# **Grouper v2.2.2 upgrade from v2.2.1 on the demo server**

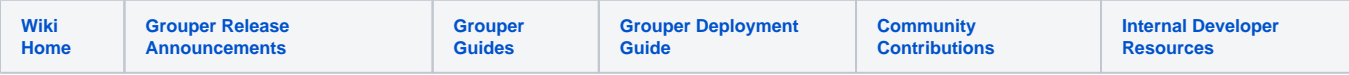

Upgrade the demo server to 2.2.2 using the upgrader

# UI upgrade

```
[mchyzer@i2midev1 ~]$ cd /tmp
[mchyzer@i2midev1 tmp]$ mkdir /tmp/grouper_bak
[mchyzer@i2midev1 tmp]$ cp -R /opt/tomcats/tomcat_d/webapps/grouper_v2_2 /tmp/grouper_bak
[mchyzer@i2midev1 tmp]$ /sbin/service tomcat_d stop
Shutting down tomcat_d Tomcat services: 
Using CATALINA_BASE: /opt/tomcats/tomcat_d
Using CATALINA_HOME: /opt/tomcat6base
Using CATALINA_TMPDIR: /opt/tomcats/tomcat_d/temp
Using JRE_HOME: /opt/javas/java_d
Using CLASSPATH: /opt/tomcat6base/bin/bootstrap.jar
Waiting for exit...
Waiting for exit...
Waiting for exit...
[appadmin@i2midev1 tmp]$ mkdir /tmp/grouper2.2.2
[appadmin@i2midev1 tmp]$ cd /tmp/grouper2.2.2
[appadmin@i2midev1 tmp]$ ls
grouper2.2 grouper_bak grouper_ehcache_auto_SP1MC1DQ 
grouper_ehcache_auto_SP1MJUL3 hsperfdata_root
grouper2.2.2 grouper_bak2 grouper_ehcache_auto_SP1MJUL1 
hsperfdata_appadmin ssh-usIUK23687
grouper_2_2_autopatch.out grouper_ehcache_auto_SP1MC1DP grouper_ehcache_auto_SP1MJUL2 
hsperfdata mchyzer sudoers
[appadmin@i2midev1 tmp]$ cd grouper2.2.2
[appadmin@i2midev1 grouper2.2.2]$ ls
grouper.apiBinary-2.2.2 grouper.apiBinary-2.2.2.tar.gz grouper.clientBinary-2.2.2.tar 
grouperInstaller.jar
grouper.apiBinary-2.2.2.tar grouper.clientBinary-2.2.2 grouper.clientBinary-2.2.2.tar.gz
[appadmin@i2midev1 grouper2.2.2]$ rm -rf *
[appadmin@i2midev1 grouper2.2.2]$ history | wget
wget: missing URL
Usage: wget [OPTION]... [URL]...
Try `wget --help' for more options.
[appadmin@i2midev1 grouper2.2.2]$ history | grep wget
  311 wget http://software.internet2.edu/grouper/release/2.2.1/grouperInstaller.jar
  321 wget http://software.internet2.edu/grouper/release/2.2.1/grouper.vootBinary-2.2.1.tar.gz
  379 wget http://software.internet2.edu/grouper/release/2.2.1/grouperInstaller.jar
  431 wget http://software.internet2.edu/grouper/release/2.2.1/grouper.vootBinary-2.2.1.tar.gz
  773 wget http://software.internet2.edu/grouper/release/2.2.1/grouperInstaller.jar
  986 wget http://software.internet2.edu/grouper/release/2.2.2/grouperInstaller.jar
  994 history | grep wget
  995 wget http://software.internet2.edu/grouper/release/2.2.2/grouperInstaller.jar
 1003 history | grep wget
 1004 wget http://software.internet2.edu/grouper/release/2.2.2/grouperInstaller.jar
 1018 history | wget
 1019 history | grep wget
[appadmin@i2midev1 grouper2.2.2]$ wget http://software.internet2.edu/grouper/release/2.2.2/grouperInstaller.jar
--2015-10-15 16:05:46-- http://software.internet2.edu/grouper/release/2.2.2/grouperInstaller.jar
Resolving software.internet2.edu... 207.75.164.52, 2001:48a8:68fe::52
Connecting to software.internet2.edu|207.75.164.52|:80... connected.
HTTP request sent, awaiting response... 200 OK
Length: 2331173 (2.2M) [application/x-java-archive]
Saving to: `grouperInstaller.jar'
100%
[=========================================================================================================>] 
2,331,173 12.2M/s in 0.2s
2015-10-15 16:05:47 (12.2 MB/s) - `grouperInstaller.jar' saved [2331173/2331173]
```
[appadmin@i2midev1 grouper2.2.2]\$ java -jar grouperInstaller.jar Do you want to 'install' a new installation of grouper, 'upgrade' an existing installation, 'patch' an existing installation, or 'createPatch' for Grouper developers (enter: 'install', 'upgrade', 'patch', 'createPatch' or blank for the default) [install]: upgrade You should backup your files and database before you start. Press <enter> to continue. ################################## Gather upgrade information Enter in a Grouper temp directory to download tarballs (note: better if no spaces or special chars) [/tmp /grouper2.2.2]: What do you want to upgrade? api, ui, ws, or psp? [api]: ui Are there any running processes using this installation? tomcats? loader? psp? etc? (t|f)? [f]: Where is the grouper UI installed? /opt/tomcats/tomcat d/webapps/grouper\_v2\_2//opt/tomcats/tomcat\_d/webapps /grouper\_v2\_2/ Error: cant find directory: '/opt/tomcats/tomcat\_d/webapps/grouper\_v2\_2/opt/tomcats/tomcat\_d/webapps /grouper\_v2\_2' Where is the grouper UI installed? /opt/tomcats/tomcat\_d/webapps/grouper\_v2\_2/ Upgrading to grouper UI version: 2.2.2 Do you want to fix the patch index file (download all patches and see if they are installed?) (recommended)  $(t|f)?$  [t]: Downloading from URL: http://software.internet2.edu/grouper/release/2.2.1/patches/grouper\_v2\_2\_1\_ui\_patch\_0.tar. gz to file: /tmp/grouper2.2.2/grouper\_v2\_2\_1\_ui\_patch\_0.tar.gz Unzipping: /tmp/grouper2.2.2/grouper\_v2\_2\_1\_ui\_patch\_0.tar.gz Expanding: /tmp/grouper2.2.2/grouper\_v2\_2\_1\_ui\_patch\_0.tar Downloading from URL: http://software.internet2.edu/grouper/release/2.2.1/patches/grouper\_v2\_2\_1\_ui\_patch\_1.tar. gz to file: /tmp/grouper2.2.2/grouper\_v2\_2\_1\_ui\_patch\_1.tar.gz Unzipping: /tmp/grouper2.2.2/grouper\_v2\_2\_1\_ui\_patch\_1.tar.gz Expanding: /tmp/grouper2.2.2/grouper\_v2\_2\_1\_ui\_patch\_1.tar Downloading from URL: http://software.internet2.edu/grouper/release/2.2.1/patches/grouper\_v2\_2\_1\_ui\_patch\_2.tar. gz to file: /tmp/grouper2.2.2/grouper\_v2\_2\_1\_ui\_patch\_2.tar.gz Unzipping: /tmp/grouper2.2.2/grouper\_v2\_2\_1\_ui\_patch\_2.tar.gz Expanding: /tmp/grouper2.2.2/grouper\_v2\_2\_1\_ui\_patch\_2.tar Downloading from URL: http://software.internet2.edu/grouper/release/2.2.1/patches/grouper\_v2\_2\_1\_ui\_patch\_3.tar. gz to file: /tmp/grouper2.2.2/grouper\_v2\_2\_1\_ui\_patch\_3.tar.gz Unzipping: /tmp/grouper2.2.2/grouper\_v2\_2\_1\_ui\_patch\_3.tar.gz Expanding: /tmp/grouper2.2.2/grouper\_v2\_2\_1\_ui\_patch\_3.tar Downloading from URL: http://software.internet2.edu/grouper/release/2.2.1/patches/grouper\_v2\_2\_1\_ui\_patch\_4.tar. gz to file: /tmp/grouper2.2.2/grouper\_v2\_2\_1\_ui\_patch\_4.tar.gz Unzipping: /tmp/grouper2.2.2/grouper\_v2\_2\_1\_ui\_patch\_4.tar.gz Expanding: /tmp/grouper2.2.2/grouper\_v2\_2\_1\_ui\_patch\_4.tar Downloading from URL: http://software.internet2.edu/grouper/release/2.2.1/patches/grouper\_v2\_2\_1\_ui\_patch\_5.tar. gz to file: /tmp/grouper2.2.2/grouper\_v2\_2\_1\_ui\_patch\_5.tar.gz Unzipping: /tmp/grouper2.2.2/grouper\_v2\_2\_1\_ui\_patch\_5.tar.gz Expanding: /tmp/grouper2.2.2/grouper\_v2\_2\_1\_ui\_patch\_5.tar Downloading from URL: http://software.internet2.edu/grouper/release/2.2.1/patches/grouper\_v2\_2\_1\_ui\_patch\_6.tar. gz to file: /tmp/grouper2.2.2/grouper\_v2\_2\_1\_ui\_patch\_6.tar.gz Unzipping: /tmp/grouper2.2.2/grouper\_v2\_2\_1\_ui\_patch\_6.tar.gz Expanding: /tmp/grouper2.2.2/grouper\_v2\_2\_1\_ui\_patch\_6.tar Downloading from URL: http://software.internet2.edu/grouper/release/2.2.1/patches/grouper\_v2\_2\_1\_ui\_patch\_7.tar. gz to file: /tmp/grouper2.2.2/grouper\_v2\_2\_1\_ui\_patch\_7.tar.gz Unzipping: /tmp/grouper2.2.2/grouper\_v2\_2\_1\_ui\_patch\_7.tar.gz Expanding: /tmp/grouper2.2.2/grouper\_v2\_2\_1\_ui\_patch\_7.tar Downloading from URL: http://software.internet2.edu/grouper/release/2.2.1/patches/grouper\_v2\_2\_1\_ui\_patch\_8.tar. gz to file: /tmp/grouper2.2.2/grouper\_v2\_2\_1\_ui\_patch\_8.tar.gz Unzipping: /tmp/grouper2.2.2/grouper\_v2\_2\_1\_ui\_patch\_8.tar.gz Expanding: /tmp/grouper2.2.2/grouper\_v2\_2\_1\_ui\_patch\_8.tar Downloading from URL: http://software.internet2.edu/grouper/release/2.2.1/patches/grouper\_v2\_2\_1\_ui\_patch\_9.tar. gz to file: /tmp/grouper2.2.2/grouper\_v2\_2\_1\_ui\_patch\_9.tar.gz Unzipping: /tmp/grouper2.2.2/grouper\_v2\_2\_1\_ui\_patch\_9.tar.gz Expanding: /tmp/grouper2.2.2/grouper\_v2\_2\_1\_ui\_patch\_9.tar Downloading from URL: http://software.internet2.edu/grouper/release/2.2.1/patches/grouper\_v2\_2\_1\_ui\_patch\_10. tar.gz to file: /tmp/grouper2.2.2/grouper v2\_2\_1\_ui\_patch\_10.tar.gz Unzipping: /tmp/grouper2.2.2/grouper\_v2\_2\_1\_ui\_patch\_10.tar.gz Expanding: /tmp/grouper2.2.2/grouper\_v2\_2\_1\_ui\_patch\_10.tar Downloading from URL: http://software.internet2.edu/grouper/release/2.2.1/patches/grouper\_v2\_2\_1\_ui\_patch\_11. tar.gz to file: /tmp/grouper2.2.2/grouper\_v2\_2\_1\_ui\_patch\_11.tar.gz Unzipping: /tmp/grouper2.2.2/grouper\_v2\_2\_1\_ui\_patch\_11.tar.gz Expanding: /tmp/grouper2.2.2/grouper\_v2\_2\_1\_ui\_patch\_11.tar Downloading from URL: http://software.internet2.edu/grouper/release/2.2.1/patches/grouper\_v2\_2\_1\_ui\_patch\_12. tar.gz to file: /tmp/grouper2.2.2/grouper\_v2\_2\_1\_ui\_patch\_12.tar.gz Unzipping: /tmp/grouper2.2.2/grouper\_v2\_2\_1\_ui\_patch\_12.tar.gz

Expanding: /tmp/grouper2.2.2/grouper\_v2\_2\_1\_ui\_patch\_12.tar Downloading from URL: http://software.internet2.edu/grouper/release/2.2.1/patches/grouper\_v2\_2\_1\_ui\_patch\_13. tar.gz to file: /tmp/grouper2.2.2/grouper\_v2\_2\_1\_ui\_patch\_13.tar.gz Unzipping: /tmp/grouper2.2.2/grouper\_v2\_2\_1\_ui\_patch\_13.tar.gz Expanding: /tmp/grouper2.2.2/grouper\_v2\_2\_1\_ui\_patch\_13.tar Downloading from URL: http://software.internet2.edu/grouper/release/2.2.1/patches/grouper\_v2\_2\_1\_ui\_patch\_14. tar.gz to file: /tmp/grouper2.2.2/grouper\_v2\_2\_1\_ui\_patch\_14.tar.gz Unzipping: /tmp/grouper2.2.2/grouper\_v2\_2\_1\_ui\_patch\_14.tar.gz Expanding: /tmp/grouper2.2.2/grouper\_v2\_2\_1\_ui\_patch\_14.tar Downloading from URL: http://software.internet2.edu/grouper/release/2.2.1/patches/grouper\_v2\_2\_1\_ui\_patch\_15. tar.gz to file: /tmp/grouper2.2.2/grouper\_v2\_2\_1\_ui\_patch\_15.tar.gz Unzipping: /tmp/grouper2.2.2/grouper\_v2\_2\_1\_ui\_patch\_15.tar.gz Expanding: /tmp/grouper2.2.2/grouper\_v2\_2\_1\_ui\_patch\_15.tar Downloading from URL: http://software.internet2.edu/grouper/release/2.2.1/patches/grouper\_v2\_2\_1\_ui\_patch\_16. tar.gz to file: /tmp/grouper2.2.2/grouper\_v2\_2\_1\_ui\_patch\_16.tar.gz Unzipping: /tmp/grouper2.2.2/grouper\_v2\_2\_1\_ui\_patch\_16.tar.gz Expanding: /tmp/grouper2.2.2/grouper\_v2\_2\_1\_ui\_patch\_16.tar Downloading from URL: http://software.internet2.edu/grouper/release/2.2.1/patches/grouper\_v2\_2\_1\_ui\_patch\_17. tar.gz to file: /tmp/grouper2.2.2/grouper\_v2\_2\_1\_ui\_patch\_17.tar.gz Unzipping: /tmp/grouper2.2.2/grouper\_v2\_2\_1\_ui\_patch\_17.tar.gz Expanding: /tmp/grouper2.2.2/grouper\_v2\_2\_1\_ui\_patch\_17.tar Downloading from URL: http://software.internet2.edu/grouper/release/2.2.1/patches/grouper\_v2\_2\_1\_ui\_patch\_18. tar.gz to file: /tmp/grouper2.2.2/grouper v2\_2\_1\_ui\_patch\_18.tar.gz Unzipping: /tmp/grouper2.2.2/grouper\_v2\_2\_1\_ui\_patch\_18.tar.gz Expanding: /tmp/grouper2.2.2/grouper\_v2\_2\_1\_ui\_patch\_18.tar Downloading from URL: http://software.internet2.edu/grouper/release/2.2.1/patches/grouper\_v2\_2\_1\_ui\_patch\_19. tar.gz to file: /tmp/grouper2.2.2/grouper\_v2\_2\_1\_ui\_patch\_19.tar.gz Unzipping: /tmp/grouper2.2.2/grouper\_v2\_2\_1\_ui\_patch\_19.tar.gz Expanding: /tmp/grouper2.2.2/grouper\_v2\_2\_1\_ui\_patch\_19.tar Downloading from URL: http://software.internet2.edu/grouper/release/2.2.1/patches/grouper\_v2\_2\_1\_ui\_patch\_20. tar.gz to file: /tmp/grouper2.2.2/grouper\_v2\_2\_1\_ui\_patch\_20.tar.gz Unzipping: /tmp/grouper2.2.2/grouper\_v2\_2\_1\_ui\_patch\_20.tar.gz Expanding: /tmp/grouper2.2.2/grouper\_v2\_2\_1\_ui\_patch\_20.tar Downloading from URL: http://software.internet2.edu/grouper/release/2.2.1/patches/grouper\_v2\_2\_1\_ui\_patch\_21. tar.gz to file: /tmp/grouper2.2.2/grouper\_v2\_2\_1\_ui\_patch\_21.tar.gz Unzipping: /tmp/grouper2.2.2/grouper\_v2\_2\_1\_ui\_patch\_21.tar.gz Expanding: /tmp/grouper2.2.2/grouper\_v2\_2\_1\_ui\_patch\_21.tar Patch doesnt exist yet (not an error): http://software.internet2.edu/grouper/release/2.2.1/patches /grouper\_v2\_2\_1\_ui\_patch\_22.tar.gz - set property: grouper\_v2\_2\_1\_ui\_patch\_3.date from: 2015/03/22 12:46:02 to: 2015/10/15 16:07:10 - set property: grouper\_v2\_2\_1\_ui\_patch\_3.state from: applied to: skippedTemporarily Patch grouper\_v2\_2\_1\_ui\_patch\_3 was listed as applied but was changed to skippedTemporarily - added to end of property file: grouperInstallerLastFixedIndexFile.date = 2015/10/15 16:07:10 Downloading from URL: http://software.internet2.edu/grouper/release/2.2.1/patches/grouper\_v2\_2\_1\_api\_patch\_0. tar.gz to file: /tmp/grouper2.2.2/grouper\_v2\_2\_1\_api\_patch\_0.tar.gz Unzipping: /tmp/grouper2.2.2/grouper\_v2\_2\_1\_api\_patch\_0.tar.gz Expanding: /tmp/grouper2.2.2/grouper\_v2\_2\_1\_api\_patch\_0.tar Downloading from URL: http://software.internet2.edu/grouper/release/2.2.1/patches/grouper\_v2\_2\_1\_api\_patch\_1. tar.gz to file: /tmp/grouper2.2.2/grouper v2\_2\_1\_api\_patch\_1.tar.gz Unzipping: /tmp/grouper2.2.2/grouper\_v2\_2\_1\_api\_patch\_1.tar.gz Expanding: /tmp/grouper2.2.2/grouper\_v2\_2\_1\_api\_patch\_1.tar Downloading from URL: http://software.internet2.edu/grouper/release/2.2.1/patches/grouper\_v2\_2\_1\_api\_patch\_2. tar.gz to file: /tmp/grouper2.2.2/grouper\_v2\_2\_1\_api\_patch\_2.tar.gz Unzipping: /tmp/grouper2.2.2/grouper\_v2\_2\_1\_api\_patch\_2.tar.gz Expanding: /tmp/grouper2.2.2/grouper\_v2\_2\_1\_api\_patch\_2.tar Downloading from URL: http://software.internet2.edu/grouper/release/2.2.1/patches/grouper\_v2\_2\_1\_api\_patch\_3. tar.gz to file: /tmp/grouper2.2.2/grouper\_v2\_2\_1\_api\_patch\_3.tar.gz Unzipping: /tmp/grouper2.2.2/grouper\_v2\_2\_1\_api\_patch\_3.tar.gz Expanding: /tmp/grouper2.2.2/grouper\_v2\_2\_1\_api\_patch\_3.tar Downloading from URL: http://software.internet2.edu/grouper/release/2.2.1/patches/grouper\_v2\_2\_1\_api\_patch\_4. tar.gz to file: /tmp/grouper2.2.2/grouper\_v2\_2\_1\_api\_patch\_4.tar.gz Unzipping: /tmp/grouper2.2.2/grouper\_v2\_2\_1\_api\_patch\_4.tar.gz Expanding: /tmp/grouper2.2.2/grouper\_v2\_2\_1\_api\_patch\_4.tar Downloading from URL: http://software.internet2.edu/grouper/release/2.2.1/patches/grouper\_v2\_2\_1\_api\_patch\_5. tar.gz to file: /tmp/grouper2.2.2/grouper\_v2\_2\_1\_api\_patch\_5.tar.gz Unzipping: /tmp/grouper2.2.2/grouper\_v2\_2\_1\_api\_patch\_5.tar.gz Expanding: /tmp/grouper2.2.2/grouper\_v2\_2\_1\_api\_patch\_5.tar Downloading from URL: http://software.internet2.edu/grouper/release/2.2.1/patches/grouper\_v2\_2\_1\_api\_patch\_6. tar.gz to file: /tmp/grouper2.2.2/grouper\_v2\_2\_1\_api\_patch\_6.tar.gz Unzipping: /tmp/grouper2.2.2/grouper\_v2\_2\_1\_api\_patch\_6.tar.gz Expanding: /tmp/grouper2.2.2/grouper\_v2\_2\_1\_api\_patch\_6.tar

Downloading from URL: http://software.internet2.edu/grouper/release/2.2.1/patches/grouper\_v2\_2\_1\_api\_patch\_7. tar.gz to file: /tmp/grouper2.2.2/grouper\_v2\_2\_1\_api\_patch\_7.tar.gz Unzipping: /tmp/grouper2.2.2/grouper\_v2\_2\_1\_api\_patch\_7.tar.gz Expanding: /tmp/grouper2.2.2/grouper\_v2\_2\_1\_api\_patch\_7.tar Downloading from URL: http://software.internet2.edu/grouper/release/2.2.1/patches/grouper\_v2\_2\_1\_api\_patch\_8. tar.gz to file: /tmp/grouper2.2.2/grouper\_v2\_2\_1\_api\_patch\_8.tar.gz Unzipping: /tmp/grouper2.2.2/grouper\_v2\_2\_1\_api\_patch\_8.tar.gz Expanding: /tmp/grouper2.2.2/grouper\_v2\_2\_1\_api\_patch\_8.tar Downloading from URL: http://software.internet2.edu/grouper/release/2.2.1/patches/grouper\_v2\_2\_1\_api\_patch\_9. tar.gz to file: /tmp/grouper2.2.2/grouper v2\_2\_1\_api\_patch\_9.tar.gz Unzipping: /tmp/grouper2.2.2/grouper\_v2\_2\_1\_api\_patch\_9.tar.gz Expanding: /tmp/grouper2.2.2/grouper\_v2\_2\_1\_api\_patch\_9.tar Downloading from URL: http://software.internet2.edu/grouper/release/2.2.1/patches/grouper\_v2\_2\_1\_api\_patch\_10. tar.gz to file: /tmp/grouper2.2.2/grouper\_v2\_2\_1\_api\_patch\_10.tar.gz Unzipping: /tmp/grouper2.2.2/grouper\_v2\_2\_1\_api\_patch\_10.tar.gz Expanding: /tmp/grouper2.2.2/grouper\_v2\_2\_1\_api\_patch\_10.tar Downloading from URL: http://software.internet2.edu/grouper/release/2.2.1/patches/grouper\_v2\_2\_1\_api\_patch\_11. tar.gz to file: /tmp/grouper2.2.2/grouper\_v2\_2\_1\_api\_patch\_11.tar.gz Unzipping: /tmp/grouper2.2.2/grouper\_v2\_2\_1\_api\_patch\_11.tar.gz Expanding: /tmp/grouper2.2.2/grouper\_v2\_2\_1\_api\_patch\_11.tar Downloading from URL: http://software.internet2.edu/grouper/release/2.2.1/patches/grouper\_v2\_2\_1\_api\_patch\_12. tar.gz to file: /tmp/grouper2.2.2/grouper\_v2\_2\_1\_api\_patch\_12.tar.gz Unzipping: /tmp/grouper2.2.2/grouper\_v2\_2\_1\_api\_patch\_12.tar.gz Expanding: /tmp/grouper2.2.2/grouper\_v2\_2\_1\_api\_patch\_12.tar Downloading from URL: http://software.internet2.edu/grouper/release/2.2.1/patches/grouper\_v2\_2\_1\_api\_patch\_13. tar.gz to file: /tmp/grouper2.2.2/grouper\_v2\_2\_1\_api\_patch\_13.tar.gz Unzipping: /tmp/grouper2.2.2/grouper\_v2\_2\_1\_api\_patch\_13.tar.gz Expanding: /tmp/grouper2.2.2/grouper\_v2\_2\_1\_api\_patch\_13.tar Downloading from URL: http://software.internet2.edu/grouper/release/2.2.1/patches/grouper\_v2\_2\_1\_api\_patch\_14. tar.gz to file: /tmp/grouper2.2.2/grouper\_v2\_2\_1\_api\_patch\_14.tar.gz Unzipping: /tmp/grouper2.2.2/grouper\_v2\_2\_1\_api\_patch\_14.tar.gz Expanding: /tmp/grouper2.2.2/grouper\_v2\_2\_1\_api\_patch\_14.tar Downloading from URL: http://software.internet2.edu/grouper/release/2.2.1/patches/grouper\_v2\_2\_1\_api\_patch\_15. tar.gz to file: /tmp/grouper2.2.2/grouper\_v2\_2\_1\_api\_patch\_15.tar.gz Unzipping: /tmp/grouper2.2.2/grouper\_v2\_2\_1\_api\_patch\_15.tar.gz Expanding: /tmp/grouper2.2.2/grouper\_v2\_2\_1\_api\_patch\_15.tar Downloading from URL: http://software.internet2.edu/grouper/release/2.2.1/patches/grouper\_v2\_2\_1\_api\_patch\_16. tar.gz to file: /tmp/grouper2.2.2/grouper\_v2\_2\_1\_api\_patch\_16.tar.gz Unzipping: /tmp/grouper2.2.2/grouper\_v2\_2\_1\_api\_patch\_16.tar.gz Expanding: /tmp/grouper2.2.2/grouper\_v2\_2\_1\_api\_patch\_16.tar Downloading from URL: http://software.internet2.edu/grouper/release/2.2.1/patches/grouper\_v2\_2\_1\_api\_patch\_17. tar.gz to file: /tmp/grouper2.2.2/grouper\_v2\_2\_1\_api\_patch\_17.tar.gz Unzipping: /tmp/grouper2.2.2/grouper\_v2\_2\_1\_api\_patch\_17.tar.gz Expanding: /tmp/grouper2.2.2/grouper\_v2\_2\_1\_api\_patch\_17.tar Downloading from URL: http://software.internet2.edu/grouper/release/2.2.1/patches/grouper\_v2\_2\_1\_api\_patch\_18. tar.gz to file: /tmp/grouper2.2.2/grouper v2\_2\_1\_api\_patch\_18.tar.gz Unzipping: /tmp/grouper2.2.2/grouper\_v2\_2\_1\_api\_patch\_18.tar.gz Expanding: /tmp/grouper2.2.2/grouper\_v2\_2\_1\_api\_patch\_18.tar Downloading from URL: http://software.internet2.edu/grouper/release/2.2.1/patches/grouper\_v2\_2\_1\_api\_patch\_19. tar.gz to file: /tmp/grouper2.2.2/grouper\_v2\_2\_1\_api\_patch\_19.tar.gz Unzipping: /tmp/grouper2.2.2/grouper\_v2\_2\_1\_api\_patch\_19.tar.gz Expanding: /tmp/grouper2.2.2/grouper\_v2\_2\_1\_api\_patch\_19.tar Downloading from URL: http://software.internet2.edu/grouper/release/2.2.1/patches/grouper\_v2\_2\_1\_api\_patch\_20. tar.gz to file: /tmp/grouper2.2.2/grouper\_v2\_2\_1\_api\_patch\_20.tar.gz Unzipping: /tmp/grouper2.2.2/grouper\_v2\_2\_1\_api\_patch\_20.tar.gz Expanding: /tmp/grouper2.2.2/grouper\_v2\_2\_1\_api\_patch\_20.tar Downloading from URL: http://software.internet2.edu/grouper/release/2.2.1/patches/grouper\_v2\_2\_1\_api\_patch\_21. tar.gz to file: /tmp/grouper2.2.2/grouper\_v2\_2\_1\_api\_patch\_21.tar.gz Unzipping: /tmp/grouper2.2.2/grouper\_v2\_2\_1\_api\_patch\_21.tar.gz Expanding: /tmp/grouper2.2.2/grouper\_v2\_2\_1\_api\_patch\_21.tar Downloading from URL: http://software.internet2.edu/grouper/release/2.2.1/patches/grouper\_v2\_2\_1\_api\_patch\_22. tar.gz to file: /tmp/grouper2.2.2/grouper v2\_2\_1\_api\_patch\_22.tar.gz Unzipping: /tmp/grouper2.2.2/grouper\_v2\_2\_1\_api\_patch\_22.tar.gz Expanding: /tmp/grouper2.2.2/grouper\_v2\_2\_1\_api\_patch\_22.tar Downloading from URL: http://software.internet2.edu/grouper/release/2.2.1/patches/grouper\_v2\_2\_1\_api\_patch\_23. tar.gz to file: /tmp/grouper2.2.2/grouper\_v2\_2\_1\_api\_patch\_23.tar.gz Unzipping: /tmp/grouper2.2.2/grouper\_v2\_2\_1\_api\_patch\_23.tar.gz Expanding: /tmp/grouper2.2.2/grouper\_v2\_2\_1\_api\_patch\_23.tar Downloading from URL: http://software.internet2.edu/grouper/release/2.2.1/patches/grouper\_v2\_2\_1\_api\_patch\_24. tar.gz to file: /tmp/grouper2.2.2/grouper\_v2\_2\_1\_api\_patch\_24.tar.gz Unzipping: /tmp/grouper2.2.2/grouper\_v2\_2\_1\_api\_patch\_24.tar.gz

```
Expanding: /tmp/grouper2.2.2/grouper_v2_2_1_api_patch_24.tar
Downloading from URL: http://software.internet2.edu/grouper/release/2.2.1/patches/grouper_v2_2_1_api_patch_25.
tar.gz to file: /tmp/grouper2.2.2/grouper_v2_2_1_api_patch_25.tar.gz
Unzipping: /tmp/grouper2.2.2/grouper_v2_2_1_api_patch_25.tar.gz
Expanding: /tmp/grouper2.2.2/grouper_v2_2_1_api_patch_25.tar
Patch doesnt exist yet (not an error): http://software.internet2.edu/grouper/release/2.2.1/patches
/grouper_v2_2_1_api_patch_26.tar.gz
  - set property: grouperInstallerLastFixedIndexFile.date from: 2015/10/15 16:07:10 to: 2015/10/15 16:07:51
Patches for API for version 2_2_1 were in the index file correctly
##################################
Download and build grouper packages
Downloading from URL: http://software.internet2.edu/grouper/release/2.2.2/grouper.clientBinary-2.2.2.tar.gz to 
file: /tmp/grouper2.2.2/grouper.clientBinary-2.2.2.tar.gz
Unzipping: /tmp/grouper2.2.2/grouper.clientBinary-2.2.2.tar.gz
Expanding: /tmp/grouper2.2.2/grouper.clientBinary-2.2.2.tar
Downloading from URL: http://software.internet2.edu/grouper/release/2.2.2/grouper.apiBinary-2.2.2.tar.gz to 
file: /tmp/grouper2.2.2/grouper.apiBinary-2.2.2.tar.gz
Unzipping: /tmp/grouper2.2.2/grouper.apiBinary-2.2.2.tar.gz
Expanding: /tmp/grouper2.2.2/grouper.apiBinary-2.2.2.tar
Do you want to set gsh script to executable (t|f)? [t]:
Making sure gsh.sh is executable with command: chmod +x /tmp/grouper2.2.2/grouper.apiBinary-2.2.2/bin/gsh.sh
Making sure gsh is executable with command: chmod +x /tmp/grouper2.2.2/grouper.apiBinary-2.2.2/bin/gsh
Do you want to run dos2unix on qsh.sh (t|f)? [t]:
Making sure gsh.sh is in unix format: dos2unix /tmp/grouper2.2.2/grouper.apiBinary-2.2.2/bin/gsh.sh
stderr: dos2unix: converting file /tmp/grouper2.2.2/grouper.apiBinary-2.2.2/bin/gsh.sh to UNIX format ...
Making sure gsh is in unix format: dos2unix /tmp/grouper2.2.2/grouper.apiBinary-2.2.2/bin/gsh
stderr: dos2unix: converting file /tmp/grouper2.2.2/grouper.apiBinary-2.2.2/bin/gsh to UNIX format ...
Downloading from URL: http://software.internet2.edu/grouper/release/2.2.2/grouper.ui-2.2.2.tar.gz to file: /tmp
/grouper2.2.2/grouper.ui-2.2.2.tar.gz
Unzipping: /tmp/grouper2.2.2/grouper.ui-2.2.2.tar.gz
Expanding: /tmp/grouper2.2.2/grouper.ui-2.2.2.tar
Copying file: /tmp/grouper2.2.2/grouper.ui-2.2.2/build.properties.template to file: /tmp/grouper2.2.2/grouper.
ui-2.2.2/build.properties
Editing /tmp/grouper2.2.2/grouper.ui-2.2.2/build.properties:
- set property: grouper.folder from: ../grouper to: /tmp/grouper2.2.2/grouper.apiBinary-2.2.2
 - property should.copy.context.xml.to.metainf already was set to: false, not changing file
Downloading from URL: http://software.internet2.edu/grouper/downloads/tools/apache-ant-1.8.2-bin.tar.gz to 
file: /tmp/grouper2.2.2/apache-ant-1.8.2-bin.tar.gz
Unzipping: /tmp/grouper2.2.2/apache-ant-1.8.2-bin.tar.gz
Expanding: /tmp/grouper2.2.2/apache-ant-1.8.2-bin.tar
Using shell command: bash
##################################
Building UI with command:
/tmp/grouper2.2.2/grouper.ui-2.2.2> bash /tmp/grouper2.2.2/apache-ant-1.8.2/bin/ant dist
.....
stdout: Buildfile: build.xml
      [copy] Copying 1 file to /tmp/grouper2.2.2/grouper.ui-2.2.2
      [copy] Copying 1 file to /tmp/grouper2.2.2/grouper.ui-2.2.2/conf
      [copy] Copying 1 file to /tmp/grouper2.2.2/grouper.ui-2.2.2/conf/grouperText
dist:
-setup:
-choose-webapp:
[propertyfile] Creating new property file: /tmp/grouper2.2.2/grouper.ui-2.2.2/.lastbuild.properties
     [echo] In setup - do.clean = true cleanable=${webapp.folder.cleanable}
-doStop:
-doCleanWebappClassFolder:
      [echo] Removing /tmp/grouper2.2.2/grouper.ui-2.2.2/dist/grouper/WEB-INF/classes
-doClean:
      [echo] Removing /tmp/grouper2.2.2/grouper.ui-2.2.2/dist/grouper
    [mkdir] Created dir: /tmp/grouper2.2.2/grouper.ui-2.2.2/temp
-resources:
    [echo] In resources - Build folder = /\text{tmp/grouper2.2.2/grouper.ui-2.2.2/dist/grouper}-dist-grouper:
     [echo] Creating /tmp/grouper2.2.2/grouper.ui-2.2.2/dist/grouper
     [mkdir] Created dir: /tmp/grouper2.2.2/grouper.ui-2.2.2/dist/grouper
     [mkdir] Created dir: /tmp/grouper2.2.2/grouper.ui-2.2.2/dist/grouper/WEB-INF/classes
    [mkdir] Created dir: /tmp/grouper2.2.2/grouper.ui-2.2.2/dist/grouper/WEB-INF/lib
     [echo] Copying Grouper configuration files to /tmp/grouper2.2.2/grouper.ui-2.2.2/dist/grouper/WEB-INF
/classes
      [copy] Copying 18 files to /tmp/grouper2.2.2/grouper.ui-2.2.2/dist/grouper/WEB-INF/classes
-local-log4j:
```

```
-fix-grouper-home:
     [echo] Attempting to replace grouper.home with /tmp/grouper2.2.2/grouper.apiBinary-2.2.2/
     [echo] Copying ui resources to /tmp/grouper2.2.2/grouper.ui-2.2.2/dist/grouper/WEB-INF/classes/resources
     [mkdir] Created dir: /tmp/grouper2.2.2/grouper.ui-2.2.2/dist/grouper/WEB-INF/classes/resources
      [copy] Copying 7 files to /tmp/grouper2.2.2/grouper.ui-2.2.2/dist/grouper/WEB-INF/classes/resources
      [copy] Copying 1 file to /tmp/grouper2.2.2/grouper.ui-2.2.2/dist/grouper/WEB-INF/classes
      [copy] Copying 1 file to /tmp/grouper2.2.2/grouper.ui-2.2.2/dist/grouper/WEB-INF/classes
      [copy] Copying 1 file to /tmp/grouper2.2.2/grouper.ui-2.2.2/dist/grouper/WEB-INF/classes
      [copy] Copying 1 file to /tmp/grouper2.2.2/grouper.ui-2.2.2/dist/grouper/WEB-INF/classes
      [copy] Copying 3 files to /tmp/grouper2.2.2/grouper.ui-2.2.2/dist/grouper/WEB-INF/classes
-additional-build:
-optional-conf:
-webapp:
   [delete] Deleting directory /tmp/grouper2.2.2/grouper.ui-2.2.2/temp
    [mkdir] Created dir: /tmp/grouper2.2.2/grouper.ui-2.2.2/temp
-compileGrouper:
    [mkdir] Created dir: /tmp/grouper2.2.2/grouper.ui-2.2.2/temp/jarBin
    [javac] Compiling 322 source files to /tmp/grouper2.2.2/grouper.ui-2.2.2/temp/jarBin
    [javac] Note: Some input files use or override a deprecated API.
    [javac] Note: Recompile with -Xlint:deprecation for details.
    [javac] Note: Some input files use unchecked or unsafe operations.
    [javac] Note: Recompile with -Xlint:unchecked for details.
      [jar] Building jar: /tmp/grouper2.2.2/grouper.ui-2.2.2/dist/grouper/WEB-INF/lib/grouper-ui.jar
-additional-build:
     [copy] Copying 66 files to /tmp/grouper2.2.2/grouper.ui-2.2.2/dist/grouper/WEB-INF/lib
      [copy] Copying 5 files to /tmp/grouper2.2.2/grouper.ui-2.2.2/dist/grouper/WEB-INF/lib
-copyContent:
      [echo] Copying core UI files to /tmp/grouper2.2.2/grouper.ui-2.2.2/dist/grouper
      [copy] Copying 1219 files to /tmp/grouper2.2.2/grouper.ui-2.2.2/dist/grouper
      [echo] Processing web.xml
      [copy] Copying 1 file to /tmp/grouper2.2.2/grouper.ui-2.2.2/temp
      [echo] web.xmls.isempty=:${web.xmls.isempty}:
-merge-xmls:
     [echo] temp.dir : /tmp/grouper2.2.2/grouper.ui-2.2.2/temp
     [echo] final.web.xmls : ${final.web.xmls}
      [echo] ui.folder : /tmp/grouper2.2.2/grouper.ui-2.2.2
      [echo] webapp.folder : /tmp/grouper2.2.2/grouper.ui-2.2.2/dist/grouper
      [copy] Copying 1 file to /tmp/grouper2.2.2/grouper.ui-2.2.2/temp
      [copy] Copying 1 file to /tmp/grouper2.2.2/grouper.ui-2.2.2/temp
      [echo] Transforming: /tmp/grouper2.2.2/grouper.ui-2.2.2/temp/50.web.core.xml
      [echo] /tmp/grouper2.2.2/grouper.ui-2.2.2/temp/60.web.ajax.xml
     [echo] /tmp/grouper2.2.2/grouper.ui-2.2.2/temp/99.web.core-filters.xml
    [echo]
     [echo]
    [echo] Base = /\text{tmp/grouper2.2.2/grouper.ui-2.2.2/temp/50.web.core.xml}[echo] + /tmp/grouper2.2.2/grouper.ui-2.2.2/temp/60.web.ajax.xml
      [echo] -> /tmp/grouper2.2.2/grouper.ui-2.2.2/temp/web.1.xml
      [echo]
     [echo] Base = /temp/grouper2.2.2/grouper.ui-2.2.2/temp/web.1.xml [echo] + /tmp/grouper2.2.2/grouper.ui-2.2.2/temp/99.web.core-filters.xml
      [echo] -> /tmp/grouper2.2.2/grouper.ui-2.2.2/dist/grouper/WEB-INF/web.xml
      [echo] Result: 0
-copy-core-web-xml:
-copyContextXmlToMetaInf:
-copyContextXmlToTomcat:
-html:
-wa^*-web:
      [echo] ****************************************************
      [echo] ** The Grouper UI will fail to start if the user **
     [echo] ** which your application server runs as does not **
     [echo] ** have permission to write to the log files that **<br>[echo] ** are configured in log4i.properties. See **
     [echo] ** are configured in log4j.properties. See
     [echo] ** build.properties for more information
      [echo] ****************************************************
BUILD SUCCESSFUL
Total time: 24 seconds
End building UI
##################################
What is the location of your tomcat server.xml for the UI? Note, if you dont use tomcat just leave it blank or
```
type 'blank': End download and build grouper packages

#### ##################################

Do you want to set existing gsh script to executable  $(t|f)$ ? [t]: Making sure gsh.sh is executable with command: chmod +x /opt/tomcats/tomcat d/webapps/grouper v2 2/WEB-INF/bin /gsh.sh Making sure gsh is executable with command: chmod +x /opt/tomcats/tomcat\_d/webapps/grouper\_v2\_2/WEB-INF/bin/gsh Do you want to run dos2unix on gsh.sh (t|f)? [t]: Making sure gsh.sh is in unix format: dos2unix /opt/tomcats/tomcat\_d/webapps/grouper\_v2\_2/WEB-INF/bin/gsh.sh stderr: dos2unix: converting file /opt/tomcats/tomcat\_d/webapps/grouper\_v2\_2/WEB-INF/bin/gsh.sh to UNIX format ... Making sure gsh is in unix format: dos2unix /opt/tomcats/tomcat\_d/webapps/grouper\_v2\_2/WEB-INF/bin/gsh stderr: dos2unix: converting file /opt/tomcats/tomcat\_d/webapps/grouper\_v2\_2/WEB-INF/bin/gsh to UNIX format ... Is it ok to run a script that copies change log temp records to the change log (recommended) (t|f)? [t]: ################################## Copying records from change log temp to change log with command: /opt/tomcats/tomcat\_d/webapps/grouper\_v2\_2/WEB-INF/bin/gsh.sh /tmp/grouper2.2.2/grouper.apiBinary-2.2.2 /gshChangeLogTempToChangeLog.gsh ... stderr: Grouper warning: jarfile mismatch, expecting name: 'subject.jar' size: 260483 manifest version: 2.2.1. However the jar detected is: /opt/tomcats/tomcat\_d/webapps/grouper\_v2\_2/WEB-INF/lib/subject.jar, name: subject. jar size: 259419 manifest version: 2.2.1 stdout: Using GROUPER\_HOME: /opt/tomcats/tomcat\_d/webapps/grouper\_v2\_2/WEB-INF/bin/.. Using GROUPER\_CONF: /opt/tomcats/tomcat\_d/webapps/grouper\_v2\_2/WEB-INF/bin/../classes Using JAVA: /opt/java6/bin/java using MEMORY: 64m-750m Grouper starting up: version: 2.2.1, build date: null, env: < no label configured> grouper.properties read from: /opt/tomcats/tomcat\_d/webapps/grouper\_v2\_2/WEB-INF/classes/grouper.properties Grouper current directory is: /opt/tomcats/tomcat\_d/webapps/grouper\_v2\_2/WEB-INF/bin log4j.properties read from: /opt/tomcats/tomcat\_d/webapps/grouper\_v2\_2/WEB-INF/classes/log4j.properties Grouper is logging to file: /opt/tomcats/tomcat\_d/logs/grouper\_v2\_2/grouper\_error.log, at min level WARN for package: edu.internet2.middleware.grouper, based on log4j.properties grouper.hibernate.properties: /opt/tomcats/tomcat\_d/webapps/grouper\_v2\_2/WEB-INF/classes/grouper.hibernate. properties grouper.hibernate.properties: grouper\_v2\_2@jdbc:mysql://localhost:3306/grouper\_v2\_2\_utf8? CharSet=utf8&useUnicode=true&characterEncoding=utf8 sources.xml read from: /opt/tomcats/tomcat\_d/webapps/grouper\_v2\_2/WEB-INF/classes/sources.xml sources.xml groupersource id: g:gsa sources.xml groupersource id: grouperEntities sources.xml jdbc source id: jdbc: GrouperJdbcConnectionProvider Type help() for instructions Error: Cannot properly read UTF string from resource: grouperUtf8.txt: '' edu.internet2.middleware.grouper.GrouperSession: 85b3aa40f14340c384c186201d68cc10,'GrouperSystem','application' loader ran successfully: Ran the changeLogTempToChangeLog daemon You need to revert all patches to upgrade ################ Checking patch grouper\_v2\_2\_1\_ui\_patch\_21 Patch: grouper\_v2\_2\_1\_ui\_patch\_21: was applied on: 2015/08/16 22:13:18 File exists: /tmp/grouper2.2.2/grouper v2\_2\_1\_ui\_patch\_21.tar.gz, should we use the local file (t|f)? [t]: Unzipped file exists: /tmp/grouper2.2.2/grouper\_v2\_2\_1\_ui\_patch\_21.tar, use unzipped file (t|f)? [t]: Untarred dir exists: /tmp/grouper2.2.2/grouper\_v2\_2\_1\_ui\_patch\_21, use untarred dir (t|f)? [t]: Would you like to revert all patches (t|f)? [t]: Patch grouper\_v2\_2\_1\_ui\_patch\_21 is high risk, is not a security patch GRP-1089: add grouper admin groups for readonly and viewonly This patch requires all processes that user Grouper to be stopped. Please stop these processes if they are running and press <enter> to continue... Reverting (deleting) file: /opt/tomcats/tomcat\_d/webapps/grouper\_v2\_2/WEB-INF/classes/edu/internet2/middleware /grouper/ui/actions/LowLevelGrouperCapableAction.java Reverting (deleting) file: /opt/tomcats/tomcat\_d/webapps/grouper\_v2\_2/WEB-INF/classes/edu/internet2/middleware /grouper/ui/actions/LowLevelGrouperCapableAction.class Patch successfully reverted: grouper\_v2\_2\_1\_ui\_patch\_21 - set property: grouper v2 2 1 ui patch 21.date from: 2015/08/16 22:13:18 to: 2015/10/15 16:09:35 - set property: grouper\_v2\_2\_1\_ui\_patch\_21.state from: applied to: reverted ################ Checking patch grouper\_v2\_2\_1\_ui\_patch\_20 Patch: grouper\_v2\_2\_1\_ui\_patch\_20: was applied on: 2015/07/19 20:47:05 File exists: /tmp/grouper2.2.2/grouper\_v2\_2\_1\_ui\_patch\_20.tar.gz, should we use the local file (t|f)? [t]: Unzipped file exists: /tmp/grouper2.2.2/grouper\_v2\_2\_1\_ui\_patch\_20.tar, use unzipped file (t|f)? [t]: Untarred dir exists: /tmp/grouper2.2.2/grouper\_v2\_2\_1\_ui\_patch\_20, use untarred dir (t|f)? [t]: Patch grouper\_v2\_2\_1\_ui\_patch\_20 is low risk, is not a security patch

GRP-1152: my group memberships hitting enter doesnt work

Reverting file: /opt/tomcats/tomcat\_d/webapps/grouper\_v2\_2/WEB-INF/grouperUi2/myGroups/myGroupsMemberships.jsp Patch successfully reverted: grouper\_v2\_2\_1\_ui\_patch\_20

- set property: grouper\_v2\_2\_1\_ui\_patch\_20.date from: 2015/07/19 20:47:05 to: 2015/10/15 16:09:36

- set property: grouper\_v2\_2\_1\_ui\_patch\_20.state from: applied to: reverted

################ Checking patch grouper\_v2\_2\_1\_ui\_patch\_19 Patch: grouper\_v2\_2\_1\_ui\_patch\_19: was applied on: 2015/07/13 15:30:41 File exists: /tmp/grouper2.2.2/grouper\_v2\_2\_1\_ui\_patch\_19.tar.gz, should we use the local file (t|f)? [t]: Unzipped file exists: /tmp/grouper2.2.2/grouper\_v2\_2\_1\_ui\_patch\_19.tar, use unzipped file (t|f)? [t]: Untarred dir exists: /tmp/grouper2.2.2/grouper v2\_2\_1 ui patch\_19, use untarred dir (t|f)? [t]: Patch grouper\_v2\_2\_1\_ui\_patch\_19 is low risk, is not a security patch GRP-1138: add import / export auditing Reverting (deleting) file: /opt/tomcats/tomcat d/webapps/grouper\_v2\_2/WEB-INF/classes/edu/internet2/middleware /grouper/grouperUi/serviceLogic/SimpleMembershipUpdateImportExport.class Reverting (deleting) file: /opt/tomcats/tomcat\_d/webapps/grouper\_v2\_2/WEB-INF/classes/edu/internet2/middleware /grouper/grouperUi/serviceLogic/SimpleMembershipUpdateImportExport\$2.class Reverting (deleting) file: /opt/tomcats/tomcat\_d/webapps/grouper\_v2\_2/WEB-INF/classes/edu/internet2/middleware /grouper/grouperUi/serviceLogic/SimpleMembershipUpdateImportExport\$4.class Reverting (deleting) file: /opt/tomcats/tomcat\_d/webapps/grouper\_v2\_2/WEB-INF/classes/edu/internet2/middleware /grouper/grouperUi/serviceLogic/UiV2GroupImport\$3.class Reverting (deleting) file: /opt/tomcats/tomcat\_d/webapps/grouper\_v2\_2/WEB-INF/classes/edu/internet2/middleware /grouper/grouperUi/serviceLogic/UiV2GroupImport\$2.class Reverting (deleting) file: /opt/tomcats/tomcat\_d/webapps/grouper\_v2\_2/WEB-INF/classes/edu/internet2/middleware /grouper/grouperUi/serviceLogic/SimpleMembershipUpdateImportExport\$3.class Reverting (deleting) file: /opt/tomcats/tomcat\_d/webapps/grouper\_v2\_2/WEB-INF/classes/edu/internet2/middleware /grouper/grouperUi/serviceLogic/SimpleMembershipUpdateImportExport\$GrouperImportException.class Reverting (deleting) file: /opt/tomcats/tomcat\_d/webapps/grouper\_v2\_2/WEB-INF/classes/edu/internet2/middleware /grouper/grouperUi/serviceLogic/SimpleMembershipUpdateImportExport\$1.class Reverting (deleting) file: /opt/tomcats/tomcat\_d/webapps/grouper\_v2\_2/WEB-INF/classes/edu/internet2/middleware /grouper/grouperUi/serviceLogic/UiV2GroupImport\$1.class Reverting (deleting) file: /opt/tomcats/tomcat\_d/webapps/grouper\_v2\_2/WEB-INF/classes/edu/internet2/middleware /grouper/grouperUi/serviceLogic/SimpleMembershipUpdateImportExport.java Reverting (deleting) file: /opt/tomcats/tomcat\_d/webapps/grouper\_v2\_2/WEB-INF/classes/edu/internet2/middleware /grouper/grouperUi/serviceLogic/UiV2GroupImport.class Reverting (deleting) file: /opt/tomcats/tomcat\_d/webapps/grouper\_v2\_2/WEB-INF/classes/edu/internet2/middleware /grouper/grouperUi/serviceLogic/UiV2GroupImport.java Reverting (deleting) file: /opt/tomcats/tomcat\_d/webapps/grouper\_v2\_2/WEB-INF/classes/edu/internet2/middleware /grouper/grouperUi/beans/ui/GuiAuditEntry\$1.class Reverting (deleting) file: /opt/tomcats/tomcat\_d/webapps/grouper\_v2\_2/WEB-INF/classes/edu/internet2/middleware /grouper/grouperUi/beans/ui/GuiAuditEntry.java Reverting (deleting) file: /opt/tomcats/tomcat\_d/webapps/grouper\_v2\_2/WEB-INF/classes/edu/internet2/middleware /grouper/grouperUi/beans/ui/GuiAuditEntry.class Reverting file: /opt/tomcats/tomcat\_d/webapps/grouper\_v2\_2/WEB-INF/classes/grouperText/grouper.text.en.us.base. properties Patch successfully reverted: grouper\_v2\_2\_1\_ui\_patch\_19 - set property: grouper\_v2\_2\_1\_ui\_patch\_19.date from: 2015/07/13 15:30:41 to: 2015/10/15 16:09:37 - set property: grouper\_v2\_2\_1\_ui\_patch\_19.state from: applied to: reverted ################## Checking patch grouper v2\_2\_1\_ui\_patch\_18 Patch: grouper v2 2 1 ui patch 18: was applied on: 2015/06/22 08:08:01 File exists: /tmp/grouper2.2.2/grouper\_v2\_2\_1\_ui\_patch\_18.tar.gz, should we use the local file (t|f)? [t]: Unzipped file exists: /tmp/grouper2.2.2/grouper\_v2\_2\_1\_ui\_patch\_18.tar, use unzipped file (t|f)? [t]: Untarred dir exists: /tmp/grouper2.2.2/grouper\_v2\_2\_1\_ui\_patch\_18, use untarred dir (t|f)? [t]: Patch grouper\_v2\_2\_1\_ui\_patch\_18 is low risk, is not a security patch GRP-1137: Group copy with new group extension Reverting file: /opt/tomcats/tomcat\_d/webapps/grouper\_v2\_2/WEB-INF/classes/edu/internet2/middleware/grouper /grouperUi/serviceLogic/UiV2Group\$4.class Reverting file: /opt/tomcats/tomcat\_d/webapps/grouper\_v2\_2/WEB-INF/classes/edu/internet2/middleware/grouper /grouperUi/serviceLogic/UiV2Group\$3.class Reverting file: /opt/tomcats/tomcat\_d/webapps/grouper\_v2\_2/WEB-INF/classes/edu/internet2/middleware/grouper /grouperUi/serviceLogic/UiV2Group\$1.class Reverting file: /opt/tomcats/tomcat d/webapps/grouper v2 2/WEB-INF/classes/edu/internet2/middleware/grouper /grouperUi/serviceLogic/UiV2Group\$RetrieveGroupHelperResult.class Reverting file: /opt/tomcats/tomcat\_d/webapps/grouper\_v2\_2/WEB-INF/classes/edu/internet2/middleware/grouper /grouperUi/serviceLogic/UiV2Group\$2.class Reverting file: /opt/tomcats/tomcat\_d/webapps/grouper\_v2\_2/WEB-INF/classes/edu/internet2/middleware/grouper /grouperUi/serviceLogic/UiV2Group.java Reverting file: /opt/tomcats/tomcat\_d/webapps/grouper\_v2\_2/WEB-INF/classes/edu/internet2/middleware/grouper /grouperUi/serviceLogic/UiV2Group\$6.class Reverting file: /opt/tomcats/tomcat\_d/webapps/grouper\_v2\_2/WEB-INF/classes/edu/internet2/middleware/grouper /grouperUi/serviceLogic/UiV2Group.class

Reverting file: /opt/tomcats/tomcat d/webapps/grouper v2 2/WEB-INF/classes/edu/internet2/middleware/grouper /grouperUi/serviceLogic/UiV2Group\$5.class Patch successfully reverted: grouper v2 2 1 ui patch 18 - set property: grouper\_v2\_2\_1\_ui\_patch\_18.date from: 2015/06/22 08:08:01 to: 2015/10/15 16:09:37 - set property: grouper\_v2\_2\_1\_ui\_patch\_18.state from: applied to: reverted ################ Checking patch grouper\_v2\_2\_1\_ui\_patch\_17 Patch: grouper\_v2\_2\_1\_ui\_patch\_17: was applied on: 2015/06/03 07:57:04 File exists: /tmp/grouper2.2.2/grouper\_v2\_2\_1\_ui\_patch\_17.tar.gz, should we use the local file (t|f)? [t]: Unzipped file exists: /tmp/grouper2.2.2/grouper v2 2 1 ui patch 17.tar, use unzipped file (t|f)? [t]: Untarred dir exists: /tmp/grouper2.2.2/grouper\_v2\_2\_1\_ui\_patch\_17, use untarred dir  $(t|f)$ ? [t]: Patch grouper\_v2\_2\_1\_ui\_patch\_17 is low risk, is not a security patch This patch fixes GRP-1107 default stem for new ui Reverting (deleting) file: /opt/tomcats/tomcat\_d/webapps/grouper\_v2\_2/WEB-INF/classes/edu/internet2/middleware /grouper/grouperUi/serviceLogic/UiV2Main\$6.class Reverting (deleting) file: /opt/tomcats/tomcat\_d/webapps/grouper\_v2\_2/WEB-INF/classes/edu/internet2/middleware /grouper/grouperUi/serviceLogic/UiV2Main.java Reverting (deleting) file: /opt/tomcats/tomcat\_d/webapps/grouper\_v2\_2/WEB-INF/classes/edu/internet2/middleware /grouper/grouperUi/serviceLogic/UiV2Main\$1.class Reverting (deleting) file: /opt/tomcats/tomcat\_d/webapps/grouper\_v2\_2/WEB-INF/classes/edu/internet2/middleware /grouper/grouperUi/serviceLogic/UiV2Main\$7.class Reverting (deleting) file: /opt/tomcats/tomcat\_d/webapps/grouper\_v2\_2/WEB-INF/classes/edu/internet2/middleware /grouper/grouperUi/serviceLogic/UiV2Main.class Reverting (deleting) file: /opt/tomcats/tomcat\_d/webapps/grouper\_v2\_2/WEB-INF/classes/edu/internet2/middleware /grouper/grouperUi/serviceLogic/UiV2Main\$3.class Reverting (deleting) file: /opt/tomcats/tomcat\_d/webapps/grouper\_v2\_2/WEB-INF/classes/edu/internet2/middleware /grouper/grouperUi/serviceLogic/UiV2Main\$2.class Reverting (deleting) file: /opt/tomcats/tomcat\_d/webapps/grouper\_v2\_2/WEB-INF/classes/edu/internet2/middleware /grouper/grouperUi/serviceLogic/UiV2Main\$5.class Reverting (deleting) file: /opt/tomcats/tomcat\_d/webapps/grouper\_v2\_2/WEB-INF/classes/edu/internet2/middleware /grouper/grouperUi/serviceLogic/UiV2Main\$4.class Patch successfully reverted: grouper\_v2\_2\_1\_ui\_patch\_17 - set property: grouper\_v2\_2\_1\_ui\_patch\_17.date from: 2015/06/03 07:57:04 to: 2015/10/15 16:09:38 - set property: grouper\_v2\_2\_1\_ui\_patch\_17.state from: applied to: reverted ################## Checking patch grouper v2\_2\_1\_ui\_patch\_16 Patch: grouper v2 2 1 ui patch 16: was applied on: 2015/05/04 05:03:07 File exists: /tmp/grouper2.2.2/grouper\_v2\_2\_1\_ui\_patch\_16.tar.gz, should we use the local file (t|f)? [t]: Unzipped file exists: /tmp/grouper2.2.2/grouper\_v2\_2\_1\_ui\_patch\_16.tar, use unzipped file (t|f)? [t]: Untarred dir exists: /tmp/grouper2.2.2/grouper\_v2\_2\_1\_ui\_patch\_16, use untarred dir (t|f)? [t]: Patch grouper\_v2\_2\_1\_ui\_patch\_16 is low risk, is not a security patch GRP-1134: add hook to make sure names of different types of objects are unique (group, stem, attribute, attribute definition) Reverting file: /opt/tomcats/tomcat\_d/webapps/grouper\_v2\_2/WEB-INF/grouperUi2/group /groupMoreActionsButtonContents.jsp Reverting file: /opt/tomcats/tomcat\_d/webapps/grouper\_v2\_2/WEB-INF/classes/edu/internet2/middleware/grouper/ui /util/GrouperUiUtils.class Reverting file: /opt/tomcats/tomcat\_d/webapps/grouper\_v2\_2/WEB-INF/classes/edu/internet2/middleware/grouper/ui /util/GrouperUiUtils\$2.class Reverting file: /opt/tomcats/tomcat\_d/webapps/grouper\_v2\_2/WEB-INF/classes/edu/internet2/middleware/grouper/ui /util/GrouperUiUtils.java Reverting file: /opt/tomcats/tomcat\_d/webapps/grouper\_v2\_2/WEB-INF/classes/edu/internet2/middleware/grouper/ui /util/GrouperUiUtils\$1.class Reverting (deleting) file: /opt/tomcats/tomcat\_d/webapps/grouper\_v2\_2/WEB-INF/classes/edu/internet2/middleware /grouper/grouperUi/serviceLogic/UiV2Stem\$RetrieveStemHelperResult.class Reverting (deleting) file: /opt/tomcats/tomcat\_d/webapps/grouper\_v2\_2/WEB-INF/classes/edu/internet2/middleware /grouper/grouperUi/serviceLogic/UiV2Stem.class Reverting file: /opt/tomcats/tomcat\_d/webapps/grouper\_v2\_2/WEB-INF/classes/edu/internet2/middleware/grouper /grouperUi/serviceLogic/UiV2Group\$4.class Reverting file: /opt/tomcats/tomcat\_d/webapps/grouper\_v2\_2/WEB-INF/classes/edu/internet2/middleware/grouper /grouperUi/serviceLogic/UiV2Group\$3.class Reverting file: /opt/tomcats/tomcat d/webapps/grouper v2 2/WEB-INF/classes/edu/internet2/middleware/grouper /grouperUi/serviceLogic/UiV2Group\$1.class Reverting file: /opt/tomcats/tomcat\_d/webapps/grouper\_v2\_2/WEB-INF/classes/edu/internet2/middleware/grouper /grouperUi/serviceLogic/UiV2Group\$RetrieveGroupHelperResult.class Reverting file: /opt/tomcats/tomcat\_d/webapps/grouper\_v2\_2/WEB-INF/classes/edu/internet2/middleware/grouper /grouperUi/serviceLogic/UiV2Group\$2.class Reverting file: /opt/tomcats/tomcat\_d/webapps/grouper\_v2\_2/WEB-INF/classes/edu/internet2/middleware/grouper /grouperUi/serviceLogic/UiV2Group.java Reverting (deleting) file: /opt/tomcats/tomcat\_d/webapps/grouper\_v2\_2/WEB-INF/classes/edu/internet2/middleware /grouper/grouperUi/serviceLogic/UiV2Stem.java

Reverting (deleting) file: /opt/tomcats/tomcat\_d/webapps/grouper\_v2\_2/WEB-INF/classes/edu/internet2/middleware /grouper/grouperUi/serviceLogic/UiV2Stem\$StemSearchType.class Reverting (deleting) file: /opt/tomcats/tomcat\_d/webapps/grouper\_v2\_2/WEB-INF/classes/edu/internet2/middleware /grouper/grouperUi/serviceLogic/UiV2Stem\$3.class Reverting file: /opt/tomcats/tomcat\_d/webapps/grouper\_v2\_2/WEB-INF/classes/edu/internet2/middleware/grouper /grouperUi/serviceLogic/UiV2Group\$6.class Reverting (deleting) file: /opt/tomcats/tomcat\_d/webapps/grouper\_v2\_2/WEB-INF/classes/edu/internet2/middleware /grouper/grouperUi/serviceLogic/UiV2Stem\$1.class Reverting file: /opt/tomcats/tomcat\_d/webapps/grouper\_v2\_2/WEB-INF/classes/edu/internet2/middleware/grouper /grouperUi/serviceLogic/UiV2Group.class Reverting (deleting) file: /opt/tomcats/tomcat\_d/webapps/grouper\_v2\_2/WEB-INF/classes/edu/internet2/middleware /grouper/grouperUi/serviceLogic/UiV2Stem\$2.class Reverting file: /opt/tomcats/tomcat\_d/webapps/grouper\_v2\_2/WEB-INF/classes/edu/internet2/middleware/grouper /grouperUi/serviceLogic/UiV2Group\$5.class Reverting file: /opt/tomcats/tomcat\_d/webapps/grouper\_v2\_2/WEB-INF/classes/grouperText/grouper.text.en.us.base. properties Patch successfully reverted: grouper\_v2\_2\_1\_ui\_patch\_16 - set property: grouper\_v2\_2\_1\_ui\_patch\_16.date from: 2015/05/04 05:03:07 to: 2015/10/15 16:09:40 - set property: grouper\_v2\_2\_1\_ui\_patch\_16.state from: applied to: reverted ################ Checking patch grouper\_v2\_2\_1\_ui\_patch\_15 Patch: grouper\_v2\_2\_1\_ui\_patch\_15: was applied on: 2015/04/29 05:35:15 File exists: /tmp/grouper2.2.2/grouper v2\_2\_1\_ui\_patch\_15.tar.gz, should we use the local file (t|f)? [t]: Unzipped file exists: /tmp/grouper2.2.2/grouper\_v2\_2\_1\_ui\_patch\_15.tar, use unzipped file (t|f)? [t]: Untarred dir exists: /tmp/grouper2.2.2/grouper\_v2\_2\_1\_ui\_patch\_15, use untarred dir (t|f)? [t]: Patch grouper\_v2\_2\_1\_ui\_patch\_15 is low risk, is not a security patch GRP-1133: this groups memberships in new ui fails if effective only memberships and wont remove memberships Reverting file: /opt/tomcats/tomcat\_d/webapps/grouper\_v2\_2/WEB-INF/grouperUi2/group /thisGroupsMembershipsContents.jsp Reverting file: /opt/tomcats/tomcat\_d/webapps/grouper\_v2\_2/WEB-INF/classes/edu/internet2/middleware/grouper /grouperUi/beans/api/GuiMembershipContainer.class Reverting file: /opt/tomcats/tomcat d/webapps/grouper v2 2/WEB-INF/classes/edu/internet2/middleware/grouper /grouperUi/beans/api/GuiMembershipContainer.java Patch successfully reverted: grouper\_v2\_2\_1\_ui\_patch\_15 - set property: grouper\_v2\_2\_1\_ui\_patch\_15.date from: 2015/04/29 05:35:15 to: 2015/10/15 16:09:41 - set property: grouper\_v2\_2\_1\_ui\_patch\_15.state from: applied to: reverted ################ Checking patch grouper\_v2\_2\_1\_ui\_patch\_14 Patch: grouper\_v2\_2\_1\_ui\_patch\_14: was applied on: 2015/04/21 01:04:57 File exists: /tmp/grouper2.2.2/grouper\_v2\_2\_1\_ui\_patch\_14.tar.gz, should we use the local file (t|f)? [t]: Unzipped file exists: /tmp/grouper2.2.2/grouper\_v2\_2\_1\_ui\_patch\_14.tar, use unzipped file (t|f)? [t]: Untarred dir exists: /tmp/grouper2.2.2/grouper\_v2\_2\_1\_ui\_patch\_14, use untarred dir (t|f)? [t]: Patch grouper\_v2\_2\_1\_ui\_patch\_14 is low risk, is not a security patch GRP-1131: add button to UI for loader group admins to refresh the group from the system of record Reverting file: /opt/tomcats/tomcat\_d/webapps/grouper\_v2\_2/WEB-INF/grouperUi2/group /groupMoreActionsButtonContents.jsp Reverting file: /opt/tomcats/tomcat\_d/webapps/grouper\_v2\_2/WEB-INF/classes/edu/internet2/middleware/grouper /grouperUi/serviceLogic/UiV2Group\$4.class Reverting file: /opt/tomcats/tomcat d/webapps/grouper v2 2/WEB-INF/classes/edu/internet2/middleware/grouper /grouperUi/serviceLogic/UiV2Group\$3.class Reverting file: /opt/tomcats/tomcat\_d/webapps/grouper\_v2\_2/WEB-INF/classes/edu/internet2/middleware/grouper /grouperUi/serviceLogic/UiV2Group\$1.class Reverting file: /opt/tomcats/tomcat\_d/webapps/grouper\_v2\_2/WEB-INF/classes/edu/internet2/middleware/grouper /grouperUi/serviceLogic/UiV2Group\$RetrieveGroupHelperResult.class Reverting file: /opt/tomcats/tomcat\_d/webapps/grouper\_v2\_2/WEB-INF/classes/edu/internet2/middleware/grouper /grouperUi/serviceLogic/UiV2Group\$2.class Reverting file: /opt/tomcats/tomcat\_d/webapps/grouper\_v2\_2/WEB-INF/classes/edu/internet2/middleware/grouper /grouperUi/serviceLogic/UiV2Group.java Reverting (deleting) file: /opt/tomcats/tomcat\_d/webapps/grouper\_v2\_2/WEB-INF/classes/edu/internet2/middleware /grouper/grouperUi/serviceLogic/UiV2Group\$6.class Reverting file: /opt/tomcats/tomcat\_d/webapps/grouper\_v2\_2/WEB-INF/classes/edu/internet2/middleware/grouper /grouperUi/serviceLogic/UiV2Group.class Reverting file: /opt/tomcats/tomcat\_d/webapps/grouper\_v2\_2/WEB-INF/classes/edu/internet2/middleware/grouper /grouperUi/serviceLogic/UiV2Group\$5.class Reverting (deleting) file: /opt/tomcats/tomcat\_d/webapps/grouper\_v2\_2/WEB-INF/classes/edu/internet2/middleware /grouper/grouperUi/beans/ui/GroupContainer.java Reverting (deleting) file: /opt/tomcats/tomcat\_d/webapps/grouper\_v2\_2/WEB-INF/classes/edu/internet2/middleware /grouper/grouperUi/beans/ui/GroupContainer\$8.class Reverting (deleting) file: /opt/tomcats/tomcat\_d/webapps/grouper\_v2\_2/WEB-INF/classes/edu/internet2/middleware /grouper/grouperUi/beans/ui/GroupContainer\$7.class Reverting (deleting) file: /opt/tomcats/tomcat\_d/webapps/grouper\_v2\_2/WEB-INF/classes/edu/internet2/middleware

/grouper/grouperUi/beans/ui/GroupContainer\$1.class Reverting (deleting) file: /opt/tomcats/tomcat\_d/webapps/grouper\_v2\_2/WEB-INF/classes/edu/internet2/middleware /grouper/grouperUi/beans/ui/GroupContainer\$4.class Reverting (deleting) file: /opt/tomcats/tomcat\_d/webapps/grouper\_v2\_2/WEB-INF/classes/edu/internet2/middleware /grouper/grouperUi/beans/ui/GroupContainer.class Reverting (deleting) file: /opt/tomcats/tomcat\_d/webapps/grouper\_v2\_2/WEB-INF/classes/edu/internet2/middleware /grouper/grouperUi/beans/ui/GroupContainer\$6.class Reverting (deleting) file: /opt/tomcats/tomcat\_d/webapps/grouper\_v2\_2/WEB-INF/classes/edu/internet2/middleware /grouper/grouperUi/beans/ui/GroupContainer\$3.class Reverting (deleting) file: /opt/tomcats/tomcat\_d/webapps/grouper\_v2\_2/WEB-INF/classes/edu/internet2/middleware /grouper/grouperUi/beans/ui/GroupContainer\$2.class Reverting (deleting) file: /opt/tomcats/tomcat\_d/webapps/grouper\_v2\_2/WEB-INF/classes/edu/internet2/middleware /grouper/grouperUi/beans/ui/GroupContainer\$5.class Reverting file: /opt/tomcats/tomcat\_d/webapps/grouper\_v2\_2/WEB-INF/classes/edu/internet2/middleware/grouper /grouperUi/beans/api/GuiGroup.class Reverting file: /opt/tomcats/tomcat\_d/webapps/grouper\_v2\_2/WEB-INF/classes/edu/internet2/middleware/grouper /grouperUi/beans/api/GuiGroup.java Reverting file: /opt/tomcats/tomcat\_d/webapps/grouper\_v2\_2/WEB-INF/classes/grouperText/grouper.text.en.us.base. properties Reverting file: /opt/tomcats/tomcat\_d/webapps/grouper\_v2\_2/WEB-INF/classes/grouper-ui.base.properties Patch successfully reverted: grouper\_v2\_2\_1\_ui\_patch\_14 - set property: grouper\_v2\_2\_1\_ui\_patch\_14.date from: 2015/04/21 01:04:57 to: 2015/10/15 16:09:42 - set property: grouper\_v2\_2\_1\_ui\_patch\_14.state from: applied to: reverted ################ Checking patch grouper\_v2\_2\_1\_ui\_patch\_13 Patch: grouper v2\_2\_1\_ui\_patch\_13: was applied on:  $2015/04/19$  15:54:58 File exists: /tmp/grouper2.2.2/grouper\_v2\_2\_1\_ui\_patch\_13.tar.gz, should we use the local file (t|f)? [t]: Unzipped file exists: /tmp/grouper2.2.2/grouper\_v2\_2\_1\_ui\_patch\_13.tar, use unzipped file (t|f)? [t]: Untarred dir exists: /tmp/grouper2.2.2/grouper\_v2\_2\_1\_ui\_patch\_13, use untarred dir (t|f)? [t]: Patch grouper\_v2\_2\_1\_ui\_patch\_13 is low risk, is not a security patch This patch fixes GRP-1124 put composite info on membership list Reverting file: /opt/tomcats/tomcat\_d/webapps/grouper\_v2\_2/WEB-INF/grouperUi2/group/thisGroupsMemberships.jsp Reverting file: /opt/tomcats/tomcat\_d/webapps/grouper\_v2\_2/WEB-INF/grouperUi2/group/viewGroup.jsp Reverting file: /opt/tomcats/tomcat\_d/webapps/grouper\_v2\_2/grouperExternal/public/assets/css/grouperUi2.css Reverting file: /opt/tomcats/tomcat\_d/webapps/grouper\_v2\_2/WEB-INF/classes/grouperText/grouper.text.en.us.base. properties Reverting file: /opt/tomcats/tomcat\_d/webapps/grouper\_v2\_2/WEB-INF/classes/grouper-ui.base.properties Patch successfully reverted: grouper\_v2\_2\_1\_ui\_patch\_13 - set property: grouper\_v2\_2\_1\_ui\_patch\_13.date from: 2015/04/19 15:54:58 to: 2015/10/15 16:09:42 - set property: grouper\_v2\_2\_1\_ui\_patch\_13.state from: applied to: reverted ################ Checking patch grouper\_v2\_2\_1\_ui\_patch\_12 Patch: grouper\_v2\_2\_1\_ui\_patch\_12: was applied on: 2015/03/22 12:46:11 File exists: /tmp/grouper2.2.2/grouper\_v2\_2\_1\_ui\_patch\_12.tar.gz, should we use the local file (t|f)? [t]: Unzipped file exists: /tmp/grouper2.2.2/grouper\_v2\_2\_1\_ui\_patch\_12.tar, use unzipped file (t|f)? [t]: Untarred dir exists: /tmp/grouper2.2.2/grouper\_v2\_2\_1\_ui\_patch\_12, use untarred dir (t|f)? [t]: Patch grouper\_v2\_2\_1\_ui\_patch\_12 is low risk, is not a security patch GRP-1117: grouper new ui tooltips wrap Reverting file: /opt/tomcats/tomcat d/webapps/grouper v2 2/grouperExternal/public/assets/css/grouperUi2.css Reverting file: /opt/tomcats/tomcat\_d/webapps/grouper\_v2\_2/WEB-INF/classes/grouperText/grouper.text.en.us.base. properties Patch successfully reverted: grouper\_v2\_2\_1\_ui\_patch\_12 - set property: grouper\_v2\_2\_1\_ui\_patch\_12.date from: 2015/03/22 12:46:11 to: 2015/10/15 16:09:43 - set property: grouper\_v2\_2\_1\_ui\_patch\_12.state from: applied to: reverted ################ Checking patch grouper\_v2\_2\_1\_ui\_patch\_11 Patch: grouper\_v2\_2\_1\_ui\_patch\_11: was applied on: 2015/03/22 12:46:10 File exists: /tmp/grouper2.2.2/grouper\_v2\_2\_1\_ui\_patch\_11.tar.gz, should we use the local file (t|f)? [t]: Unzipped file exists: /tmp/grouper2.2.2/grouper v2\_2\_1\_ui\_patch\_11.tar, use unzipped file (t|f)? [t]: Untarred dir exists: /tmp/grouper2.2.2/grouper\_v2\_2\_1\_ui\_patch\_11, use untarred dir (t|f)? [t]: Patch grouper\_v2\_2\_1\_ui\_patch\_11 is low risk, is not a security patch GRP-1111: if you leave a group via UI and leaving revokes view privs (or others), dont throw error Reverting (deleting) file: /opt/tomcats/tomcat\_d/webapps/grouper\_v2\_2/WEB-INF/classes/edu/internet2/middleware /grouper/grouperUi/serviceLogic/UiV2Group\$4.class Reverting (deleting) file: /opt/tomcats/tomcat d/webapps/grouper\_v2\_2/WEB-INF/classes/edu/internet2/middleware /grouper/grouperUi/serviceLogic/UiV2Group\$3.class Reverting (deleting) file: /opt/tomcats/tomcat\_d/webapps/grouper\_v2\_2/WEB-INF/classes/edu/internet2/middleware /grouper/grouperUi/serviceLogic/UiV2Group\$1.class Reverting (deleting) file: /opt/tomcats/tomcat\_d/webapps/grouper\_v2\_2/WEB-INF/classes/edu/internet2/middleware /grouper/grouperUi/serviceLogic/UiV2Group\$RetrieveGroupHelperResult.class Reverting (deleting) file: /opt/tomcats/tomcat\_d/webapps/grouper\_v2\_2/WEB-INF/classes/edu/internet2/middleware

/grouper/grouperUi/serviceLogic/UiV2Group\$2.class Reverting (deleting) file: /opt/tomcats/tomcat\_d/webapps/grouper\_v2\_2/WEB-INF/classes/edu/internet2/middleware /grouper/grouperUi/serviceLogic/UiV2Group.java Reverting (deleting) file: /opt/tomcats/tomcat\_d/webapps/grouper\_v2\_2/WEB-INF/classes/edu/internet2/middleware /grouper/grouperUi/serviceLogic/UiV2Group.class Reverting (deleting) file: /opt/tomcats/tomcat\_d/webapps/grouper\_v2\_2/WEB-INF/classes/edu/internet2/middleware /grouper/grouperUi/serviceLogic/UiV2Group\$5.class Patch successfully reverted: grouper\_v2\_2\_1\_ui\_patch\_11 - set property: grouper\_v2\_2\_1\_ui\_patch\_11.date from: 2015/03/22 12:46:10 to: 2015/10/15 16:09:45 - set property: grouper v2\_2\_1 ui patch\_11.state from: applied to: reverted ################ Checking patch grouper\_v2\_2\_1\_ui\_patch\_10 Patch: grouper v2\_2\_1\_ui\_patch\_10: was applied on:  $2015/03/22$  12:46:09 File exists: /tmp/grouper2.2.2/grouper\_v2\_2\_1\_ui\_patch\_10.tar.gz, should we use the local file (t|f)? [t]: Unzipped file exists: /tmp/grouper2.2.2/grouper\_v2\_2\_1\_ui\_patch\_10.tar, use unzipped file (t|f)? [t]: Untarred dir exists: /tmp/grouper2.2.2/grouper\_v2\_2\_1\_ui\_patch\_10, use untarred dir (t|f)? [t]: Patch grouper\_v2\_2\_1\_ui\_patch\_10 is low risk, is not a security patch GRP-1114: cant assign privs to composite group Reverting file: /opt/tomcats/tomcat\_d/webapps/grouper\_v2\_2/WEB-INF/grouperUi2/group/groupHeader.jsp Patch successfully reverted: grouper\_v2\_2\_1\_ui\_patch\_10 - set property: grouper\_v2\_2\_1\_ui\_patch\_10.date from: 2015/03/22 12:46:09 to: 2015/10/15 16:09:45 - set property: grouper\_v2\_2\_1\_ui\_patch\_10.state from: applied to: reverted ################ Checking patch grouper\_v2\_2\_1\_ui\_patch\_9 Patch: grouper\_v2\_2\_1\_ui\_patch\_9: was applied on: 2015/03/22 12:46:08 File exists: /tmp/grouper2.2.2/grouper\_v2\_2\_1\_ui\_patch\_9.tar.gz, should we use the local file (t|f)? [t]: Unzipped file exists: /tmp/grouper2.2.2/grouper\_v2\_2\_1\_ui\_patch\_9.tar, use unzipped file (t|f)? [t]: Untarred dir exists: /tmp/grouper2.2.2/grouper\_v2\_2\_1\_ui\_patch\_9, use untarred dir (t|f)? [t]: Patch grouper\_v2\_2\_1\_ui\_patch\_9 is high risk, is a security patch GRP-1112: problems with 'edit memberships and privileges' button Reverting file: /opt/tomcats/tomcat\_d/webapps/grouper\_v2\_2/WEB-INF/grouperUi2/group /groupMoreActionsButtonContents.jsp Reverting file: /opt/tomcats/tomcat\_d/webapps/grouper\_v2\_2/WEB-INF/grouperUi2/group/groupContents.jsp Reverting file: /opt/tomcats/tomcat\_d/webapps/grouper\_v2\_2/WEB-INF/grouperUi2/group /thisGroupsMembershipsContents.jsp Reverting file: /opt/tomcats/tomcat\_d/webapps/grouper\_v2\_2/WEB-INF/grouperUi2/group /thisGroupsGroupPrivilegesContents.jsp Reverting file: /opt/tomcats/tomcat\_d/webapps/grouper\_v2\_2/WEB-INF/grouperUi2/group/groupPrivilegeContents.jsp Reverting file: /opt/tomcats/tomcat\_d/webapps/grouper\_v2\_2/WEB-INF/grouperUi2/group/viewGroup.jsp Reverting file: /opt/tomcats/tomcat\_d/webapps/grouper\_v2\_2/WEB-INF/grouperUi2/membership/editMembership.jsp Reverting file: /opt/tomcats/tomcat\_d/webapps/grouper\_v2\_2/WEB-INF/grouperUi2/subject/subjectContents.jsp Reverting file: /opt/tomcats/tomcat\_d/webapps/grouper\_v2\_2/WEB-INF/grouperUi2/externalEntities/invite.jsp Reverting (deleting) file: /opt/tomcats/tomcat\_d/webapps/grouper\_v2\_2/WEB-INF/classes/edu/internet2/middleware /grouper/grouperUi/beans/api/GuiObjectBase.java Reverting (deleting) file: /opt/tomcats/tomcat\_d/webapps/grouper\_v2\_2/WEB-INF/classes/edu/internet2/middleware /grouper/grouperUi/beans/api/GuiMembershipContainer.class Reverting file: /opt/tomcats/tomcat\_d/webapps/grouper\_v2\_2/WEB-INF/classes/edu/internet2/middleware/grouper /grouperUi/beans/api/GuiSubject.java Reverting file: /opt/tomcats/tomcat d/webapps/grouper v2 2/WEB-INF/classes/edu/internet2/middleware/grouper /grouperUi/beans/api/GuiSubject.class Reverting file: /opt/tomcats/tomcat\_d/webapps/grouper\_v2\_2/WEB-INF/classes/edu/internet2/middleware/grouper /grouperUi/beans/api/GuiSubject\$1.class Reverting (deleting) file: /opt/tomcats/tomcat\_d/webapps/grouper\_v2\_2/WEB-INF/classes/edu/internet2/middleware /grouper/grouperUi/beans/api/GuiObjectBase.class Reverting (deleting) file: /opt/tomcats/tomcat\_d/webapps/grouper\_v2\_2/WEB-INF/classes/edu/internet2/middleware /grouper/grouperUi/beans/api/GuiGroup.class Reverting (deleting) file: /opt/tomcats/tomcat\_d/webapps/grouper\_v2\_2/WEB-INF/classes/edu/internet2/middleware /grouper/grouperUi/beans/api/GuiGroup.java Reverting (deleting) file: /opt/tomcats/tomcat\_d/webapps/grouper\_v2\_2/WEB-INF/classes/edu/internet2/middleware /grouper/grouperUi/beans/api/GuiMembershipContainer.java Reverting file: /opt/tomcats/tomcat\_d/webapps/grouper\_v2\_2/WEB-INF/classes/grouperText/grouper.text.en.us.base. properties Patch successfully reverted: grouper\_v2\_2\_1\_ui\_patch\_9 - set property: grouper\_v2\_2\_1\_ui\_patch\_9.date from: 2015/03/22 12:46:08 to: 2015/10/15 16:09:46 - set property: grouper\_v2\_2\_1\_ui\_patch\_9.state from: applied to: reverted ################ Checking patch grouper\_v2\_2\_1\_ui\_patch\_8 Patch: grouper v2 2 1 ui patch 8: was applied on:  $2015/03/22$  12:46:07

File exists: /tmp/grouper2.2.2/grouper\_v2\_2\_1\_ui\_patch\_8.tar.gz, should we use the local file (t|f)? [t]: Unzipped file exists: /tmp/grouper2.2.2/grouper\_v2\_2\_1\_ui\_patch\_8.tar, use unzipped file (t|f)? [t]: Untarred dir exists: /tmp/grouper2.2.2/grouper\_v2\_2\_1\_ui\_patch\_8, use untarred dir (t|f)? [t]:

Patch grouper\_v2\_2\_1\_ui\_patch\_8 is low risk, is a security patch GRP-1109 problems with inherited privileges rule Reverting file: /opt/tomcats/tomcat\_d/webapps/grouper\_v2\_2/WEB-INF/jsp/stemLinks.jsp Reverting (deleting) file: /opt/tomcats/tomcat\_d/webapps/grouper\_v2\_2/WEB-INF/classes/edu/internet2/middleware /grouper/ui/actions/SaveStemAction.java Reverting (deleting) file: /opt/tomcats/tomcat\_d/webapps/grouper\_v2\_2/WEB-INF/classes/edu/internet2/middleware /grouper/ui/actions/SaveStemAction.class Patch successfully reverted: grouper\_v2\_2\_1\_ui\_patch\_8 - set property: grouper\_v2\_2\_1\_ui\_patch\_8.date from: 2015/03/22 12:46:07 to: 2015/10/15 16:09:46 - set property: grouper v2\_2\_1\_ui\_patch\_8.state from: applied to: reverted ################ Checking patch grouper\_v2\_2\_1\_ui\_patch\_7 Patch: grouper\_v2\_2\_1\_ui\_patch\_7: was applied on: 2015/03/22 12:46:06 File exists: /tmp/grouper2.2.2/grouper\_v2\_2\_1\_ui\_patch\_7.tar.gz, should we use the local file (t|f)? [t]: Unzipped file exists: /tmp/grouper2.2.2/grouper\_v2\_2\_1\_ui\_patch\_7.tar, use unzipped file (t|f)? [t]: Untarred dir exists: /tmp/grouper2.2.2/grouper\_v2\_2\_1\_ui\_patch\_7, use untarred dir (t|f)? [t]: Patch grouper\_v2\_2\_1\_ui\_patch\_7 is medium risk, is a security patch This patch fixes GRP-1100 grouper new ui not showing unresolvable subjects correctly Reverting file: /opt/tomcats/tomcat\_d/webapps/grouper\_v2\_2/WEB-INF/grouperUi2/stem/stemPrivilegeContents.jsp Reverting (deleting) file: /opt/tomcats/tomcat\_d/webapps/grouper\_v2\_2/WEB-INF/classes/edu/internet2/middleware /grouper/grouperUi/beans/api/GuiSubject.java Reverting (deleting) file: /opt/tomcats/tomcat\_d/webapps/grouper\_v2\_2/WEB-INF/classes/edu/internet2/middleware /grouper/grouperUi/beans/api/GuiSubject.class Reverting (deleting) file: /opt/tomcats/tomcat\_d/webapps/grouper\_v2\_2/WEB-INF/classes/edu/internet2/middleware /grouper/grouperUi/beans/api/GuiSubject\$1.class Reverting file: /opt/tomcats/tomcat\_d/webapps/grouper\_v2\_2/WEB-INF/classes/grouperText/grouper.text.en.us.base. properties Patch successfully reverted: grouper\_v2\_2\_1\_ui\_patch\_7 - set property: grouper\_v2\_2\_1\_ui\_patch\_7.date from: 2015/03/22 12:46:06 to: 2015/10/15 16:09:47 - set property: grouper\_v2\_2\_1\_ui\_patch\_7.state from: applied to: reverted ################ Checking patch grouper\_v2\_2\_1\_ui\_patch\_6 Patch: grouper\_v2\_2\_1\_ui\_patch\_6: was applied on: 2015/03/22 12:46:05 File exists: /tmp/grouper2.2.2/grouper\_v2\_2\_1\_ui\_patch\_6.tar.gz, should we use the local file (t|f)? [t]: Unzipped file exists: /tmp/grouper2.2.2/grouper\_v2\_2\_1\_ui\_patch\_6.tar, use unzipped file (t|f)? [t]: Untarred dir exists: /tmp/grouper2.2.2/grouper v2 2 1 ui patch 6, use untarred dir (t|f)? [t]: Patch grouper\_v2\_2\_1\_ui\_patch\_6 is low risk, is a security patch This patch fixes GRP-1097 grouper logout management Reverting file: /opt/tomcats/tomcat\_d/webapps/grouper\_v2\_2/WEB-INF/grouperUi2/index/index.jsp Reverting (deleting) file: /opt/tomcats/tomcat\_d/webapps/grouper\_v2\_2/WEB-INF/classes/edu/internet2/middleware /grouper/ui/util/GrouperUiUtils.class Reverting (deleting) file: /opt/tomcats/tomcat\_d/webapps/grouper\_v2\_2/WEB-INF/classes/edu/internet2/middleware /grouper/ui/util/GrouperUiUtils\$2.class Reverting (deleting) file: /opt/tomcats/tomcat\_d/webapps/grouper\_v2\_2/WEB-INF/classes/edu/internet2/middleware /grouper/ui/util/GrouperUiUtils.java Reverting (deleting) file: /opt/tomcats/tomcat\_d/webapps/grouper\_v2\_2/WEB-INF/classes/edu/internet2/middleware /grouper/ui/util/GrouperUiUtils\$1.class Reverting (deleting) file: /opt/tomcats/tomcat\_d/webapps/grouper\_v2\_2/WEB-INF/classes/edu/internet2/middleware /grouper/ui/actions/LogoutAction.class Reverting (deleting) file: /opt/tomcats/tomcat\_d/webapps/grouper\_v2\_2/WEB-INF/classes/edu/internet2/middleware /grouper/ui/actions/LogoutAction.java Reverting (deleting) file: /opt/tomcats/tomcat d/webapps/grouper v2 2/WEB-INF/classes/edu/internet2/middleware /grouper/grouperUi/serviceLogic/Misc.java Reverting (deleting) file: /opt/tomcats/tomcat\_d/webapps/grouper\_v2\_2/WEB-INF/classes/edu/internet2/middleware /grouper/grouperUi/serviceLogic/Misc.class Reverting file: /opt/tomcats/tomcat\_d/webapps/grouper\_v2\_2/WEB-INF/classes/grouper-ui.base.properties Patch successfully reverted: grouper\_v2\_2\_1\_ui\_patch\_6 - set property: grouper\_v2\_2\_1\_ui\_patch\_6.date from: 2015/03/22 12:46:05 to: 2015/10/15 16:09:47 - set property: grouper v2\_2\_1\_ui\_patch\_6.state from: applied to: reverted ################ Checking patch grouper\_v2\_2\_1\_ui\_patch\_5 Patch: grouper v2 2 1 ui patch 5: was applied on:  $2015/03/22$  12:46:04 File exists: /tmp/grouper2.2.2/grouper\_v2\_2\_1\_ui\_patch\_5.tar.gz, should we use the local file (t|f)? [t]: Unzipped file exists: /tmp/grouper2.2.2/grouper\_v2\_2\_1\_ui\_patch\_5.tar, use unzipped file (t|f)? [t]: Untarred dir exists: /tmp/grouper2.2.2/grouper\_v2\_2\_1\_ui\_patch\_5, use untarred dir (t|f)? [t]: Patch grouper\_v2\_2\_1\_ui\_patch\_5 is low risk, is not a security patch This patch fixes GRP-1088: attribute def left menu link throws error Reverting file: /opt/tomcats/tomcat\_d/webapps/grouper\_v2\_2/grouperExternal/public/assets/js/grouperUi.js Patch successfully reverted: grouper\_v2\_2\_1\_ui\_patch\_5 - set property: grouper\_v2\_2\_1\_ui\_patch\_5.date from: 2015/03/22 12:46:04 to: 2015/10/15 16:09:48 - set property: grouper\_v2\_2\_1\_ui\_patch\_5.state from: applied to: reverted

################ Checking patch grouper\_v2\_2\_1\_ui\_patch\_4 Patch: grouper v2\_2\_1\_ui\_patch\_4: was applied on:  $2015/03/22$  12:46:03 File exists: /tmp/grouper2.2.2/grouper\_v2\_2\_1\_ui\_patch\_4.tar.gz, should we use the local file (t|f)? [t]: Unzipped file exists: /tmp/grouper2.2.2/grouper\_v2\_2\_1\_ui\_patch\_4.tar, use unzipped file (t|f)? [t]: Untarred dir exists: /tmp/grouper2.2.2/grouper\_v2\_2\_1\_ui\_patch\_4, use untarred dir (t|f)? [t]: Patch grouper\_v2\_2\_1\_ui\_patch\_4 is low risk, is not a security patch This patch fixes GRP-1087: edit membership page shows large H as icon in title Reverting file: /opt/tomcats/tomcat\_d/webapps/grouper\_v2\_2/WEB-INF/grouperUi2/membership /traceAttributeDefPrivileges.jsp Reverting file: /opt/tomcats/tomcat\_d/webapps/grouper\_v2\_2/WEB-INF/grouperUi2/membership/editMembership.jsp Reverting file: /opt/tomcats/tomcat\_d/webapps/grouper\_v2\_2/WEB-INF/grouperUi2/membership/traceMembership.jsp Reverting file: /opt/tomcats/tomcat\_d/webapps/grouper\_v2\_2/WEB-INF/grouperUi2/membership/traceStemPrivileges.jsp Reverting file: /opt/tomcats/tomcat\_d/webapps/grouper\_v2\_2/WEB-INF/grouperUi2/membership/tracePrivileges.jsp Patch successfully reverted: grouper\_v2\_2\_1\_ui\_patch\_4 - set property: grouper\_v2\_2\_1\_ui\_patch\_4.date from: 2015/03/22 12:46:03 to: 2015/10/15 16:09:48 - set property: grouper\_v2\_2\_1\_ui\_patch\_4.state from: applied to: reverted ################ Checking patch grouper\_v2\_2\_1\_ui\_patch\_3 Patch: grouper\_v2\_2\_1\_ui\_patch\_3: was skipped termporarily on: 2015/10/15 16:07:10 ################ Checking patch grouper\_v2\_2\_1\_ui\_patch\_2 Patch: grouper v2 2 1 ui patch 2: was applied on:  $2015/03/22$  12:46:01 File exists: /tmp/grouper2.2.2/grouper\_v2\_2\_1\_ui\_patch\_2.tar.gz, should we use the local file (t|f)? [t]: Unzipped file exists: /tmp/grouper2.2.2/grouper\_v2\_2\_1\_ui\_patch\_2.tar, use unzipped file (t|f)? [t]: Untarred dir exists: /tmp/grouper2.2.2/grouper\_v2\_2\_1\_ui\_patch\_2, use untarred dir (t|f)? [t]: Patch grouper\_v2\_2\_1\_ui\_patch\_2 is low risk, is not a security patch This patch fixes GRP-1086: extra system out print in ui Reverting (deleting) file: /opt/tomcats/tomcat\_d/webapps/grouper\_v2\_2/WEB-INF/classes/edu/internet2/middleware /grouperClient/config/GrouperUiTextConfig\$1.class Reverting (deleting) file: /opt/tomcats/tomcat\_d/webapps/grouper\_v2\_2/WEB-INF/classes/edu/internet2/middleware /grouperClient/config/GrouperUiTextConfig.class Reverting (deleting) file: /opt/tomcats/tomcat\_d/webapps/grouper\_v2\_2/WEB-INF/classes/edu/internet2/middleware /grouperClient/config/GrouperUiTextConfig.java Patch successfully reverted: grouper\_v2\_2\_1\_ui\_patch\_2 - set property: grouper v2 2 1 ui patch 2.date from: 2015/03/22 12:46:01 to: 2015/10/15 16:09:49 - set property: grouper\_v2\_2\_1\_ui\_patch\_2.state from: applied to: reverted ################ Checking patch grouper\_v2\_2\_1\_ui\_patch\_1 Patch: grouper\_v2\_2\_1\_ui\_patch\_1: was applied on: 2015/03/22 12:46:00 File exists: /tmp/grouper2.2.2/grouper\_v2\_2\_1\_ui\_patch\_1.tar.gz, should we use the local file (t|f)? [t]: Unzipped file exists: /tmp/grouper2.2.2/grouper\_v2\_2\_1\_ui\_patch\_1.tar, use unzipped file (t|f)? [t]: Untarred dir exists: /tmp/grouper2.2.2/grouper\_v2\_2\_1\_ui\_patch\_1, use untarred dir (t|f)? [t]: Patch grouper\_v2\_2\_1\_ui\_patch\_1 is low risk, is not a security patch This patch fixes GRP-1082: grouper paging tag2 has one word not externalized Reverting (deleting) file: /opt/tomcats/tomcat\_d/webapps/grouper\_v2\_2/WEB-INF/classes/edu/internet2/middleware /grouper/ui/tags/GrouperPagingTag2.java Reverting (deleting) file: /opt/tomcats/tomcat\_d/webapps/grouper\_v2\_2/WEB-INF/classes/edu/internet2/middleware /grouper/ui/tags/GrouperPagingTag2.class Reverting file: /opt/tomcats/tomcat\_d/webapps/grouper\_v2\_2/WEB-INF/classes/grouperText/grouper.text.en.us.base. properties Patch successfully reverted: grouper\_v2\_2\_1\_ui\_patch\_1 - set property: grouper\_v2\_2\_1\_ui\_patch\_1.date from: 2015/03/22 12:46:00 to: 2015/10/15 16:09:50 - set property: grouper\_v2\_2\_1\_ui\_patch\_1.state from: applied to: reverted ################ Checking patch grouper\_v2\_2\_1\_ui\_patch\_0 Patch: grouper\_v2\_2\_1\_ui\_patch\_0: was applied on: 2015/03/22 12:45:59 File exists: /tmp/grouper2.2.2/grouper\_v2\_2\_1\_ui\_patch\_0.tar.gz, should we use the local file (t|f)? [t]: Unzipped file exists: /tmp/grouper2.2.2/grouper v2\_2\_1\_ui\_patch\_0.tar, use unzipped file (t|f)? [t]: Untarred dir exists: /tmp/grouper2.2.2/grouper\_v2\_2\_1\_ui\_patch\_0, use untarred dir (t|f)? [t]: Patch grouper\_v2\_2\_1\_ui\_patch\_0 is low risk, is not a security patch This patch fixes GRP-1080: browse folders refresh button only works in chrome, not other browsers Reverting file: /opt/tomcats/tomcat\_d/webapps/grouper\_v2\_2/WEB-INF/grouperUi2/index/index.jsp Patch successfully reverted: grouper\_v2\_2\_1\_ui\_patch\_0 - set property: grouper\_v2\_2\_1\_ui\_patch\_0.date from: 2015/03/22 12:45:59 to: 2015/10/15 16:09:51 - set property: grouper\_v2\_2\_1\_ui\_patch\_0.state from: applied to: reverted ################# Checking patch grouper v2 2 1 api patch 25 Patch: grouper\_v2\_2\_1\_api\_patch\_25: was applied on: 2015/08/30 20:21:28 File exists: /tmp/grouper2.2.2/grouper\_v2\_2\_1\_api\_patch\_25.tar.gz, should we use the local file (t|f)? [t]: Unzipped file exists: /tmp/grouper2.2.2/grouper\_v2\_2\_1\_api\_patch\_25.tar, use unzipped file (t|f)? [t]:

Untarred dir exists: /tmp/grouper2.2.2/grouper\_v2\_2\_1\_api\_patch\_25, use untarred dir (t|f)? [t]: Patch grouper\_v2\_2\_1\_api\_patch\_25 is low risk, is not a security patch GRP-1188: print an error if Grouper is used with invalid version of Java Reverting file: /opt/tomcats/tomcat\_d/webapps/grouper\_v2\_2/WEB-INF/classes/edu/internet2/middleware/grouper/misc /GrouperStartup\$3.class Reverting file: /opt/tomcats/tomcat\_d/webapps/grouper\_v2\_2/WEB-INF/classes/edu/internet2/middleware/grouper/misc /GrouperStartup.java Reverting file: /opt/tomcats/tomcat\_d/webapps/grouper\_v2\_2/WEB-INF/classes/edu/internet2/middleware/grouper/misc /GrouperStartup\$1.class Reverting file: /opt/tomcats/tomcat\_d/webapps/grouper\_v2\_2/WEB-INF/classes/edu/internet2/middleware/grouper/misc /GrouperStartup\$4.class Reverting file: /opt/tomcats/tomcat\_d/webapps/grouper\_v2\_2/WEB-INF/classes/edu/internet2/middleware/grouper/misc /GrouperStartup\$2.class Reverting file: /opt/tomcats/tomcat\_d/webapps/grouper\_v2\_2/WEB-INF/classes/edu/internet2/middleware/grouper/misc /GrouperStartup.class Reverting file: /opt/tomcats/tomcat\_d/webapps/grouper\_v2\_2/WEB-INF/classes/grouper.base.properties Patch successfully reverted: grouper\_v2\_2\_1\_api\_patch\_25 - set property: grouper\_v2\_2\_1\_api\_patch\_25.date from: 2015/08/30 20:21:28 to: 2015/10/15 16:09:53 - set property: grouper\_v2\_2\_1\_api\_patch\_25.state from: applied to: reverted ################ Checking patch grouper\_v2\_2\_1\_api\_patch\_24 Patch: grouper\_v2\_2\_1\_api\_patch\_24: was applied on: 2015/08/30 16:44:27 File exists: /tmp/grouper2.2.2/grouper v2\_2\_1\_api\_patch\_24.tar.gz, should we use the local file (t|f)? [t]: Unzipped file exists: /tmp/grouper2.2.2/grouper\_v2\_2\_1\_api\_patch\_24.tar, use unzipped file (t|f)? [t]: Untarred dir exists: /tmp/grouper2.2.2/grouper\_v2\_2\_1\_api\_patch\_24, use untarred dir (t|f)? [t]: Patch grouper\_v2\_2\_1\_api\_patch\_24 is low risk, is not a security patch GRP-1183: status servlet gives error if loader job is not configured Reverting (deleting) file: /opt/tomcats/tomcat\_d/webapps/grouper\_v2\_2/WEB-INF/classes/edu/internet2/middleware /grouper/j2ee/status/DiagnosticType.class Reverting (deleting) file: /opt/tomcats/tomcat\_d/webapps/grouper\_v2\_2/WEB-INF/classes/edu/internet2/middleware /grouper/j2ee/status/DiagnosticType\$3.class Reverting (deleting) file: /opt/tomcats/tomcat\_d/webapps/grouper\_v2\_2/WEB-INF/classes/edu/internet2/middleware /grouper/j2ee/status/DiagnosticType\$2.class Reverting (deleting) file: /opt/tomcats/tomcat\_d/webapps/grouper\_v2\_2/WEB-INF/classes/edu/internet2/middleware /grouper/j2ee/status/DiagnosticType.java Reverting (deleting) file: /opt/tomcats/tomcat\_d/webapps/grouper\_v2\_2/WEB-INF/classes/edu/internet2/middleware /grouper/j2ee/status/DiagnosticType\$4.class Reverting (deleting) file: /opt/tomcats/tomcat\_d/webapps/grouper\_v2\_2/WEB-INF/classes/edu/internet2/middleware /grouper/j2ee/status/DiagnosticType\$1.class Patch successfully reverted: grouper\_v2\_2\_1\_api\_patch\_24 - set property: grouper\_v2\_2\_1\_api\_patch\_24.date from: 2015/08/30 16:44:27 to: 2015/10/15 16:09:54 - set property: grouper\_v2\_2\_1\_api\_patch\_24.state from: applied to: reverted ################ Checking patch grouper\_v2\_2\_1\_api\_patch\_23 Patch: grouper\_v2\_2\_1\_api\_patch\_23: was applied on: 2015/08/24 21:10:48 File exists: /tmp/grouper2.2.2/grouper\_v2\_2\_1\_api\_patch\_23.tar.gz, should we use the local file (t|f)? [t]: Unzipped file exists: /tmp/grouper2.2.2/grouper\_v2\_2\_1\_api\_patch\_23.tar, use unzipped file (t|f)? [t]: Untarred dir exists: /tmp/grouper2.2.2/grouper\_v2\_2\_1\_api\_patch\_23, use untarred dir (t|f)? [t]: Patch grouper v2 2 1 api patch 23 is medium risk, is not a security patch GRP-1091: ldap loader display name doesnt change Reverting file: /opt/tomcats/tomcat\_d/webapps/grouper\_v2\_2/WEB-INF/classes/edu/internet2/middleware/grouper /Group\$6.class Reverting file: /opt/tomcats/tomcat\_d/webapps/grouper\_v2\_2/WEB-INF/classes/edu/internet2/middleware/grouper /Group\$16.class Reverting file: /opt/tomcats/tomcat\_d/webapps/grouper\_v2\_2/WEB-INF/classes/edu/internet2/middleware/grouper /Group\$15.class Reverting file: /opt/tomcats/tomcat\_d/webapps/grouper\_v2\_2/WEB-INF/classes/edu/internet2/middleware/grouper /Group\$18.class Reverting file: /opt/tomcats/tomcat d/webapps/grouper v2 2/WEB-INF/classes/edu/internet2/middleware/grouper /Group\$22.class Reverting file: /opt/tomcats/tomcat\_d/webapps/grouper\_v2\_2/WEB-INF/classes/edu/internet2/middleware/grouper /Group\$17.class Reverting file: /opt/tomcats/tomcat\_d/webapps/grouper\_v2\_2/WEB-INF/classes/edu/internet2/middleware/grouper /Group\$3.class Reverting (deleting) file: /opt/tomcats/tomcat\_d/webapps/grouper\_v2\_2/WEB-INF/classes/edu/internet2/middleware /grouper/Group\$DisplayProperties.class Reverting file: /opt/tomcats/tomcat\_d/webapps/grouper\_v2\_2/WEB-INF/classes/edu/internet2/middleware/grouper /Group\$5.class Reverting file: /opt/tomcats/tomcat\_d/webapps/grouper\_v2\_2/WEB-INF/classes/edu/internet2/middleware/grouper /Group.class Reverting file: /opt/tomcats/tomcat\_d/webapps/grouper\_v2\_2/WEB-INF/classes/edu/internet2/middleware/grouper

/Group\$13.class Reverting file: /opt/tomcats/tomcat\_d/webapps/grouper\_v2\_2/WEB-INF/classes/edu/internet2/middleware/grouper /Group\$14.class Reverting file: /opt/tomcats/tomcat\_d/webapps/grouper\_v2\_2/WEB-INF/classes/edu/internet2/middleware/grouper /Group\$20.class Reverting file: /opt/tomcats/tomcat\_d/webapps/grouper\_v2\_2/WEB-INF/classes/edu/internet2/middleware/grouper /Group\$4.class Reverting file: /opt/tomcats/tomcat\_d/webapps/grouper\_v2\_2/WEB-INF/classes/edu/internet2/middleware/grouper /Group\$9.class Reverting file: /opt/tomcats/tomcat d/webapps/grouper v2 2/WEB-INF/classes/edu/internet2/middleware/grouper /Group\$7.class Reverting file: /opt/tomcats/tomcat\_d/webapps/grouper\_v2\_2/WEB-INF/classes/edu/internet2/middleware/grouper /Group\$2.class Reverting file: /opt/tomcats/tomcat d/webapps/grouper v2 2/WEB-INF/classes/edu/internet2/middleware/grouper /Group.java Reverting file: /opt/tomcats/tomcat\_d/webapps/grouper\_v2\_2/WEB-INF/classes/edu/internet2/middleware/grouper /Group\$11.class Reverting file: /opt/tomcats/tomcat\_d/webapps/grouper\_v2\_2/WEB-INF/classes/edu/internet2/middleware/grouper /Group\$10.class Reverting file: /opt/tomcats/tomcat\_d/webapps/grouper\_v2\_2/WEB-INF/classes/edu/internet2/middleware/grouper /Group\$1.class Reverting file: /opt/tomcats/tomcat\_d/webapps/grouper\_v2\_2/WEB-INF/classes/edu/internet2/middleware/grouper /Group\$12.class Reverting file: /opt/tomcats/tomcat\_d/webapps/grouper\_v2\_2/WEB-INF/classes/edu/internet2/middleware/grouper /Group\$8.class Reverting file: /opt/tomcats/tomcat d/webapps/grouper v2 2/WEB-INF/classes/edu/internet2/middleware/grouper /Group\$19.class Reverting file: /opt/tomcats/tomcat\_d/webapps/grouper\_v2\_2/WEB-INF/classes/edu/internet2/middleware/grouper /Group\$21.class Reverting file: /opt/tomcats/tomcat\_d/webapps/grouper\_v2\_2/WEB-INF/classes/edu/internet2/middleware/grouper /Group\$21\$1.class Patch successfully reverted: grouper\_v2\_2\_1\_api\_patch\_23 - set property: grouper\_v2\_2\_1\_api\_patch\_23.date from: 2015/08/24 21:10:48 to: 2015/10/15 16:09:55 - set property: grouper\_v2\_2\_1\_api\_patch\_23.state from: applied to: reverted ################## Checking patch grouper v2 2 1 api patch 22 Patch: grouper\_v2\_2\_1\_api\_patch\_22: was applied on: 2015/08/16 22:13:03 File exists: /tmp/grouper2.2.2/grouper\_v2\_2\_1\_api\_patch\_22.tar.gz, should we use the local file (t|f)? [t]: Unzipped file exists: /tmp/grouper2.2.2/grouper\_v2\_2\_1\_api\_patch\_22.tar, use unzipped file (t|f)? [t]: Untarred dir exists: /tmp/grouper2.2.2/grouper\_v2\_2\_1\_api\_patch\_22, use untarred dir (t|f)? [t]: Patch grouper\_v2\_2\_1\_api\_patch\_22 is high risk, is not a security patch GRP-1089: add grouper admin groups for readonly and viewonly Reverting (deleting) file: /opt/tomcats/tomcat\_d/webapps/grouper\_v2\_2/WEB-INF/classes/edu/internet2/middleware /grouper/privs/WheelAttrDefResolver\$3.class Reverting (deleting) file: /opt/tomcats/tomcat\_d/webapps/grouper\_v2\_2/WEB-INF/classes/edu/internet2/middleware /grouper/privs/WheelAccessResolver\$2.class Reverting (deleting) file: /opt/tomcats/tomcat\_d/webapps/grouper\_v2\_2/WEB-INF/classes/edu/internet2/middleware /grouper/privs/WheelAccessResolver\$3.class Reverting (deleting) file: /opt/tomcats/tomcat\_d/webapps/grouper\_v2\_2/WEB-INF/classes/edu/internet2/middleware /grouper/privs/WheelCache.java Reverting (deleting) file: /opt/tomcats/tomcat\_d/webapps/grouper\_v2\_2/WEB-INF/classes/edu/internet2/middleware /grouper/privs/WheelNamingResolver.class Reverting (deleting) file: /opt/tomcats/tomcat\_d/webapps/grouper\_v2\_2/WEB-INF/classes/edu/internet2/middleware /grouper/privs/WheelAccessResolver\$1.class Reverting (deleting) file: /opt/tomcats/tomcat\_d/webapps/grouper\_v2\_2/WEB-INF/classes/edu/internet2/middleware /grouper/privs/WheelNamingResolver.java Reverting (deleting) file: /opt/tomcats/tomcat\_d/webapps/grouper\_v2\_2/WEB-INF/classes/edu/internet2/middleware /grouper/privs/WheelAttrDefResolver\$2.class Reverting (deleting) file: /opt/tomcats/tomcat\_d/webapps/grouper\_v2\_2/WEB-INF/classes/edu/internet2/middleware /grouper/privs/WheelAttrDefResolver.class Reverting (deleting) file: /opt/tomcats/tomcat\_d/webapps/grouper\_v2\_2/WEB-INF/classes/edu/internet2/middleware /grouper/privs/WheelNamingResolver\$3.class Reverting (deleting) file: /opt/tomcats/tomcat\_d/webapps/grouper\_v2\_2/WEB-INF/classes/edu/internet2/middleware /grouper/privs/WheelAccessResolver.java Reverting (deleting) file: /opt/tomcats/tomcat\_d/webapps/grouper\_v2\_2/WEB-INF/classes/edu/internet2/middleware /grouper/privs/WheelAccessResolver.class Reverting (deleting) file: /opt/tomcats/tomcat\_d/webapps/grouper\_v2\_2/WEB-INF/classes/edu/internet2/middleware /grouper/privs/WheelAttrDefResolver.java Reverting (deleting) file: /opt/tomcats/tomcat\_d/webapps/grouper\_v2\_2/WEB-INF/classes/edu/internet2/middleware /grouper/privs/WheelNamingResolver\$2.class Reverting (deleting) file: /opt/tomcats/tomcat\_d/webapps/grouper\_v2\_2/WEB-INF/classes/edu/internet2/middleware

/grouper/privs/WheelCache.class Reverting (deleting) file: /opt/tomcats/tomcat\_d/webapps/grouper\_v2\_2/WEB-INF/classes/edu/internet2/middleware /grouper/privs/WheelAttrDefResolver\$1.class Reverting (deleting) file: /opt/tomcats/tomcat\_d/webapps/grouper\_v2\_2/WEB-INF/classes/edu/internet2/middleware /grouper/privs/WheelNamingResolver\$1.class Reverting (deleting) file: /opt/tomcats/tomcat\_d/webapps/grouper\_v2\_2/WEB-INF/classes/edu/internet2/middleware /grouper/misc/GrouperCheckConfig.class Reverting (deleting) file: /opt/tomcats/tomcat\_d/webapps/grouper\_v2\_2/WEB-INF/classes/edu/internet2/middleware /grouper/misc/GrouperCheckConfig\$1.class Reverting (deleting) file: /opt/tomcats/tomcat\_d/webapps/grouper\_v2\_2/WEB-INF/classes/edu/internet2/middleware /grouper/misc/GrouperCheckConfig.java Reverting (deleting) file: /opt/tomcats/tomcat\_d/webapps/grouper\_v2\_2/WEB-INF/classes/edu/internet2/middleware /grouper/misc/GrouperCheckConfig\$CheckGroupResult.class Reverting file: /opt/tomcats/tomcat\_d/webapps/grouper\_v2\_2/WEB-INF/classes/grouper.base.properties Patch successfully reverted: grouper\_v2\_2\_1\_api\_patch\_22 - set property: grouper\_v2\_2\_1\_api\_patch\_22.date from: 2015/08/16 22:13:03 to: 2015/10/15 16:09:56 - set property: grouper\_v2\_2\_1\_api\_patch\_22.state from: applied to: reverted ################ Checking patch grouper\_v2\_2\_1\_api\_patch\_21 Patch: grouper\_v2\_2\_1\_api\_patch\_21: was applied on: 2015/08/01 07:00:15 File exists: /tmp/grouper2.2.2/grouper\_v2\_2\_1\_api\_patch\_21.tar.gz, should we use the local file (t|f)? [t]: Unzipped file exists: /tmp/grouper2.2.2/grouper\_v2\_2\_1\_api\_patch\_21.tar, use unzipped file (t|f)? [t]: Untarred dir exists: /tmp/grouper2.2.2/grouper v2\_2\_1\_api\_patch\_21, use untarred dir (t|f)? [t]: Patch grouper\_v2\_2\_1\_api\_patch\_21 is low risk, is not a security patch GRP-1170: Encountering SourceUnavailableException while running USDU Reverting (deleting) file: /opt/tomcats/tomcat\_d/webapps/grouper\_v2\_2/WEB-INF/classes/edu/internet2/middleware /grouper/app/usdu/USDU.class Reverting (deleting) file: /opt/tomcats/tomcat\_d/webapps/grouper\_v2\_2/WEB-INF/classes/edu/internet2/middleware /grouper/app/usdu/USDU.java Reverting file: /opt/tomcats/tomcat\_d/webapps/grouper\_v2\_2/WEB-INF/classes/grouper.base.properties Patch successfully reverted: grouper\_v2\_2\_1\_api\_patch\_21 - set property: grouper\_v2\_2\_1\_api\_patch\_21.date from: 2015/08/01 07:00:15 to: 2015/10/15 16:09:56 - set property: grouper\_v2\_2\_1\_api\_patch\_21.state from: applied to: reverted ################ Checking patch grouper\_v2\_2\_1\_api\_patch\_20 Patch: grouper v2 2 1 api patch 20: was applied on: 2015/08/01 07:00:15 File exists: /tmp/grouper2.2.2/grouper\_v2\_2\_1\_api\_patch\_20.tar.gz, should we use the local file (t|f)? [t]: Unzipped file exists: /tmp/grouper2.2.2/grouper\_v2\_2\_1\_api\_patch\_20.tar, use unzipped file (t|f)? [t]: Untarred dir exists: /tmp/grouper2.2.2/grouper\_v2\_2\_1\_api\_patch\_20, use untarred dir (t|f)? [t]: Patch grouper\_v2\_2\_1\_api\_patch\_20 is low risk, is not a security patch GRP-1171: Show friendly error if importing an old xml export to grouper 2.2 Reverting (deleting) file: /opt/tomcats/tomcat\_d/webapps/grouper\_v2\_2/WEB-INF/classes/edu/internet2/middleware /grouper/xml/importXml/XmlImportGsh.java Reverting (deleting) file: /opt/tomcats/tomcat\_d/webapps/grouper\_v2\_2/WEB-INF/classes/edu/internet2/middleware /grouper/xml/importXml/XmlImportGsh.class Patch successfully reverted: grouper\_v2\_2\_1\_api\_patch\_20 - set property: grouper\_v2\_2\_1\_api\_patch\_20.date from: 2015/08/01 07:00:15 to: 2015/10/15 16:09:57 - set property: grouper\_v2\_2\_1\_api\_patch\_20.state from: applied to: reverted ################ Checking patch grouper\_v2\_2\_1\_api\_patch\_19 Patch: grouper\_v2\_2\_1\_api\_patch\_19: was applied on: 2015/07/29 12:16:01 File exists: /tmp/grouper2.2.2/grouper\_v2\_2\_1\_api\_patch\_19.tar.gz, should we use the local file (t|f)? [t]: Unzipped file exists: /tmp/grouper2.2.2/grouper\_v2\_2\_1\_api\_patch\_19.tar, use unzipped file (t|f)? [t]: Untarred dir exists: /tmp/grouper2.2.2/grouper\_v2\_2\_1\_api\_patch\_19, use untarred dir (t|f)? [t]: Patch grouper\_v2\_2\_1\_api\_patch\_19 is medium risk, is not a security patch GRP-1153: Audit Log should show Engine/Type as Loader Reverting (deleting) file: /opt/tomcats/tomcat\_d/webapps/grouper\_v2\_2/WEB-INF/classes/edu/internet2/middleware /grouper/util/GrouperCallable.java Reverting (deleting) file: /opt/tomcats/tomcat\_d/webapps/grouper\_v2\_2/WEB-INF/classes/edu/internet2/middleware /grouper/util/GrouperThreadLocalState.class Reverting (deleting) file: /opt/tomcats/tomcat\_d/webapps/grouper\_v2\_2/WEB-INF/classes/edu/internet2/middleware /grouper/util/GrouperCallable\$1.class Reverting (deleting) file: /opt/tomcats/tomcat\_d/webapps/grouper\_v2\_2/WEB-INF/classes/edu/internet2/middleware /grouper/util/GrouperCallable.class Reverting (deleting) file: /opt/tomcats/tomcat\_d/webapps/grouper\_v2\_2/WEB-INF/classes/edu/internet2/middleware /grouper/util/GrouperThreadLocalState.java Reverting (deleting) file: /opt/tomcats/tomcat\_d/webapps/grouper\_v2\_2/WEB-INF/classes/edu/internet2/middleware /grouper/app/loader/GrouperLoader.java Reverting (deleting) file: /opt/tomcats/tomcat\_d/webapps/grouper\_v2\_2/WEB-INF/classes/edu/internet2/middleware /grouper/app/loader/GrouperLoader\$1.class Reverting (deleting) file: /opt/tomcats/tomcat\_d/webapps/grouper\_v2\_2/WEB-INF/classes/edu/internet2/middleware

/grouper/app/loader/GrouperLoader.class Reverting (deleting) file: /opt/tomcats/tomcat\_d/webapps/grouper\_v2\_2/WEB-INF/classes/edu/internet2/middleware /grouper/app/loader/GrouperLoader\$GrouperLoaderDryRunBean.class Reverting file: /opt/tomcats/tomcat\_d/webapps/grouper\_v2\_2/WEB-INF/classes/edu/internet2/middleware/grouper /hibernate/HibernateSession.class Reverting (deleting) file: /opt/tomcats/tomcat\_d/webapps/grouper\_v2\_2/WEB-INF/classes/edu/internet2/middleware /grouper/hibernate/GrouperContext.class Reverting (deleting) file: /opt/tomcats/tomcat\_d/webapps/grouper\_v2\_2/WEB-INF/classes/edu/internet2/middleware /grouper/hibernate/HibernateSession\$1.class Reverting (deleting) file: /opt/tomcats/tomcat\_d/webapps/grouper\_v2\_2/WEB-INF/classes/edu/internet2/middleware /grouper/hibernate/GrouperContext.java Reverting file: /opt/tomcats/tomcat\_d/webapps/grouper\_v2\_2/WEB-INF/classes/edu/internet2/middleware/grouper /hibernate/HibernateSession.java Patch successfully reverted: grouper\_v2\_2\_1\_api\_patch\_19 - set property: grouper\_v2\_2\_1\_api\_patch\_19.date from: 2015/07/29 12:16:01 to: 2015/10/15 16:09:57 - set property: grouper\_v2\_2\_1\_api\_patch\_19.state from: applied to: reverted ################ Checking patch grouper\_v2\_2\_1\_api\_patch\_18 Patch: grouper\_v2\_2\_1\_api\_patch\_18: was applied on: 2015/07/21 20:03:24 File exists: /tmp/grouper2.2.2/grouper\_v2\_2\_1\_api\_patch\_18.tar.gz, should we use the local file (t|f)? [t]: Unzipped file exists: /tmp/grouper2.2.2/grouper\_v2\_2\_1\_api\_patch\_18.tar, use unzipped file (t|f)? [t]: Untarred dir exists: /tmp/grouper2.2.2/grouper\_v2\_2\_1\_api\_patch\_18, use untarred dir (t|f)? [t]: Patch grouper v2\_2\_1\_api\_patch\_18 is low risk, is not a security patch GRP-1151: subject api needs ability to use ldap.properties for vt-ldap Reverting file: /opt/tomcats/tomcat\_d/webapps/grouper\_v2\_2/WEB-INF/classes/edu/internet2/middleware/subject /provider/LdapSourceAdapter.class Reverting file: /opt/tomcats/tomcat\_d/webapps/grouper\_v2\_2/WEB-INF/classes/edu/internet2/middleware/subject /provider/LdapSourceAdapter.java Patch successfully reverted: grouper\_v2\_2\_1\_api\_patch\_18 - set property: grouper\_v2\_2\_1\_api\_patch\_18.date from: 2015/07/21 20:03:24 to: 2015/10/15 16:09:58 - set property: grouper\_v2\_2\_1\_api\_patch\_18.state from: applied to: reverted ################ Checking patch grouper\_v2\_2\_1\_api\_patch\_17 Patch: grouper\_v2\_2\_1\_api\_patch\_17: was applied on: 2015/07/20 19:23:10 File exists: /tmp/grouper2.2.2/grouper\_v2\_2\_1\_api\_patch\_17.tar.gz, should we use the local file (t|f)? [t]: Unzipped file exists: /tmp/grouper2.2.2/grouper v2\_2\_1\_api\_patch\_17.tar, use unzipped file (t|f)? [t]: Untarred dir exists: /tmp/grouper2.2.2/grouper\_v2\_2\_1\_api\_patch\_17, use untarred dir  $(t|f)$ ? [t]: Patch grouper\_v2\_2\_1\_api\_patch\_17 is low risk, is not a security patch GRP-1091: ldap loader display name doesnt change Reverting file: /opt/tomcats/tomcat\_d/webapps/grouper\_v2\_2/WEB-INF/classes/edu/internet2/middleware/grouper/app /loader/GrouperLoaderType\$4.class Reverting file: /opt/tomcats/tomcat\_d/webapps/grouper\_v2\_2/WEB-INF/classes/edu/internet2/middleware/grouper/app /loader/GrouperLoaderType\$6.class Reverting file: /opt/tomcats/tomcat\_d/webapps/grouper\_v2\_2/WEB-INF/classes/edu/internet2/middleware/grouper/app /loader/GrouperLoaderType\$7.class Reverting file: /opt/tomcats/tomcat\_d/webapps/grouper\_v2\_2/WEB-INF/classes/edu/internet2/middleware/grouper/app /loader/GrouperLoaderType\$11\$1.class Reverting file: /opt/tomcats/tomcat\_d/webapps/grouper\_v2\_2/WEB-INF/classes/edu/internet2/middleware/grouper/app /loader/GrouperLoaderType\$2.class Reverting file: /opt/tomcats/tomcat\_d/webapps/grouper\_v2\_2/WEB-INF/classes/edu/internet2/middleware/grouper/app /loader/GrouperLoaderType\$9.class Reverting file: /opt/tomcats/tomcat\_d/webapps/grouper\_v2\_2/WEB-INF/classes/edu/internet2/middleware/grouper/app /loader/GrouperLoaderType\$3.class Reverting file: /opt/tomcats/tomcat\_d/webapps/grouper\_v2\_2/WEB-INF/classes/edu/internet2/middleware/grouper/app /loader/GrouperLoaderType\$8.class Reverting file: /opt/tomcats/tomcat\_d/webapps/grouper\_v2\_2/WEB-INF/classes/edu/internet2/middleware/grouper/app /loader/GrouperLoaderType\$5.class Reverting file: /opt/tomcats/tomcat\_d/webapps/grouper\_v2\_2/WEB-INF/classes/edu/internet2/middleware/grouper/app /loader/GrouperLoaderType\$10.class Reverting file: /opt/tomcats/tomcat\_d/webapps/grouper\_v2\_2/WEB-INF/classes/edu/internet2/middleware/grouper/app /loader/GrouperLoaderType.class Reverting file: /opt/tomcats/tomcat\_d/webapps/grouper\_v2\_2/WEB-INF/classes/edu/internet2/middleware/grouper/app /loader/GrouperLoaderType\$11\$2.class Reverting file: /opt/tomcats/tomcat\_d/webapps/grouper\_v2\_2/WEB-INF/classes/edu/internet2/middleware/grouper/app /loader/GrouperLoaderType\$11.class Reverting file: /opt/tomcats/tomcat\_d/webapps/grouper\_v2\_2/WEB-INF/classes/edu/internet2/middleware/grouper/app /loader/GrouperLoaderType.java Reverting file: /opt/tomcats/tomcat\_d/webapps/grouper\_v2\_2/WEB-INF/classes/edu/internet2/middleware/grouper/app /loader/GrouperLoaderType\$1.class Reverting file: /opt/tomcats/tomcat\_d/webapps/grouper\_v2\_2/WEB-INF/classes/grouper-loader.base.properties Patch successfully reverted: grouper\_v2\_2\_1\_api\_patch\_17

- set property: grouper v2 2 1 api patch 17.date from: 2015/07/20 19:23:10 to: 2015/10/15 16:09:59 - set property: grouper\_v2\_2\_1\_api\_patch\_17.state from: applied to: reverted ################ Checking patch grouper\_v2\_2\_1\_api\_patch\_16 Patch: grouper\_v2\_2\_1\_api\_patch\_16: was applied on: 2015/07/19 20:16:37 File exists: /tmp/grouper2.2.2/grouper\_v2\_2\_1\_api\_patch\_16.tar.gz, should we use the local file (t|f)? [t]: Unzipped file exists: /tmp/grouper2.2.2/grouper\_v2\_2\_1\_api\_patch\_16.tar, use unzipped file (t|f)? [t]: Untarred dir exists: /tmp/grouper2.2.2/grouper\_v2\_2\_1\_api\_patch\_16, use untarred dir (t|f)? [t]: Patch grouper\_v2\_2\_1\_api\_patch\_16 is medium risk, is not a security patch  $GRP-1094$ : Upgrade from  $v2.2.0$  to  $v2.2.1$  recreates views/constraints Reverting (deleting) file: /opt/tomcats/tomcat\_d/webapps/grouper\_v2\_2/WEB-INF/classes/edu/internet2/middleware /grouper/ddl/GrouperDdl\$5.class Reverting (deleting) file: /opt/tomcats/tomcat\_d/webapps/grouper\_v2\_2/WEB-INF/classes/edu/internet2/middleware /grouper/ddl/GrouperDdl\$26.class Reverting (deleting) file: /opt/tomcats/tomcat\_d/webapps/grouper\_v2\_2/WEB-INF/classes/edu/internet2/middleware /grouper/ddl/GrouperDdl\$14.class Reverting (deleting) file: /opt/tomcats/tomcat\_d/webapps/grouper\_v2\_2/WEB-INF/classes/edu/internet2/middleware /grouper/ddl/GrouperDdl\$19.class Reverting (deleting) file: /opt/tomcats/tomcat\_d/webapps/grouper\_v2\_2/WEB-INF/classes/edu/internet2/middleware /grouper/ddl/GrouperDdl\$11.class Reverting (deleting) file: /opt/tomcats/tomcat\_d/webapps/grouper\_v2\_2/WEB-INF/classes/edu/internet2/middleware /grouper/ddl/DdlVersionable.class Reverting (deleting) file: /opt/tomcats/tomcat\_d/webapps/grouper\_v2\_2/WEB-INF/classes/edu/internet2/middleware /grouper/ddl/GrouperOrgDdl.java Reverting (deleting) file: /opt/tomcats/tomcat\_d/webapps/grouper\_v2\_2/WEB-INF/classes/edu/internet2/middleware /grouper/ddl/GrouperDdl\$28.class Reverting (deleting) file: /opt/tomcats/tomcat\_d/webapps/grouper\_v2\_2/WEB-INF/classes/edu/internet2/middleware /grouper/ddl/GrouperTestDdl\$1.class Reverting (deleting) file: /opt/tomcats/tomcat\_d/webapps/grouper\_v2\_2/WEB-INF/classes/edu/internet2/middleware /grouper/ddl/SubjectDdl.class Reverting (deleting) file: /opt/tomcats/tomcat\_d/webapps/grouper\_v2\_2/WEB-INF/classes/edu/internet2/middleware /grouper/ddl/GrouperDdl.class Reverting (deleting) file: /opt/tomcats/tomcat\_d/webapps/grouper\_v2\_2/WEB-INF/classes/edu/internet2/middleware /grouper/ddl/GrouperDdl\$18.class Reverting (deleting) file: /opt/tomcats/tomcat\_d/webapps/grouper\_v2\_2/WEB-INF/classes/edu/internet2/middleware /grouper/ddl/GrouperDdl\$3.class Reverting (deleting) file: /opt/tomcats/tomcat\_d/webapps/grouper\_v2\_2/WEB-INF/classes/edu/internet2/middleware /grouper/ddl/GrouperTestDdl.class Reverting (deleting) file: /opt/tomcats/tomcat\_d/webapps/grouper\_v2\_2/WEB-INF/classes/edu/internet2/middleware /grouper/ddl/GrouperDdl\$1.class Reverting (deleting) file: /opt/tomcats/tomcat\_d/webapps/grouper\_v2\_2/WEB-INF/classes/edu/internet2/middleware /grouper/ddl/GrouperDdl\$29.class Reverting (deleting) file: /opt/tomcats/tomcat\_d/webapps/grouper\_v2\_2/WEB-INF/classes/edu/internet2/middleware /grouper/ddl/GrouperDdl\$24.class Reverting (deleting) file: /opt/tomcats/tomcat\_d/webapps/grouper\_v2\_2/WEB-INF/classes/edu/internet2/middleware /grouper/ddl/SubjectDdl\$1.class Reverting (deleting) file: /opt/tomcats/tomcat\_d/webapps/grouper\_v2\_2/WEB-INF/classes/edu/internet2/middleware /grouper/ddl/GrouperDdl\$22.class Reverting (deleting) file: /opt/tomcats/tomcat\_d/webapps/grouper\_v2\_2/WEB-INF/classes/edu/internet2/middleware /grouper/ddl/GrouperDdl\$25.class Reverting (deleting) file: /opt/tomcats/tomcat\_d/webapps/grouper\_v2\_2/WEB-INF/classes/edu/internet2/middleware /grouper/ddl/GrouperOrgDdl.class Reverting (deleting) file: /opt/tomcats/tomcat\_d/webapps/grouper\_v2\_2/WEB-INF/classes/edu/internet2/middleware /grouper/ddl/GrouperDdl\$10.class Reverting (deleting) file: /opt/tomcats/tomcat\_d/webapps/grouper\_v2\_2/WEB-INF/classes/edu/internet2/middleware /grouper/ddl/DdlVersionable.java Reverting (deleting) file: /opt/tomcats/tomcat\_d/webapps/grouper\_v2\_2/WEB-INF/classes/edu/internet2/middleware /grouper/ddl/GrouperTestDdl.java Reverting (deleting) file: /opt/tomcats/tomcat\_d/webapps/grouper\_v2\_2/WEB-INF/classes/edu/internet2/middleware /grouper/ddl/GrouperOrgDdl\$1.class Reverting (deleting) file: /opt/tomcats/tomcat\_d/webapps/grouper\_v2\_2/WEB-INF/classes/edu/internet2/middleware /grouper/ddl/GrouperDdl\$15.class Reverting (deleting) file: /opt/tomcats/tomcat\_d/webapps/grouper\_v2\_2/WEB-INF/classes/edu/internet2/middleware /grouper/ddl/GrouperDdl\$12.class Reverting (deleting) file: /opt/tomcats/tomcat\_d/webapps/grouper\_v2\_2/WEB-INF/classes/edu/internet2/middleware /grouper/ddl/GrouperDdl\$23.class Reverting (deleting) file: /opt/tomcats/tomcat\_d/webapps/grouper\_v2\_2/WEB-INF/classes/edu/internet2/middleware /grouper/ddl/GrouperDdl\$20.class Reverting (deleting) file: /opt/tomcats/tomcat\_d/webapps/grouper\_v2\_2/WEB-INF/classes/edu/internet2/middleware /grouper/ddl/GrouperDdl\$8.class Reverting (deleting) file: /opt/tomcats/tomcat\_d/webapps/grouper\_v2\_2/WEB-INF/classes/edu/internet2/middleware

/grouper/ddl/GrouperDdl\$17.class Reverting (deleting) file: /opt/tomcats/tomcat\_d/webapps/grouper\_v2\_2/WEB-INF/classes/edu/internet2/middleware /grouper/ddl/GrouperDdl\$6.class Reverting (deleting) file: /opt/tomcats/tomcat\_d/webapps/grouper\_v2\_2/WEB-INF/classes/edu/internet2/middleware /grouper/ddl/SubjectDdl.java Reverting (deleting) file: /opt/tomcats/tomcat\_d/webapps/grouper\_v2\_2/WEB-INF/classes/edu/internet2/middleware /grouper/ddl/GrouperDdl\$21.class Reverting (deleting) file: /opt/tomcats/tomcat\_d/webapps/grouper\_v2\_2/WEB-INF/classes/edu/internet2/middleware /grouper/ddl/GrouperDdl\$9.class Reverting (deleting) file: /opt/tomcats/tomcat\_d/webapps/grouper\_v2\_2/WEB-INF/classes/edu/internet2/middleware /grouper/ddl/GrouperDdl\$7.class Reverting (deleting) file: /opt/tomcats/tomcat\_d/webapps/grouper\_v2\_2/WEB-INF/classes/edu/internet2/middleware /grouper/ddl/GrouperDdl\$27.class Reverting (deleting) file: /opt/tomcats/tomcat\_d/webapps/grouper\_v2\_2/WEB-INF/classes/edu/internet2/middleware /grouper/ddl/GrouperDdl\$4.class Reverting (deleting) file: /opt/tomcats/tomcat\_d/webapps/grouper\_v2\_2/WEB-INF/classes/edu/internet2/middleware /grouper/ddl/GrouperDdl\$18\$1.class Reverting (deleting) file: /opt/tomcats/tomcat\_d/webapps/grouper\_v2\_2/WEB-INF/classes/edu/internet2/middleware /grouper/ddl/GrouperDdl\$2.class Reverting (deleting) file: /opt/tomcats/tomcat\_d/webapps/grouper\_v2\_2/WEB-INF/classes/edu/internet2/middleware /grouper/ddl/GrouperDdl\$13.class Reverting (deleting) file: /opt/tomcats/tomcat\_d/webapps/grouper\_v2\_2/WEB-INF/classes/edu/internet2/middleware /grouper/ddl/GrouperDdl.java Reverting (deleting) file: /opt/tomcats/tomcat\_d/webapps/grouper\_v2\_2/WEB-INF/classes/edu/internet2/middleware /grouper/ddl/GrouperDdl\$16.class Patch successfully reverted: grouper\_v2\_2\_1\_api\_patch\_16 - set property: grouper\_v2\_2\_1\_api\_patch\_16.date from: 2015/07/19 20:16:37 to: 2015/10/15 16:09:59 - set property: grouper\_v2\_2\_1\_api\_patch\_16.state from: applied to: reverted ################ Checking patch grouper\_v2\_2\_1\_api\_patch\_15 Patch: grouper\_v2\_2\_1\_api\_patch\_15: was applied on: 2015/07/19 20:16:30 File exists: /tmp/grouper2.2.2/grouper\_v2\_2\_1\_api\_patch\_15.tar.gz, should we use the local file (t|f)? [t]: Unzipped file exists: /tmp/grouper2.2.2/grouper\_v2\_2\_1\_api\_patch\_15.tar, use unzipped file (t|f)? [t]: Untarred dir exists: /tmp/grouper2.2.2/grouper\_v2\_2\_1\_api\_patch\_15, use untarred dir (t|f)? [t]: Patch grouper\_v2\_2\_1\_api\_patch\_15 is low risk, is not a security patch GRP-1143: Selective LDAP Provisioning Reverting (deleting) file: /opt/tomcats/tomcat\_d/webapps/grouper\_v2\_2/WEB-INF/classes/edu/internet2/middleware /grouper/hooks/examples/LDAPProvisioningHook.java Reverting (deleting) file: /opt/tomcats/tomcat\_d/webapps/grouper\_v2\_2/WEB-INF/classes/edu/internet2/middleware /grouper/hooks/examples/LDAPProvisioningHook.class Reverting (deleting) file: /opt/tomcats/tomcat\_d/webapps/grouper\_v2\_2/WEB-INF/classes/edu/internet2/middleware /grouper/hooks/examples/LDAPProvisioningHook\$1.class Reverting file: /opt/tomcats/tomcat\_d/webapps/grouper\_v2\_2/WEB-INF/classes/grouper.base.properties Patch successfully reverted: grouper\_v2\_2\_1\_api\_patch\_15 - set property: grouper\_v2\_2\_1\_api\_patch\_15.date from: 2015/07/19 20:16:30 to: 2015/10/15 16:10:00 - set property: grouper\_v2\_2\_1\_api\_patch\_15.state from: applied to: reverted ################ Checking patch grouper\_v2\_2\_1\_api\_patch\_14 Patch: grouper v2 2 1 api patch 14: was applied on: 2015/07/19 20:16:19 File exists: /tmp/grouper2.2.2/grouper\_v2\_2\_1\_api\_patch\_14.tar.gz, should we use the local file (t|f)? [t]: Unzipped file exists: /tmp/grouper2.2.2/grouper\_v2\_2\_1\_api\_patch\_14.tar, use unzipped file (t|f)? [t]: Untarred dir exists: /tmp/grouper2.2.2/grouper\_v2\_2\_1\_api\_patch\_14, use untarred dir (t|f)? [t]: Patch grouper\_v2\_2\_1\_api\_patch\_14 is low risk, is not a security patch GRP-1140: Virtual attributes for subject name and description Reverting (deleting) file: /opt/tomcats/tomcat\_d/webapps/grouper\_v2\_2/WEB-INF/classes/edu/internet2/middleware /subject/provider/LdapSourceAdapter.class Reverting (deleting) file: /opt/tomcats/tomcat\_d/webapps/grouper\_v2\_2/WEB-INF/classes/edu/internet2/middleware /subject/provider/JDBCSourceAdapter.class Reverting (deleting) file: /opt/tomcats/tomcat\_d/webapps/grouper\_v2\_2/WEB-INF/classes/edu/internet2/middleware /subject/provider/JDBCSourceAdapter2.class Reverting (deleting) file: /opt/tomcats/tomcat\_d/webapps/grouper\_v2\_2/WEB-INF/classes/edu/internet2/middleware /subject/provider/LdapSubject.java Reverting file: /opt/tomcats/tomcat\_d/webapps/grouper\_v2\_2/WEB-INF/classes/edu/internet2/middleware/subject /provider/SubjectImpl.java Reverting (deleting) file: /opt/tomcats/tomcat\_d/webapps/grouper\_v2\_2/WEB-INF/classes/edu/internet2/middleware /subject/provider/JDBCSourceAdapter.java Reverting (deleting) file: /opt/tomcats/tomcat\_d/webapps/grouper\_v2\_2/WEB-INF/classes/edu/internet2/middleware /subject/provider/JDBCSourceAdapter2.java Reverting file: /opt/tomcats/tomcat\_d/webapps/grouper\_v2\_2/WEB-INF/classes/edu/internet2/middleware/subject /provider/SubjectImpl.class Reverting (deleting) file: /opt/tomcats/tomcat\_d/webapps/grouper\_v2\_2/WEB-INF/classes/edu/internet2/middleware

/subject/provider/LdapSubject.class Reverting (deleting) file: /opt/tomcats/tomcat\_d/webapps/grouper\_v2\_2/WEB-INF/classes/edu/internet2/middleware /subject/provider/LdapSourceAdapter.java Reverting (deleting) file: /opt/tomcats/tomcat\_d/webapps/grouper\_v2\_2/WEB-INF/classes/edu/internet2/middleware /grouper/helper/DummySubject.class Reverting (deleting) file: /opt/tomcats/tomcat\_d/webapps/grouper\_v2\_2/WEB-INF/classes/edu/internet2/middleware /grouper/helper/DummySubject.java Reverting (deleting) file: /opt/tomcats/tomcat\_d/webapps/grouper\_v2\_2/WEB-INF/classes/edu/internet2/middleware /grouper/subj/GrouperSubject\$GrouperSubjectAttributeMap.class Reverting (deleting) file: /opt/tomcats/tomcat\_d/webapps/grouper\_v2\_2/WEB-INF/classes/edu/internet2/middleware /grouper/subj/GrouperSubject.class Reverting (deleting) file: /opt/tomcats/tomcat\_d/webapps/grouper\_v2\_2/WEB-INF/classes/edu/internet2/middleware /grouper/subj/GrouperSubject.java Reverting (deleting) file: /opt/tomcats/tomcat\_d/webapps/grouper\_v2\_2/WEB-INF/classes/edu/internet2/middleware /grouper/subj/InternalSourceAdapter.java Reverting (deleting) file: /opt/tomcats/tomcat\_d/webapps/grouper\_v2\_2/WEB-INF/classes/edu/internet2/middleware /grouper/subj/InternalSourceAdapter.class Patch successfully reverted: grouper\_v2\_2\_1\_api\_patch\_14 - set property: grouper\_v2\_2\_1\_api\_patch\_14.date from: 2015/07/19 20:16:19 to: 2015/10/15 16:10:00 - set property: grouper\_v2\_2\_1\_api\_patch\_14.state from: applied to: reverted ################ Checking patch grouper\_v2\_2\_1\_api\_patch\_13 Patch: grouper v2 2 1 api patch 13: was applied on: 2015/07/13 13:08:11 File exists: /tmp/grouper2.2.2/grouper\_v2\_2\_1\_api\_patch\_13.tar.gz, should we use the local file (t|f)? [t]: Unzipped file exists: /tmp/grouper2.2.2/grouper\_v2\_2\_1\_api\_patch\_13.tar, use unzipped file (t|f)? [t]: Untarred dir exists: /tmp/grouper2.2.2/grouper\_v2\_2\_1\_api\_patch\_13, use untarred dir (t|f)? [t]: Patch grouper\_v2\_2\_1\_api\_patch\_13 is low risk, is not a security patch GRP-1138: add import / export auditing Reverting (deleting) file: /opt/tomcats/tomcat\_d/webapps/grouper\_v2\_2/WEB-INF/classes/edu/internet2/middleware /grouper/audit/AuditFieldType.java Reverting (deleting) file: /opt/tomcats/tomcat\_d/webapps/grouper\_v2\_2/WEB-INF/classes/edu/internet2/middleware /grouper/audit/AuditTypeBuiltin.java Reverting (deleting) file: /opt/tomcats/tomcat\_d/webapps/grouper\_v2\_2/WEB-INF/classes/edu/internet2/middleware /grouper/audit/AuditTypeBuiltin.class Reverting (deleting) file: /opt/tomcats/tomcat\_d/webapps/grouper\_v2\_2/WEB-INF/classes/edu/internet2/middleware /grouper/audit/AuditFieldType.class Patch successfully reverted: grouper\_v2\_2\_1\_api\_patch\_13 - set property: grouper\_v2\_2\_1\_api\_patch\_13.date from: 2015/07/13 13:08:11 to: 2015/10/15 16:10:01 - set property: grouper\_v2\_2\_1\_api\_patch\_13.state from: applied to: reverted ################ Checking patch grouper\_v2\_2\_1\_api\_patch\_12 Patch: grouper\_v2\_2\_1\_api\_patch\_12: was applied on: 2015/06/22 08:07:44 File exists: /tmp/grouper2.2.2/grouper\_v2\_2\_1\_api\_patch\_12.tar.gz, should we use the local file (t|f)? [t]: Unzipped file exists: /tmp/grouper2.2.2/grouper\_v2\_2\_1\_api\_patch\_12.tar, use unzipped file (t|f)? [t]: Untarred dir exists: /tmp/grouper2.2.2/grouper\_v2\_2\_1\_api\_patch\_12, use untarred dir (t|f)? [t]: Patch grouper\_v2\_2\_1\_api\_patch\_12 is low risk, is not a security patch GRP-1137: Group copy with new group extension Reverting (deleting) file: /opt/tomcats/tomcat\_d/webapps/grouper\_v2\_2/WEB-INF/classes/edu/internet2/middleware /grouper/Stem\$10.class Reverting file: /opt/tomcats/tomcat d/webapps/grouper v2 2/WEB-INF/classes/edu/internet2/middleware/grouper /Group\$6.class Reverting (deleting) file: /opt/tomcats/tomcat\_d/webapps/grouper\_v2\_2/WEB-INF/classes/edu/internet2/middleware /grouper/Stem\$8.class Reverting (deleting) file: /opt/tomcats/tomcat\_d/webapps/grouper\_v2\_2/WEB-INF/classes/edu/internet2/middleware /grouper/Stem\$12.class Reverting file: /opt/tomcats/tomcat\_d/webapps/grouper\_v2\_2/WEB-INF/classes/edu/internet2/middleware/grouper /Group\$16.class Reverting file: /opt/tomcats/tomcat\_d/webapps/grouper\_v2\_2/WEB-INF/classes/edu/internet2/middleware/grouper /Group\$15.class Reverting file: /opt/tomcats/tomcat\_d/webapps/grouper\_v2\_2/WEB-INF/classes/edu/internet2/middleware/grouper /Group\$18.class Reverting file: /opt/tomcats/tomcat d/webapps/grouper v2 2/WEB-INF/classes/edu/internet2/middleware/grouper /Group\$22.class Reverting file: /opt/tomcats/tomcat\_d/webapps/grouper\_v2\_2/WEB-INF/classes/edu/internet2/middleware/grouper /Group\$17.class Reverting file: /opt/tomcats/tomcat\_d/webapps/grouper\_v2\_2/WEB-INF/classes/edu/internet2/middleware/grouper /Group\$3.class Reverting (deleting) file: /opt/tomcats/tomcat\_d/webapps/grouper\_v2\_2/WEB-INF/classes/edu/internet2/middleware /grouper/Stem\$17.class Reverting file: /opt/tomcats/tomcat\_d/webapps/grouper\_v2\_2/WEB-INF/classes/edu/internet2/middleware/grouper /Group\$5.class

Reverting file: /opt/tomcats/tomcat d/webapps/grouper v2 2/WEB-INF/classes/edu/internet2/middleware/grouper /Group.class Reverting file: /opt/tomcats/tomcat d/webapps/grouper v2 2/WEB-INF/classes/edu/internet2/middleware/grouper /Group\$13.class Reverting (deleting) file: /opt/tomcats/tomcat\_d/webapps/grouper\_v2\_2/WEB-INF/classes/edu/internet2/middleware /grouper/Stem\$15.class Reverting file: /opt/tomcats/tomcat\_d/webapps/grouper\_v2\_2/WEB-INF/classes/edu/internet2/middleware/grouper /Group\$14.class Reverting (deleting) file: /opt/tomcats/tomcat\_d/webapps/grouper\_v2\_2/WEB-INF/classes/edu/internet2/middleware /grouper/Stem\$4.class Reverting file: /opt/tomcats/tomcat\_d/webapps/grouper\_v2\_2/WEB-INF/classes/edu/internet2/middleware/grouper /Group\$20.class Reverting file: /opt/tomcats/tomcat d/webapps/grouper v2 2/WEB-INF/classes/edu/internet2/middleware/grouper /Group\$4.class Reverting (deleting) file: /opt/tomcats/tomcat\_d/webapps/grouper\_v2\_2/WEB-INF/classes/edu/internet2/middleware /grouper/Stem\$9.class Reverting file: /opt/tomcats/tomcat\_d/webapps/grouper\_v2\_2/WEB-INF/classes/edu/internet2/middleware/grouper /Group\$9.class Reverting (deleting) file: /opt/tomcats/tomcat\_d/webapps/grouper\_v2\_2/WEB-INF/classes/edu/internet2/middleware /grouper/Stem\$2.class Reverting (deleting) file: /opt/tomcats/tomcat\_d/webapps/grouper\_v2\_2/WEB-INF/classes/edu/internet2/middleware /grouper/Stem\$1.class Reverting file: /opt/tomcats/tomcat\_d/webapps/grouper\_v2\_2/WEB-INF/classes/edu/internet2/middleware/grouper /Group\$7.class Reverting (deleting) file: /opt/tomcats/tomcat\_d/webapps/grouper\_v2\_2/WEB-INF/classes/edu/internet2/middleware /grouper/Stem\$7.class Reverting (deleting) file: /opt/tomcats/tomcat\_d/webapps/grouper\_v2\_2/WEB-INF/classes/edu/internet2/middleware /grouper/Stem\$5.class Reverting (deleting) file: /opt/tomcats/tomcat\_d/webapps/grouper\_v2\_2/WEB-INF/classes/edu/internet2/middleware /grouper/Stem\$3.class Reverting file: /opt/tomcats/tomcat\_d/webapps/grouper\_v2\_2/WEB-INF/classes/edu/internet2/middleware/grouper /Group\$2.class Reverting (deleting) file: /opt/tomcats/tomcat\_d/webapps/grouper\_v2\_2/WEB-INF/classes/edu/internet2/middleware /grouper/Stem.java Reverting (deleting) file: /opt/tomcats/tomcat\_d/webapps/grouper\_v2\_2/WEB-INF/classes/edu/internet2/middleware /grouper/Stem.class Reverting (deleting) file: /opt/tomcats/tomcat\_d/webapps/grouper\_v2\_2/WEB-INF/classes/edu/internet2/middleware /grouper/GroupCopy.java Reverting (deleting) file: /opt/tomcats/tomcat\_d/webapps/grouper\_v2\_2/WEB-INF/classes/edu/internet2/middleware /grouper/Stem\$13.class Reverting file: /opt/tomcats/tomcat\_d/webapps/grouper\_v2\_2/WEB-INF/classes/edu/internet2/middleware/grouper /Group.java Reverting file: /opt/tomcats/tomcat\_d/webapps/grouper\_v2\_2/WEB-INF/classes/edu/internet2/middleware/grouper /Group\$11.class Reverting (deleting) file: /opt/tomcats/tomcat\_d/webapps/grouper\_v2\_2/WEB-INF/classes/edu/internet2/middleware /grouper/Stem\$6.class Reverting file: /opt/tomcats/tomcat\_d/webapps/grouper\_v2\_2/WEB-INF/classes/edu/internet2/middleware/grouper /Group\$10.class Reverting file: /opt/tomcats/tomcat d/webapps/grouper v2 2/WEB-INF/classes/edu/internet2/middleware/grouper /Group\$1.class Reverting file: /opt/tomcats/tomcat\_d/webapps/grouper\_v2\_2/WEB-INF/classes/edu/internet2/middleware/grouper /Group\$12.class Reverting file: /opt/tomcats/tomcat\_d/webapps/grouper\_v2\_2/WEB-INF/classes/edu/internet2/middleware/grouper /Group\$8.class Reverting (deleting) file: /opt/tomcats/tomcat\_d/webapps/grouper\_v2\_2/WEB-INF/classes/edu/internet2/middleware /grouper/Stem\$Scope.class Reverting (deleting) file: /opt/tomcats/tomcat\_d/webapps/grouper\_v2\_2/WEB-INF/classes/edu/internet2/middleware /grouper/Stem\$14.class Reverting (deleting) file: /opt/tomcats/tomcat\_d/webapps/grouper\_v2\_2/WEB-INF/classes/edu/internet2/middleware /grouper/Stem\$11.class Reverting file: /opt/tomcats/tomcat d/webapps/grouper v2 2/WEB-INF/classes/edu/internet2/middleware/grouper /Group\$19.class Reverting (deleting) file: /opt/tomcats/tomcat\_d/webapps/grouper\_v2\_2/WEB-INF/classes/edu/internet2/middleware /grouper/Stem\$18.class Reverting file: /opt/tomcats/tomcat\_d/webapps/grouper\_v2\_2/WEB-INF/classes/edu/internet2/middleware/grouper /Group\$21.class Reverting (deleting) file: /opt/tomcats/tomcat\_d/webapps/grouper\_v2\_2/WEB-INF/classes/edu/internet2/middleware /grouper/GroupCopy.class Reverting file: /opt/tomcats/tomcat\_d/webapps/grouper\_v2\_2/WEB-INF/classes/edu/internet2/middleware/grouper /Group\$21\$1.class

Reverting (deleting) file: /opt/tomcats/tomcat\_d/webapps/grouper\_v2\_2/WEB-INF/classes/edu/internet2/middleware /grouper/Stem\$19.class Reverting (deleting) file: /opt/tomcats/tomcat\_d/webapps/grouper\_v2\_2/WEB-INF/classes/edu/internet2/middleware /grouper/Stem\$16.class Patch successfully reverted: grouper\_v2\_2\_1\_api\_patch\_12 - set property: grouper\_v2\_2\_1\_api\_patch\_12.date from: 2015/06/22 08:07:44 to: 2015/10/15 16:10:02 - set property: grouper\_v2\_2\_1\_api\_patch\_12.state from: applied to: reverted ################ Checking patch grouper\_v2\_2\_1\_api\_patch\_11 Patch: grouper v2 2 1 api patch 11: was applied on: 2015/06/03 09:08:51 File exists: /tmp/grouper2.2.2/grouper\_v2\_2\_1\_api\_patch\_11.tar.gz, should we use the local file (t|f)? [t]: Unzipped file exists: /tmp/grouper2.2.2/grouper\_v2\_2\_1\_api\_patch\_11.tar, use unzipped file (t|f)? [t]: Untarred dir exists: /tmp/grouper2.2.2/grouper\_v2\_2\_1\_api\_patch\_11, use untarred dir (t|f)? [t]: Patch grouper\_v2\_2\_1\_api\_patch\_11 is low risk, is not a security patch GRP-1139: PSP doesn't support configs with multiple classes in a Grouper Hook definition Reverting (deleting) file: /opt/tomcats/tomcat\_d/webapps/grouper\_v2\_2/WEB-INF/classes/edu/internet2/middleware /grouperClient/config/ConfigPropertiesCascadeBase.class Reverting (deleting) file: /opt/tomcats/tomcat\_d/webapps/grouper\_v2\_2/WEB-INF/classes/edu/internet2/middleware /grouperClient/config/ConfigPropertiesCascadeBase\$ConfigFileType\$2.class Reverting (deleting) file: /opt/tomcats/tomcat\_d/webapps/grouper\_v2\_2/WEB-INF/classes/edu/internet2/middleware /grouperClient/config/ConfigPropertiesCascadeBase.java Reverting (deleting) file: /opt/tomcats/tomcat\_d/webapps/grouper\_v2\_2/WEB-INF/classes/edu/internet2/middleware /grouperClient/config/ConfigPropertiesCascadeBase\$PropertyValueResult.class Reverting (deleting) file: /opt/tomcats/tomcat\_d/webapps/grouper\_v2\_2/WEB-INF/classes/edu/internet2/middleware /grouperClient/config/ConfigPropertiesCascadeBase\$ConfigFile.class Reverting (deleting) file: /opt/tomcats/tomcat\_d/webapps/grouper\_v2\_2/WEB-INF/classes/edu/internet2/middleware /grouperClient/config/ConfigPropertiesCascadeBase\$ConfigFileType\$1.class Reverting (deleting) file: /opt/tomcats/tomcat\_d/webapps/grouper\_v2\_2/WEB-INF/classes/edu/internet2/middleware /grouperClient/config/ConfigPropertiesCascadeBase\$ConfigFileType.class Patch successfully reverted: grouper\_v2\_2\_1\_api\_patch\_11 - set property: grouper\_v2\_2\_1\_api\_patch\_11.date from: 2015/06/03 09:08:51 to: 2015/10/15 16:10:02 - set property: grouper\_v2\_2\_1\_api\_patch\_11.state from: applied to: reverted ################ Checking patch grouper\_v2\_2\_1\_api\_patch\_10 Patch: grouper\_v2\_2\_1\_api\_patch\_10: was applied on: 2015/06/03 07:41:35 File exists: /tmp/grouper2.2.2/grouper v2\_2\_1 api\_patch\_10.tar.gz, should we use the local file (t|f)? [t]: Unzipped file exists: /tmp/grouper2.2.2/grouper\_v2\_2\_1\_api\_patch\_10.tar, use unzipped file (t|f)? [t]: Untarred dir exists: /tmp/grouper2.2.2/grouper\_v2\_2\_1\_api\_patch\_10, use untarred dir (t|f)? [t]: Patch grouper\_v2\_2\_1\_api\_patch\_10 is low risk, is not a security patch GRP-1132: option to auto delete empty loader groups used in other groups Reverting (deleting) file: /opt/tomcats/tomcat\_d/webapps/grouper\_v2\_2/WEB-INF/classes/edu/internet2/middleware /grouper/hooks/examples/GroupTypeTupleIncludeExcludeHook.class Reverting (deleting) file: /opt/tomcats/tomcat\_d/webapps/grouper\_v2\_2/WEB-INF/classes/edu/internet2/middleware /grouper/hooks/examples/GroupTypeTupleIncludeExcludeHook.java Reverting file: /opt/tomcats/tomcat\_d/webapps/grouper\_v2\_2/WEB-INF/classes/grouper-loader.base.properties Patch successfully reverted: grouper\_v2\_2\_1\_api\_patch\_10 - set property: grouper\_v2\_2\_1\_api\_patch\_10.date from: 2015/06/03 07:41:35 to: 2015/10/15 16:10:03 - set property: grouper\_v2\_2\_1\_api\_patch\_10.state from: applied to: reverted ################ Checking patch grouper\_v2\_2\_1\_api\_patch\_9 Patch: grouper\_v2\_2\_1\_api\_patch\_9: was applied on: 2015/05/21 15:31:19 File exists: /tmp/grouper2.2.2/grouper\_v2\_2\_1\_api\_patch\_9.tar.gz, should we use the local file (t|f)? [t]: Unzipped file exists: /tmp/grouper2.2.2/grouper\_v2\_2\_1\_api\_patch\_9.tar, use unzipped file (t|f)? [t]: Untarred dir exists: /tmp/grouper2.2.2/grouper\_v2\_2\_1\_api\_patch\_9, use untarred dir (t|f)? [t]: Patch grouper\_v2\_2\_1\_api\_patch\_9 is medium risk, is not a security patch GRP-1128: Non-english chars dont seem to render correctly. Note, the grouper.default.fileEncoding changed to UTF-8 from ISO-8859-1. To make this is a lower risk change, set it back in the grouper.properties Reverting (deleting) file: /opt/tomcats/tomcat\_d/webapps/grouper\_v2\_2/WEB-INF/classes/edu/internet2/middleware /grouper/misc/GrouperStartup\$3.class Reverting (deleting) file: /opt/tomcats/tomcat\_d/webapps/grouper\_v2\_2/WEB-INF/classes/edu/internet2/middleware /grouper/misc/GrouperStartup.java Reverting (deleting) file: /opt/tomcats/tomcat\_d/webapps/grouper\_v2\_2/WEB-INF/classes/edu/internet2/middleware /grouper/misc/GrouperStartup\$1.class Reverting (deleting) file: /opt/tomcats/tomcat\_d/webapps/grouper\_v2\_2/WEB-INF/classes/edu/internet2/middleware /grouper/misc/GrouperStartup\$4.class Reverting (deleting) file: /opt/tomcats/tomcat\_d/webapps/grouper\_v2\_2/WEB-INF/classes/edu/internet2/middleware /grouper/misc/GrouperStartup\$2.class Reverting (deleting) file: /opt/tomcats/tomcat\_d/webapps/grouper\_v2\_2/WEB-INF/classes/edu/internet2/middleware /grouper/misc/GrouperStartup.class Reverting (deleting) file: /opt/tomcats/tomcat\_d/webapps/grouper\_v2\_2/WEB-INF/classes/edu/internet2/middleware /grouper/ddl/GrouperDdlUtils\$2.class

Reverting (deleting) file: /opt/tomcats/tomcat\_d/webapps/grouper\_v2\_2/WEB-INF/classes/edu/internet2/middleware /grouper/ddl/GrouperDdlUtils.class Reverting (deleting) file: /opt/tomcats/tomcat\_d/webapps/grouper\_v2\_2/WEB-INF/classes/edu/internet2/middleware /grouper/ddl/GrouperDdlUtils\$DbMetadataBean.class Reverting (deleting) file: /opt/tomcats/tomcat\_d/webapps/grouper\_v2\_2/WEB-INF/classes/edu/internet2/middleware /grouper/ddl/GrouperDdlUtils\$1.class Reverting (deleting) file: /opt/tomcats/tomcat\_d/webapps/grouper\_v2\_2/WEB-INF/classes/edu/internet2/middleware /grouper/ddl/GrouperDdlUtils.java Reverting file: /opt/tomcats/tomcat\_d/webapps/grouper\_v2\_2/WEB-INF/classes/grouper.base.properties Reverting (deleting) file: /opt/tomcats/tomcat\_d/webapps/grouper\_v2\_2/WEB-INF/classes/grouperUtf8.txt Patch successfully reverted: grouper\_v2\_2\_1\_api\_patch\_9 - set property: grouper\_v2\_2\_1\_api\_patch\_9.date from: 2015/05/21 15:31:19 to: 2015/10/15 16:10:03 - set property: grouper\_v2\_2\_1\_api\_patch\_9.state from: applied to: reverted ################ Checking patch grouper\_v2\_2\_1\_api\_patch\_8 Patch: grouper\_v2\_2\_1\_api\_patch\_8: was applied on: 2015/05/05 15:50:05 File exists: /tmp/grouper2.2.2/grouper\_v2\_2\_1\_api\_patch\_8.tar.gz, should we use the local file (t|f)? [t]: Unzipped file exists: /tmp/grouper2.2.2/grouper\_v2\_2\_1\_api\_patch\_8.tar, use unzipped file (t|f)? [t]: Untarred dir exists: /tmp/grouper2.2.2/grouper\_v2\_2\_1\_api\_patch\_8, use untarred dir (t|f)? [t]: Patch grouper\_v2\_2\_1\_api\_patch\_8 is low risk, is not a security patch GRP-1130: grouper loader should have configuration to not make changes (but log error) if too many removes Reverting (deleting) file: /opt/tomcats/tomcat\_d/webapps/grouper\_v2\_2/WEB-INF/classes/edu/internet2/middleware /grouper/app/loader/GrouperLoaderType\$4.class Reverting (deleting) file: /opt/tomcats/tomcat\_d/webapps/grouper\_v2\_2/WEB-INF/classes/edu/internet2/middleware /grouper/app/loader/GrouperLoaderType\$6.class Reverting (deleting) file: /opt/tomcats/tomcat\_d/webapps/grouper\_v2\_2/WEB-INF/classes/edu/internet2/middleware /grouper/app/loader/GrouperLoaderType\$7.class Reverting (deleting) file: /opt/tomcats/tomcat\_d/webapps/grouper\_v2\_2/WEB-INF/classes/edu/internet2/middleware /grouper/app/loader/GrouperLoaderType\$11\$1.class Reverting (deleting) file: /opt/tomcats/tomcat\_d/webapps/grouper\_v2\_2/WEB-INF/classes/edu/internet2/middleware /grouper/app/loader/GrouperLoaderType\$2.class Reverting (deleting) file: /opt/tomcats/tomcat\_d/webapps/grouper\_v2\_2/WEB-INF/classes/edu/internet2/middleware /grouper/app/loader/GrouperLoaderType\$9.class Reverting (deleting) file: /opt/tomcats/tomcat\_d/webapps/grouper\_v2\_2/WEB-INF/classes/edu/internet2/middleware /grouper/app/loader/GrouperLoaderType\$3.class Reverting (deleting) file: /opt/tomcats/tomcat\_d/webapps/grouper\_v2\_2/WEB-INF/classes/edu/internet2/middleware /grouper/app/loader/GrouperLoaderType\$8.class Reverting (deleting) file: /opt/tomcats/tomcat\_d/webapps/grouper\_v2\_2/WEB-INF/classes/edu/internet2/middleware /grouper/app/loader/GrouperLoaderType\$5.class Reverting (deleting) file: /opt/tomcats/tomcat\_d/webapps/grouper\_v2\_2/WEB-INF/classes/edu/internet2/middleware /grouper/app/loader/GrouperLoaderType\$10.class Reverting (deleting) file: /opt/tomcats/tomcat\_d/webapps/grouper\_v2\_2/WEB-INF/classes/edu/internet2/middleware /grouper/app/loader/GrouperLoaderType.class Reverting (deleting) file: /opt/tomcats/tomcat\_d/webapps/grouper\_v2\_2/WEB-INF/classes/edu/internet2/middleware /grouper/app/loader/GrouperLoaderType\$11\$2.class Reverting (deleting) file: /opt/tomcats/tomcat\_d/webapps/grouper\_v2\_2/WEB-INF/classes/edu/internet2/middleware /grouper/app/loader/GrouperLoaderType\$11.class Reverting (deleting) file: /opt/tomcats/tomcat\_d/webapps/grouper\_v2\_2/WEB-INF/classes/edu/internet2/middleware /grouper/app/loader/GrouperLoaderType.java Reverting (deleting) file: /opt/tomcats/tomcat\_d/webapps/grouper\_v2\_2/WEB-INF/classes/edu/internet2/middleware /grouper/app/loader/GrouperLoaderType\$1.class Reverting file: /opt/tomcats/tomcat\_d/webapps/grouper\_v2\_2/WEB-INF/classes/grouper-loader.base.properties Patch successfully reverted: grouper\_v2\_2\_1\_api\_patch\_8 - set property: grouper\_v2\_2\_1\_api\_patch\_8.date from: 2015/05/05 15:50:05 to: 2015/10/15 16:10:04 - set property: grouper\_v2\_2\_1\_api\_patch\_8.state from: applied to: reverted ################ Checking patch grouper\_v2\_2\_1\_api\_patch\_7 Patch: grouper\_v2\_2\_1\_api\_patch\_7: was applied on: 2015/05/04 05:02:50 File exists: /tmp/grouper2.2.2/grouper v2\_2\_1\_api\_patch\_7.tar.gz, should we use the local file (t|f)? [t]: Unzipped file exists: /tmp/grouper2.2.2/grouper\_v2\_2\_1\_api\_patch\_7.tar, use unzipped file (t|f)? [t]: Untarred dir exists: /tmp/grouper2.2.2/grouper\_v2\_2\_1\_api\_patch\_7, use untarred dir (t|f)? [t]: Patch grouper v2 2 1 api patch 7 is low risk, is not a security patch GRP-1134: add hook to make sure names of different types of objects are unique (group, stem, attribute, attribute definition) Reverting (deleting) file: /opt/tomcats/tomcat\_d/webapps/grouper\_v2\_2/WEB-INF/classes/edu/internet2/middleware /grouper/hooks/examples/UniqueObjectAttributeDefHook.java Reverting (deleting) file: /opt/tomcats/tomcat\_d/webapps/grouper\_v2\_2/WEB-INF/classes/edu/internet2/middleware /grouper/hooks/examples/UniqueObjectAttributeDefHook\$1.class Reverting (deleting) file: /opt/tomcats/tomcat\_d/webapps/grouper\_v2\_2/WEB-INF/classes/edu/internet2/middleware /grouper/hooks/examples/UniqueObjectAttributeDefNameHook.class Reverting (deleting) file: /opt/tomcats/tomcat\_d/webapps/grouper\_v2\_2/WEB-INF/classes/edu/internet2/middleware

/grouper/hooks/examples/UniqueObjectStemHook.class Reverting (deleting) file: /opt/tomcats/tomcat\_d/webapps/grouper\_v2\_2/WEB-INF/classes/edu/internet2/middleware /grouper/hooks/examples/UniqueObjectGroupHook.class Reverting (deleting) file: /opt/tomcats/tomcat\_d/webapps/grouper\_v2\_2/WEB-INF/classes/edu/internet2/middleware /grouper/hooks/examples/UniqueObjectGroupHook\$1.class Reverting (deleting) file: /opt/tomcats/tomcat\_d/webapps/grouper\_v2\_2/WEB-INF/classes/edu/internet2/middleware /grouper/hooks/examples/UniqueObjectStemHook\$1.class Reverting (deleting) file: /opt/tomcats/tomcat\_d/webapps/grouper\_v2\_2/WEB-INF/classes/edu/internet2/middleware /grouper/hooks/examples/UniqueObjectStemHook.java Reverting (deleting) file: /opt/tomcats/tomcat\_d/webapps/grouper\_v2\_2/WEB-INF/classes/edu/internet2/middleware /grouper/hooks/examples/UniqueObjectAttributeDefNameHook\$1.class Reverting (deleting) file: /opt/tomcats/tomcat\_d/webapps/grouper\_v2\_2/WEB-INF/classes/edu/internet2/middleware /grouper/hooks/examples/UniqueObjectAttributeDefHook.class Reverting (deleting) file: /opt/tomcats/tomcat\_d/webapps/grouper\_v2\_2/WEB-INF/classes/edu/internet2/middleware /grouper/hooks/examples/UniqueObjectGroupHook.java Reverting (deleting) file: /opt/tomcats/tomcat\_d/webapps/grouper\_v2\_2/WEB-INF/classes/edu/internet2/middleware /grouper/hooks/examples/UniqueObjectAttributeDefNameHook.java Patch successfully reverted: grouper\_v2\_2\_1\_api\_patch\_7 - set property: grouper\_v2\_2\_1\_api\_patch\_7.date from: 2015/05/04 05:02:50 to: 2015/10/15 16:10:05 - set property: grouper\_v2\_2\_1\_api\_patch\_7.state from: applied to: reverted ################ Checking patch grouper\_v2\_2\_1\_api\_patch\_6 Patch: grouper v2 2 1 api patch 6: was applied on: 2015/03/22 12:45:58 File exists: /tmp/grouper2.2.2/grouper\_v2\_2\_1\_api\_patch\_6.tar.gz, should we use the local file (t|f)? [t]: Unzipped file exists: /tmp/grouper2.2.2/grouper\_v2\_2\_1\_api\_patch\_6.tar, use unzipped file (t|f)? [t]: Untarred dir exists: /tmp/grouper2.2.2/grouper\_v2\_2\_1\_api\_patch\_6, use untarred dir (t|f)? [t]: Patch grouper\_v2\_2\_1\_api\_patch\_6 is low risk, is not a security patch GRP-1126: grouper import xml fails on attribute owner stem id Reverting (deleting) file: /opt/tomcats/tomcat\_d/webapps/grouper\_v2\_2/WEB-INF/classes/edu/internet2/middleware /grouper/attr/assign/AttributeAssign.class Reverting (deleting) file: /opt/tomcats/tomcat\_d/webapps/grouper\_v2\_2/WEB-INF/classes/edu/internet2/middleware /grouper/attr/assign/AttributeAssign\$3.class Reverting (deleting) file: /opt/tomcats/tomcat\_d/webapps/grouper\_v2\_2/WEB-INF/classes/edu/internet2/middleware /grouper/attr/assign/AttributeAssign.java Reverting (deleting) file: /opt/tomcats/tomcat\_d/webapps/grouper\_v2\_2/WEB-INF/classes/edu/internet2/middleware /grouper/attr/assign/AttributeAssign\$2.class Reverting (deleting) file: /opt/tomcats/tomcat\_d/webapps/grouper\_v2\_2/WEB-INF/classes/edu/internet2/middleware /grouper/attr/assign/AttributeAssign\$1.class Patch successfully reverted: grouper\_v2\_2\_1\_api\_patch\_6 - set property: grouper\_v2\_2\_1\_api\_patch\_6.date from: 2015/03/22 12:45:58 to: 2015/10/15 16:10:05 - set property: grouper\_v2\_2\_1\_api\_patch\_6.state from: applied to: reverted ################ Checking patch grouper\_v2\_2\_1\_api\_patch\_5 Patch: grouper\_v2\_2\_1\_api\_patch\_5: was applied on: 2015/03/22 12:45:57 File exists: /tmp/grouper2.2.2/grouper\_v2\_2\_1\_api\_patch\_5.tar.gz, should we use the local file (t|f)? [t]: Unzipped file exists: /tmp/grouper2.2.2/grouper\_v2\_2\_1\_api\_patch\_5.tar, use unzipped file (t|f)? [t]: Untarred dir exists: /tmp/grouper2.2.2/grouper\_v2\_2\_1\_api\_patch\_5, use untarred dir (t|f)? [t]: Patch grouper\_v2\_2\_1\_api\_patch\_5 is high risk, is a security patch GRP-1112: problems with 'edit memberships and privileges' button Reverting (deleting) file: /opt/tomcats/tomcat\_d/webapps/grouper\_v2\_2/WEB-INF/classes/edu/internet2/middleware /subject/provider/SubjectImpl.java Reverting (deleting) file: /opt/tomcats/tomcat\_d/webapps/grouper\_v2\_2/WEB-INF/classes/edu/internet2/middleware /subject/provider/SubjectImpl.class Reverting (deleting) file: /opt/tomcats/tomcat\_d/webapps/grouper\_v2\_2/WEB-INF/classes/edu/internet2/middleware /subject/SubjectUtils.java Reverting (deleting) file: /opt/tomcats/tomcat\_d/webapps/grouper\_v2\_2/WEB-INF/classes/edu/internet2/middleware /subject/SubjectUtils.class Reverting file: /opt/tomcats/tomcat\_d/webapps/grouper\_v2\_2/WEB-INF/classes/edu/internet2/middleware/grouper /Group\$6.class Reverting file: /opt/tomcats/tomcat\_d/webapps/grouper\_v2\_2/WEB-INF/classes/edu/internet2/middleware/grouper /Group\$16.class Reverting file: /opt/tomcats/tomcat d/webapps/grouper v2 2/WEB-INF/classes/edu/internet2/middleware/grouper /Group\$15.class Reverting file: /opt/tomcats/tomcat\_d/webapps/grouper\_v2\_2/WEB-INF/classes/edu/internet2/middleware/grouper /Group\$18.class Reverting file: /opt/tomcats/tomcat\_d/webapps/grouper\_v2\_2/WEB-INF/classes/edu/internet2/middleware/grouper /Group\$22.class Reverting (deleting) file: /opt/tomcats/tomcat\_d/webapps/grouper\_v2\_2/WEB-INF/classes/edu/internet2/middleware /grouper/membership/MembershipPathGroup\$4.class Reverting (deleting) file: /opt/tomcats/tomcat\_d/webapps/grouper\_v2\_2/WEB-INF/classes/edu/internet2/middleware /grouper/membership/MembershipPathGroup.java

Reverting (deleting) file: /opt/tomcats/tomcat\_d/webapps/grouper\_v2\_2/WEB-INF/classes/edu/internet2/middleware /grouper/membership/MembershipPathGroup\$2.class Reverting (deleting) file: /opt/tomcats/tomcat\_d/webapps/grouper\_v2\_2/WEB-INF/classes/edu/internet2/middleware /grouper/membership/MembershipPathGroup\$7.class Reverting (deleting) file: /opt/tomcats/tomcat\_d/webapps/grouper\_v2\_2/WEB-INF/classes/edu/internet2/middleware /grouper/membership/MembershipPathGroup\$3.class Reverting (deleting) file: /opt/tomcats/tomcat\_d/webapps/grouper\_v2\_2/WEB-INF/classes/edu/internet2/middleware /grouper/membership/MembershipPathGroup.class Reverting (deleting) file: /opt/tomcats/tomcat\_d/webapps/grouper\_v2\_2/WEB-INF/classes/edu/internet2/middleware /grouper/membership/MembershipPathGroup\$5.class Reverting (deleting) file: /opt/tomcats/tomcat\_d/webapps/grouper\_v2\_2/WEB-INF/classes/edu/internet2/middleware /grouper/membership/MembershipPathGroup\$6.class Reverting (deleting) file: /opt/tomcats/tomcat\_d/webapps/grouper\_v2\_2/WEB-INF/classes/edu/internet2/middleware /grouper/membership/MembershipPathGroup\$1.class Reverting file: /opt/tomcats/tomcat\_d/webapps/grouper\_v2\_2/WEB-INF/classes/edu/internet2/middleware/grouper/subj /UnresolvableSubject.class Reverting file: /opt/tomcats/tomcat\_d/webapps/grouper\_v2\_2/WEB-INF/classes/edu/internet2/middleware/grouper/subj /UnresolvableSubject\$LazySubjectType.class Reverting file: /opt/tomcats/tomcat\_d/webapps/grouper\_v2\_2/WEB-INF/classes/edu/internet2/middleware/grouper/subj /UnresolvableSubject.java Reverting file: /opt/tomcats/tomcat\_d/webapps/grouper\_v2\_2/WEB-INF/classes/edu/internet2/middleware/grouper /Group\$17.class Reverting file: /opt/tomcats/tomcat d/webapps/grouper v2 2/WEB-INF/classes/edu/internet2/middleware/grouper /Group\$3.class Reverting file: /opt/tomcats/tomcat\_d/webapps/grouper\_v2\_2/WEB-INF/classes/edu/internet2/middleware/grouper /Group\$5.class Reverting file: /opt/tomcats/tomcat\_d/webapps/grouper\_v2\_2/WEB-INF/classes/edu/internet2/middleware/grouper /Group.class Reverting file: /opt/tomcats/tomcat\_d/webapps/grouper\_v2\_2/WEB-INF/classes/edu/internet2/middleware/grouper /Group\$13.class Reverting file: /opt/tomcats/tomcat\_d/webapps/grouper\_v2\_2/WEB-INF/classes/edu/internet2/middleware/grouper /Group\$14.class Reverting (deleting) file: /opt/tomcats/tomcat\_d/webapps/grouper\_v2\_2/WEB-INF/classes/edu/internet2/middleware /grouper/entity/EntitySourceAdapter.java Reverting (deleting) file: /opt/tomcats/tomcat\_d/webapps/grouper\_v2\_2/WEB-INF/classes/edu/internet2/middleware /grouper/entity/EntitySourceAdapter.class Reverting file: /opt/tomcats/tomcat\_d/webapps/grouper\_v2\_2/WEB-INF/classes/edu/internet2/middleware/grouper /Group\$20.class Reverting file: /opt/tomcats/tomcat\_d/webapps/grouper\_v2\_2/WEB-INF/classes/edu/internet2/middleware/grouper /Group\$4.class Reverting file: /opt/tomcats/tomcat\_d/webapps/grouper\_v2\_2/WEB-INF/classes/edu/internet2/middleware/grouper /Group\$9.class Reverting file: /opt/tomcats/tomcat\_d/webapps/grouper\_v2\_2/WEB-INF/classes/edu/internet2/middleware/grouper /Group\$7.class Reverting file: /opt/tomcats/tomcat\_d/webapps/grouper\_v2\_2/WEB-INF/classes/edu/internet2/middleware/grouper /Group\$2.class Reverting file: /opt/tomcats/tomcat\_d/webapps/grouper\_v2\_2/WEB-INF/classes/edu/internet2/middleware/grouper /Group.java Reverting file: /opt/tomcats/tomcat d/webapps/grouper v2 2/WEB-INF/classes/edu/internet2/middleware/grouper /Group\$11.class Reverting file: /opt/tomcats/tomcat\_d/webapps/grouper\_v2\_2/WEB-INF/classes/edu/internet2/middleware/grouper /Group\$10.class Reverting file: /opt/tomcats/tomcat\_d/webapps/grouper\_v2\_2/WEB-INF/classes/edu/internet2/middleware/grouper /Group\$1.class Reverting file: /opt/tomcats/tomcat\_d/webapps/grouper\_v2\_2/WEB-INF/classes/edu/internet2/middleware/grouper /Group\$12.class Reverting file: /opt/tomcats/tomcat\_d/webapps/grouper\_v2\_2/WEB-INF/classes/edu/internet2/middleware/grouper /Group\$8.class Reverting file: /opt/tomcats/tomcat d/webapps/grouper v2 2/WEB-INF/classes/edu/internet2/middleware/grouper /Group\$19.class Reverting file: /opt/tomcats/tomcat\_d/webapps/grouper\_v2\_2/WEB-INF/classes/edu/internet2/middleware/grouper /Group\$21.class Reverting file: /opt/tomcats/tomcat d/webapps/grouper v2 2/WEB-INF/classes/edu/internet2/middleware/grouper /Group\$21\$1.class Patch successfully reverted: grouper\_v2\_2\_1\_api\_patch\_5 - set property: grouper\_v2\_2\_1\_api\_patch\_5.date from: 2015/03/22 12:45:57 to: 2015/10/15 16:10:06 - set property: grouper\_v2\_2\_1\_api\_patch\_5.state from: applied to: reverted ################ Checking patch grouper\_v2\_2\_1\_api\_patch\_4

Patch: grouper\_v2\_2\_1\_api\_patch\_4: was applied on: 2015/03/22 12:45:56 File exists: /tmp/grouper2.2.2/grouper\_v2\_2\_1\_api\_patch\_4.tar.gz, should we use the local file (t|f)? [t]:

Unzipped file exists: /tmp/grouper2.2.2/grouper\_v2\_2\_1\_api\_patch\_4.tar, use unzipped file (t|f)? [t]: Untarred dir exists: /tmp/grouper2.2.2/grouper\_v2\_2\_1\_api\_patch\_4, use untarred dir (t|f)? [t]: Patch grouper\_v2\_2\_1\_api\_patch\_4 is low risk, is a security patch GRP-1109 problems with inherited privileges rule Reverting (deleting) file: /opt/tomcats/tomcat\_d/webapps/grouper\_v2\_2/WEB-INF/classes/edu/internet2/middleware /grouper/rules/RuleThenEnum\$5.class Reverting (deleting) file: /opt/tomcats/tomcat\_d/webapps/grouper\_v2\_2/WEB-INF/classes/edu/internet2/middleware /grouper/rules/RuleThenEnum\$8.class Reverting (deleting) file: /opt/tomcats/tomcat\_d/webapps/grouper\_v2\_2/WEB-INF/classes/edu/internet2/middleware /grouper/rules/RuleThenEnum\$9.class Reverting (deleting) file: /opt/tomcats/tomcat\_d/webapps/grouper\_v2\_2/WEB-INF/classes/edu/internet2/middleware /grouper/rules/RuleThenEnum\$4.class Reverting (deleting) file: /opt/tomcats/tomcat\_d/webapps/grouper\_v2\_2/WEB-INF/classes/edu/internet2/middleware /grouper/rules/RuleThenEnum\$7.class Reverting (deleting) file: /opt/tomcats/tomcat\_d/webapps/grouper\_v2\_2/WEB-INF/classes/edu/internet2/middleware /grouper/rules/RuleThenEnum.class Reverting (deleting) file: /opt/tomcats/tomcat\_d/webapps/grouper\_v2\_2/WEB-INF/classes/edu/internet2/middleware /grouper/rules/RuleThenEnum\$1.class Reverting (deleting) file: /opt/tomcats/tomcat\_d/webapps/grouper\_v2\_2/WEB-INF/classes/edu/internet2/middleware /grouper/rules/RuleThenEnum.java Reverting (deleting) file: /opt/tomcats/tomcat\_d/webapps/grouper\_v2\_2/WEB-INF/classes/edu/internet2/middleware /grouper/rules/RuleThenEnum\$2.class Reverting (deleting) file: /opt/tomcats/tomcat\_d/webapps/grouper\_v2\_2/WEB-INF/classes/edu/internet2/middleware /grouper/rules/RuleThenEnum\$6.class Reverting (deleting) file: /opt/tomcats/tomcat\_d/webapps/grouper\_v2\_2/WEB-INF/classes/edu/internet2/middleware /grouper/rules/RuleThenEnum\$10.class Reverting (deleting) file: /opt/tomcats/tomcat\_d/webapps/grouper\_v2\_2/WEB-INF/classes/edu/internet2/middleware /grouper/rules/RuleThenEnum\$11.class Reverting (deleting) file: /opt/tomcats/tomcat\_d/webapps/grouper\_v2\_2/WEB-INF/classes/edu/internet2/middleware /grouper/rules/RuleThenEnum\$13.class Reverting (deleting) file: /opt/tomcats/tomcat\_d/webapps/grouper\_v2\_2/WEB-INF/classes/edu/internet2/middleware /grouper/rules/RuleThenEnum\$3.class Reverting (deleting) file: /opt/tomcats/tomcat\_d/webapps/grouper\_v2\_2/WEB-INF/classes/edu/internet2/middleware /grouper/rules/RuleThenEnum\$12.class Patch successfully reverted: grouper\_v2\_2\_1\_api\_patch\_4 - set property: grouper v2 2 1 api patch 4.date from: 2015/03/22 12:45:56 to: 2015/10/15 16:10:07 - set property: grouper\_v2\_2\_1\_api\_patch\_4.state from: applied to: reverted ################ Checking patch grouper\_v2\_2\_1\_api\_patch\_3 Patch: grouper\_v2\_2\_1\_api\_patch\_3: was applied on: 2015/03/22 12:45:55 File exists: /tmp/grouper2.2.2/grouper\_v2\_2\_1\_api\_patch\_3.tar.gz, should we use the local file (t|f)? [t]: Unzipped file exists: /tmp/grouper2.2.2/grouper\_v2\_2\_1\_api\_patch\_3.tar, use unzipped file (t|f)? [t]: Untarred dir exists: /tmp/grouper2.2.2/grouper\_v2\_2\_1\_api\_patch\_3, use untarred dir (t|f)? [t]: Patch grouper\_v2\_2\_1\_api\_patch\_3 is medium risk, is a security patch GRP-1100 grouper new ui not showing unresolvable subjects correctly Reverting (deleting) file: /opt/tomcats/tomcat\_d/webapps/grouper\_v2\_2/WEB-INF/classes/edu/internet2/middleware /grouper/membership/MembershipSubjectContainer.java Reverting (deleting) file: /opt/tomcats/tomcat\_d/webapps/grouper\_v2\_2/WEB-INF/classes/edu/internet2/middleware /grouper/membership/MembershipSubjectContainer.class Reverting (deleting) file: /opt/tomcats/tomcat\_d/webapps/grouper\_v2\_2/WEB-INF/classes/edu/internet2/middleware /grouper/subj/LazySubject\$LazySubjectType.class Reverting (deleting) file: /opt/tomcats/tomcat\_d/webapps/grouper\_v2\_2/WEB-INF/classes/edu/internet2/middleware /grouper/subj/UnresolvableSubject.class Reverting (deleting) file: /opt/tomcats/tomcat\_d/webapps/grouper\_v2\_2/WEB-INF/classes/edu/internet2/middleware /grouper/subj/UnresolvableSubject\$LazySubjectType.class Reverting (deleting) file: /opt/tomcats/tomcat\_d/webapps/grouper\_v2\_2/WEB-INF/classes/edu/internet2/middleware /grouper/subj/LazySubject.java Reverting (deleting) file: /opt/tomcats/tomcat\_d/webapps/grouper\_v2\_2/WEB-INF/classes/edu/internet2/middleware /grouper/subj/UnresolvableSubject.java Reverting (deleting) file: /opt/tomcats/tomcat\_d/webapps/grouper\_v2\_2/WEB-INF/classes/edu/internet2/middleware /grouper/subj/LazySubject.class Patch successfully reverted: grouper v2\_2\_1 api\_patch\_3 - set property: grouper\_v2\_2\_1\_api\_patch\_3.date from: 2015/03/22 12:45:55 to: 2015/10/15 16:10:09 - set property: grouper\_v2\_2\_1\_api\_patch\_3.state from: applied to: reverted ################ Checking patch grouper\_v2\_2\_1\_api\_patch\_2 Patch: grouper\_v2\_2\_1\_api\_patch\_2: was applied on: 2015/03/22 12:45:53 File exists: /tmp/grouper2.2.2/grouper\_v2\_2\_1\_api\_patch\_2.tar.gz, should we use the local file (t|f)? [t]: Unzipped file exists: /tmp/grouper2.2.2/grouper\_v2\_2\_1\_api\_patch\_2.tar, use unzipped file (t|f)? [t]:

Untarred dir exists: /tmp/grouper2.2.2/grouper\_v2\_2\_1\_api\_patch\_2, use untarred dir  $(t|f)$ ? [t]:

Patch grouper\_v2\_2\_1\_api\_patch\_2 is low risk, is not a security patch

This patch fixes GRP-1083: cannot set enabled/disabled dates in ui Reverting (deleting) file: /opt/tomcats/tomcat\_d/webapps/grouper\_v2\_2/WEB-INF/classes/edu/internet2/middleware /grouper/Group\$6.class Reverting (deleting) file: /opt/tomcats/tomcat\_d/webapps/grouper\_v2\_2/WEB-INF/classes/edu/internet2/middleware /grouper/Group\$16.class Reverting (deleting) file: /opt/tomcats/tomcat\_d/webapps/grouper\_v2\_2/WEB-INF/classes/edu/internet2/middleware /grouper/Group\$15.class Reverting (deleting) file: /opt/tomcats/tomcat\_d/webapps/grouper\_v2\_2/WEB-INF/classes/edu/internet2/middleware /grouper/Group\$18.class Reverting (deleting) file: /opt/tomcats/tomcat\_d/webapps/grouper\_v2\_2/WEB-INF/classes/edu/internet2/middleware /grouper/Group\$22.class Reverting (deleting) file: /opt/tomcats/tomcat\_d/webapps/grouper\_v2\_2/WEB-INF/classes/edu/internet2/middleware /grouper/Group\$17.class Reverting (deleting) file: /opt/tomcats/tomcat\_d/webapps/grouper\_v2\_2/WEB-INF/classes/edu/internet2/middleware /grouper/Group\$3.class Reverting (deleting) file: /opt/tomcats/tomcat\_d/webapps/grouper\_v2\_2/WEB-INF/classes/edu/internet2/middleware /grouper/Group\$5.class Reverting (deleting) file: /opt/tomcats/tomcat\_d/webapps/grouper\_v2\_2/WEB-INF/classes/edu/internet2/middleware /grouper/Group.class Reverting (deleting) file: /opt/tomcats/tomcat\_d/webapps/grouper\_v2\_2/WEB-INF/classes/edu/internet2/middleware /grouper/Group\$13.class Reverting (deleting) file: /opt/tomcats/tomcat\_d/webapps/grouper\_v2\_2/WEB-INF/classes/edu/internet2/middleware /grouper/Group\$14.class Reverting (deleting) file: /opt/tomcats/tomcat\_d/webapps/grouper\_v2\_2/WEB-INF/classes/edu/internet2/middleware /grouper/Group\$20.class Reverting (deleting) file: /opt/tomcats/tomcat\_d/webapps/grouper\_v2\_2/WEB-INF/classes/edu/internet2/middleware /grouper/Group\$4.class Reverting (deleting) file: /opt/tomcats/tomcat\_d/webapps/grouper\_v2\_2/WEB-INF/classes/edu/internet2/middleware /grouper/Group\$9.class Reverting (deleting) file: /opt/tomcats/tomcat\_d/webapps/grouper\_v2\_2/WEB-INF/classes/edu/internet2/middleware /grouper/Group\$7.class Reverting (deleting) file: /opt/tomcats/tomcat\_d/webapps/grouper\_v2\_2/WEB-INF/classes/edu/internet2/middleware /grouper/Group\$2.class Reverting (deleting) file: /opt/tomcats/tomcat\_d/webapps/grouper\_v2\_2/WEB-INF/classes/edu/internet2/middleware /grouper/Group.java Reverting (deleting) file: /opt/tomcats/tomcat\_d/webapps/grouper\_v2\_2/WEB-INF/classes/edu/internet2/middleware /grouper/Group\$11.class Reverting (deleting) file: /opt/tomcats/tomcat\_d/webapps/grouper\_v2\_2/WEB-INF/classes/edu/internet2/middleware /grouper/Group\$10.class Reverting (deleting) file: /opt/tomcats/tomcat\_d/webapps/grouper\_v2\_2/WEB-INF/classes/edu/internet2/middleware /grouper/Group\$1.class Reverting (deleting) file: /opt/tomcats/tomcat\_d/webapps/grouper\_v2\_2/WEB-INF/classes/edu/internet2/middleware /grouper/Group\$12.class Reverting (deleting) file: /opt/tomcats/tomcat\_d/webapps/grouper\_v2\_2/WEB-INF/classes/edu/internet2/middleware /grouper/Group\$8.class Reverting (deleting) file: /opt/tomcats/tomcat\_d/webapps/grouper\_v2\_2/WEB-INF/classes/edu/internet2/middleware /grouper/Group\$19.class Reverting (deleting) file: /opt/tomcats/tomcat\_d/webapps/grouper\_v2\_2/WEB-INF/classes/edu/internet2/middleware /grouper/Group\$21.class Reverting (deleting) file: /opt/tomcats/tomcat\_d/webapps/grouper\_v2\_2/WEB-INF/classes/edu/internet2/middleware /grouper/Group\$21\$1.class Patch successfully reverted: grouper\_v2\_2\_1\_api\_patch\_2 - set property: grouper\_v2\_2\_1\_api\_patch\_2.date from: 2015/03/22 12:45:53 to: 2015/10/15 16:10:10 - set property: grouper\_v2\_2\_1\_api\_patch\_2.state from: applied to: reverted ################ Checking patch grouper\_v2\_2\_1\_api\_patch\_1 Patch: grouper\_v2\_2\_1\_api\_patch\_1: was applied on: 2015/03/22 12:45:51 File exists: /tmp/grouper2.2.2/grouper\_v2\_2\_1\_api\_patch\_1.tar.gz, should we use the local file (t|f)? [t]: Unzipped file exists: /tmp/grouper2.2.2/grouper v2 2 1 api patch 1.tar, use unzipped file (t|f)? [t]: Untarred dir exists: /tmp/grouper2.2.2/grouper\_v2\_2\_1\_api\_patch\_1, use untarred dir (t|f)? [t]: Patch grouper\_v2\_2\_1\_api\_patch\_1 is low risk, is not a security patch This patch fixes GRP-1096: Use threads for 2.2 upgrade to decrease time of upgrade Reverting (deleting) file: /opt/tomcats/tomcat\_d/webapps/grouper\_v2\_2/WEB-INF/classes/edu/internet2/middleware /grouper/misc/SyncPITTables\$4.class Reverting (deleting) file: /opt/tomcats/tomcat\_d/webapps/grouper\_v2\_2/WEB-INF/classes/edu/internet2/middleware /grouper/misc/MigrateLegacyAttributes.java Reverting (deleting) file: /opt/tomcats/tomcat\_d/webapps/grouper\_v2\_2/WEB-INF/classes/edu/internet2/middleware /grouper/misc/SyncPITTables.java Reverting (deleting) file: /opt/tomcats/tomcat\_d/webapps/grouper\_v2\_2/WEB-INF/classes/edu/internet2/middleware /grouper/misc/MigrateLegacyAttributes.class Reverting (deleting) file: /opt/tomcats/tomcat\_d/webapps/grouper\_v2\_2/WEB-INF/classes/edu/internet2/middleware

/grouper/misc/SyncStemSets\$2.class Reverting (deleting) file: /opt/tomcats/tomcat\_d/webapps/grouper\_v2\_2/WEB-INF/classes/edu/internet2/middleware /grouper/misc/SyncStemSets\$3.class Reverting (deleting) file: /opt/tomcats/tomcat\_d/webapps/grouper\_v2\_2/WEB-INF/classes/edu/internet2/middleware /grouper/misc/SyncStemSets.class Reverting (deleting) file: /opt/tomcats/tomcat\_d/webapps/grouper\_v2\_2/WEB-INF/classes/edu/internet2/middleware /grouper/misc/AddMissingGroupSets.java Reverting (deleting) file: /opt/tomcats/tomcat\_d/webapps/grouper\_v2\_2/WEB-INF/classes/edu/internet2/middleware /grouper/misc/AddMissingGroupSets\$1.class Reverting (deleting) file: /opt/tomcats/tomcat\_d/webapps/grouper\_v2\_2/WEB-INF/classes/edu/internet2/middleware /grouper/misc/AddMissingGroupSets\$2.class Reverting (deleting) file: /opt/tomcats/tomcat\_d/webapps/grouper\_v2\_2/WEB-INF/classes/edu/internet2/middleware /grouper/misc/AddMissingGroupSets\$4.class Reverting (deleting) file: /opt/tomcats/tomcat\_d/webapps/grouper\_v2\_2/WEB-INF/classes/edu/internet2/middleware /grouper/misc/SyncStemSets.java Reverting (deleting) file: /opt/tomcats/tomcat\_d/webapps/grouper\_v2\_2/WEB-INF/classes/edu/internet2/middleware /grouper/misc/SyncPITTables\$2.class Reverting (deleting) file: /opt/tomcats/tomcat\_d/webapps/grouper\_v2\_2/WEB-INF/classes/edu/internet2/middleware /grouper/misc/AddMissingGroupSets\$3.class Reverting (deleting) file: /opt/tomcats/tomcat\_d/webapps/grouper\_v2\_2/WEB-INF/classes/edu/internet2/middleware /grouper/misc/SyncStemSets\$1.class Reverting (deleting) file: /opt/tomcats/tomcat\_d/webapps/grouper\_v2\_2/WEB-INF/classes/edu/internet2/middleware /grouper/misc/MigrateLegacyAttributes\$2.class Reverting (deleting) file: /opt/tomcats/tomcat\_d/webapps/grouper\_v2\_2/WEB-INF/classes/edu/internet2/middleware /grouper/misc/SyncPITTables\$3.class Reverting (deleting) file: /opt/tomcats/tomcat\_d/webapps/grouper\_v2\_2/WEB-INF/classes/edu/internet2/middleware /grouper/misc/MigrateLegacyAttributes\$1.class Reverting (deleting) file: /opt/tomcats/tomcat\_d/webapps/grouper\_v2\_2/WEB-INF/classes/edu/internet2/middleware /grouper/misc/AddMissingGroupSets.class Reverting (deleting) file: /opt/tomcats/tomcat\_d/webapps/grouper\_v2\_2/WEB-INF/classes/edu/internet2/middleware /grouper/misc/SyncPITTables\$1.class Reverting (deleting) file: /opt/tomcats/tomcat\_d/webapps/grouper\_v2\_2/WEB-INF/classes/edu/internet2/middleware /grouper/misc/SyncPITTables.class Reverting (deleting) file: /opt/tomcats/tomcat\_d/webapps/grouper\_v2\_2/WEB-INF/classes/edu/internet2/middleware /grouper/misc/MigrateLegacyAttributes\$3.class Reverting (deleting) file: /opt/tomcats/tomcat\_d/webapps/grouper\_v2\_2/WEB-INF/classes/edu/internet2/middleware /grouper/internal/dao/hib3/Hib3StemSetDAO.class Reverting (deleting) file: /opt/tomcats/tomcat\_d/webapps/grouper\_v2\_2/WEB-INF/classes/edu/internet2/middleware /grouper/internal/dao/hib3/Hib3StemSetDAO\$2.class Reverting (deleting) file: /opt/tomcats/tomcat\_d/webapps/grouper\_v2\_2/WEB-INF/classes/edu/internet2/middleware /grouper/internal/dao/hib3/Hib3StemSetDAO.java Reverting (deleting) file: /opt/tomcats/tomcat\_d/webapps/grouper\_v2\_2/WEB-INF/classes/edu/internet2/middleware /grouper/internal/dao/hib3/Hib3StemSetDAO\$2\$1.class Reverting (deleting) file: /opt/tomcats/tomcat\_d/webapps/grouper\_v2\_2/WEB-INF/classes/edu/internet2/middleware /grouper/internal/dao/hib3/Hib3StemSetDAO\$1.class Reverting file: /opt/tomcats/tomcat\_d/webapps/grouper\_v2\_2/WEB-INF/classes/grouper.base.properties Patch successfully reverted: grouper\_v2\_2\_1\_api\_patch\_1 - set property: grouper\_v2\_2\_1\_api\_patch\_1.date from: 2015/03/22 12:45:51 to: 2015/10/15 16:10:10 - set property: grouper\_v2\_2\_1\_api\_patch\_1.state from: applied to: reverted ################ Checking patch grouper\_v2\_2\_1\_api\_patch\_0 Patch: grouper\_v2\_2\_1\_api\_patch\_0: was applied on: 2015/03/22 12:45:29 File exists: /tmp/grouper2.2.2/grouper\_v2\_2\_1\_api\_patch\_0.tar.gz, should we use the local file (t|f)? [t]: Unzipped file exists: /tmp/grouper2.2.2/grouper\_v2\_2\_1\_api\_patch\_0.tar, use unzipped file (t|f)? [t]: Untarred dir exists: /tmp/grouper2.2.2/grouper\_v2\_2\_1\_api\_patch\_0, use untarred dir (t|f)? [t]: Patch grouper\_v2\_2\_1\_api\_patch\_0 is low risk, is not a security patch This patch fixes GRP-1095: hibernate exception handling masked original exception if roll Reverting (deleting) file: /opt/tomcats/tomcat\_d/webapps/grouper\_v2\_2/WEB-INF/classes/edu/internet2/middleware /grouper/hibernate/HibernateSession.class Reverting (deleting) file: /opt/tomcats/tomcat\_d/webapps/grouper\_v2\_2/WEB-INF/classes/edu/internet2/middleware /grouper/hibernate/HibernateSession.java Patch successfully reverted: grouper v2\_2\_1\_api\_patch\_0 - set property: grouper\_v2\_2\_1\_api\_patch\_0.date from: 2015/03/22 12:45:29 to: 2015/10/15 16:10:11 - set property: grouper\_v2\_2\_1\_api\_patch\_0.state from: applied to: reverted Since patches were reverted, you should delete files in your app server work directory, in tomcat it is named 'work'. Hit <enter> to continue: ################################## Upgrading grouper client grouperClient.jar had version 2.2.1 and size 4217426 bytes and is being upgraded to version 2.2.2 and size 4217612 bytes. It is backed up to /tmp/grouper2.2.2/bak\_UI\_2015\_10\_15\_16\_08\_43\_784/WEB-INF/lib/grouperClient.jar

grouper.client.base.properties has changes and was upgraded. It is backed up to /tmp/grouper2.2.2/bak\_UI\_2015\_10\_15\_16\_08\_43\_784/WEB-INF/classes/grouper.client.base. properties ################################## Upgrading API grouper.jar had version 2.2.1 and size 5794964 bytes and is being upgraded to version 2.2.2 and size 5890206 bytes. It is backed up to /tmp/grouper2.2.2/bak\_UI\_2015\_10\_15\_16\_08\_43\_784/WEB-INF/lib/grouper.jar ################################## Upgrading API config files grouper.base.properties has changes and was upgraded. It is backed up to /tmp/grouper2.2.2/bak\_UI\_2015\_10\_15\_16\_08\_43\_784/WEB-INF/classes/grouper.base.properties Found no changes in /opt/tomcats/tomcat d/webapps/grouper v2 2/WEB-INF/classes/grouper.hibernate.base.properties grouper-loader.base.properties has changes and was upgraded. It is backed up to /tmp/grouper2.2.2/bak\_UI\_2015\_10\_15\_16\_08\_43\_784/WEB-INF/classes/grouper-loader.base. properties Found no changes in /opt/tomcats/tomcat\_d/webapps/grouper\_v2\_2/WEB-INF/classes/subject.base.properties Compare you old ehcache.xml with the new ehcache.xml file: Old file: /tmp/grouper2.2.2/bak\_UI\_2015\_10\_15\_16\_08\_43\_784/WEB-INF/classes/ehcache.xml New file: /opt/tomcats/tomcat\_d/webapps/grouper\_v2\_2/WEB-INF/classes/ehcache.xml Press <enter> when done grouperUtf8.txt is a new file and is being copied to the application dir: /opt/tomcats/tomcat\_d/webapps /grouper\_v2\_2/WEB-INF/classes You should compare /opt/tomcats/tomcat\_d/webapps/grouper\_v2\_2/WEB-INF/classes/sources.xml with /tmp/grouper2.2.2/grouper.apiBinary-2.2.2/conf/sources.xml Press <enter> to continue after you have merged the sources.xml ################################## Upgrading API jars subject.jar had version 2.2.1 and size 259419 bytes and is being upgraded to version 2.2.2 and size 261985 bytes. It is backed up to /tmp/grouper2.2.2/bak\_UI\_2015\_10\_15\_16\_08\_43\_784/WEB-INF/lib/subject.jar Upgraded 1 jar files from: /tmp/grouper2.2.2/grouper.apiBinary-2.2.2/lib/grouper to: /opt/tomcats/tomcat\_d/webapps/grouper\_v2\_2/WEB-INF/lib Upgraded 0 jar files from: /tmp/grouper2.2.2/grouper.apiBinary-2.2.2/lib/jdbcSamples to: /opt/tomcats/tomcat\_d/webapps/grouper\_v2\_2/WEB-INF/lib ################################## Patch API ################ Checking patch grouper\_v2\_2\_2\_api\_patch\_0 Patch doesnt exist yet (not an error): http://software.internet2.edu/grouper/release/2.2.2/patches /grouper\_v2\_2\_2\_api\_patch\_0.tar.gz There are no new API patches to install ################################## Upgrading DB (registry) ################################## Checking API database version with command: /opt/tomcats/tomcat d/webapps/grouper\_v2\_2/WEB-INF/bin/gsh.sh registry -check -noprompt . stdout: Using GROUPER\_HOME: /opt/tomcats/tomcat\_d/webapps/grouper\_v2\_2/WEB-INF/bin/.. Using GROUPER\_CONF: /opt/tomcats/tomcat\_d/webapps/grouper\_v2\_2/WEB-INF/bin/../classes Using JAVA: /opt/java6/bin/java using MEMORY: 64m-750m Grouper starting up: version: 2.2.2, build date: 2015/09/22 03:44:33, env: <no label configured> grouper.properties read from: /opt/tomcats/tomcat\_d/webapps/grouper\_v2\_2/WEB-INF/classes/grouper.properties Grouper current directory is: /opt/tomcats/tomcat\_d/webapps/grouper\_v2\_2/WEB-INF/bin log4j.properties read from: /opt/tomcats/tomcat\_d/webapps/grouper\_v2\_2/WEB-INF/classes/log4j.properties Grouper is logging to file: /opt/tomcats/tomcat\_d/logs/grouper\_v2\_2/grouper\_error.log, at min level WARN for package: edu.internet2.middleware.grouper, based on log4j.properties grouper.hibernate.properties: /opt/tomcats/tomcat\_d/webapps/grouper\_v2\_2/WEB-INF/classes/grouper.hibernate. properties grouper.hibernate.properties: grouper\_v2\_2@jdbc:mysql://localhost:3306/grouper\_v2\_2\_utf8? CharSet=utf8&useUnicode=true&characterEncoding=utf8 sources.xml read from: /opt/tomcats/tomcat\_d/webapps/grouper\_v2\_2/WEB-INF/classes/sources.xml sources.xml groupersource id: g:gsa sources.xml groupersource id: grouperEntities sources.xml jdbc source id: jdbc: GrouperJdbcConnectionProvider stderr: NOTE: database table/object structure (ddl) is up to date You are upgrading from after API version 2.0.0, so you dont have to do this,

```
 but do you want to run Unresolvable Subject Deletion Utility (USDU) (not recommended) (t|f)? [f]:
You are upgrading from after API version 2.0.0, so you dont have to do this,
 but do you want to resolve all group subjects (not recommended) (t|f)? [f]:
You are upgrading from after API version 2.1.0, so you dont have to do this,
 but do you want to see if you have rules with ruleCheckType: flattenedPermission* (not recommended) (t|f)?
[f]:
You are upgrading from after API version 2.2.0, so you dont have to do this,
 but do you want to run the 2.2 upgrade GSH script (not recommended) (t|f)? [f]:You are upgrading from after API version 2.2.1, so you dont have to do this,
 but do you want to run the 2.2.1 upgrade GSH script (not recommended) (t|f)? [f]:
##################################
Upgrading UI
##################################
Upgrading UI jars
grouper-ui.jar had version null and size 1900112 bytes and is being upgraded to version null and size 1918497 
bytes.
  It is backed up to /tmp/grouper2.2.2/bak_UI_2015_10_15_16_08_43_784/WEB-INF/lib/grouper-ui.jar
Upgraded 1 jar files from: /tmp/grouper2.2.2/grouper.ui-2.2.2/dist/grouper/WEB-INF/lib
   to: /opt/tomcats/tomcat_d/webapps/grouper_v2_2/WEB-INF/lib
##################################
Upgrading UI files
Upgrading files from: /tmp/grouper2.2.2/grouper.ui-2.2.2/dist/grouper/
  to: /opt/tomcats/tomcat_d/webapps/grouper_v2_2/
  ignoring paths: WEB-INF/lib, WEB-INF/bin/gsh.sh, WEB-INF/web.xml, WEB-INF/bin/gsh, WEB-INF/bin/gsh.bat, WEB-
INF/classes
Compared 1323 files and found 0 adds and 21 updates
21 files were backed up to: /tmp/grouper2.2.2/bak_UI_2015_10_15_16_08_43_784/
Do you want to see the list of files changed (t|f)? [f]:
Backing up: /opt/tomcats/tomcat_d/webapps/grouper_v2_2/WEB-INF/web.xml to: /tmp/grouper2.2.2
/bak_UI_2015_10_15_16_08_43_784/WEB-INF/web.xml
Copying new file: /tmp/grouper2.2.2/grouper.ui-2.2.2/dist/grouper/WEB-INF/web.xml to: /opt/tomcats/tomcat_d
/webapps/grouper_v2_2/WEB-INF/web.xml
Taking out basic authentication from /opt/tomcats/tomcat_d/webapps/grouper_v2_2/WEB-INF/web.xml since it wasnt 
there before
If you customized the web.xml please merge your changes back in
  Note: basic authentication was removed from the new web.xml to be consistent with the old web.xml
  New file: /opt/tomcats/tomcat_d/webapps/grouper_v2_2/WEB-INF/web.xml, bak file:/tmp/grouper2.2.2
/bak_UI_2015_10_15_16_08_43_784/WEB-INF/web.xml
Press the <enter> key to continue
##################################
Upgrading UI config files
grouper.text.en.us.base.properties has changes and was upgraded.
  It is backed up to /tmp/grouper2.2.2/bak_UI_2015_10_15_16_08_43_784/WEB-INF/classes/grouperText/grouper.text.
en.us.base.properties
grouper-ui.base.properties has changes and was upgraded.
 It is backed up to /tmp/grouper2.2.2/bak UI_2015_10_15_16_08_43_784/WEB-INF/classes/grouper-ui.base.properties
/opt/tomcats/tomcat_d/webapps/grouper_v2_2/WEB-INF/classes/Owasp.CsrfGuard.properties has not been updated so 
it was not changed
/opt/tomcats/tomcat_d/webapps/grouper_v2_2/WEB-INF/classes/Owasp.CsrfGuard.overlay.properties has not been 
updated so it was not changed
################ Checking patch grouper_v2_2_2_api_patch_0
Patch doesnt exist yet (not an error): http://software.internet2.edu/grouper/release/2.2.2/patches
/grouper_v2_2_2_api_patch_0.tar.gz
There are no new API patches to install
################## Checking patch grouper v2 2 2 ui patch 0
Patch doesnt exist yet (not an error): http://software.internet2.edu/grouper/release/2.2.2/patches
/grouper_v2_2_2_ui_patch_0.tar.gz
There are no new UI patches to install
##################################
Looking for conflicting jars
Grouper is upgraded from 2.2.1 to 2.2.2
[appadmin@i2midev1 grouper2.2.2]$ emacs /opt/tomcats/tomcat_d/webapps/grouper_v2_2/
char.jsp grouper/ grouperUi/ index.html scripts/ WEB-INF/
error.jsp grouperExternal/ i2mi/ index.jsp test/
[appadmin@i2midev1 grouper2.2.2]$ emacs /opt/tomcats/tomcat_d/webapps/grouper_v2_2/WEB-INF/classes/grouper-ui.
```
base.properties

add user folders

# if true, when a user logs in, a folder will be created and granted to the user if not already there grouperUi.autoCreateUserFolderOnLogin=true

# you can set a folder for the user. If the folder is not created then privileges will not be adjusted # you can use EL here based on the subject, e.g. users:folders:\${subject.id} or users:folders:\${subject. getAttributeValue('netId')} grouperUi.autoCreateUserFolderName=userFolders:\${subject.getAttributeValue('identifier')}

# if the folders are leaves in the tree, this can be false, if you need to create parents, set to true (be careful)

grouperUi.autoCreateUserFolderCreateParentFoldersIfNotExist = true

[appadmin@i2midev1 grouper2.2.2]\$ /sbin/service tomcat\_d start

# WS upgrade

#### Use same dir for jars as ui

[appadmin@i2midev1 tomcat\_i]\$ /sbin/service tomcat\_i stop Shutting down tomcat\_i Tomcat services: Using CATALINA\_BASE: /opt/tomcats/tomcat\_i Using CATALINA\_HOME: /opt/tomcat6base Using CATALINA\_TMPDIR: /opt/tomcats/tomcat\_i/temp Using JRE\_HOME: /opt/javas/java\_i Using CLASSPATH: /opt/tomcat6base/bin/bootstrap.jar Waiting for exit... Waiting for exit... Waiting for exit... Waiting for exit... Waiting for exit... [mchyzer@i2midev1 ~]\$ cp -R /opt/tomcats/tomcat\_i/webapps/grouper-ws\_v2\_2/ /tmp/grouper\_bak [appadmin@i2midev1 grouper2.2.2]\$ java -jar grouperInstaller.jar Do you want to 'install' a new installation of grouper, 'upgrade' an existing installation, 'patch' an existing installation, or 'createPatch' for Grouper developers (enter: 'install', 'upgrade', 'patch', 'createPatch' or blank for the default) [install]: upgrade You should backup your files and database before you start. Press <enter> to continue. ################################## Gather upgrade information Enter in a Grouper temp directory to download tarballs (note: better if no spaces or special chars) [/tmp /grouper2.2.2]: What do you want to upgrade? api, ui, ws, or psp? [api]: ws Are there any running processes using this installation? tomcats? loader? psp? etc? (t|f)? [f]: Where is the grouper WS installed? /opt/tomcats/tomcat\_i/webapps/grouper-ws\_v2\_2 Upgrading to grouper WS version: 2.2.2 Do you want to fix the patch index file (download all patches and see if they are installed?) (recommended) (t|f)? [t]: Downloading from URL: http://software.internet2.edu/grouper/release/2.2.1/patches/grouper\_v2\_2\_1\_ws\_patch\_0.tar. gz to file: /tmp/grouper2.2.2/grouper\_v2\_2\_1\_ws\_patch\_0.tar.gz Unzipping: /tmp/grouper2.2.2/grouper\_v2\_2\_1\_ws\_patch\_0.tar.gz Expanding: /tmp/grouper2.2.2/grouper\_v2\_2\_1\_ws\_patch\_0.tar Patch doesnt exist yet (not an error): http://software.internet2.edu/grouper/release/2.2.1/patches /grouper\_v2\_2\_1\_ws\_patch\_1.tar.gz - added to end of property file: grouperInstallerLastFixedIndexFile.date = 2015/10/15 16:30:31 Patches for WS for version 2\_2\_1 were in the index file correctly File exists: /tmp/grouper2.2.2/grouper\_v2\_2\_1\_api\_patch\_0.tar.gz, should we use the local file (t|f)? [t]: Unzipped file exists: /tmp/grouper2.2.2/grouper\_v2\_2\_1\_api\_patch\_0.tar, use unzipped file (t|f)? [t]:

Untarred dir exists: /tmp/grouper2.2.2/grouper\_v2\_2\_1\_api\_patch\_0, use untarred dir (t|f)? [t]: File exists: /tmp/grouper2.2.2/grouper\_v2\_2\_1\_api\_patch\_1.tar.gz, should we use the local file (t|f)? [t]: Unzipped file exists: /tmp/grouper2.2.2/grouper\_v2\_2\_1\_api\_patch\_1.tar, use unzipped file (t|f)? [t]: Untarred dir exists: /tmp/grouper2.2.2/grouper\_v2\_2\_1\_api\_patch\_1, use untarred dir (t|f)? [t]: File exists: /tmp/grouper2.2.2/grouper\_v2\_2\_1\_api\_patch\_2.tar.gz, should we use the local file (t|f)? [t]: Unzipped file exists: /tmp/grouper2.2.2/grouper\_v2\_2\_1\_api\_patch\_2.tar, use unzipped file (t|f)? [t]: Untarred dir exists: /tmp/grouper2.2.2/grouper\_v2\_2\_1\_api\_patch\_2, use untarred dir (t|f)? [t]: File exists: /tmp/grouper2.2.2/grouper\_v2\_2\_1\_api\_patch\_3.tar.gz, should we use the local file (t|f)? [t]: Unzipped file exists: /tmp/grouper2.2.2/grouper\_v2\_2\_1\_api\_patch\_3.tar, use unzipped file (t|f)? [t]: Untarred dir exists: /tmp/grouper2.2.2/grouper v2\_2\_1 api\_patch\_3, use untarred dir (t|f)? [t]: File exists: /tmp/grouper2.2.2/grouper\_v2\_2\_1\_api\_patch\_4.tar.gz, should we use the local file (t|f)? [t]: Unzipped file exists: /tmp/grouper2.2.2/grouper\_v2\_2\_1\_api\_patch\_4.tar, use unzipped file (t|f)? [t]: Untarred dir exists: /tmp/grouper2.2.2/grouper\_v2\_2\_1\_api\_patch\_4, use untarred dir (t|f)? [t]: File exists: /tmp/grouper2.2.2/grouper\_v2\_2\_1\_api\_patch\_5.tar.gz, should we use the local file (t|f)? [t]: Unzipped file exists: /tmp/grouper2.2.2/grouper\_v2\_2\_1\_api\_patch\_5.tar, use unzipped file (t|f)? [t]: Untarred dir exists: /tmp/grouper2.2.2/grouper\_v2\_2\_1\_api\_patch\_5, use untarred dir (t|f)? [t]: File exists: /tmp/grouper2.2.2/grouper\_v2\_2\_1\_api\_patch\_6.tar.gz, should we use the local file (t|f)? [t]: Unzipped file exists: /tmp/grouper2.2.2/grouper\_v2\_2\_1\_api\_patch\_6.tar, use unzipped file (t|f)? [t]: Untarred dir exists: /tmp/grouper2.2.2/grouper\_v2\_2\_1\_api\_patch\_6, use untarred dir (t|f)? [t]: File exists: /tmp/grouper2.2.2/grouper\_v2\_2\_1\_api\_patch\_7.tar.gz, should we use the local file (t|f)? [t]: Unzipped file exists: /tmp/grouper2.2.2/grouper\_v2\_2\_1\_api\_patch\_7.tar, use unzipped file (t|f)? [t]: Untarred dir exists: /tmp/grouper2.2.2/grouper\_v2\_2\_1\_api\_patch\_7, use untarred dir (t|f)? [t]: File exists: /tmp/grouper2.2.2/grouper v2\_2\_1\_api\_patch\_8.tar.gz, should we use the local file (t|f)? [t]: Unzipped file exists: /tmp/grouper2.2.2/grouper\_v2\_2\_1\_api\_patch\_8.tar, use unzipped file (t|f)? [t]: Untarred dir exists: /tmp/grouper2.2.2/grouper\_v2\_2\_1\_api\_patch\_8, use untarred dir (t|f)? [t]: File exists: /tmp/grouper2.2.2/grouper\_v2\_2\_1\_api\_patch\_9.tar.gz, should we use the local file (t|f)? [t]: Unzipped file exists: /tmp/grouper2.2.2/grouper\_v2\_2\_1\_api\_patch\_9.tar, use unzipped file (t|f)? [t]: Untarred dir exists: /tmp/grouper2.2.2/grouper\_v2\_2\_1\_api\_patch\_9, use untarred dir (t|f)? [t]: File exists: /tmp/grouper2.2.2/grouper\_v2\_2\_1\_api\_patch\_10.tar.gz, should we use the local file (t|f)? [t]: Unzipped file exists: /tmp/grouper2.2.2/grouper\_v2\_2\_1\_api\_patch\_10.tar, use unzipped file (t|f)? [t]: Untarred dir exists: /tmp/grouper2.2.2/grouper\_v2\_2\_1\_api\_patch\_10, use untarred dir (t|f)? [t]: File exists: /tmp/grouper2.2.2/grouper\_v2\_2\_1\_api\_patch\_11.tar.gz, should we use the local file (t|f)? [t]: Unzipped file exists: /tmp/grouper2.2.2/grouper\_v2\_2\_1\_api\_patch\_11.tar, use unzipped file (t|f)? [t]: Untarred dir exists: /tmp/grouper2.2.2/grouper\_v2\_2\_1\_api\_patch\_11, use untarred dir (t|f)? [t]: File exists: /tmp/grouper2.2.2/grouper\_v2\_2\_1\_api\_patch\_12.tar.gz, should we use the local file (t|f)? [t]: Unzipped file exists: /tmp/grouper2.2.2/grouper v2\_2\_1\_api\_patch\_12.tar, use unzipped file (t|f)? [t]: Untarred dir exists: /tmp/grouper2.2.2/grouper\_v2\_2\_1\_api\_patch\_12, use untarred dir (t|f)? [t]: File exists: /tmp/grouper2.2.2/grouper\_v2\_2\_1\_api\_patch\_13.tar.gz, should we use the local file (t|f)? [t]: Unzipped file exists: /tmp/grouper2.2.2/grouper\_v2\_2\_1\_api\_patch\_13.tar, use unzipped file (t|f)? [t]: Untarred dir exists: /tmp/grouper2.2.2/grouper\_v2\_2\_1\_api\_patch\_13, use untarred dir (t|f)? [t]: File exists: /tmp/grouper2.2.2/grouper\_v2\_2\_1\_api\_patch\_14.tar.gz, should we use the local file (t|f)? [t]: Unzipped file exists: /tmp/grouper2.2.2/grouper\_v2\_2\_1\_api\_patch\_14.tar, use unzipped file (t|f)? [t]: Untarred dir exists: /tmp/grouper2.2.2/grouper\_v2\_2\_1\_api\_patch\_14, use untarred dir (t|f)? [t]: File exists: /tmp/grouper2.2.2/grouper\_v2\_2\_1\_api\_patch\_15.tar.gz, should we use the local file (t|f)? [t]: Unzipped file exists: /tmp/grouper2.2.2/grouper\_v2\_2\_1\_api\_patch\_15.tar, use unzipped file (t|f)? [t]: Untarred dir exists: /tmp/grouper2.2.2/grouper\_v2\_2\_1\_api\_patch\_15, use untarred dir (t|f)? [t]: File exists: /tmp/grouper2.2.2/grouper\_v2\_2\_1\_api\_patch\_16.tar.gz, should we use the local file (t|f)? [t]: Unzipped file exists: /tmp/grouper2.2.2/grouper\_v2\_2\_1\_api\_patch\_16.tar, use unzipped file (t|f)? [t]: Untarred dir exists: /tmp/grouper2.2.2/grouper v2\_2\_1\_api\_patch\_16, use untarred dir (t|f)? [t]: File exists: /tmp/grouper2.2.2/grouper\_v2\_2\_1\_api\_patch\_17.tar.gz, should we use the local file (t|f)? [t]: Unzipped file exists: /tmp/grouper2.2.2/grouper\_v2\_2\_1\_api\_patch\_17.tar, use unzipped file (t|f)? [t]: Untarred dir exists: /tmp/grouper2.2.2/grouper\_v2\_2\_1\_api\_patch\_17, use untarred dir (t|f)? [t]: File exists: /tmp/grouper2.2.2/grouper\_v2\_2\_1\_api\_patch\_18.tar.gz, should we use the local file (t|f)? [t]: Unzipped file exists: /tmp/grouper2.2.2/grouper\_v2\_2\_1\_api\_patch\_18.tar, use unzipped file (t|f)? [t]: Untarred dir exists: /tmp/grouper2.2.2/grouper\_v2\_2\_1\_api\_patch\_18, use untarred dir (t|f)? [t]: File exists: /tmp/grouper2.2.2/grouper\_v2\_2\_1\_api\_patch\_19.tar.gz, should we use the local file (t|f)? [t]: Unzipped file exists: /tmp/grouper2.2.2/grouper\_v2\_2\_1\_api\_patch\_19.tar, use unzipped file (t|f)? [t]: Untarred dir exists: /tmp/grouper2.2.2/grouper\_v2\_2\_1\_api\_patch\_19, use untarred dir (t|f)? [t]: File exists: /tmp/grouper2.2.2/grouper v2\_2\_1\_api\_patch\_20.tar.gz, should we use the local file (t|f)? [t]: Unzipped file exists: /tmp/grouper2.2.2/grouper\_v2\_2\_1\_api\_patch\_20.tar, use unzipped file (t|f)? [t]: Untarred dir exists: /tmp/grouper2.2.2/grouper\_v2\_2\_1\_api\_patch\_20, use untarred dir (t|f)? [t]: File exists: /tmp/grouper2.2.2/grouper\_v2\_2\_1\_api\_patch\_21.tar.gz, should we use the local file (t|f)? [t]: Unzipped file exists: /tmp/grouper2.2.2/grouper\_v2\_2\_1\_api\_patch\_21.tar, use unzipped file (t|f)? [t]: Untarred dir exists: /tmp/grouper2.2.2/grouper\_v2\_2\_1\_api\_patch\_21, use untarred dir (t|f)? [t]: File exists: /tmp/grouper2.2.2/grouper\_v2\_2\_1\_api\_patch\_22.tar.gz, should we use the local file (t|f)? [t]: Unzipped file exists: /tmp/grouper2.2.2/grouper\_v2\_2\_1\_api\_patch\_22.tar, use unzipped file (t|f)? [t]: Untarred dir exists: /tmp/grouper2.2.2/grouper\_v2\_2\_1\_api\_patch\_22, use untarred dir (t|f)? [t]: File exists: /tmp/grouper2.2.2/grouper\_v2\_2\_1\_api\_patch\_23.tar.gz, should we use the local file (t|f)? [t]: Unzipped file exists: /tmp/grouper2.2.2/grouper\_v2\_2\_1\_api\_patch\_23.tar, use unzipped file (t|f)? [t]: Untarred dir exists: /tmp/grouper2.2.2/grouper\_v2\_2\_1\_api\_patch\_23, use untarred dir (t|f)? [t]:

```
File exists: /tmp/grouper2.2.2/grouper_v2_2_1_api_patch_24.tar.gz, should we use the local file (t|f)? [t]:
Unzipped file exists: /tmp/grouper2.2.2/grouper_v2_2_1_api_patch_24.tar, use unzipped file (t|f)? [t]:
Untarred dir exists: /tmp/grouper2.2.2/grouper_v2_2_1_api_patch_24, use untarred dir (t|f)? [t]:
File exists: /tmp/grouper2.2.2/grouper_v2_2_1_api_patch_25.tar.gz, should we use the local file (t|f)? [t]:
Unzipped file exists: /tmp/grouper2.2.2/grouper_v2_2_1_api_patch_25.tar, use unzipped file (t|f)? [t]:
Untarred dir exists: /tmp/grouper2.2.2/grouper_v2_2_1_api_patch_25, use untarred dir (t|f)? [t]:
Patch doesnt exist yet (not an error): http://software.internet2.edu/grouper/release/2.2.1/patches
/grouper_v2_2_1_api_patch_26.tar.gz
 - set property: grouperInstallerLastFixedIndexFile.date from: 2015/10/15 16:30:31 to: 2015/10/15 16:31:18
Patches for API for version 2_2_1 were in the index file correctly
##################################
Download and build grouper packages
File exists: /tmp/grouper2.2.2/grouper.clientBinary-2.2.2.tar.gz, should we use the local file (t|f)? [t]:
Unzipped file exists: /tmp/grouper2.2.2/grouper.clientBinary-2.2.2.tar, use unzipped file (t|f)? [t]:
Untarred dir exists: /tmp/grouper2.2.2/grouper.clientBinary-2.2.2, use untarred dir (t|f)? [t]:
File exists: /tmp/grouper2.2.2/grouper.apiBinary-2.2.2.tar.gz, should we use the local file (t|f)? [t]:
Unzipped file exists: /tmp/grouper2.2.2/grouper.apiBinary-2.2.2.tar, use unzipped file (t|f)? [t]:
Untarred dir exists: /tmp/grouper2.2.2/grouper.apiBinary-2.2.2, use untarred dir (t|f)? [t]:
Do you want to set gsh script to executable (t|f)? [t]:
Making sure gsh.sh is executable with command: chmod +x /tmp/grouper2.2.2/grouper.apiBinary-2.2.2/bin/gsh.sh
Making sure gsh is executable with command: chmod +x /tmp/grouper2.2.2/grouper.apiBinary-2.2.2/bin/gsh
Do you want to run dos2unix on qsh.sh (t|f)? [t]:
Making sure gsh.sh is in unix format: dos2unix /tmp/grouper2.2.2/grouper.apiBinary-2.2.2/bin/gsh.sh
stderr: dos2unix: converting file /tmp/grouper2.2.2/grouper.apiBinary-2.2.2/bin/gsh.sh to UNIX format ...
Making sure gsh is in unix format: dos2unix /tmp/grouper2.2.2/grouper.apiBinary-2.2.2/bin/gsh
stderr: dos2unix: converting file /tmp/grouper2.2.2/grouper.apiBinary-2.2.2/bin/gsh to UNIX format ...
Downloading from URL: http://software.internet2.edu/grouper/release/2.2.2/grouper.ws-2.2.2.tar.gz to file: /tmp
/grouper2.2.2/grouper.ws-2.2.2.tar.gz
Unzipping: /tmp/grouper2.2.2/grouper.ws-2.2.2.tar.gz
Expanding: /tmp/grouper2.2.2/grouper.ws-2.2.2.tar
Editing /tmp/grouper2.2.2/grouper.ws-2.2.2/grouper-ws/build.properties:
- set property: grouper.dir from: ../grouper to: /tmp/grouper2.2.2/grouper.apiBinary-2.2.2
File exists: /tmp/grouper2.2.2/apache-ant-1.8.2-bin.tar.gz, should we use the local file (t|f)? [t]: Unzipped 
file exists: /tmp/grouper2.2.2/apache-ant-1.8.2-bin.tar, use unzipped file (t|f)? [t]:
Untarred dir exists: /tmp/qrouper2.2.2/apache-ant-1.8.2, use untarred dir (t|f)? [t]:
The Grouper WS has been built in the past, do you want it rebuilt? (t|f) [t]:
Using shell command: bash
##################################
Building WS with command:
/tmp/grouper2.2.2/grouper.ws-2.2.2/grouper-ws> bash /tmp/grouper2.2.2/apache-ant-1.8.2/bin/ant dist
stdout: Buildfile: build.xml
checkGrouper:
dist:
distHelper:
compile:
    [javac] Compiling 208 source files to /tmp/grouper2.2.2/grouper.ws-2.2.2/grouper-ws/build/grouper-ws
     [javac] Note: Some input files use or override a deprecated API.
    [javac] Note: Recompile with -Xlint:deprecation for details.
     [javac] Note: /tmp/grouper2.2.2/grouper.ws-2.2.2/grouper-ws/src/grouper-ws/edu/internet2/middleware/grouper
/ws/query/WsQueryFilterType.java uses unchecked or unsafe operations.
    [javac] Note: Recompile with -Xlint:unchecked for details.
     [javac] Compiling 79 source files to /tmp/grouper2.2.2/grouper.ws-2.2.2/grouper-ws/build/grouper-ws
    [javac] Compiling 81 source files to /tmp/grouper2.2.2/grouper.ws-2.2.2/grouper-ws/build/grouper-ws
    [javac] Compiling 93 source files to /tmp/grouper2.2.2/grouper.ws-2.2.2/grouper-ws/build/grouper-ws
     [javac] Compiling 93 source files to /tmp/grouper2.2.2/grouper.ws-2.2.2/grouper-ws/build/grouper-ws
       [jar] Building jar: /tmp/grouper2.2.2/grouper.ws-2.2.2/grouper-ws/build/dist/grouper-ws.jar
     [mkdir] Created dir: /tmp/grouper2.2.2/grouper.ws-2.2.2/grouper-ws/build/dist/grouper-ws/WEB-INF/classes
     [mkdir] Created dir: /tmp/grouper2.2.2/grouper.ws-2.2.2/grouper-ws/build/dist/grouper-ws/WEB-INF/lib
      [copy] Copying 4 files to /tmp/grouper2.2.2/grouper.ws-2.2.2/grouper-ws/build/dist/grouper-ws/WEB-INF
/classes
      [copy] Copying 24 files to /tmp/grouper2.2.2/grouper.ws-2.2.2/grouper-ws/build/dist/grouper-ws/WEB-INF
/classes
      [copy] Copying /tmp/grouper2.2.2/grouper.apiBinary-2.2.2/conf/grouper.base.properties to /tmp/grouper2.2.2
/grouper.ws-2.2.2/grouper-ws/build/dist/grouper-ws/WEB-INF/classes/grouper.base.properties
      [copy] Copying /tmp/grouper2.2.2/grouper.apiBinary-2.2.2/conf/log4j.properties to /tmp/grouper2.2.2
/grouper.ws-2.2.2/grouper-ws/build/dist/grouper-ws/WEB-INF/classes/log4j.properties
     [copy] Copying /tmp/grouper2.2.2/grouper.apiBinary-2.2.2/conf/server.example.properties to /tmp/grouper2.
```
2.2/grouper.ws-2.2.2/grouper-ws/build/dist/grouper-ws/WEB-INF/classes/server.example.properties [copy] Copying /tmp/grouper2.2.2/grouper.apiBinary-2.2.2/conf/grouper.client.base.properties to /tmp /grouper2.2.2/grouper.ws-2.2.2/grouper-ws/build/dist/grouper-ws/WEB-INF/classes/grouper.client.base.properties [copy] Copying /tmp/grouper2.2.2/grouper.apiBinary-2.2.2/conf/spy.example.properties to /tmp/grouper2.2.2 /grouper.ws-2.2.2/grouper-ws/build/dist/grouper-ws/WEB-INF/classes/spy.example.properties [copy] Copying /tmp/grouper2.2.2/grouper.apiBinary-2.2.2/conf/log4j.example.properties to /tmp/grouper2.2.2 /grouper.ws-2.2.2/grouper-ws/build/dist/grouper-ws/WEB-INF/classes/log4j.example.properties [copy] Copying /tmp/grouper2.2.2/grouper.apiBinary-2.2.2/conf/grouperUtf8.txt to /tmp/grouper2.2.2/grouper. ws-2.2.2/grouper-ws/build/dist/grouper-ws/WEB-INF/classes/grouperUtf8.txt [copy] Copying /tmp/grouper2.2.2/grouper.apiBinary-2.2.2/conf/morphString.example.properties to /tmp /grouper2.2.2/grouper.ws-2.2.2/grouper-ws/build/dist/grouper-ws/WEB-INF/classes/morphString.example.properties [copy] Copying /tmp/grouper2.2.2/grouper.apiBinary-2.2.2/conf/morphString.properties to /tmp/grouper2.2.2 /grouper.ws-2.2.2/grouper-ws/build/dist/grouper-ws/WEB-INF/classes/morphString.properties [copy] Copying /tmp/grouper2.2.2/grouper.apiBinary-2.2.2/conf/ehcache.example.xml to /tmp/grouper2.2.2 /grouper.ws-2.2.2/grouper-ws/build/dist/grouper-ws/WEB-INF/classes/ehcache.example.xml [copy] Copying /tmp/grouper2.2.2/grouper.apiBinary-2.2.2/conf/README.txt to /tmp/grouper2.2.2/grouper.ws-2.2.2/grouper-ws/build/dist/grouper-ws/WEB-INF/classes/README.txt [copy] Copying /tmp/grouper2.2.2/grouper.apiBinary-2.2.2/conf/ehcache.xml to /tmp/grouper2.2.2/grouper.ws-2.2.2/grouper-ws/build/dist/grouper-ws/WEB-INF/classes/ehcache.xml [copy] Copying /tmp/grouper2.2.2/grouper.apiBinary-2.2.2/conf/grouper.hibernate.properties to /tmp /grouper2.2.2/grouper.ws-2.2.2/grouper-ws/build/dist/grouper-ws/WEB-INF/classes/grouper.hibernate.properties [copy] Copying /tmp/grouper2.2.2/grouper.apiBinary-2.2.2/conf/grouper-loader.properties to /tmp/grouper2. 2.2/grouper.ws-2.2.2/grouper-ws/build/dist/grouper-ws/WEB-INF/classes/grouper-loader.properties [copy] Copying /tmp/grouper2.2.2/grouper.apiBinary-2.2.2/conf/grouper-loader.base.properties to /tmp

/grouper2.2.2/grouper.ws-2.2.2/grouper-ws/build/dist/grouper-ws/WEB-INF/classes/grouper-loader.base.properties [copy] Copying /tmp/grouper2.2.2/grouper.apiBinary-2.2.2/conf/sources.example.xml to /tmp/grouper2.2.2 /grouper.ws-2.2.2/grouper-ws/build/dist/grouper-ws/WEB-INF/classes/sources.example.xml

 [copy] Copying /tmp/grouper2.2.2/grouper.apiBinary-2.2.2/conf/grouper.hibernate.base.properties to /tmp /grouper2.2.2/grouper.ws-2.2.2/grouper-ws/build/dist/grouper-ws/WEB-INF/classes/grouper.hibernate.base. properties

 [copy] Copying /tmp/grouper2.2.2/grouper.apiBinary-2.2.2/conf/grouper.properties to /tmp/grouper2.2.2 /grouper.ws-2.2.2/grouper-ws/build/dist/grouper-ws/WEB-INF/classes/grouper.properties

 [copy] Copying /tmp/grouper2.2.2/grouper.apiBinary-2.2.2/conf/grouper.client.properties to /tmp/grouper2. 2.2/grouper.ws-2.2.2/grouper-ws/build/dist/grouper-ws/WEB-INF/classes/grouper.client.properties

 [copy] Copying /tmp/grouper2.2.2/grouper.apiBinary-2.2.2/conf/sources.xml to /tmp/grouper2.2.2/grouper.ws-2.2.2/grouper-ws/build/dist/grouper-ws/WEB-INF/classes/sources.xml

 [copy] Copying /tmp/grouper2.2.2/grouper.apiBinary-2.2.2/conf/subject.base.properties to /tmp/grouper2.2.2 /grouper.ws-2.2.2/grouper-ws/build/dist/grouper-ws/WEB-INF/classes/subject.base.properties

 [copy] Copying /tmp/grouper2.2.2/grouper.apiBinary-2.2.2/conf/subject.properties to /tmp/grouper2.2.2 /grouper.ws-2.2.2/grouper-ws/build/dist/grouper-ws/WEB-INF/classes/subject.properties

[copy] Copying /tmp/grouper2.2.2/grouper.apiBinary-2.2.2/conf/spy.properties to /tmp/grouper2.2.2/grouper. ws-2.2.2/grouper-ws/build/dist/grouper-ws/WEB-INF/classes/spy.properties

 [copy] Copying /tmp/grouper2.2.2/grouper.apiBinary-2.2.2/conf/server.properties to /tmp/grouper2.2.2 /grouper.ws-2.2.2/grouper-ws/build/dist/grouper-ws/WEB-INF/classes/server.properties

[copy] Copying 89 files to /tmp/grouper2.2.2/grouper.ws-2.2.2/grouper-ws/build/dist/grouper-ws/WEB-INF/lib

[copy] Copying 5 files to /tmp/grouper2.2.2/grouper.ws-2.2.2/grouper-ws/build/dist/grouper-ws/WEB-INF/lib

[copy] Copying 26 files to /tmp/grouper2.2.2/grouper.ws-2.2.2/grouper-ws/build/dist/grouper-ws

 [move] Moving 1 file to /tmp/grouper2.2.2/grouper.ws-2.2.2/grouper-ws/build/dist/grouper-ws/WEB-INF /services

 [move] Moving 1 file to /tmp/grouper2.2.2/grouper.ws-2.2.2/grouper-ws/build/dist/grouper-ws/WEB-INF /services

 [move] Moving 1 file to /tmp/grouper2.2.2/grouper.ws-2.2.2/grouper-ws/build/dist/grouper-ws/WEB-INF /services

 [move] Moving 1 file to /tmp/grouper2.2.2/grouper.ws-2.2.2/grouper-ws/build/dist/grouper-ws/WEB-INF /services

[jar] Building jar: /tmp/grouper2.2.2/grouper.ws-2.2.2/grouper-ws/build/dist/grouper-ws.war

[mkdir] Created dir: /tmp/grouper2.2.2/grouper.ws-2.2.2/grouper-ws/build/grouper-ws-soap-client

[delete] Deleting directory /tmp/grouper2.2.2/grouper.ws-2.2.2/grouper-ws/build/grouper-ws-soap-client

[mkdir] Created dir: /tmp/grouper2.2.2/grouper.ws-2.2.2/grouper-ws/build/grouper-ws-soap-client

 [javac] Compiling 251 source files to /tmp/grouper2.2.2/grouper.ws-2.2.2/grouper-ws/build/grouper-ws-soapclient

 [javac] Note: /tmp/grouper2.2.2/grouper.ws-2.2.2/grouper-ws-java-generated-client/src/edu/internet2 /middleware/grouper/webservicesClient/RampartPwHandlerClient.java uses or overrides a deprecated API. [javac] Note: Recompile with -Xlint:deprecation for details.

 [javac] Note: /tmp/grouper2.2.2/grouper.ws-2.2.2/grouper-ws-java-generated-client/src/edu/internet2 /middleware/grouper/webservicesClient/GrouperServiceStub.java uses unchecked or unsafe operations.

[javac] Note: Recompile with -Xlint:unchecked for details.

 [copy] Copying 255 files to /tmp/grouper2.2.2/grouper.ws-2.2.2/grouper-ws/build/grouper-ws-soap-client [jar] Building jar: /tmp/grouper2.2.2/grouper.ws-2.2.2/grouper-ws/build/dist/grouper-ws-soap-client.jar BUILD SUCCESSFUL

Total time: 29 seconds

End building Ws

################################## End download and build grouper packages ################################## Do you want to set existing gsh script to executable  $(t|f)$ ? [t]: Making sure gsh.sh is executable with command: chmod +x /opt/tomcats/tomcat\_i/webapps/grouper-ws\_v2\_2/WEB-INF /bin/gsh.sh Making sure gsh is executable with command: chmod +x /opt/tomcats/tomcat\_i/webapps/grouper-ws\_v2\_2/WEB-INF/bin  $/$ gsh Do you want to run dos2unix on  $qsh.sh$  (t|f)? [t]: Making sure gsh.sh is in unix format: dos2unix /opt/tomcats/tomcat\_i/webapps/grouper-ws\_v2\_2/WEB-INF/bin/gsh.sh stderr: dos2unix: converting file /opt/tomcats/tomcat\_i/webapps/grouper-ws\_v2\_2/WEB-INF/bin/gsh.sh to UNIX format ... Making sure gsh is in unix format: dos2unix /opt/tomcats/tomcat\_i/webapps/grouper-ws\_v2\_2/WEB-INF/bin/gsh stderr: dos2unix: converting file /opt/tomcats/tomcat\_i/webapps/grouper-ws\_v2\_2/WEB-INF/bin/gsh to UNIX format ... Is it ok to run a script that copies change log temp records to the change log (recommended) (t|f)? [t]: ################################## Copying records from change log temp to change log with command: /opt/tomcats/tomcat\_i/webapps/grouper-ws\_v2\_2/WEB-INF/bin/gsh.sh /tmp/grouper2.2.2/grouper.apiBinary-2.2.2 /gshChangeLogTempToChangeLog.gsh .... stdout: Using GROUPER HOME: /opt/tomcats/tomcat i/webapps/grouper-ws\_v2\_2/WEB-INF/bin/.. Using GROUPER\_CONF: /opt/tomcats/tomcat\_i/webapps/grouper-ws\_v2\_2/WEB-INF/bin/../classes Using JAVA: /opt/java6/bin/java using MEMORY: 64m-750m Grouper starting up: version:  $2.2.1$ , build date:  $2014/11/09$   $20:03:16$ , env: GROUPERDEMO 1 6 3 grouper.properties read from: /opt/tomcats/tomcat\_i/webapps/grouper-ws\_v2\_2/WEB-INF/classes/grouper.properties Grouper current directory is: /opt/tomcats/tomcat\_i/webapps/grouper-ws\_v2\_2/WEB-INF/bin log4j.properties read from: /opt/tomcats/tomcat\_i/webapps/grouper-ws\_v2\_2/WEB-INF/classes/log4j.properties Grouper is logging to file: /opt/tomcats/tomcat\_i/logs/grouper\_v2\_2/grouper\_error.log, at min level WARN for package: edu.internet2.middleware.grouper, based on log4j.properties grouper.hibernate.properties: /opt/tomcats/tomcat\_i/webapps/grouper-ws\_v2\_2/WEB-INF/classes/grouper.hibernate. properties grouper.hibernate.properties: grouper\_v2\_2@jdbc:mysql://localhost:3306/grouper\_v2\_2\_utf8? CharSet=utf8&useUnicode=true&characterEncoding=utf8 sources.xml read from: /opt/tomcats/tomcat i/webapps/grouper-ws v2 2/WEB-INF/classes/sources.xml sources.xml groupersource id: g:gsa sources.xml groupersource id: grouperEntities sources.xml jdbc source id: jdbc: GrouperJdbcConnectionProvider Type help() for instructions edu.internet2.middleware.grouper.GrouperSession: a506513194d3415da9e43b3c4a73475a,'GrouperSystem','application' loader ran successfully: Ran the changeLogTempToChangeLog daemon You need to revert all patches to upgrade ################ Checking patch grouper\_v2\_2\_1\_ws\_patch\_0 Patch: grouper\_v2\_2\_1\_ws\_patch\_0: was applied on: 2015/05/06 15:47:51 File exists: /tmp/grouper2.2.2/grouper\_v2\_2\_1\_ws\_patch\_0.tar.gz, should we use the local file (t|f)? [t]: Unzipped file exists: /tmp/grouper2.2.2/grouper\_v2\_2\_1\_ws\_patch\_0.tar, use unzipped file (t|f)? [t]: Untarred dir exists: /tmp/grouper2.2.2/grouper\_v2\_2\_1\_ws\_patch\_0, use untarred dir (t|f)? [t]: Would you like to revert all patches (t|f)? [t]: Patch grouper\_v2\_2\_1\_ws\_patch\_0 is low risk, is not a security patch GRP-1135: allow move and copy for groups and folders from WS This patch requires all processes that user Grouper to be stopped. Please stop these processes if they are running and press <enter> to continue... Reverting (deleting) file: /opt/tomcats/tomcat\_i/webapps/grouper-ws\_v2\_2/WEB-INF/classes/edu/internet2 /middleware/grouper/ws/GrouperServiceLogic\$1\$1.class Reverting (deleting) file: /opt/tomcats/tomcat\_i/webapps/grouper-ws\_v2\_2/WEB-INF/classes/edu/internet2 /middleware/grouper/ws/GrouperServiceLogic\$7.class Reverting (deleting) file: /opt/tomcats/tomcat\_i/webapps/grouper-ws\_v2\_2/WEB-INF/classes/edu/internet2 /middleware/grouper/ws/GrouperServiceLogic\$11\$2.class Reverting (deleting) file: /opt/tomcats/tomcat\_i/webapps/grouper-ws\_v2\_2/WEB-INF/classes/edu/internet2 /middleware/grouper/ws/GrouperServiceLogic\$15.class Reverting (deleting) file: /opt/tomcats/tomcat\_i/webapps/grouper-ws\_v2\_2/WEB-INF/classes/edu/internet2 /middleware/grouper/ws/GrouperServiceLogic\$3.class Reverting (deleting) file: /opt/tomcats/tomcat\_i/webapps/grouper-ws\_v2\_2/WEB-INF/classes/edu/internet2 /middleware/grouper/ws/GrouperServiceLogic\$6.class Reverting (deleting) file: /opt/tomcats/tomcat\_i/webapps/grouper-ws\_v2\_2/WEB-INF/classes/edu/internet2 /middleware/grouper/ws/coresoap/WsGroupToSave.java Reverting (deleting) file: /opt/tomcats/tomcat\_i/webapps/grouper-ws\_v2\_2/WEB-INF/classes/edu/internet2 /middleware/grouper/ws/coresoap/WsStemToSave.class Reverting (deleting) file: /opt/tomcats/tomcat\_i/webapps/grouper-ws\_v2\_2/WEB-INF/classes/edu/internet2

/middleware/grouper/ws/coresoap/WsStemToSave.java Reverting (deleting) file: /opt/tomcats/tomcat\_i/webapps/grouper-ws\_v2\_2/WEB-INF/classes/edu/internet2 /middleware/grouper/ws/coresoap/WsGroupToSave.class Reverting (deleting) file: /opt/tomcats/tomcat\_i/webapps/grouper-ws\_v2\_2/WEB-INF/classes/edu/internet2 /middleware/grouper/ws/GrouperServiceLogic\$12.class Reverting (deleting) file: /opt/tomcats/tomcat\_i/webapps/grouper-ws\_v2\_2/WEB-INF/classes/edu/internet2 /middleware/grouper/ws/GrouperServiceLogic.java Reverting (deleting) file: /opt/tomcats/tomcat\_i/webapps/grouper-ws\_v2\_2/WEB-INF/classes/edu/internet2 /middleware/grouper/ws/GrouperServiceLogic\$13.class Reverting (deleting) file: /opt/tomcats/tomcat\_i/webapps/grouper-ws\_v2\_2/WEB-INF/classes/edu/internet2 /middleware/grouper/ws/GrouperServiceLogic\$1.class Reverting (deleting) file: /opt/tomcats/tomcat\_i/webapps/grouper-ws\_v2\_2/WEB-INF/classes/edu/internet2 /middleware/grouper/ws/GrouperServiceLogic\$4.class Reverting (deleting) file: /opt/tomcats/tomcat\_i/webapps/grouper-ws\_v2\_2/WEB-INF/classes/edu/internet2 /middleware/grouper/ws/GrouperServiceLogic\$8.class Reverting (deleting) file: /opt/tomcats/tomcat\_i/webapps/grouper-ws\_v2\_2/WEB-INF/classes/edu/internet2 /middleware/grouper/ws/GrouperServiceLogic\$10.class Reverting (deleting) file: /opt/tomcats/tomcat\_i/webapps/grouper-ws\_v2\_2/WEB-INF/classes/edu/internet2 /middleware/grouper/ws/GrouperServiceLogic\$13\$1.class Reverting (deleting) file: /opt/tomcats/tomcat\_i/webapps/grouper-ws\_v2\_2/WEB-INF/classes/edu/internet2 /middleware/grouper/ws/GrouperServiceLogic\$14.class Reverting (deleting) file: /opt/tomcats/tomcat\_i/webapps/grouper-ws\_v2\_2/WEB-INF/classes/edu/internet2 /middleware/grouper/ws/GrouperServiceLogic\$2.class Reverting (deleting) file: /opt/tomcats/tomcat\_i/webapps/grouper-ws\_v2\_2/WEB-INF/classes/edu/internet2 /middleware/grouper/ws/GrouperServiceLogic\$5.class Reverting (deleting) file: /opt/tomcats/tomcat\_i/webapps/grouper-ws\_v2\_2/WEB-INF/classes/edu/internet2 /middleware/grouper/ws/GrouperServiceLogic\$9.class Reverting (deleting) file: /opt/tomcats/tomcat\_i/webapps/grouper-ws\_v2\_2/WEB-INF/classes/edu/internet2 /middleware/grouper/ws/GrouperServiceLogic.class Reverting (deleting) file: /opt/tomcats/tomcat\_i/webapps/grouper-ws\_v2\_2/WEB-INF/classes/edu/internet2 /middleware/grouper/ws/GrouperServiceLogic\$4\$1.class Reverting (deleting) file: /opt/tomcats/tomcat\_i/webapps/grouper-ws\_v2\_2/WEB-INF/classes/edu/internet2 /middleware/grouper/ws/GrouperServiceLogic\$11.class Reverting (deleting) file: /opt/tomcats/tomcat\_i/webapps/grouper-ws\_v2\_2/WEB-INF/classes/edu/internet2 /middleware/grouper/ws/GrouperServiceLogic\$11\$1.class Patch successfully reverted: grouper v2\_2\_1 ws\_patch\_0 - set property: grouper\_v2\_2\_1\_ws\_patch\_0.date from: 2015/05/06 15:47:51 to: 2015/10/15 16:32:58 - set property: grouper\_v2\_2\_1\_ws\_patch\_0.state from: applied to: reverted ################ Checking patch grouper\_v2\_2\_1\_api\_patch\_8 Patch: grouper\_v2\_2\_1\_api\_patch\_8: was applied on: 2015/05/06 15:47:49 File exists: /tmp/grouper2.2.2/grouper\_v2\_2\_1\_api\_patch\_8.tar.gz, should we use the local file (t|f)? [t]: Unzipped file exists: /tmp/grouper2.2.2/grouper\_v2\_2\_1\_api\_patch\_8.tar, use unzipped file (t|f)? [t]: Untarred dir exists: /tmp/grouper2.2.2/grouper\_v2\_2\_1\_api\_patch\_8, use untarred dir (t|f)? [t]: Patch grouper\_v2\_2\_1\_api\_patch\_8 is low risk, is not a security patch GRP-1130: grouper loader should have configuration to not make changes (but log error) if too many removes Reverting (deleting) file: /opt/tomcats/tomcat\_i/webapps/grouper-ws\_v2\_2/WEB-INF/classes/edu/internet2 /middleware/grouper/app/loader/GrouperLoaderType\$4.class Reverting (deleting) file: /opt/tomcats/tomcat\_i/webapps/grouper-ws\_v2\_2/WEB-INF/classes/edu/internet2 /middleware/grouper/app/loader/GrouperLoaderType\$6.class Reverting (deleting) file: /opt/tomcats/tomcat\_i/webapps/grouper-ws\_v2\_2/WEB-INF/classes/edu/internet2 /middleware/grouper/app/loader/GrouperLoaderType\$7.class Reverting (deleting) file: /opt/tomcats/tomcat\_i/webapps/grouper-ws\_v2\_2/WEB-INF/classes/edu/internet2 /middleware/grouper/app/loader/GrouperLoaderType\$11\$1.class Reverting (deleting) file: /opt/tomcats/tomcat\_i/webapps/grouper-ws\_v2\_2/WEB-INF/classes/edu/internet2 /middleware/grouper/app/loader/GrouperLoaderType\$2.class Reverting (deleting) file: /opt/tomcats/tomcat\_i/webapps/grouper-ws\_v2\_2/WEB-INF/classes/edu/internet2 /middleware/grouper/app/loader/GrouperLoaderType\$9.class Reverting (deleting) file: /opt/tomcats/tomcat\_i/webapps/grouper-ws\_v2\_2/WEB-INF/classes/edu/internet2 /middleware/grouper/app/loader/GrouperLoaderType\$3.class Reverting (deleting) file: /opt/tomcats/tomcat\_i/webapps/grouper-ws\_v2\_2/WEB-INF/classes/edu/internet2 /middleware/grouper/app/loader/GrouperLoaderType\$8.class Reverting (deleting) file: /opt/tomcats/tomcat\_i/webapps/grouper-ws\_v2\_2/WEB-INF/classes/edu/internet2 /middleware/grouper/app/loader/GrouperLoaderType\$5.class Reverting (deleting) file: /opt/tomcats/tomcat\_i/webapps/grouper-ws\_v2\_2/WEB-INF/classes/edu/internet2 /middleware/grouper/app/loader/GrouperLoaderType\$10.class Reverting (deleting) file: /opt/tomcats/tomcat\_i/webapps/grouper-ws\_v2\_2/WEB-INF/classes/edu/internet2 /middleware/grouper/app/loader/GrouperLoaderType.class Reverting (deleting) file: /opt/tomcats/tomcat\_i/webapps/grouper-ws\_v2\_2/WEB-INF/classes/edu/internet2 /middleware/grouper/app/loader/GrouperLoaderType\$11\$2.class Reverting (deleting) file: /opt/tomcats/tomcat\_i/webapps/grouper-ws\_v2\_2/WEB-INF/classes/edu/internet2

/middleware/grouper/app/loader/GrouperLoaderType\$11.class Reverting (deleting) file: /opt/tomcats/tomcat\_i/webapps/grouper-ws\_v2\_2/WEB-INF/classes/edu/internet2 /middleware/grouper/app/loader/GrouperLoaderType.java Reverting (deleting) file: /opt/tomcats/tomcat\_i/webapps/grouper-ws\_v2\_2/WEB-INF/classes/edu/internet2 /middleware/grouper/app/loader/GrouperLoaderType\$1.class Reverting file: /opt/tomcats/tomcat\_i/webapps/grouper-ws\_v2\_2/WEB-INF/classes/grouper-loader.base.properties Patch successfully reverted: grouper\_v2\_2\_1\_api\_patch\_8 - set property: grouper\_v2\_2\_1\_api\_patch\_8.date from: 2015/05/06 15:47:49 to: 2015/10/15 16:33:06 - set property: grouper\_v2\_2\_1\_api\_patch\_8.state from: applied to: reverted ################ Checking patch grouper\_v2\_2\_1\_api\_patch\_7 Patch: grouper\_v2\_2\_1\_api\_patch\_7: was applied on: 2015/05/06 15:47:37 File exists: /tmp/grouper2.2.2/grouper\_v2\_2\_1\_api\_patch\_7.tar.gz, should we use the local file (t|f)? [t]: Unzipped file exists: /tmp/grouper2.2.2/grouper\_v2\_2\_1\_api\_patch\_7.tar, use unzipped file (t|f)? [t]: Untarred dir exists: /tmp/grouper2.2.2/grouper\_v2\_2\_1\_api\_patch\_7, use untarred dir (t|f)? [t]: Patch grouper\_v2\_2\_1\_api\_patch\_7 is low risk, is not a security patch GRP-1134: add hook to make sure names of different types of objects are unique (group, stem, attribute, attribute definition) Reverting (deleting) file: /opt/tomcats/tomcat\_i/webapps/grouper-ws\_v2\_2/WEB-INF/classes/edu/internet2 /middleware/grouper/hooks/examples/UniqueObjectAttributeDefHook.java Reverting (deleting) file: /opt/tomcats/tomcat\_i/webapps/grouper-ws\_v2\_2/WEB-INF/classes/edu/internet2 /middleware/grouper/hooks/examples/UniqueObjectAttributeDefHook\$1.class Reverting (deleting) file: /opt/tomcats/tomcat\_i/webapps/grouper-ws\_v2\_2/WEB-INF/classes/edu/internet2 /middleware/grouper/hooks/examples/UniqueObjectAttributeDefNameHook.class Reverting (deleting) file: /opt/tomcats/tomcat\_i/webapps/grouper-ws\_v2\_2/WEB-INF/classes/edu/internet2 /middleware/grouper/hooks/examples/UniqueObjectStemHook.class Reverting (deleting) file: /opt/tomcats/tomcat\_i/webapps/grouper-ws\_v2\_2/WEB-INF/classes/edu/internet2 /middleware/grouper/hooks/examples/UniqueObjectGroupHook.class Reverting (deleting) file: /opt/tomcats/tomcat\_i/webapps/grouper-ws\_v2\_2/WEB-INF/classes/edu/internet2 /middleware/grouper/hooks/examples/UniqueObjectGroupHook\$1.class Reverting (deleting) file: /opt/tomcats/tomcat\_i/webapps/grouper-ws\_v2\_2/WEB-INF/classes/edu/internet2 /middleware/grouper/hooks/examples/UniqueObjectStemHook\$1.class Reverting (deleting) file: /opt/tomcats/tomcat\_i/webapps/grouper-ws\_v2\_2/WEB-INF/classes/edu/internet2 /middleware/grouper/hooks/examples/UniqueObjectStemHook.java Reverting (deleting) file: /opt/tomcats/tomcat\_i/webapps/grouper-ws\_v2\_2/WEB-INF/classes/edu/internet2 /middleware/grouper/hooks/examples/UniqueObjectAttributeDefNameHook\$1.class Reverting (deleting) file: /opt/tomcats/tomcat\_i/webapps/grouper-ws\_v2\_2/WEB-INF/classes/edu/internet2 /middleware/grouper/hooks/examples/UniqueObjectAttributeDefHook.class Reverting (deleting) file: /opt/tomcats/tomcat\_i/webapps/grouper-ws\_v2\_2/WEB-INF/classes/edu/internet2 /middleware/grouper/hooks/examples/UniqueObjectGroupHook.java Reverting (deleting) file: /opt/tomcats/tomcat\_i/webapps/grouper-ws\_v2\_2/WEB-INF/classes/edu/internet2 /middleware/grouper/hooks/examples/UniqueObjectAttributeDefNameHook.java Patch successfully reverted: grouper\_v2\_2\_1\_api\_patch\_7 - set property: grouper\_v2\_2\_1\_api\_patch\_7.date from: 2015/05/06 15:47:37 to: 2015/10/15 16:33:14 - set property: grouper\_v2\_2\_1\_api\_patch\_7.state from: applied to: reverted ################ Checking patch grouper\_v2\_2\_1\_api\_patch\_6 Patch: grouper\_v2\_2\_1\_api\_patch\_6: was applied on: 2015/03/24 16:52:52 File exists: /tmp/grouper2.2.2/grouper v2\_2\_1\_api\_patch\_6.tar.gz, should we use the local file (t|f)? [t]: Unzipped file exists: /tmp/grouper2.2.2/grouper\_v2\_2\_1\_api\_patch\_6.tar, use unzipped file (t|f)? [t]: Untarred dir exists: /tmp/grouper2.2.2/grouper\_v2\_2\_1\_api\_patch\_6, use untarred dir (t|f)? [t]: Patch grouper\_v2\_2\_1\_api\_patch\_6 is low risk, is not a security patch GRP-1126: grouper import xml fails on attribute owner stem id Reverting (deleting) file: /opt/tomcats/tomcat\_i/webapps/grouper-ws\_v2\_2/WEB-INF/classes/edu/internet2 /middleware/grouper/attr/assign/AttributeAssign.class Reverting (deleting) file: /opt/tomcats/tomcat\_i/webapps/grouper-ws\_v2\_2/WEB-INF/classes/edu/internet2 /middleware/grouper/attr/assign/AttributeAssign\$3.class Reverting (deleting) file: /opt/tomcats/tomcat\_i/webapps/grouper-ws\_v2\_2/WEB-INF/classes/edu/internet2 /middleware/grouper/attr/assign/AttributeAssign.java Reverting (deleting) file: /opt/tomcats/tomcat\_i/webapps/grouper-ws\_v2\_2/WEB-INF/classes/edu/internet2 /middleware/grouper/attr/assign/AttributeAssign\$2.class Reverting (deleting) file: /opt/tomcats/tomcat\_i/webapps/grouper-ws\_v2\_2/WEB-INF/classes/edu/internet2 /middleware/grouper/attr/assign/AttributeAssign\$1.class Patch successfully reverted: grouper\_v2\_2\_1\_api\_patch\_6 - set property: grouper\_v2\_2\_1\_api\_patch\_6.date from: 2015/03/24 16:52:52 to: 2015/10/15 16:33:15 - set property: grouper\_v2\_2\_1\_api\_patch\_6.state from: applied to: reverted ################ Checking patch grouper\_v2\_2\_1\_api\_patch\_5 Patch: grouper\_v2\_2\_1\_api\_patch\_5: was applied on: 2015/03/24 16:52:52

File exists: /tmp/grouper2.2.2/grouper\_v2\_2\_1\_api\_patch\_5.tar.gz, should we use the local file (t|f)? [t]: Unzipped file exists: /tmp/grouper2.2.2/grouper\_v2\_2\_1\_api\_patch\_5.tar, use unzipped file (t|f)? [t]:

Untarred dir exists: /tmp/grouper2.2.2/grouper\_v2\_2\_1\_api\_patch\_5, use untarred dir (t|f)? [t]: Patch grouper\_v2\_2\_1\_api\_patch\_5 is high risk, is a security patch GRP-1112: problems with 'edit memberships and privileges' button Reverting (deleting) file: /opt/tomcats/tomcat\_i/webapps/grouper-ws\_v2\_2/WEB-INF/classes/edu/internet2 /middleware/subject/provider/SubjectImpl.java Reverting (deleting) file: /opt/tomcats/tomcat\_i/webapps/grouper-ws\_v2\_2/WEB-INF/classes/edu/internet2 /middleware/subject/provider/SubjectImpl.class Reverting (deleting) file: /opt/tomcats/tomcat\_i/webapps/grouper-ws\_v2\_2/WEB-INF/classes/edu/internet2 /middleware/subject/SubjectUtils.java Reverting (deleting) file: /opt/tomcats/tomcat\_i/webapps/grouper-ws\_v2\_2/WEB-INF/classes/edu/internet2 /middleware/subject/SubjectUtils.class Reverting file: /opt/tomcats/tomcat\_i/webapps/grouper-ws\_v2\_2/WEB-INF/classes/edu/internet2/middleware/grouper /Group\$6.class Reverting file: /opt/tomcats/tomcat\_i/webapps/grouper-ws\_v2\_2/WEB-INF/classes/edu/internet2/middleware/grouper /Group\$16.class Reverting file: /opt/tomcats/tomcat\_i/webapps/grouper-ws\_v2\_2/WEB-INF/classes/edu/internet2/middleware/grouper /Group\$15.class Reverting file: /opt/tomcats/tomcat\_i/webapps/grouper-ws\_v2\_2/WEB-INF/classes/edu/internet2/middleware/grouper /Group\$18.class Reverting file: /opt/tomcats/tomcat\_i/webapps/grouper-ws\_v2\_2/WEB-INF/classes/edu/internet2/middleware/grouper /Group\$22.class Reverting (deleting) file: /opt/tomcats/tomcat\_i/webapps/grouper-ws\_v2\_2/WEB-INF/classes/edu/internet2 /middleware/grouper/membership/MembershipPathGroup\$4.class Reverting (deleting) file: /opt/tomcats/tomcat\_i/webapps/grouper-ws\_v2\_2/WEB-INF/classes/edu/internet2 /middleware/grouper/membership/MembershipPathGroup.java Reverting (deleting) file: /opt/tomcats/tomcat\_i/webapps/grouper-ws\_v2\_2/WEB-INF/classes/edu/internet2 /middleware/grouper/membership/MembershipPathGroup\$2.class Reverting (deleting) file: /opt/tomcats/tomcat\_i/webapps/grouper-ws\_v2\_2/WEB-INF/classes/edu/internet2 /middleware/grouper/membership/MembershipPathGroup\$7.class Reverting (deleting) file: /opt/tomcats/tomcat\_i/webapps/grouper-ws\_v2\_2/WEB-INF/classes/edu/internet2 /middleware/grouper/membership/MembershipPathGroup\$3.class Reverting (deleting) file: /opt/tomcats/tomcat\_i/webapps/grouper-ws\_v2\_2/WEB-INF/classes/edu/internet2 /middleware/grouper/membership/MembershipPathGroup.class Reverting (deleting) file: /opt/tomcats/tomcat\_i/webapps/grouper-ws\_v2\_2/WEB-INF/classes/edu/internet2 /middleware/grouper/membership/MembershipPathGroup\$5.class Reverting (deleting) file: /opt/tomcats/tomcat\_i/webapps/grouper-ws\_v2\_2/WEB-INF/classes/edu/internet2 /middleware/grouper/membership/MembershipPathGroup\$6.class Reverting (deleting) file: /opt/tomcats/tomcat\_i/webapps/grouper-ws\_v2\_2/WEB-INF/classes/edu/internet2 /middleware/grouper/membership/MembershipPathGroup\$1.class Reverting file: /opt/tomcats/tomcat\_i/webapps/grouper-ws\_v2\_2/WEB-INF/classes/edu/internet2/middleware/grouper /subj/UnresolvableSubject.class Reverting file: /opt/tomcats/tomcat\_i/webapps/grouper-ws\_v2\_2/WEB-INF/classes/edu/internet2/middleware/grouper /subj/UnresolvableSubject\$LazySubjectType.class Reverting file: /opt/tomcats/tomcat\_i/webapps/grouper-ws\_v2\_2/WEB-INF/classes/edu/internet2/middleware/grouper /subj/UnresolvableSubject.java Reverting file: /opt/tomcats/tomcat\_i/webapps/grouper-ws\_v2\_2/WEB-INF/classes/edu/internet2/middleware/grouper /Group\$17.class Reverting file: /opt/tomcats/tomcat\_i/webapps/grouper-ws\_v2\_2/WEB-INF/classes/edu/internet2/middleware/grouper /Group\$3.class Reverting file: /opt/tomcats/tomcat\_i/webapps/grouper-ws\_v2\_2/WEB-INF/classes/edu/internet2/middleware/grouper /Group\$5.class Reverting file: /opt/tomcats/tomcat\_i/webapps/grouper-ws\_v2\_2/WEB-INF/classes/edu/internet2/middleware/grouper /Group.class Reverting file: /opt/tomcats/tomcat\_i/webapps/grouper-ws\_v2\_2/WEB-INF/classes/edu/internet2/middleware/grouper /Group\$13.class Reverting file: /opt/tomcats/tomcat\_i/webapps/grouper-ws\_v2\_2/WEB-INF/classes/edu/internet2/middleware/grouper /Group\$14.class Reverting (deleting) file: /opt/tomcats/tomcat\_i/webapps/grouper-ws\_v2\_2/WEB-INF/classes/edu/internet2 /middleware/grouper/entity/EntitySourceAdapter.java Reverting (deleting) file: /opt/tomcats/tomcat\_i/webapps/grouper-ws\_v2\_2/WEB-INF/classes/edu/internet2 /middleware/grouper/entity/EntitySourceAdapter.class Reverting file: /opt/tomcats/tomcat\_i/webapps/grouper-ws\_v2\_2/WEB-INF/classes/edu/internet2/middleware/grouper /Group\$20.class Reverting file: /opt/tomcats/tomcat\_i/webapps/grouper-ws\_v2\_2/WEB-INF/classes/edu/internet2/middleware/grouper /Group\$4.class Reverting file: /opt/tomcats/tomcat\_i/webapps/grouper-ws\_v2\_2/WEB-INF/classes/edu/internet2/middleware/grouper /Group\$9.class Reverting file: /opt/tomcats/tomcat\_i/webapps/grouper-ws\_v2\_2/WEB-INF/classes/edu/internet2/middleware/grouper /Group\$7.class Reverting file: /opt/tomcats/tomcat\_i/webapps/grouper-ws\_v2\_2/WEB-INF/classes/edu/internet2/middleware/grouper /Group\$2.class

Reverting file: /opt/tomcats/tomcat\_i/webapps/grouper-ws\_v2\_2/WEB-INF/classes/edu/internet2/middleware/grouper /Group.java Reverting file: /opt/tomcats/tomcat\_i/webapps/grouper-ws\_v2\_2/WEB-INF/classes/edu/internet2/middleware/grouper /Group\$11.class Reverting file: /opt/tomcats/tomcat\_i/webapps/grouper-ws\_v2\_2/WEB-INF/classes/edu/internet2/middleware/grouper /Group\$10.class Reverting file: /opt/tomcats/tomcat\_i/webapps/grouper-ws\_v2\_2/WEB-INF/classes/edu/internet2/middleware/grouper /Group\$1.class Reverting file: /opt/tomcats/tomcat\_i/webapps/grouper-ws\_v2\_2/WEB-INF/classes/edu/internet2/middleware/grouper /Group\$12.class Reverting file: /opt/tomcats/tomcat\_i/webapps/grouper-ws\_v2\_2/WEB-INF/classes/edu/internet2/middleware/grouper /Group\$8.class Reverting file: /opt/tomcats/tomcat\_i/webapps/grouper-ws\_v2\_2/WEB-INF/classes/edu/internet2/middleware/grouper /Group\$19.class Reverting file: /opt/tomcats/tomcat\_i/webapps/grouper-ws\_v2\_2/WEB-INF/classes/edu/internet2/middleware/grouper /Group\$21.class Reverting file: /opt/tomcats/tomcat\_i/webapps/grouper-ws\_v2\_2/WEB-INF/classes/edu/internet2/middleware/grouper /Group\$21\$1.class Patch successfully reverted: grouper\_v2\_2\_1\_api\_patch\_5 - set property: grouper\_v2\_2\_1\_api\_patch\_5.date from: 2015/03/24 16:52:52 to: 2015/10/15 16:33:17 - set property: grouper\_v2\_2\_1\_api\_patch\_5.state from: applied to: reverted ################## Checking patch grouper v2\_2\_1\_api\_patch\_4 Patch: grouper\_v2\_2\_1\_api\_patch\_4: was applied on: 2015/03/24 16:52:51 File exists: /tmp/grouper2.2.2/grouper\_v2\_2\_1\_api\_patch\_4.tar.gz, should we use the local file (t|f)? [t]: Unzipped file exists: /tmp/grouper2.2.2/grouper\_v2\_2\_1\_api\_patch\_4.tar, use unzipped file (t|f)? [t]: Untarred dir exists: /tmp/grouper2.2.2/grouper\_v2\_2\_1\_api\_patch\_4, use untarred dir (t|f)? [t]: Patch grouper\_v2\_2\_1\_api\_patch\_4 is low risk, is a security patch GRP-1109 problems with inherited privileges rule Reverting (deleting) file: /opt/tomcats/tomcat\_i/webapps/grouper-ws\_v2\_2/WEB-INF/classes/edu/internet2 /middleware/grouper/rules/RuleThenEnum\$5.class Reverting (deleting) file: /opt/tomcats/tomcat\_i/webapps/grouper-ws\_v2\_2/WEB-INF/classes/edu/internet2 /middleware/grouper/rules/RuleThenEnum\$8.class Reverting (deleting) file: /opt/tomcats/tomcat\_i/webapps/grouper-ws\_v2\_2/WEB-INF/classes/edu/internet2 /middleware/grouper/rules/RuleThenEnum\$9.class Reverting (deleting) file: /opt/tomcats/tomcat\_i/webapps/grouper-ws\_v2\_2/WEB-INF/classes/edu/internet2 /middleware/grouper/rules/RuleThenEnum\$4.class Reverting (deleting) file: /opt/tomcats/tomcat\_i/webapps/grouper-ws\_v2\_2/WEB-INF/classes/edu/internet2 /middleware/grouper/rules/RuleThenEnum\$7.class Reverting (deleting) file: /opt/tomcats/tomcat\_i/webapps/grouper-ws\_v2\_2/WEB-INF/classes/edu/internet2 /middleware/grouper/rules/RuleThenEnum.class Reverting (deleting) file: /opt/tomcats/tomcat\_i/webapps/grouper-ws\_v2\_2/WEB-INF/classes/edu/internet2 /middleware/grouper/rules/RuleThenEnum\$1.class Reverting (deleting) file: /opt/tomcats/tomcat\_i/webapps/grouper-ws\_v2\_2/WEB-INF/classes/edu/internet2 /middleware/grouper/rules/RuleThenEnum.java Reverting (deleting) file: /opt/tomcats/tomcat\_i/webapps/grouper-ws\_v2\_2/WEB-INF/classes/edu/internet2 /middleware/grouper/rules/RuleThenEnum\$2.class Reverting (deleting) file: /opt/tomcats/tomcat\_i/webapps/grouper-ws\_v2\_2/WEB-INF/classes/edu/internet2 /middleware/grouper/rules/RuleThenEnum\$6.class Reverting (deleting) file: /opt/tomcats/tomcat\_i/webapps/grouper-ws\_v2\_2/WEB-INF/classes/edu/internet2 /middleware/grouper/rules/RuleThenEnum\$10.class Reverting (deleting) file: /opt/tomcats/tomcat\_i/webapps/grouper-ws\_v2\_2/WEB-INF/classes/edu/internet2 /middleware/grouper/rules/RuleThenEnum\$11.class Reverting (deleting) file: /opt/tomcats/tomcat\_i/webapps/grouper-ws\_v2\_2/WEB-INF/classes/edu/internet2 /middleware/grouper/rules/RuleThenEnum\$13.class Reverting (deleting) file: /opt/tomcats/tomcat\_i/webapps/grouper-ws\_v2\_2/WEB-INF/classes/edu/internet2 /middleware/grouper/rules/RuleThenEnum\$3.class Reverting (deleting) file: /opt/tomcats/tomcat\_i/webapps/grouper-ws\_v2\_2/WEB-INF/classes/edu/internet2 /middleware/grouper/rules/RuleThenEnum\$12.class Patch successfully reverted: grouper\_v2\_2\_1\_api\_patch\_4 - set property: grouper\_v2\_2\_1\_api\_patch\_4.date from: 2015/03/24 16:52:51 to: 2015/10/15 16:33:17 - set property: grouper\_v2\_2\_1\_api\_patch\_4.state from: applied to: reverted ################ Checking patch grouper\_v2\_2\_1\_api\_patch\_3 Patch: grouper\_v2\_2\_1\_api\_patch\_3: was applied on: 2015/03/24 16:52:51 File exists: /tmp/grouper2.2.2/grouper\_v2\_2\_1\_api\_patch\_3.tar.gz, should we use the local file (t|f)? [t]: Unzipped file exists: /tmp/grouper2.2.2/grouper\_v2\_2\_1\_api\_patch\_3.tar, use unzipped file (t|f)? [t]:

Untarred dir exists: /tmp/grouper2.2.2/grouper\_v2\_2\_1\_api\_patch\_3, use untarred dir (t|f)? [t]:

Patch grouper\_v2\_2\_1\_api\_patch\_3 is medium risk, is a security patch GRP-1100 grouper new ui not showing unresolvable subjects correctly

Reverting (deleting) file: /opt/tomcats/tomcat\_i/webapps/grouper-ws\_v2\_2/WEB-INF/classes/edu/internet2

/middleware/grouper/membership/MembershipSubjectContainer.java Reverting (deleting) file: /opt/tomcats/tomcat\_i/webapps/grouper-ws\_v2\_2/WEB-INF/classes/edu/internet2 /middleware/grouper/membership/MembershipSubjectContainer.class Reverting (deleting) file: /opt/tomcats/tomcat\_i/webapps/grouper-ws\_v2\_2/WEB-INF/classes/edu/internet2 /middleware/grouper/subj/LazySubject\$LazySubjectType.class Reverting (deleting) file: /opt/tomcats/tomcat\_i/webapps/grouper-ws\_v2\_2/WEB-INF/classes/edu/internet2 /middleware/grouper/subj/UnresolvableSubject.class Reverting (deleting) file: /opt/tomcats/tomcat\_i/webapps/grouper-ws\_v2\_2/WEB-INF/classes/edu/internet2 /middleware/grouper/subj/UnresolvableSubject\$LazySubjectType.class Reverting (deleting) file: /opt/tomcats/tomcat\_i/webapps/grouper-ws\_v2\_2/WEB-INF/classes/edu/internet2 /middleware/grouper/subj/LazySubject.java Reverting (deleting) file: /opt/tomcats/tomcat\_i/webapps/grouper-ws\_v2\_2/WEB-INF/classes/edu/internet2 /middleware/grouper/subj/UnresolvableSubject.java Reverting (deleting) file: /opt/tomcats/tomcat\_i/webapps/grouper-ws\_v2\_2/WEB-INF/classes/edu/internet2 /middleware/grouper/subj/LazySubject.class Patch successfully reverted: grouper\_v2\_2\_1\_api\_patch\_3 - set property: grouper\_v2\_2\_1\_api\_patch\_3.date from: 2015/03/24 16:52:51 to: 2015/10/15 16:33:18 - set property: grouper\_v2\_2\_1\_api\_patch\_3.state from: applied to: reverted ################ Checking patch grouper\_v2\_2\_1\_api\_patch\_2 Patch: grouper\_v2\_2\_1\_api\_patch\_2: was applied on: 2015/03/24 16:52:50 File exists: /tmp/grouper2.2.2/grouper\_v2\_2\_1\_api\_patch\_2.tar.gz, should we use the local file (t|f)? [t]: Unzipped file exists: /tmp/grouper2.2.2/grouper v2\_2\_1\_api\_patch\_2.tar, use unzipped file (t|f)? [t]: Untarred dir exists: /tmp/grouper2.2.2/grouper\_v2\_2\_1\_api\_patch\_2, use untarred dir  $(t|f)$ ? [t]: Patch grouper\_v2\_2\_1\_api\_patch\_2 is low risk, is not a security patch This patch fixes GRP-1083: cannot set enabled/disabled dates in ui Reverting (deleting) file: /opt/tomcats/tomcat\_i/webapps/grouper-ws\_v2\_2/WEB-INF/classes/edu/internet2 /middleware/grouper/Group\$6.class Reverting (deleting) file: /opt/tomcats/tomcat\_i/webapps/grouper-ws\_v2\_2/WEB-INF/classes/edu/internet2 /middleware/grouper/Group\$16.class Reverting (deleting) file: /opt/tomcats/tomcat\_i/webapps/grouper-ws\_v2\_2/WEB-INF/classes/edu/internet2 /middleware/grouper/Group\$15.class Reverting (deleting) file: /opt/tomcats/tomcat\_i/webapps/grouper-ws\_v2\_2/WEB-INF/classes/edu/internet2 /middleware/grouper/Group\$18.class Reverting (deleting) file: /opt/tomcats/tomcat\_i/webapps/grouper-ws\_v2\_2/WEB-INF/classes/edu/internet2 /middleware/grouper/Group\$22.class Reverting (deleting) file: /opt/tomcats/tomcat\_i/webapps/grouper-ws\_v2\_2/WEB-INF/classes/edu/internet2 /middleware/grouper/Group\$17.class Reverting (deleting) file: /opt/tomcats/tomcat\_i/webapps/grouper-ws\_v2\_2/WEB-INF/classes/edu/internet2 /middleware/grouper/Group\$3.class Reverting (deleting) file: /opt/tomcats/tomcat\_i/webapps/grouper-ws\_v2\_2/WEB-INF/classes/edu/internet2 /middleware/grouper/Group\$5.class Reverting (deleting) file: /opt/tomcats/tomcat\_i/webapps/grouper-ws\_v2\_2/WEB-INF/classes/edu/internet2 /middleware/grouper/Group.class Reverting (deleting) file: /opt/tomcats/tomcat\_i/webapps/grouper-ws\_v2\_2/WEB-INF/classes/edu/internet2 /middleware/grouper/Group\$13.class Reverting (deleting) file: /opt/tomcats/tomcat\_i/webapps/grouper-ws\_v2\_2/WEB-INF/classes/edu/internet2 /middleware/grouper/Group\$14.class Reverting (deleting) file: /opt/tomcats/tomcat\_i/webapps/grouper-ws\_v2\_2/WEB-INF/classes/edu/internet2 /middleware/grouper/Group\$20.class Reverting (deleting) file: /opt/tomcats/tomcat\_i/webapps/grouper-ws\_v2\_2/WEB-INF/classes/edu/internet2 /middleware/grouper/Group\$4.class Reverting (deleting) file: /opt/tomcats/tomcat\_i/webapps/grouper-ws\_v2\_2/WEB-INF/classes/edu/internet2 /middleware/grouper/Group\$9.class Reverting (deleting) file: /opt/tomcats/tomcat\_i/webapps/grouper-ws\_v2\_2/WEB-INF/classes/edu/internet2 /middleware/grouper/Group\$7.class Reverting (deleting) file: /opt/tomcats/tomcat\_i/webapps/grouper-ws\_v2\_2/WEB-INF/classes/edu/internet2 /middleware/grouper/Group\$2.class Reverting (deleting) file: /opt/tomcats/tomcat\_i/webapps/grouper-ws\_v2\_2/WEB-INF/classes/edu/internet2 /middleware/grouper/Group.java Reverting (deleting) file: /opt/tomcats/tomcat\_i/webapps/grouper-ws\_v2\_2/WEB-INF/classes/edu/internet2 /middleware/grouper/Group\$11.class Reverting (deleting) file: /opt/tomcats/tomcat\_i/webapps/grouper-ws\_v2\_2/WEB-INF/classes/edu/internet2 /middleware/grouper/Group\$10.class Reverting (deleting) file: /opt/tomcats/tomcat\_i/webapps/grouper-ws\_v2\_2/WEB-INF/classes/edu/internet2 /middleware/grouper/Group\$1.class Reverting (deleting) file: /opt/tomcats/tomcat\_i/webapps/grouper-ws\_v2\_2/WEB-INF/classes/edu/internet2 /middleware/grouper/Group\$12.class Reverting (deleting) file: /opt/tomcats/tomcat\_i/webapps/grouper-ws\_v2\_2/WEB-INF/classes/edu/internet2 /middleware/grouper/Group\$8.class Reverting (deleting) file: /opt/tomcats/tomcat\_i/webapps/grouper-ws\_v2\_2/WEB-INF/classes/edu/internet2

/middleware/grouper/Group\$19.class Reverting (deleting) file: /opt/tomcats/tomcat\_i/webapps/grouper-ws\_v2\_2/WEB-INF/classes/edu/internet2 /middleware/grouper/Group\$21.class Reverting (deleting) file: /opt/tomcats/tomcat\_i/webapps/grouper-ws\_v2\_2/WEB-INF/classes/edu/internet2 /middleware/grouper/Group\$21\$1.class Patch successfully reverted: grouper\_v2\_2\_1\_api\_patch\_2 - set property: grouper\_v2\_2\_1\_api\_patch\_2.date from: 2015/03/24 16:52:50 to: 2015/10/15 16:33:19 - set property: grouper\_v2\_2\_1\_api\_patch\_2.state from: applied to: reverted ################# Checking patch grouper v2\_2\_1\_api\_patch\_1 Patch: grouper\_v2\_2\_1\_api\_patch\_1: was applied on: 2015/03/24 16:52:49 File exists: /tmp/grouper2.2.2/grouper\_v2\_2\_1\_api\_patch\_1.tar.gz, should we use the local file (t|f)? [t]: Unzipped file exists: /tmp/grouper2.2.2/grouper\_v2\_2\_1\_api\_patch\_1.tar, use unzipped file (t|f)? [t]: Untarred dir exists: /tmp/grouper2.2.2/grouper\_v2\_2\_1\_api\_patch\_1, use untarred dir (t|f)? [t]: Patch grouper\_v2\_2\_1\_api\_patch\_1 is low risk, is not a security patch This patch fixes GRP-1096: Use threads for 2.2 upgrade to decrease time of upgrade Reverting (deleting) file: /opt/tomcats/tomcat\_i/webapps/grouper-ws\_v2\_2/WEB-INF/classes/edu/internet2 /middleware/grouper/misc/SyncPITTables\$4.class Reverting (deleting) file: /opt/tomcats/tomcat\_i/webapps/grouper-ws\_v2\_2/WEB-INF/classes/edu/internet2 /middleware/grouper/misc/MigrateLegacyAttributes.java Reverting (deleting) file: /opt/tomcats/tomcat\_i/webapps/grouper-ws\_v2\_2/WEB-INF/classes/edu/internet2 /middleware/grouper/misc/SyncPITTables.java Reverting (deleting) file: /opt/tomcats/tomcat\_i/webapps/grouper-ws\_v2\_2/WEB-INF/classes/edu/internet2 /middleware/grouper/misc/MigrateLegacyAttributes.class Reverting (deleting) file: /opt/tomcats/tomcat\_i/webapps/grouper-ws\_v2\_2/WEB-INF/classes/edu/internet2 /middleware/grouper/misc/SyncStemSets\$2.class Reverting (deleting) file: /opt/tomcats/tomcat\_i/webapps/grouper-ws\_v2\_2/WEB-INF/classes/edu/internet2 /middleware/grouper/misc/SyncStemSets\$3.class Reverting (deleting) file: /opt/tomcats/tomcat\_i/webapps/grouper-ws\_v2\_2/WEB-INF/classes/edu/internet2 /middleware/grouper/misc/SyncStemSets.class Reverting (deleting) file: /opt/tomcats/tomcat\_i/webapps/grouper-ws\_v2\_2/WEB-INF/classes/edu/internet2 /middleware/grouper/misc/AddMissingGroupSets.java Reverting (deleting) file: /opt/tomcats/tomcat\_i/webapps/grouper-ws\_v2\_2/WEB-INF/classes/edu/internet2 /middleware/grouper/misc/AddMissingGroupSets\$1.class Reverting (deleting) file: /opt/tomcats/tomcat\_i/webapps/grouper-ws\_v2\_2/WEB-INF/classes/edu/internet2 /middleware/grouper/misc/AddMissingGroupSets\$2.class Reverting (deleting) file: /opt/tomcats/tomcat\_i/webapps/grouper-ws\_v2\_2/WEB-INF/classes/edu/internet2 /middleware/grouper/misc/AddMissingGroupSets\$4.class Reverting (deleting) file: /opt/tomcats/tomcat\_i/webapps/grouper-ws\_v2\_2/WEB-INF/classes/edu/internet2 /middleware/grouper/misc/SyncStemSets.java Reverting (deleting) file: /opt/tomcats/tomcat\_i/webapps/grouper-ws\_v2\_2/WEB-INF/classes/edu/internet2 /middleware/grouper/misc/SyncPITTables\$2.class Reverting (deleting) file: /opt/tomcats/tomcat\_i/webapps/grouper-ws\_v2\_2/WEB-INF/classes/edu/internet2 /middleware/grouper/misc/AddMissingGroupSets\$3.class Reverting (deleting) file: /opt/tomcats/tomcat\_i/webapps/grouper-ws\_v2\_2/WEB-INF/classes/edu/internet2 /middleware/grouper/misc/SyncStemSets\$1.class Reverting (deleting) file: /opt/tomcats/tomcat\_i/webapps/grouper-ws\_v2\_2/WEB-INF/classes/edu/internet2 /middleware/grouper/misc/MigrateLegacyAttributes\$2.class Reverting (deleting) file: /opt/tomcats/tomcat\_i/webapps/grouper-ws\_v2\_2/WEB-INF/classes/edu/internet2 /middleware/grouper/misc/SyncPITTables\$3.class Reverting (deleting) file: /opt/tomcats/tomcat\_i/webapps/grouper-ws\_v2\_2/WEB-INF/classes/edu/internet2 /middleware/grouper/misc/MigrateLegacyAttributes\$1.class Reverting (deleting) file: /opt/tomcats/tomcat\_i/webapps/grouper-ws\_v2\_2/WEB-INF/classes/edu/internet2 /middleware/grouper/misc/AddMissingGroupSets.class Reverting (deleting) file: /opt/tomcats/tomcat\_i/webapps/grouper-ws\_v2\_2/WEB-INF/classes/edu/internet2 /middleware/grouper/misc/SyncPITTables\$1.class Reverting (deleting) file: /opt/tomcats/tomcat\_i/webapps/grouper-ws\_v2\_2/WEB-INF/classes/edu/internet2 /middleware/grouper/misc/SyncPITTables.class Reverting (deleting) file: /opt/tomcats/tomcat\_i/webapps/grouper-ws\_v2\_2/WEB-INF/classes/edu/internet2 /middleware/grouper/misc/MigrateLegacyAttributes\$3.class Reverting (deleting) file: /opt/tomcats/tomcat\_i/webapps/grouper-ws\_v2\_2/WEB-INF/classes/edu/internet2 /middleware/grouper/internal/dao/hib3/Hib3StemSetDAO.class Reverting (deleting) file: /opt/tomcats/tomcat\_i/webapps/grouper-ws\_v2\_2/WEB-INF/classes/edu/internet2 /middleware/grouper/internal/dao/hib3/Hib3StemSetDAO\$2.class Reverting (deleting) file: /opt/tomcats/tomcat\_i/webapps/grouper-ws\_v2\_2/WEB-INF/classes/edu/internet2 /middleware/grouper/internal/dao/hib3/Hib3StemSetDAO.java Reverting (deleting) file: /opt/tomcats/tomcat\_i/webapps/grouper-ws\_v2\_2/WEB-INF/classes/edu/internet2 /middleware/grouper/internal/dao/hib3/Hib3StemSetDAO\$2\$1.class Reverting (deleting) file: /opt/tomcats/tomcat\_i/webapps/grouper-ws\_v2\_2/WEB-INF/classes/edu/internet2 /middleware/grouper/internal/dao/hib3/Hib3StemSetDAO\$1.class

```
Reverting file: /opt/tomcats/tomcat_i/webapps/grouper-ws_v2_2/WEB-INF/classes/grouper.base.properties
Patch successfully reverted: grouper_v2_2_1_api_patch_1
 - set property: grouper_v2_2_1_api_patch_1.date from: 2015/03/24 16:52:49 to: 2015/10/15 16:33:27
 - set property: grouper_v2_2_1_api_patch_1.state from: applied to: reverted
################ Checking patch grouper_v2_2_1_api_patch_0
Patch: grouper_v2_2_1_api_patch_0: was applied on: 2015/03/24 16:52:47
File exists: /tmp/grouper2.2.2/grouper_v2_2_1_api_patch_0.tar.gz, should we use the local file (t|f)? [t]:
Unzipped file exists: /tmp/grouper2.2.2/grouper_v2_2_1_api_patch_0.tar, use unzipped file (t|f)? [t]:
Untarred dir exists: /tmp/grouper2.2.2/grouper v2_2_1 api_patch_0, use untarred dir (t|f)? [t]:
Patch grouper_v2_2_1_api_patch_0 is low risk, is not a security patch
This patch fixes GRP-1095: hibernate exception handling masked original exception if roll
Reverting (deleting) file: /opt/tomcats/tomcat_i/webapps/grouper-ws_v2_2/WEB-INF/classes/edu/internet2
/middleware/grouper/hibernate/HibernateSession.class
Reverting (deleting) file: /opt/tomcats/tomcat_i/webapps/grouper-ws_v2_2/WEB-INF/classes/edu/internet2
/middleware/grouper/hibernate/HibernateSession.java
Patch successfully reverted: grouper_v2_2_1_api_patch_0
  - set property: grouper_v2_2_1_api_patch_0.date from: 2015/03/24 16:52:47 to: 2015/10/15 16:33:28
 - set property: grouper_v2_2_1_api_patch_0.state from: applied to: reverted
Since patches were reverted, you should delete files in your app server work directory,
   in tomcat it is named 'work'. Hit <enter> to continue:
##################################
Upgrading grouper client
grouperClient.jar had version 2.2.1 and size 4217426 bytes and is being upgraded to version 2.2.2 and size 
4217612 bytes.
  It is backed up to /tmp/grouper2.2.2/bak WS 2015 10 15 16 32 16 986/WEB-INF/lib/grouperClient.jar
grouper.client.base.properties has changes and was upgraded.
   It is backed up to /tmp/grouper2.2.2/bak_WS_2015_10_15_16_32_16_986/WEB-INF/classes/grouper.client.base.
properties
##################################
Upgrading API
grouper.jar had version 2.2.1 and size 5794964 bytes and is being upgraded to version 2.2.2 and size 5890206 
bytes.
   It is backed up to /tmp/grouper2.2.2/bak_WS_2015_10_15_16_32_16_986/WEB-INF/lib/grouper.jar
##################################
Upgrading API config files
grouper.base.properties has changes and was upgraded.
   It is backed up to /tmp/grouper2.2.2/bak_WS_2015_10_15_16_32_16_986/WEB-INF/classes/grouper.base.properties
Found no changes in /opt/tomcats/tomcat_i/webapps/grouper-ws_v2_2/WEB-INF/classes/grouper.hibernate.base.
properties
grouper-loader.base.properties has changes and was upgraded.
  It is backed up to /tmp/grouper2.2.2/bak_WS_2015_10_15_16_32_16_986/WEB-INF/classes/grouper-loader.base.
properties
Found no changes in /opt/tomcats/tomcat_i/webapps/grouper-ws_v2_2/WEB-INF/classes/subject.base.properties
grouperUtf8.txt is a new file and is being copied to the application dir: /opt/tomcats/tomcat_i/webapps/grouper-
ws_v2_2/WEB-INF/classes
You should compare /opt/tomcats/tomcat_i/webapps/grouper-ws_v2_2/WEB-INF/classes/sources.xml
  with /tmp/grouper2.2.2/grouper.apiBinary-2.2.2/conf/sources.xml
Press <enter> to continue after you have merged the sources.xml
##################################
Upgrading API jars
subject.jar had version 2.2.1 and size 259419 bytes and is being upgraded to version 2.2.2 and size 261985 
bytes.
  It is backed up to /tmp/grouper2.2.2/bak_WS_2015_10_15_16_32_16_986/WEB-INF/lib/subject.jar
Upgraded 1 jar files from: /tmp/grouper2.2.2/grouper.apiBinary-2.2.2/lib/grouper
   to: /opt/tomcats/tomcat_i/webapps/grouper-ws_v2_2/WEB-INF/lib
Upgraded 0 jar files from: /tmp/grouper2.2.2/grouper.apiBinary-2.2.2/lib/jdbcSamples
   to: /opt/tomcats/tomcat_i/webapps/grouper-ws_v2_2/WEB-INF/lib
##################################
Patch API
################ Checking patch grouper_v2_2_2_api_patch_0
Patch doesnt exist yet (not an error): http://software.internet2.edu/grouper/release/2.2.2/patches
/grouper_v2_2_2_api_patch_0.tar.gz
There are no new API patches to install
##################################
Upgrading DB (registry)
```

```
##################################
```

```
Checking API database version with command: /opt/tomcats/tomcat_i/webapps/grouper-ws_v2_2/WEB-INF/bin/gsh.sh -
registry -check -noprompt
.
stdout: Using GROUPER_HOME: /opt/tomcats/tomcat_i/webapps/grouper-ws_v2_2/WEB-INF/bin/..
Using GROUPER_CONF: /opt/tomcats/tomcat_i/webapps/grouper-ws_v2_2/WEB-INF/bin/../classes
Using JAVA: /opt/java6/bin/java
using MEMORY: 64m-750m
Grouper starting up: version: 2.2.2, build date: 2015/09/22 03:44:33, env: GROUPERDEMO 1 6 3
grouper.properties read from: /opt/tomcats/tomcat_i/webapps/grouper-ws_v2_2/WEB-INF/classes/grouper.properties
Grouper current directory is: /opt/tomcats/tomcat_i/webapps/grouper-ws_v2_2/WEB-INF/bin
log4j.properties read from: /opt/tomcats/tomcat_i/webapps/grouper-ws_v2_2/WEB-INF/classes/log4j.properties
Grouper is logging to file: /opt/tomcats/tomcat_i/logs/grouper_v2_2/grouper_error.log, at min level WARN for 
package: edu.internet2.middleware.grouper, based on log4j.properties
grouper.hibernate.properties: /opt/tomcats/tomcat_i/webapps/grouper-ws_v2_2/WEB-INF/classes/grouper.hibernate.
properties
grouper.hibernate.properties: grouper_v2_2@jdbc:mysql://localhost:3306/grouper_v2_2_utf8?
CharSet=utf8&useUnicode=true&characterEncoding=utf8
sources.xml read from: /opt/tomcats/tomcat i/webapps/grouper-ws v2 2/WEB-INF/classes/sources.xml
sources.xml groupersource id: g:gsa
sources.xml groupersource id: grouperEntities
sources.xml jdbc source id: jdbc: GrouperJdbcConnectionProvider
stderr: NOTE: database table/object structure (ddl) is up to date
You are upgrading from after API version 2.0.0, so you dont have to do this,
  but do you want to run Unresolvable Subject Deletion Utility (USDU) (not recommended) (t|f)? [f]:
You are upgrading from after API version 2.0.0, so you dont have to do this,
 but do you want to resolve all group subjects (not recommended) (t|f)? [f]:
You are upgrading from after API version 2.1.0, so you dont have to do this,
 but do you want to see if you have rules with ruleCheckType: flattenedPermission* (not recommended) (t|f)?
[f]:
You are upgrading from after API version 2.2.0, so you dont have to do this,
 but do you want to run the 2.2 upgrade GSH script (not recommended) (t|f)? [f]:
You are upgrading from after API version 2.2.1, so you dont have to do this,
 but do you want to run the 2.2.1 upgrade GSH script (not recommended) (t|f)? [f]:
##################################
Upgrading WS
##################################
Upgrading WS jars
grouper-ws.jar had version null and size 1846208 bytes and is being upgraded to version null and size 1851694 
bytes.
  It is backed up to /tmp/grouper2.2.2/bak_WS_2015_10_15_16_32_16_986/WEB-INF/lib/grouper-ws.jar
Upgraded 1 jar files from: /tmp/grouper2.2.2/grouper.ws-2.2.2/grouper-ws/build/dist/grouper-ws/WEB-INF/lib
  to: /opt/tomcats/tomcat_i/webapps/grouper-ws_v2_2/WEB-INF/lib
##################################
Upgrading WS files
Upgrading files from: /tmp/grouper2.2.2/grouper.ws-2.2.2/grouper-ws/build/dist/grouper-ws/
  to: /opt/tomcats/tomcat_i/webapps/grouper-ws_v2_2/
  ignoring paths: WEB-INF/lib, WEB-INF/bin/gsh.sh, WEB-INF/web.xml, WEB-INF/bin/gsh, WEB-INF/bin/gsh.bat, WEB-
INF/classes
Compared 148 files and found 0 adds and 8 updates
8 files were backed up to: /tmp/grouper2.2.2/bak_WS_2015_10_15_16_32_16_986/
WEB-INF/services/GrouperServiceWssec_v2_2.aar.isondeck was updated
WEB-INF/services/GrouperService_v2_1.aar was updated
WEB-INF/services/GrouperService_v2_0.aar was updated
WEB-INF/services/GrouperService_v2_2.aar was updated
WEB-INF/services/GrouperServiceWssec.aar.ondeck was updated
WEB-INF/services/GrouperServiceWssec_v2_0.aar.isondeck was updated
WEB-INF/services/GrouperServiceWssec_v2_1.aar.isondeck was updated
WEB-INF/services/GrouperService.aar was updated
Backing up: /opt/tomcats/tomcat_i/webapps/grouper-ws_v2_2/WEB-INF/web.xml to: /tmp/grouper2.2.2
/bak_WS_2015_10_15_16_32_16_986/WEB-INF/web.xml
Copying new file: /tmp/grouper2.2.2/grouper.ws-2.2.2/grouper-ws/build/dist/grouper-ws/WEB-INF/web.xml to: /opt
/tomcats/tomcat_i/webapps/grouper-ws_v2_2/WEB-INF/web.xml
Taking out basic authentication from /opt/tomcats/tomcat_i/webapps/grouper-ws_v2_2/WEB-INF/web.xml since it 
wasnt there before
If you customized the web.xml please merge your changes back in
  Note: basic authentication was removed from the new web.xml to be consistent with the old web.xml
  New file: /opt/tomcats/tomcat_i/webapps/grouper-ws_v2_2/WEB-INF/web.xml, bak file:/tmp/grouper2.2.2
/bak_WS_2015_10_15_16_32_16_986/WEB-INF/web.xml
```
Press the <enter> key to continue

#### ##################################

Upgrading WS config files grouper-ws.base.properties has changes and was upgraded. It is backed up to /tmp/grouper2.2.2/bak\_WS\_2015\_10\_15\_16\_32\_16\_986/WEB-INF/classes/grouper-ws.base.properties ################ Checking patch grouper\_v2\_2\_2\_api\_patch\_0 Patch doesnt exist yet (not an error): http://software.internet2.edu/grouper/release/2.2.2/patches /grouper\_v2\_2\_2\_api\_patch\_0.tar.gz There are no new API patches to install

################ Checking patch grouper\_v2\_2\_2\_ws\_patch\_0 Patch doesnt exist yet (not an error): http://software.internet2.edu/grouper/release/2.2.2/patches /grouper\_v2\_2\_2\_ws\_patch\_0.tar.gz There are no new WS patches to install

### ##################################

Looking for conflicting jars

Grouper is upgraded from 2.2.1 to 2.2.2 [appadmin@i2midev1 grouper2.2.2]\$ [appadmin@i2midev1 grouper-ws\_v2\_2]\$ /sbin/service tomcat\_i start Starting tomcat i Tomcat services: Using CATALINA\_BASE: /opt/tomcats/tomcat\_i Using CATALINA\_HOME: /opt/tomcat6base Using CATALINA\_TMPDIR: /opt/tomcats/tomcat\_i/temp Using JRE\_HOME: /opt/javas/java\_i Using CLASSPATH: /opt/tomcat6base/bin/bootstrap.jar [appadmin@i2midev1 grouper-ws\_v2\_2]\$

## Upgrade loader

Note, the demo server runs the loader as a clone of a UI, so in this case just upload the loader UI (no tomcat runs for it, just on the file system)

```
[appadmin@i2midev1 grouper-ws_v2_2]$ /sbin/service grouper_v2_2_loader stop
Grouper loader is running with processId: 31511, waiting for exit...
Grouper loader is stopped
[appadmin@i2midev1 grouper-ws_v2_2]$
[mchyzer@i2midev1 ~]$ cp -R /opt/tomcats/tomcat_d_gsh/webapps/grouper_v2_2/ /tmp/grouper_bak/grouper_gsh
WEB-INF/services/GrouperServiceWssec_v2_1.aar.isondeck was updated
WEB-INF/services/GrouperService.aar was updated
Backing up: /opt/tomcats/tomcat_i/webapps/grouper-ws_v2_2/WEB-INF/web.xml to: /tmp/grouper2.2.2
/bak_WS_2015_10_15_16_32_16_986/WEB-INF/web.xml
Copying new file: /tmp/grouper2.2.2/grouper.ws-2.2.2/grouper-ws/build/dist/grouper-ws/WEB-INF/web.xml to: /opt
/tomcats/tomcat_i/webapps/grouper-ws_v2_2/WEB-INF/web.xml
Taking out basic authentication from /opt/tomcats/tomcat_i/webapps/grouper-ws_v2_2/WEB-INF/web.xml since it 
wasnt there before
If you customized the web.xml please merge your changes back in
  Note: basic authentication was removed from the new web.xml to be consistent with the old web.xml
  New file: /opt/tomcats/tomcat_i/webapps/grouper-ws_v2_2/WEB-INF/web.xml, bak file:/tmp/grouper2.2.2
/bak_WS_2015_10_15_16_32_16_986/WEB-INF/web.xml
Press the <enter> key to continue
##################################
Upgrading WS config files
grouper-ws.base.properties has changes and was upgraded.
  It is backed up to /tmp/grouper2.2.2/bak_WS_2015_10_15_16_32_16_986/WEB-INF/classes/grouper-ws.base.properties
################ Checking patch grouper_v2_2_2_api_patch_0
Patch doesnt exist yet (not an error): http://software.internet2.edu/grouper/release/2.2.2/patches
/grouper_v2_2_2_api_patch_0.tar.gz
There are no new API patches to install
################ Checking patch grouper_v2_2_2_ws_patch_0
Patch doesnt exist yet (not an error): http://software.internet2.edu/grouper/release/2.2.2/patches
/grouper_v2_2_2_ws_patch_0.tar.gz
There are no new WS patches to install
```
################################## Looking for conflicting jars

Grouper is upgraded from 2.2.1 to 2.2.2 [appadmin@i2midev1 grouper2.2.2]\$ clear [appadmin@i2midev1 grouper2.2.2]\$ [appadmin@i2midev1 grouper2.2.2]\$ java -jar grouperInstaller.jar Do you want to 'install' a new installation of grouper, 'upgrade' an existing installation, 'patch' an existing installation, or 'createPatch' for Grouper developers (enter: 'install', 'upgrade', 'patch', 'createPatch' or blank for the default) [install]: upgrade You should backup your files and database before you start. Press <enter> to continue. ################################## Gather upgrade information Enter in a Grouper temp directory to download tarballs (note: better if no spaces or special chars) [/tmp /grouper2.2.2]: What do you want to upgrade? api, ui, ws, or psp? [api]: ui Are there any running processes using this installation? tomcats? loader? psp? etc? (t|f)? [f]: Where is the grouper UI installed? /opt/tomcats/tomcat\_d\_gsh/webapps/grouper\_v2\_2 Upgrading to grouper UI version: 2.2.2 Do you want to fix the patch index file (download all patches and see if they are installed?) (recommended)  $(t|f)?$   $[t]$ : File exists: /tmp/grouper2.2.2/grouper\_v2\_2\_1\_ui\_patch\_0.tar.gz, should we use the local file (t|f)? [t]: Unzipped file exists: /tmp/grouper2.2.2/grouper\_v2\_2\_1\_ui\_patch\_0.tar, use unzipped file (t|f)? [t]: Untarred dir exists: /tmp/grouper2.2.2/grouper\_v2\_2\_1\_ui\_patch\_0, use untarred dir (t|f)? [t]: File exists: /tmp/grouper2.2.2/grouper\_v2\_2\_1\_ui\_patch\_1.tar.gz, should we use the local file (t|f)? [t]: Unzipped file exists: /tmp/grouper2.2.2/grouper\_v2\_2\_1\_ui\_patch\_1.tar, use unzipped file (t|f)? [t]: Untarred dir exists: /tmp/grouper2.2.2/grouper\_v2\_2\_1\_ui\_patch\_1, use untarred dir (t|f)? [t]: File exists: /tmp/grouper2.2.2/grouper\_v2\_2\_1\_ui\_patch\_2.tar.gz, should we use the local file (t|f)? [t]: Unzipped file exists: /tmp/grouper2.2.2/grouper\_v2\_2\_1\_ui\_patch\_2.tar, use unzipped file (t|f)? [t]: Untarred dir exists: /tmp/grouper2.2.2/grouper\_v2\_2\_1\_ui\_patch\_2, use untarred dir (t|f)? [t]: File exists: /tmp/grouper2.2.2/grouper\_v2\_2\_1\_ui\_patch\_3.tar.gz, should we use the local file (t|f)? [t]: Unzipped file exists: /tmp/grouper2.2.2/grouper\_v2\_2\_1\_ui\_patch\_3.tar, use unzipped file (t|f)? [t]: Untarred dir exists: /tmp/grouper2.2.2/grouper\_v2\_2\_1\_ui\_patch\_3, use untarred dir (t|f)? [t]: File exists: /tmp/grouper2.2.2/grouper v2\_2\_1\_ui\_patch\_4.tar.gz, should we use the local file (t|f)? [t]: Unzipped file exists: /tmp/grouper2.2.2/grouper\_v2\_2\_1\_ui\_patch\_4.tar, use unzipped file (t|f)? [t]: Untarred dir exists: /tmp/grouper2.2.2/grouper\_v2\_2\_1\_ui\_patch\_4, use untarred dir (t|f)? [t]: File exists: /tmp/grouper2.2.2/grouper\_v2\_2\_1\_ui\_patch\_5.tar.gz, should we use the local file (t|f)? [t]: Unzipped file exists: /tmp/grouper2.2.2/grouper\_v2\_2\_1\_ui\_patch\_5.tar, use unzipped file (t|f)? [t]: Untarred dir exists: /tmp/grouper2.2.2/grouper\_v2\_2\_1\_ui\_patch\_5, use untarred dir (t|f)? [t]: File exists: /tmp/grouper2.2.2/grouper\_v2\_2\_1\_ui\_patch\_6.tar.gz, should we use the local file (t|f)? [t]: Unzipped file exists: /tmp/grouper2.2.2/grouper\_v2\_2\_1\_ui\_patch\_6.tar, use unzipped file (t|f)? [t]: Untarred dir exists: /tmp/grouper2.2.2/grouper\_v2\_2\_1\_ui\_patch\_6, use untarred dir (t|f)? [t]: File exists: /tmp/grouper2.2.2/grouper\_v2\_2\_1\_ui\_patch\_7.tar.gz, should we use the local file (t|f)? [t]: Unzipped file exists: /tmp/grouper2.2.2/grouper\_v2\_2\_1\_ui\_patch\_7.tar, use unzipped file (t|f)? [t]: Untarred dir exists: /tmp/grouper2.2.2/grouper\_v2\_2\_1\_ui\_patch\_7, use untarred dir (t|f)? [t]: File exists: /tmp/grouper2.2.2/grouper v2\_2\_1\_ui\_patch\_8.tar.gz, should we use the local file (t|f)? [t]: Unzipped file exists: /tmp/grouper2.2.2/grouper\_v2\_2\_1\_ui\_patch\_8.tar, use unzipped file (t|f)? [t]: Untarred dir exists: /tmp/grouper2.2.2/grouper\_v2\_2\_1\_ui\_patch\_8, use untarred dir (t|f)? [t]:

File exists: /tmp/grouper2.2.2/grouper\_v2\_2\_1\_ui\_patch\_9.tar.gz, should we use the local file (t|f)? [t]: Unzipped file exists: /tmp/grouper2.2.2/grouper\_v2\_2\_1\_ui\_patch\_9.tar, use unzipped file (t|f)? [t]: Untarred dir exists: /tmp/grouper2.2.2/grouper\_v2\_2\_1\_ui\_patch\_9, use untarred dir (t|f)? [t]: File exists: /tmp/grouper2.2.2/grouper\_v2\_2\_1\_ui\_patch\_10.tar.gz, should we use the local file (t|f)? [t]: Unzipped file exists: /tmp/grouper2.2.2/grouper\_v2\_2\_1\_ui\_patch\_10.tar, use unzipped file (t|f)? [t]: Untarred dir exists: /tmp/grouper2.2.2/grouper\_v2\_2\_1\_ui\_patch\_10, use untarred dir (t|f)? [t]: File exists: /tmp/grouper2.2.2/grouper\_v2\_2\_1\_ui\_patch\_11.tar.gz, should we use the local file (t|f)? [t]: Unzipped file exists: /tmp/grouper2.2.2/grouper v2\_2\_1\_ui\_patch\_11.tar, use unzipped file (t|f)? [t]: Untarred dir exists: /tmp/grouper2.2.2/grouper\_v2\_2\_1\_ui\_patch\_11, use untarred dir (t|f)? [t]: File exists: /tmp/grouper2.2.2/grouper\_v2\_2\_1\_ui\_patch\_12.tar.gz, should we use the local file (t|f)? [t]: Unzipped file exists: /tmp/grouper2.2.2/grouper v2\_2\_1\_ui\_patch\_12.tar, use unzipped file (t|f)? [t]: Untarred dir exists: /tmp/grouper2.2.2/grouper\_v2\_2\_1\_ui\_patch\_12, use untarred dir (t|f)? [t]: File exists: /tmp/grouper2.2.2/grouper\_v2\_2\_1\_ui\_patch\_13.tar.gz, should we use the local file (t|f)? [t]: Unzipped file exists: /tmp/grouper2.2.2/grouper\_v2\_2\_1\_ui\_patch\_13.tar, use unzipped file (t|f)? [t]: Untarred dir exists: /tmp/grouper2.2.2/grouper\_v2\_2\_1\_ui\_patch\_13, use untarred dir (t|f)? [t]: File exists: /tmp/grouper2.2.2/grouper\_v2\_2\_1\_ui\_patch\_14.tar.gz, should we use the local file (t|f)? [t]: Unzipped file exists: /tmp/grouper2.2.2/grouper\_v2\_2\_1\_ui\_patch\_14.tar, use unzipped file (t|f)? [t]: Untarred dir exists: /tmp/grouper2.2.2/grouper\_v2\_2\_1\_ui\_patch\_14, use untarred dir (t|f)? [t]: File exists: /tmp/grouper2.2.2/grouper\_v2\_2\_1\_ui\_patch\_15.tar.gz, should we use the local file (t|f)? [t]: Unzipped file exists: /tmp/grouper2.2.2/grouper\_v2\_2\_1\_ui\_patch\_15.tar, use unzipped file (t|f)? [t]:

Untarred dir exists: /tmp/grouper2.2.2/grouper\_v2\_2\_1\_ui\_patch\_15, use untarred dir (t|f)? [t]: File exists: /tmp/grouper2.2.2/grouper\_v2\_2\_1\_ui\_patch\_16.tar.gz, should we use the local file (t|f)? [t]: Unzipped file exists: /tmp/grouper2.2.2/grouper\_v2\_2\_1\_ui\_patch\_16.tar, use unzipped file (t|f)? [t]: Untarred dir exists: /tmp/grouper2.2.2/grouper\_v2\_2\_1\_ui\_patch\_16, use untarred dir (t|f)? [t]: File exists: /tmp/grouper2.2.2/grouper\_v2\_2\_1\_ui\_patch\_17.tar.gz, should we use the local file (t|f)? [t]: Unzipped file exists: /tmp/grouper2.2.2/grouper\_v2\_2\_1\_ui\_patch\_17.tar, use unzipped file (t|f)? [t]: Untarred dir exists: /tmp/grouper2.2.2/grouper\_v2\_2\_1\_ui\_patch\_17, use untarred dir (t|f)? [t]: File exists: /tmp/grouper2.2.2/grouper\_v2\_2\_1\_ui\_patch\_18.tar.gz, should we use the local file (t|f)? [t]: Unzipped file exists: /tmp/grouper2.2.2/grouper\_v2\_2\_1\_ui\_patch\_18.tar, use unzipped file (t|f)? [t]: Untarred dir exists: /tmp/grouper2.2.2/grouper v2 2 1 ui patch 18, use untarred dir (t|f)? [t]: File exists: /tmp/grouper2.2.2/grouper\_v2\_2\_1\_ui\_patch\_19.tar.gz, should we use the local file (t|f)? [t]: Unzipped file exists: /tmp/grouper2.2.2/grouper\_v2\_2\_1\_ui\_patch\_19.tar, use unzipped file (t|f)? [t]: Untarred dir exists: /tmp/grouper2.2.2/grouper\_v2\_2\_1\_ui\_patch\_19, use untarred dir (t|f)? [t]: File exists: /tmp/grouper2.2.2/grouper\_v2\_2\_1\_ui\_patch\_20.tar.gz, should we use the local file (t|f)? [t]: Unzipped file exists: /tmp/grouper2.2.2/grouper\_v2\_2\_1\_ui\_patch\_20.tar, use unzipped file (t|f)? [t]: Untarred dir exists: /tmp/grouper2.2.2/grouper\_v2\_2\_1\_ui\_patch\_20, use untarred dir (t|f)? [t]: File exists: /tmp/grouper2.2.2/grouper\_v2\_2\_1\_ui\_patch\_21.tar.gz, should we use the local file (t|f)? [t]: Unzipped file exists: /tmp/grouper2.2.2/grouper\_v2\_2\_1\_ui\_patch\_21.tar, use unzipped file (t|f)? [t]: Untarred dir exists: /tmp/grouper2.2.2/grouper\_v2\_2\_1\_ui\_patch\_21, use untarred dir (t|f)? [t]:

Patch doesnt exist yet (not an error): http://software.internet2.edu/grouper/release/2.2.1/patches /grouper\_v2\_2\_1\_ui\_patch\_22.tar.gz

 - set property: grouper\_v2\_2\_1\_ui\_patch\_3.date from: 2015/05/05 15:57:55 to: 2015/10/15 16:48:48 - set property: grouper\_v2\_2\_1\_ui\_patch\_3.state from: applied to: skippedTemporarily Patch grouper\_v2\_2\_1\_ui\_patch\_3 was listed as applied but was changed to skippedTemporarily - added to end of property file: grouperInstallerLastFixedIndexFile.date = 2015/10/15 16:48:48 File exists: /tmp/grouper2.2.2/grouper\_v2\_2\_1\_api\_patch\_0.tar.gz, should we use the local file (t|f)? [t]: Unzipped file exists: /tmp/grouper2.2.2/grouper\_v2\_2\_1\_api\_patch\_0.tar, use unzipped file (t|f)? [t]: Untarred dir exists: /tmp/grouper2.2.2/grouper\_v2\_2\_1\_api\_patch\_0, use untarred dir (t|f)? [t]: File exists: /tmp/grouper2.2.2/grouper\_v2\_2\_1\_api\_patch\_1.tar.gz, should we use the local file (t|f)? [t]: Unzipped file exists: /tmp/grouper2.2.2/grouper\_v2\_2\_1\_api\_patch\_1.tar, use unzipped file (t|f)? [t]: Untarred dir exists: /tmp/grouper2.2.2/grouper\_v2\_2\_1\_api\_patch\_1, use untarred dir (t|f)? [t]: File exists: /tmp/grouper2.2.2/grouper\_v2\_2\_1\_api\_patch\_2.tar.gz, should we use the local file (t|f)? [t]: Unzipped file exists: /tmp/grouper2.2.2/grouper\_v2\_2\_1\_api\_patch\_2.tar, use unzipped file (t|f)? [t]: Untarred dir exists: /tmp/grouper2.2.2/grouper v2\_2\_1 api\_patch\_2, use untarred dir (t|f)? [t]: File exists: /tmp/grouper2.2.2/grouper\_v2\_2\_1\_api\_patch\_3.tar.gz, should we use the local file (t|f)? [t]: Unzipped file exists: /tmp/grouper2.2.2/grouper\_v2\_2\_1\_api\_patch\_3.tar, use unzipped file (t|f)? [t]: Untarred dir exists: /tmp/grouper2.2.2/grouper\_v2\_2\_1\_api\_patch\_3, use untarred dir (t|f)? [t]: File exists: /tmp/grouper2.2.2/grouper\_v2\_2\_1\_api\_patch\_4.tar.gz, should we use the local file (t|f)? [t]: Unzipped file exists: /tmp/grouper2.2.2/grouper\_v2\_2\_1\_api\_patch\_4.tar, use unzipped file (t|f)? [t]: Untarred dir exists: /tmp/grouper2.2.2/grouper\_v2\_2\_1\_api\_patch\_4, use untarred dir (t|f)? [t]: File exists: /tmp/grouper2.2.2/grouper\_v2\_2\_1\_api\_patch\_5.tar.gz, should we use the local file (t|f)? [t]: Unzipped file exists: /tmp/grouper2.2.2/grouper\_v2\_2\_1\_api\_patch\_5.tar, use unzipped file (t|f)? [t]: Untarred dir exists: /tmp/grouper2.2.2/grouper\_v2\_2\_1\_api\_patch\_5, use untarred dir (t|f)? [t]: File exists: /tmp/grouper2.2.2/grouper\_v2\_2\_1\_api\_patch\_6.tar.gz, should we use the local file (t|f)? [t]: Unzipped file exists: /tmp/grouper2.2.2/grouper\_v2\_2\_1\_api\_patch\_6.tar, use unzipped file (t|f)? [t]: Untarred dir exists: /tmp/grouper2.2.2/grouper\_v2\_2\_1\_api\_patch\_6, use untarred dir (t|f)? [t]: File exists: /tmp/grouper2.2.2/grouper\_v2\_2\_1\_api\_patch\_7.tar.gz, should we use the local file (t|f)? [t]: Unzipped file exists: /tmp/grouper2.2.2/grouper\_v2\_2\_1\_api\_patch\_7.tar, use unzipped file (t|f)? [t]: Untarred dir exists: /tmp/grouper2.2.2/grouper\_v2\_2\_1\_api\_patch\_7, use untarred dir (t|f)? [t]: File exists: /tmp/grouper2.2.2/grouper\_v2\_2\_1\_api\_patch\_8.tar.gz, should we use the local file (t|f)? [t]: Unzipped file exists: /tmp/grouper2.2.2/grouper\_v2\_2\_1\_api\_patch\_8.tar, use unzipped file (t|f)? [t]: Untarred dir exists: /tmp/grouper2.2.2/grouper\_v2\_2\_1\_api\_patch\_8, use untarred dir (t|f)? [t]: File exists: /tmp/grouper2.2.2/grouper\_v2\_2\_1\_api\_patch\_9.tar.gz, should we use the local file (t|f)? [t]: Unzipped file exists: /tmp/grouper2.2.2/grouper\_v2\_2\_1\_api\_patch\_9.tar, use unzipped file (t|f)? [t]: Untarred dir exists: /tmp/grouper2.2.2/grouper\_v2\_2\_1\_api\_patch\_9, use untarred dir (t|f)? [t]: File exists: /tmp/grouper2.2.2/grouper\_v2\_2\_1\_api\_patch\_10.tar.gz, should we use the local file (t|f)? [t]: Unzipped file exists: /tmp/grouper2.2.2/grouper v2 2 1 api patch 10.tar, use unzipped file (t|f)? [t]: Untarred dir exists: /tmp/grouper2.2.2/grouper\_v2\_2\_1\_api\_patch\_10, use untarred dir (t|f)? [t]: File exists: /tmp/grouper2.2.2/grouper\_v2\_2\_1\_api\_patch\_11.tar.gz, should we use the local file (t|f)? [t]: Unzipped file exists: /tmp/grouper2.2.2/grouper v2\_2\_1\_api\_patch\_11.tar, use unzipped file (t|f)? [t]: Untarred dir exists: /tmp/grouper2.2.2/grouper\_v2\_2\_1\_api\_patch\_11, use untarred dir (t|f)? [t]: File exists: /tmp/grouper2.2.2/grouper\_v2\_2\_1\_api\_patch\_12.tar.gz, should we use the local file (t|f)? [t]: Unzipped file exists: /tmp/grouper2.2.2/grouper\_v2\_2\_1\_api\_patch\_12.tar, use unzipped file (t|f)? [t]: Untarred dir exists: /tmp/grouper2.2.2/grouper\_v2\_2\_1\_api\_patch\_12, use untarred dir (t|f)? [t]: File exists: /tmp/grouper2.2.2/grouper\_v2\_2\_1\_api\_patch\_13.tar.gz, should we use the local file (t|f)? [t]: Unzipped file exists: /tmp/grouper2.2.2/grouper\_v2\_2\_1\_api\_patch\_13.tar, use unzipped file (t|f)? [t]: Untarred dir exists: /tmp/grouper2.2.2/grouper\_v2\_2\_1\_api\_patch\_13, use untarred dir (t|f)? [t]: File exists: /tmp/grouper2.2.2/grouper\_v2\_2\_1\_api\_patch\_14.tar.gz, should we use the local file (t|f)? [t]: Unzipped file exists: /tmp/grouper2.2.2/grouper\_v2\_2\_1\_api\_patch\_14.tar, use unzipped file (t|f)? [t]:

Untarred dir exists: /tmp/grouper2.2.2/grouper\_v2\_2\_1\_api\_patch\_14, use untarred dir (t|f)? [t]: File exists: /tmp/grouper2.2.2/grouper\_v2\_2\_1\_api\_patch\_15.tar.gz, should we use the local file (t|f)? [t]: Unzipped file exists: /tmp/grouper2.2.2/grouper\_v2\_2\_1\_api\_patch\_15.tar, use unzipped file (t|f)? [t]: Untarred dir exists: /tmp/grouper2.2.2/grouper\_v2\_2\_1\_api\_patch\_15, use untarred dir (t|f)? [t]: File exists: /tmp/grouper2.2.2/grouper\_v2\_2\_1\_api\_patch\_16.tar.gz, should we use the local file (t|f)? [t]: Unzipped file exists: /tmp/grouper2.2.2/grouper\_v2\_2\_1\_api\_patch\_16.tar, use unzipped file (t|f)? [t]: Untarred dir exists: /tmp/grouper2.2.2/grouper\_v2\_2\_1\_api\_patch\_16, use untarred dir (t|f)? [t]: File exists: /tmp/grouper2.2.2/grouper\_v2\_2\_1\_api\_patch\_17.tar.gz, should we use the local file (t|f)? [t]: Unzipped file exists: /tmp/grouper2.2.2/grouper\_v2\_2\_1\_api\_patch\_17.tar, use unzipped file (t|f)? [t]: Untarred dir exists: /tmp/grouper2.2.2/grouper v2\_2\_1\_api\_patch\_17, use untarred dir (t|f)? [t]: File exists: /tmp/grouper2.2.2/grouper\_v2\_2\_1\_api\_patch\_18.tar.gz, should we use the local file (t|f)? [t]: Unzipped file exists: /tmp/grouper2.2.2/grouper\_v2\_2\_1\_api\_patch\_18.tar, use unzipped file (t|f)? [t]: Untarred dir exists: /tmp/grouper2.2.2/grouper\_v2\_2\_1\_api\_patch\_18, use untarred dir (t|f)? [t]: File exists: /tmp/grouper2.2.2/grouper\_v2\_2\_1\_api\_patch\_19.tar.gz, should we use the local file (t|f)? [t]: Unzipped file exists: /tmp/grouper2.2.2/grouper\_v2\_2\_1\_api\_patch\_19.tar, use unzipped file (t|f)? [t]: Untarred dir exists: /tmp/grouper2.2.2/grouper\_v2\_2\_1\_api\_patch\_19, use untarred dir (t|f)? [t]: File exists: /tmp/grouper2.2.2/grouper\_v2\_2\_1\_api\_patch\_20.tar.gz, should we use the local file (t|f)? [t]: Unzipped file exists: /tmp/grouper2.2.2/grouper\_v2\_2\_1\_api\_patch\_20.tar, use unzipped file (t|f)? [t]: Untarred dir exists: /tmp/grouper2.2.2/grouper\_v2\_2\_1\_api\_patch\_20, use untarred dir (t|f)? [t]: File exists: /tmp/grouper2.2.2/grouper\_v2\_2\_1\_api\_patch\_21.tar.gz, should we use the local file (t|f)? [t]: Unzipped file exists: /tmp/grouper2.2.2/grouper\_v2\_2\_1\_api\_patch\_21.tar, use unzipped file (t|f)? [t]: Untarred dir exists: /tmp/grouper2.2.2/grouper\_v2\_2\_1\_api\_patch\_21, use untarred dir (t|f)? [t]: File exists: /tmp/grouper2.2.2/grouper v2\_2\_1\_api\_patch\_22.tar.gz, should we use the local file (t|f)? [t]: Unzipped file exists: /tmp/grouper2.2.2/grouper\_v2\_2\_1\_api\_patch\_22.tar, use unzipped file (t|f)? [t]: Untarred dir exists: /tmp/grouper2.2.2/grouper\_v2\_2\_1\_api\_patch\_22, use untarred dir (t|f)? [t]: File exists: /tmp/grouper2.2.2/grouper\_v2\_2\_1\_api\_patch\_23.tar.gz, should we use the local file (t|f)? [t]: Unzipped file exists: /tmp/grouper2.2.2/grouper\_v2\_2\_1\_api\_patch\_23.tar, use unzipped file (t|f)? [t]: Untarred dir exists: /tmp/grouper2.2.2/grouper\_v2\_2\_1\_api\_patch\_23, use untarred dir (t|f)? [t]: File exists: /tmp/grouper2.2.2/grouper\_v2\_2\_1\_api\_patch\_24.tar.gz, should we use the local file (t|f)? [t]: Unzipped file exists: /tmp/grouper2.2.2/grouper\_v2\_2\_1\_api\_patch\_24.tar, use unzipped file (t|f)? [t]: Untarred dir exists: /tmp/grouper2.2.2/grouper\_v2\_2\_1\_api\_patch\_24, use untarred dir (t|f)? [t]: File exists: /tmp/grouper2.2.2/grouper\_v2\_2\_1\_api\_patch\_25.tar.gz, should we use the local file (t|f)? [t]: Unzipped file exists: /tmp/grouper2.2.2/grouper\_v2\_2\_1\_api\_patch\_25.tar, use unzipped file (t|f)? [t]: Untarred dir exists: /tmp/grouper2.2.2/grouper\_v2\_2\_1\_api\_patch\_25, use untarred dir (t|f)? [t]: Patch doesnt exist yet (not an error): http://software.internet2.edu/grouper/release/2.2.1/patches /grouper\_v2\_2\_1\_api\_patch\_26.tar.gz

 - set property: grouperInstallerLastFixedIndexFile.date from: 2015/10/15 16:48:48 to: 2015/10/15 16:49:08 Patches for API for version 2\_2\_1 were in the index file correctly

### ##################################

#### Download and build grouper packages

File exists: /tmp/grouper2.2.2/grouper.clientBinary-2.2.2.tar.gz, should we use the local file (t|f)? [t]: Unzipped file exists: /tmp/grouper2.2.2/grouper.clientBinary-2.2.2.tar, use unzipped file (t|f)? [t]: Untarred dir exists: /tmp/grouper2.2.2/grouper.clientBinary-2.2.2, use untarred dir (t|f)? [t]: File exists: /tmp/grouper2.2.2/grouper.apiBinary-2.2.2.tar.gz, should we use the local file (t|f)? [t]: Unzipped file exists: /tmp/grouper2.2.2/grouper.apiBinary-2.2.2.tar, use unzipped file (t|f)? [t]: Untarred dir exists: /tmp/grouper2.2.2/grouper.apiBinary-2.2.2, use untarred dir (t|f)? [t]: Do you want to set gsh script to executable  $(t|f)$ ? [t]: Making sure gsh.sh is executable with command: chmod +x /tmp/grouper2.2.2/grouper.apiBinary-2.2.2/bin/gsh.sh

Making sure gsh is executable with command: chmod +x /tmp/grouper2.2.2/grouper.apiBinary-2.2.2/bin/gsh Do you want to run dos2unix on gsh.sh (t|f)? [t]: Making sure gsh.sh is in unix format: dos2unix /tmp/grouper2. 2.2/grouper.apiBinary-2.2.2/bin/gsh.sh

stderr: dos2unix: converting file /tmp/grouper2.2.2/grouper.apiBinary-2.2.2/bin/gsh.sh to UNIX format ... Making sure gsh is in unix format: dos2unix /tmp/grouper2.2.2/grouper.apiBinary-2.2.2/bin/gsh stderr: dos2unix: converting file /tmp/grouper2.2.2/grouper.apiBinary-2.2.2/bin/gsh to UNIX format ... File exists: /tmp/grouper2.2.2/grouper.ui-2.2.2.tar.gz, should we use the local file (t|f)? [t]: Unzipped file exists: /tmp/grouper2.2.2/grouper.ui-2.2.2.tar, use unzipped file (t|f)? [t]: Untarred dir exists: /tmp/qrouper2.2.2/qrouper.ui-2.2.2, use untarred dir (t|f)? [t]: Editing /tmp/grouper2.2.2/grouper.ui-2.2.2/build.properties:

 - property grouper.folder already was set to: /tmp/grouper2.2.2/grouper.apiBinary-2.2.2, not changing file - property should.copy.context.xml.to.metainf already was set to: false, not changing file File exists: /tmp/grouper2.2.2/apache-ant-1.8.2-bin.tar.gz, should we use the local file (t|f)? [t]: Unzipped file exists: /tmp/grouper2.2.2/apache-ant-1.8.2-bin.tar, use unzipped file (t|f)? [t]: Untarred dir exists: /tmp/grouper2.2.2/apache-ant-1.8.2, use untarred dir (t|f)? [t]: The Grouper UI has been built in the past, do you want it rebuilt? (t|f) [t]:

Using shell command: bash ################################## Building UI with command: /tmp/grouper2.2.2/grouper.ui-2.2.2> bash /tmp/grouper2.2.2/apache-ant-1.8.2/bin/ant dist

```
........
stdout: Buildfile: build.xml
dist:
-setup:
-choose-webapp:
[propertyfile] Updating property file: /tmp/grouper2.2.2/grouper.ui-2.2.2/.lastbuild.properties
      [echo] In setup - do.clean = true cleanable=${webapp.folder.cleanable}
-doStop:
-doCleanWebappClassFolder:
      [echo] Removing /tmp/grouper2.2.2/grouper.ui-2.2.2/dist/grouper/WEB-INF/classes
   [delete] Deleting directory /tmp/grouper2.2.2/grouper.ui-2.2.2/dist/grouper/WEB-INF/classes
-doClean:
      [echo] Removing /tmp/grouper2.2.2/grouper.ui-2.2.2/dist/grouper
   [delete] Deleting directory /tmp/grouper2.2.2/grouper.ui-2.2.2/dist/grouper
   [delete] Deleting directory /tmp/grouper2.2.2/grouper.ui-2.2.2/dist
   [delete] Deleting directory /tmp/grouper2.2.2/grouper.ui-2.2.2/temp
    [mkdir] Created dir: /tmp/grouper2.2.2/grouper.ui-2.2.2/temp
-resources:
     [echo] In resources - Build folder = /\text{tmp/grouper2.2.2/grouper.ui-2.2.2/dist/grouper}-dist-grouper:
      [echo] Creating /tmp/grouper2.2.2/grouper.ui-2.2.2/dist/grouper
    [mkdir] Created dir: /tmp/grouper2.2.2/grouper.ui-2.2.2/dist/grouper
     [mkdir] Created dir: /tmp/grouper2.2.2/grouper.ui-2.2.2/dist/grouper/WEB-INF/classes
     [mkdir] Created dir: /tmp/grouper2.2.2/grouper.ui-2.2.2/dist/grouper/WEB-INF/lib
      [echo] Copying Grouper configuration files to /tmp/grouper2.2.2/grouper.ui-2.2.2/dist/grouper/WEB-INF
/classes
      [copy] Copying 18 files to /tmp/grouper2.2.2/grouper.ui-2.2.2/dist/grouper/WEB-INF/classes
-local-log4j:
-fix-grouper-home:
     [echo] Attempting to replace grouper.home with /tmp/grouper2.2.2/grouper.apiBinary-2.2.2/
     [echo] Copying ui resources to /tmp/grouper2.2.2/grouper.ui-2.2.2/dist/grouper/WEB-INF/classes/resources
     [mkdir] Created dir: /tmp/grouper2.2.2/grouper.ui-2.2.2/dist/grouper/WEB-INF/classes/resources
      [copy] Copying 7 files to /tmp/grouper2.2.2/grouper.ui-2.2.2/dist/grouper/WEB-INF/classes/resources
      [copy] Copying 1 file to /tmp/grouper2.2.2/grouper.ui-2.2.2/dist/grouper/WEB-INF/classes
      [copy] Copying 1 file to /tmp/grouper2.2.2/grouper.ui-2.2.2/dist/grouper/WEB-INF/classes
      [copy] Copying 1 file to /tmp/grouper2.2.2/grouper.ui-2.2.2/dist/grouper/WEB-INF/classes
      [copy] Copying 1 file to /tmp/grouper2.2.2/grouper.ui-2.2.2/dist/grouper/WEB-INF/classes
      [copy] Copying 3 files to /tmp/grouper2.2.2/grouper.ui-2.2.2/dist/grouper/WEB-INF/classes
-additional-build:
-optional-conf:
-webapp:
   [delete] Deleting directory /tmp/grouper2.2.2/grouper.ui-2.2.2/temp
    [mkdir] Created dir: /tmp/grouper2.2.2/grouper.ui-2.2.2/temp
-compileGrouper:
     [mkdir] Created dir: /tmp/grouper2.2.2/grouper.ui-2.2.2/temp/jarBin
    [javac] Compiling 322 source files to /tmp/grouper2.2.2/grouper.ui-2.2.2/temp/jarBin
    [javac] Note: Some input files use or override a deprecated API.
    [javac] Note: Recompile with -Xlint:deprecation for details.
    [javac] Note: Some input files use unchecked or unsafe operations.
    [javac] Note: Recompile with -Xlint:unchecked for details.
       [jar] Building jar: /tmp/grouper2.2.2/grouper.ui-2.2.2/dist/grouper/WEB-INF/lib/grouper-ui.jar
-additional-build:
      [copy] Copying 66 files to /tmp/grouper2.2.2/grouper.ui-2.2.2/dist/grouper/WEB-INF/lib
      [copy] Copying 5 files to /tmp/grouper2.2.2/grouper.ui-2.2.2/dist/grouper/WEB-INF/lib
-copyContent:
     [echo] Copying core UI files to /tmp/grouper2.2.2/grouper.ui-2.2.2/dist/grouper
      [copy] Copying 1219 files to /tmp/grouper2.2.2/grouper.ui-2.2.2/dist/grouper
     [echo] Processing web.xml
     [copy] Copying 1 file to /tmp/grouper2.2.2/grouper.ui-2.2.2/temp
      [echo] web.xmls.isempty=:${web.xmls.isempty}:
-merge-xmls:
     [echo] temp.dir : /tmp/grouper2.2.2/grouper.ui-2.2.2/temp
      [echo] final.web.xmls : ${final.web.xmls}
      [echo] ui.folder : /tmp/grouper2.2.2/grouper.ui-2.2.2
      [echo] webapp.folder : /tmp/grouper2.2.2/grouper.ui-2.2.2/dist/grouper
      [copy] Copying 1 file to /tmp/grouper2.2.2/grouper.ui-2.2.2/temp
      [copy] Copying 1 file to /tmp/grouper2.2.2/grouper.ui-2.2.2/temp
     [echo] Transforming: /tmp/grouper2.2.2/grouper.ui-2.2.2/temp/50.web.core.xml
      [echo] /tmp/grouper2.2.2/grouper.ui-2.2.2/temp/60.web.ajax.xml
      [echo] /tmp/grouper2.2.2/grouper.ui-2.2.2/temp/99.web.core-filters.xml
      [echo]
```

```
[echo]
     [echo] Base = /tmp/grouper2.2.2/grouper.ui-2.2.2/temp/50.web.core.xml
      [echo] + /tmp/grouper2.2.2/grouper.ui-2.2.2/temp/60.web.ajax.xml
      [echo] -> /tmp/grouper2.2.2/grouper.ui-2.2.2/temp/web.1.xml
     [echo]
    [echo] Base = /temp/grouper2.2.2/grouper.ui-2.2.2/temp/web.1.xml [echo] + /tmp/grouper2.2.2/grouper.ui-2.2.2/temp/99.web.core-filters.xml
      [echo] -> /tmp/grouper2.2.2/grouper.ui-2.2.2/dist/grouper/WEB-INF/web.xml
      [echo] Result: 0
-copy-core-web-xml:
-copyContextXmlToMetaInf:
-copyContextXmlToTomcat:
-h+ml:
-war:
-web:
      [echo] ****************************************************
      [echo] ** The Grouper UI will fail to start if the user **
     [echo] ** which your application server runs as does not **
      [echo] ** have permission to write to the log files that **
     [echo] ** are configured in log4j.properties. See
     [echo] ** build.properties for more information
      [echo] ****************************************************
BUILD SUCCESSFUL
Total time: 42 seconds
End building UI
##################################
What is the location of your tomcat server.xml for the UI? Note, if you dont use tomcat just leave it blank or 
type 'blank':
End download and build grouper packages
##################################
Do you want to set existing gsh script to executable (t|f)? [t]:
Making sure gsh.sh is executable with command: chmod +x /opt/tomcats/tomcat_d_gsh/webapps/grouper_v2_2/WEB-INF
/bin/gsh.sh
Making sure gsh is executable with command: chmod +x /opt/tomcats/tomcat d gsh/webapps/grouper v2 2/WEB-INF/bin
/gsh
Do you want to run dos2unix on gsh.sh (t|f)? [t]:
Making sure gsh.sh is in unix format: dos2unix /opt/tomcats/tomcat_d_gsh/webapps/grouper_v2_2/WEB-INF/bin/gsh.sh
stderr: dos2unix: converting file /opt/tomcats/tomcat_d_gsh/webapps/grouper_v2_2/WEB-INF/bin/gsh.sh to UNIX 
format ...
Making sure gsh is in unix format: dos2unix /opt/tomcats/tomcat_d_gsh/webapps/grouper_v2_2/WEB-INF/bin/gsh
stderr: dos2unix: converting file /opt/tomcats/tomcat_d_gsh/webapps/grouper_v2_2/WEB-INF/bin/gsh to UNIX format 
...
Is it ok to run a script that copies change log temp records to the change log (recommended) (t|f)? [t]:
##################################
Copying records from change log temp to change log with command:
  /opt/tomcats/tomcat_d_gsh/webapps/grouper_v2_2/WEB-INF/bin/gsh.sh /tmp/grouper2.2.2/grouper.apiBinary-2.2.2
/gshChangeLogTempToChangeLog.gsh
..
stdout: Using GROUPER_HOME: /opt/tomcats/tomcat_d_gsh/webapps/grouper_v2_2/WEB-INF/bin/..
Using GROUPER_CONF: /opt/tomcats/tomcat_d_gsh/webapps/grouper_v2_2/WEB-INF/bin/../classes
Using JAVA: /opt/java6/bin/java
using MEMORY: 64m-750m
Grouper starting up: version: 2.2.1, build date: null, env: < no label configured>
grouper.properties read from: /opt/tomcats/tomcat_d_gsh/webapps/grouper_v2_2/WEB-INF/classes/grouper.properties
Grouper current directory is: /opt/tomcats/tomcat_d_gsh/webapps/grouper_v2_2/WEB-INF/bin
log4j.properties read from: /opt/tomcats/tomcat_d_gsh/webapps/grouper_v2_2/WEB-INF/classes/log4j.properties
Grouper is logging to file: /opt/tomcats/tomcat d gsh/logs/grouper v2 2/grouper error.log, at min level WARN
for package: edu.internet2.middleware.grouper, based on log4j.properties
grouper.hibernate.properties: /opt/tomcats/tomcat_d_gsh/webapps/grouper_v2_2/WEB-INF/classes/grouper.hibernate.
properties
grouper.hibernate.properties: grouper_v2_2@jdbc:mysql://localhost:3306/grouper_v2_2_utf8?
CharSet=utf8&useUnicode=true&characterEncoding=utf8
sources.xml read from: /opt/tomcats/tomcat_d_gsh/webapps/grouper_v2_2/WEB-INF/classes/sources.xml
sources.xml groupersource id: g:gsa
sources.xml groupersource id: grouperEntities
sources.xml jdbc source id: jdbc: GrouperJdbcConnectionProvider
Type help() for instructions
edu.internet2.middleware.grouper.GrouperSession: 7b35362dd98f4487afe351e0661fd01b,'GrouperSystem','application'
loader ran successfully: Ran the changeLogTempToChangeLog daemon
```
You need to revert all patches to upgrade ################ Checking patch grouper\_v2\_2\_1\_ui\_patch\_16 Patch: grouper\_v2\_2\_1\_ui\_patch\_16: was applied on: 2015/05/05 15:58:05 File exists: /tmp/grouper2.2.2/grouper\_v2\_2\_1\_ui\_patch\_16.tar.gz, should we use the local file (t|f)? [t]: Unzipped file exists: /tmp/grouper2.2.2/grouper\_v2\_2\_1\_ui\_patch\_16.tar, use unzipped file (t|f)? [t]: Untarred dir exists: /tmp/grouper2.2.2/grouper\_v2\_2\_1\_ui\_patch\_16, use untarred dir (t|f)? [t]: Would you like to revert all patches (t|f)? [t]: Patch grouper\_v2\_2\_1\_ui\_patch\_16 is low risk, is not a security patch GRP-1134: add hook to make sure names of different types of objects are unique (group, stem, attribute, attribute definition) This patch requires all processes that user Grouper to be stopped. Please stop these processes if they are running and press <enter> to continue... Reverting file: /opt/tomcats/tomcat\_d\_gsh/webapps/grouper\_v2\_2/WEB-INF/grouperUi2/group /groupMoreActionsButtonContents.jsp Reverting file: /opt/tomcats/tomcat\_d\_gsh/webapps/grouper\_v2\_2/WEB-INF/classes/edu/internet2/middleware/grouper /ui/util/GrouperUiUtils.class Reverting file: /opt/tomcats/tomcat\_d\_gsh/webapps/grouper\_v2\_2/WEB-INF/classes/edu/internet2/middleware/grouper /ui/util/GrouperUiUtils\$2.class Reverting file: /opt/tomcats/tomcat\_d\_gsh/webapps/grouper\_v2\_2/WEB-INF/classes/edu/internet2/middleware/grouper /ui/util/GrouperUiUtils.java Reverting file: /opt/tomcats/tomcat\_d\_gsh/webapps/grouper\_v2\_2/WEB-INF/classes/edu/internet2/middleware/grouper /ui/util/GrouperUiUtils\$1.class Reverting (deleting) file: /opt/tomcats/tomcat\_d\_gsh/webapps/grouper\_v2\_2/WEB-INF/classes/edu/internet2 /middleware/grouper/grouperUi/serviceLogic/UiV2Stem\$RetrieveStemHelperResult.class Reverting (deleting) file: /opt/tomcats/tomcat\_d\_gsh/webapps/grouper\_v2\_2/WEB-INF/classes/edu/internet2 /middleware/grouper/grouperUi/serviceLogic/UiV2Stem.class Reverting file: /opt/tomcats/tomcat\_d\_gsh/webapps/grouper\_v2\_2/WEB-INF/classes/edu/internet2/middleware/grouper /grouperUi/serviceLogic/UiV2Group\$4.class Reverting file: /opt/tomcats/tomcat\_d\_gsh/webapps/grouper\_v2\_2/WEB-INF/classes/edu/internet2/middleware/grouper /grouperUi/serviceLogic/UiV2Group\$3.class Reverting file: /opt/tomcats/tomcat\_d\_gsh/webapps/grouper\_v2\_2/WEB-INF/classes/edu/internet2/middleware/grouper /grouperUi/serviceLogic/UiV2Group\$1.class Reverting file: /opt/tomcats/tomcat\_d\_gsh/webapps/grouper\_v2\_2/WEB-INF/classes/edu/internet2/middleware/grouper /grouperUi/serviceLogic/UiV2Group\$RetrieveGroupHelperResult.class Reverting file: /opt/tomcats/tomcat\_d\_gsh/webapps/grouper\_v2\_2/WEB-INF/classes/edu/internet2/middleware/grouper /grouperUi/serviceLogic/UiV2Group\$2.class Reverting file: /opt/tomcats/tomcat\_d\_gsh/webapps/grouper\_v2\_2/WEB-INF/classes/edu/internet2/middleware/grouper /grouperUi/serviceLogic/UiV2Group.java Reverting (deleting) file: /opt/tomcats/tomcat\_d\_gsh/webapps/grouper\_v2\_2/WEB-INF/classes/edu/internet2 /middleware/grouper/grouperUi/serviceLogic/UiV2Stem.java Reverting (deleting) file: /opt/tomcats/tomcat\_d\_gsh/webapps/grouper\_v2\_2/WEB-INF/classes/edu/internet2 /middleware/grouper/grouperUi/serviceLogic/UiV2Stem\$StemSearchType.class Reverting (deleting) file: /opt/tomcats/tomcat\_d\_gsh/webapps/grouper\_v2\_2/WEB-INF/classes/edu/internet2 /middleware/grouper/grouperUi/serviceLogic/UiV2Stem\$3.class Reverting file: /opt/tomcats/tomcat\_d\_gsh/webapps/grouper\_v2\_2/WEB-INF/classes/edu/internet2/middleware/grouper /grouperUi/serviceLogic/UiV2Group\$6.class Reverting (deleting) file: /opt/tomcats/tomcat\_d\_gsh/webapps/grouper\_v2\_2/WEB-INF/classes/edu/internet2 /middleware/grouper/grouperUi/serviceLogic/UiV2Stem\$1.class Reverting file: /opt/tomcats/tomcat\_d\_gsh/webapps/grouper\_v2\_2/WEB-INF/classes/edu/internet2/middleware/grouper /grouperUi/serviceLogic/UiV2Group.class Reverting (deleting) file: /opt/tomcats/tomcat\_d\_gsh/webapps/grouper\_v2\_2/WEB-INF/classes/edu/internet2 /middleware/grouper/grouperUi/serviceLogic/UiV2Stem\$2.class Reverting file: /opt/tomcats/tomcat\_d\_gsh/webapps/grouper\_v2\_2/WEB-INF/classes/edu/internet2/middleware/grouper /grouperUi/serviceLogic/UiV2Group\$5.class Reverting file: /opt/tomcats/tomcat\_d\_gsh/webapps/grouper\_v2\_2/WEB-INF/classes/grouperText/grouper.text.en.us. base.properties Patch successfully reverted: grouper v2\_2\_1\_ui\_patch\_16 - set property: grouper\_v2\_2\_1\_ui\_patch\_16.date from: 2015/05/05 15:58:05 to: 2015/10/15 16:51:16 - set property: grouper\_v2\_2\_1\_ui\_patch\_16.state from: applied to: reverted ################ Checking patch grouper\_v2\_2\_1\_ui\_patch\_15 Patch: grouper\_v2\_2\_1\_ui\_patch\_15: was applied on: 2015/05/05 15:58:04 File exists: /tmp/grouper2.2.2/grouper\_v2\_2\_1\_ui\_patch\_15.tar.gz, should we use the local file (t|f)? [t]: Unzipped file exists: /tmp/grouper2.2.2/grouper\_v2\_2\_1\_ui\_patch\_15.tar, use unzipped file (t|f)? [t]: Untarred dir exists: /tmp/grouper2.2.2/grouper\_v2\_2\_1\_ui\_patch\_15, use untarred dir (t|f)? [t]: Patch grouper\_v2\_2\_1\_ui\_patch\_15 is low risk, is not a security patch GRP-1133: this groups memberships in new ui fails if effective only memberships and wont remove memberships Reverting file: /opt/tomcats/tomcat\_d\_gsh/webapps/grouper\_v2\_2/WEB-INF/grouperUi2/group /thisGroupsMembershipsContents.jsp

Reverting file: /opt/tomcats/tomcat\_d\_gsh/webapps/grouper\_v2\_2/WEB-INF/classes/edu/internet2/middleware/grouper /grouperUi/beans/api/GuiMembershipContainer.class Reverting file: /opt/tomcats/tomcat\_d\_gsh/webapps/grouper\_v2\_2/WEB-INF/classes/edu/internet2/middleware/grouper /grouperUi/beans/api/GuiMembershipContainer.java Patch successfully reverted: grouper\_v2\_2\_1\_ui\_patch\_15 - set property: grouper\_v2\_2\_1\_ui\_patch\_15.date from: 2015/05/05 15:58:04 to: 2015/10/15 16:51:18 - set property: grouper\_v2\_2\_1\_ui\_patch\_15.state from: applied to: reverted ################ Checking patch grouper\_v2\_2\_1\_ui\_patch\_14 Patch: grouper v2 2 1 ui patch 14: was applied on: 2015/05/05 15:58:03 File exists: /tmp/grouper2.2.2/grouper\_v2\_2\_1\_ui\_patch\_14.tar.gz, should we use the local file (t|f)? [t]: Unzipped file exists: /tmp/grouper2.2.2/grouper\_v2\_2\_1\_ui\_patch\_14.tar, use unzipped file (t|f)? [t]: Untarred dir exists: /tmp/grouper2.2.2/grouper\_v2\_2\_1\_ui\_patch\_14, use untarred dir (t|f)? [t]: Patch grouper\_v2\_2\_1\_ui\_patch\_14 is low risk, is not a security patch GRP-1131: add button to UI for loader group admins to refresh the group from the system of record Reverting file: /opt/tomcats/tomcat\_d\_gsh/webapps/grouper\_v2\_2/WEB-INF/grouperUi2/group /groupMoreActionsButtonContents.jsp Reverting file: /opt/tomcats/tomcat\_d\_gsh/webapps/grouper\_v2\_2/WEB-INF/classes/edu/internet2/middleware/grouper /grouperUi/serviceLogic/UiV2Group\$4.class Reverting file: /opt/tomcats/tomcat\_d\_gsh/webapps/grouper\_v2\_2/WEB-INF/classes/edu/internet2/middleware/grouper /grouperUi/serviceLogic/UiV2Group\$3.class Reverting file: /opt/tomcats/tomcat\_d\_gsh/webapps/grouper\_v2\_2/WEB-INF/classes/edu/internet2/middleware/grouper /grouperUi/serviceLogic/UiV2Group\$1.class Reverting file: /opt/tomcats/tomcat\_d\_gsh/webapps/grouper\_v2\_2/WEB-INF/classes/edu/internet2/middleware/grouper /grouperUi/serviceLogic/UiV2Group\$RetrieveGroupHelperResult.class Reverting file: /opt/tomcats/tomcat\_d\_gsh/webapps/grouper\_v2\_2/WEB-INF/classes/edu/internet2/middleware/grouper /grouperUi/serviceLogic/UiV2Group\$2.class Reverting file: /opt/tomcats/tomcat\_d\_gsh/webapps/grouper\_v2\_2/WEB-INF/classes/edu/internet2/middleware/grouper /grouperUi/serviceLogic/UiV2Group.java Reverting (deleting) file: /opt/tomcats/tomcat\_d\_gsh/webapps/grouper\_v2\_2/WEB-INF/classes/edu/internet2 /middleware/grouper/grouperUi/serviceLogic/UiV2Group\$6.class Reverting file: /opt/tomcats/tomcat\_d\_gsh/webapps/grouper\_v2\_2/WEB-INF/classes/edu/internet2/middleware/grouper /grouperUi/serviceLogic/UiV2Group.class Reverting file: /opt/tomcats/tomcat\_d\_gsh/webapps/grouper\_v2\_2/WEB-INF/classes/edu/internet2/middleware/grouper /grouperUi/serviceLogic/UiV2Group\$5.class Reverting (deleting) file: /opt/tomcats/tomcat\_d\_gsh/webapps/grouper\_v2\_2/WEB-INF/classes/edu/internet2 /middleware/grouper/grouperUi/beans/ui/GroupContainer.java Reverting (deleting) file: /opt/tomcats/tomcat\_d\_gsh/webapps/grouper\_v2\_2/WEB-INF/classes/edu/internet2 /middleware/grouper/grouperUi/beans/ui/GroupContainer\$8.class Reverting (deleting) file: /opt/tomcats/tomcat\_d\_gsh/webapps/grouper\_v2\_2/WEB-INF/classes/edu/internet2 /middleware/grouper/grouperUi/beans/ui/GroupContainer\$7.class Reverting (deleting) file: /opt/tomcats/tomcat\_d\_gsh/webapps/grouper\_v2\_2/WEB-INF/classes/edu/internet2 /middleware/grouper/grouperUi/beans/ui/GroupContainer\$1.class Reverting (deleting) file: /opt/tomcats/tomcat\_d\_gsh/webapps/grouper\_v2\_2/WEB-INF/classes/edu/internet2 /middleware/grouper/grouperUi/beans/ui/GroupContainer\$4.class Reverting (deleting) file: /opt/tomcats/tomcat\_d\_gsh/webapps/grouper\_v2\_2/WEB-INF/classes/edu/internet2 /middleware/grouper/grouperUi/beans/ui/GroupContainer.class Reverting (deleting) file: /opt/tomcats/tomcat\_d\_gsh/webapps/grouper\_v2\_2/WEB-INF/classes/edu/internet2 /middleware/grouper/grouperUi/beans/ui/GroupContainer\$6.class Reverting (deleting) file: /opt/tomcats/tomcat\_d\_gsh/webapps/grouper\_v2\_2/WEB-INF/classes/edu/internet2 /middleware/grouper/grouperUi/beans/ui/GroupContainer\$3.class Reverting (deleting) file: /opt/tomcats/tomcat\_d\_gsh/webapps/grouper\_v2\_2/WEB-INF/classes/edu/internet2 /middleware/grouper/grouperUi/beans/ui/GroupContainer\$2.class Reverting (deleting) file: /opt/tomcats/tomcat\_d\_gsh/webapps/grouper\_v2\_2/WEB-INF/classes/edu/internet2 /middleware/grouper/grouperUi/beans/ui/GroupContainer\$5.class Reverting file: /opt/tomcats/tomcat\_d\_gsh/webapps/grouper\_v2\_2/WEB-INF/classes/edu/internet2/middleware/grouper /grouperUi/beans/api/GuiGroup.class Reverting file: /opt/tomcats/tomcat\_d\_gsh/webapps/grouper\_v2\_2/WEB-INF/classes/edu/internet2/middleware/grouper /grouperUi/beans/api/GuiGroup.java Reverting file: /opt/tomcats/tomcat\_d\_gsh/webapps/grouper\_v2\_2/WEB-INF/classes/grouperText/grouper.text.en.us. base.properties Reverting file: /opt/tomcats/tomcat d\_gsh/webapps/grouper\_v2\_2/WEB-INF/classes/grouper-ui.base.properties Patch successfully reverted: grouper\_v2\_2\_1\_ui\_patch\_14 - set property: grouper\_v2\_2\_1\_ui\_patch\_14.date from: 2015/05/05 15:58:03 to: 2015/10/15 16:51:25 - set property: grouper\_v2\_2\_1\_ui\_patch\_14.state from: applied to: reverted ################ Checking patch grouper\_v2\_2\_1\_ui\_patch\_13 Patch: grouper\_v2\_2\_1\_ui\_patch\_13: was applied on: 2015/05/05 15:58:02

File exists: /tmp/grouper2.2.2/grouper\_v2\_2\_1\_ui\_patch\_13.tar.gz, should we use the local file (t|f)? [t]: Unzipped file exists: /tmp/grouper2.2.2/grouper\_v2\_2\_1\_ui\_patch\_13.tar, use unzipped file (t|f)? [t]: Untarred dir exists: /tmp/grouper2.2.2/grouper\_v2\_2\_1\_ui\_patch\_13, use untarred dir (t|f)? [t]:

Patch grouper\_v2\_2\_1\_ui\_patch\_13 is low risk, is not a security patch This patch fixes GRP-1124 put composite info on membership list Reverting file: /opt/tomcats/tomcat\_d\_gsh/webapps/grouper\_v2\_2/WEB-INF/grouperUi2/group/thisGroupsMemberships. jsp Reverting file: /opt/tomcats/tomcat\_d\_gsh/webapps/grouper\_v2\_2/WEB-INF/grouperUi2/group/viewGroup.jsp Reverting file: /opt/tomcats/tomcat\_d\_gsh/webapps/grouper\_v2\_2/grouperExternal/public/assets/css/grouperUi2.css Reverting file: /opt/tomcats/tomcat\_d\_gsh/webapps/grouper\_v2\_2/WEB-INF/classes/grouperText/grouper.text.en.us. base.properties Reverting file: /opt/tomcats/tomcat\_d\_gsh/webapps/grouper\_v2\_2/WEB-INF/classes/grouper-ui.base.properties Patch successfully reverted: grouper v2\_2\_1\_ui\_patch\_13 - set property: grouper\_v2\_2\_1\_ui\_patch\_13.date from: 2015/05/05 15:58:02 to: 2015/10/15 16:51:26 - set property: grouper\_v2\_2\_1\_ui\_patch\_13.state from: applied to: reverted ################ Checking patch grouper\_v2\_2\_1\_ui\_patch\_12 Patch: grouper\_v2\_2\_1\_ui\_patch\_12: was applied on: 2015/05/05 15:58:01 File exists: /tmp/grouper2.2.2/grouper\_v2\_2\_1\_ui\_patch\_12.tar.gz, should we use the local file (t|f)? [t]: Unzipped file exists: /tmp/grouper2.2.2/grouper\_v2\_2\_1\_ui\_patch\_12.tar, use unzipped file (t|f)? [t]: Untarred dir exists: /tmp/grouper2.2.2/grouper\_v2\_2\_1\_ui\_patch\_12, use untarred dir (t|f)? [t]: Patch grouper\_v2\_2\_1\_ui\_patch\_12 is low risk, is not a security patch GRP-1117: grouper new ui tooltips wrap Reverting file: /opt/tomcats/tomcat\_d\_gsh/webapps/grouper\_v2\_2/grouperExternal/public/assets/css/grouperUi2.css Reverting file: /opt/tomcats/tomcat\_d\_gsh/webapps/grouper\_v2\_2/WEB-INF/classes/grouperText/grouper.text.en.us. base.properties Patch successfully reverted: grouper\_v2\_2\_1\_ui\_patch\_12 - set property: grouper\_v2\_2\_1\_ui\_patch\_12.date from: 2015/05/05 15:58:01 to: 2015/10/15 16:51:26 - set property: grouper\_v2\_2\_1\_ui\_patch\_12.state from: applied to: reverted ################ Checking patch grouper\_v2\_2\_1\_ui\_patch\_11 Patch: grouper\_v2\_2\_1\_ui\_patch\_11: was applied on: 2015/05/05 15:58:01 File exists: /tmp/grouper2.2.2/grouper\_v2\_2\_1\_ui\_patch\_11.tar.gz, should we use the local file (t|f)? [t]: Unzipped file exists: /tmp/grouper2.2.2/grouper\_v2\_2\_1\_ui\_patch\_11.tar, use unzipped file (t|f)? [t]: Untarred dir exists: /tmp/grouper2.2.2/grouper\_v2\_2\_1\_ui\_patch\_11, use untarred dir (t|f)? [t]: Patch grouper\_v2\_2\_1\_ui\_patch\_11 is low risk, is not a security patch GRP-1111: if you leave a group via UI and leaving revokes view privs (or others), dont throw error Reverting (deleting) file: /opt/tomcats/tomcat\_d\_gsh/webapps/grouper\_v2\_2/WEB-INF/classes/edu/internet2 /middleware/grouper/grouperUi/serviceLogic/UiV2Group\$4.class Reverting (deleting) file: /opt/tomcats/tomcat\_d\_gsh/webapps/grouper\_v2\_2/WEB-INF/classes/edu/internet2 /middleware/grouper/grouperUi/serviceLogic/UiV2Group\$3.class Reverting (deleting) file: /opt/tomcats/tomcat\_d\_gsh/webapps/grouper\_v2\_2/WEB-INF/classes/edu/internet2 /middleware/grouper/grouperUi/serviceLogic/UiV2Group\$1.class Reverting (deleting) file: /opt/tomcats/tomcat\_d\_gsh/webapps/grouper\_v2\_2/WEB-INF/classes/edu/internet2 /middleware/grouper/grouperUi/serviceLogic/UiV2Group\$RetrieveGroupHelperResult.class Reverting (deleting) file: /opt/tomcats/tomcat\_d\_gsh/webapps/grouper\_v2\_2/WEB-INF/classes/edu/internet2 /middleware/grouper/grouperUi/serviceLogic/UiV2Group\$2.class Reverting (deleting) file: /opt/tomcats/tomcat\_d\_gsh/webapps/grouper\_v2\_2/WEB-INF/classes/edu/internet2 /middleware/grouper/grouperUi/serviceLogic/UiV2Group.java Reverting (deleting) file: /opt/tomcats/tomcat\_d\_gsh/webapps/grouper\_v2\_2/WEB-INF/classes/edu/internet2 /middleware/grouper/grouperUi/serviceLogic/UiV2Group.class Reverting (deleting) file: /opt/tomcats/tomcat\_d\_gsh/webapps/grouper\_v2\_2/WEB-INF/classes/edu/internet2 /middleware/grouper/grouperUi/serviceLogic/UiV2Group\$5.class Patch successfully reverted: grouper\_v2\_2\_1\_ui\_patch\_11 - set property: grouper\_v2\_2\_1\_ui\_patch\_11.date from: 2015/05/05 15:58:01 to: 2015/10/15 16:51:27 - set property: grouper\_v2\_2\_1\_ui\_patch\_11.state from: applied to: reverted ################ Checking patch grouper\_v2\_2\_1\_ui\_patch\_10 Patch: grouper\_v2\_2\_1\_ui\_patch\_10: was applied on: 2015/05/05 15:58:00 File exists: /tmp/grouper2.2.2/grouper\_v2\_2\_1\_ui\_patch\_10.tar.gz, should we use the local file (t|f)? [t]: Unzipped file exists: /tmp/grouper2.2.2/grouper\_v2\_2\_1\_ui\_patch\_10.tar, use unzipped file (t|f)? [t]: Untarred dir exists: /tmp/grouper2.2.2/grouper v2 2 1 ui patch 10, use untarred dir (t|f)? [t]: Patch grouper\_v2\_2\_1\_ui\_patch\_10 is low risk, is not a security patch GRP-1114: cant assign privs to composite group Reverting file: /opt/tomcats/tomcat\_d\_gsh/webapps/grouper\_v2\_2/WEB-INF/grouperUi2/group/groupHeader.jsp Patch successfully reverted: grouper\_v2\_2\_1\_ui\_patch\_10 - set property: grouper\_v2\_2\_1\_ui\_patch\_10.date from: 2015/05/05 15:58:00 to: 2015/10/15 16:51:28 - set property: grouper\_v2\_2\_1\_ui\_patch\_10.state from: applied to: reverted ################ Checking patch grouper\_v2\_2\_1\_ui\_patch\_9 Patch: grouper\_v2\_2\_1\_ui\_patch\_9: was applied on: 2015/05/05 15:57:59

File exists: /tmp/grouper2.2.2/grouper\_v2\_2\_1\_ui\_patch\_9.tar.gz, should we use the local file (t|f)? [t]: Unzipped file exists: /tmp/grouper2.2.2/grouper\_v2\_2\_1\_ui\_patch\_9.tar, use unzipped file (t|f)? [t]: Untarred dir exists: /tmp/grouper2.2.2/grouper\_v2\_2\_1\_ui\_patch\_9, use untarred dir (t|f)? [t]:

Patch grouper\_v2\_2\_1\_ui\_patch\_9 is high risk, is a security patch GRP-1112: problems with 'edit memberships and privileges' button Reverting file: /opt/tomcats/tomcat\_d\_gsh/webapps/grouper\_v2\_2/WEB-INF/grouperUi2/group /groupMoreActionsButtonContents.jsp Reverting file: /opt/tomcats/tomcat\_d\_gsh/webapps/grouper\_v2\_2/WEB-INF/grouperUi2/group/groupContents.jsp Reverting file: /opt/tomcats/tomcat\_d\_gsh/webapps/grouper\_v2\_2/WEB-INF/grouperUi2/group /thisGroupsMembershipsContents.jsp Reverting file: /opt/tomcats/tomcat\_d\_gsh/webapps/grouper\_v2\_2/WEB-INF/grouperUi2/group /thisGroupsGroupPrivilegesContents.jsp Reverting file: /opt/tomcats/tomcat d gsh/webapps/grouper v2 2/WEB-INF/grouperUi2/group/groupPrivilegeContents. jsp Reverting file: /opt/tomcats/tomcat\_d\_gsh/webapps/grouper\_v2\_2/WEB-INF/grouperUi2/group/viewGroup.jsp Reverting file: /opt/tomcats/tomcat\_d\_gsh/webapps/grouper\_v2\_2/WEB-INF/grouperUi2/membership/editMembership.jsp Reverting file: /opt/tomcats/tomcat\_d\_gsh/webapps/grouper\_v2\_2/WEB-INF/grouperUi2/subject/subjectContents.jsp Reverting file: /opt/tomcats/tomcat\_d\_gsh/webapps/grouper\_v2\_2/WEB-INF/grouperUi2/externalEntities/invite.jsp Reverting (deleting) file: /opt/tomcats/tomcat\_d\_gsh/webapps/grouper\_v2\_2/WEB-INF/classes/edu/internet2 /middleware/grouper/grouperUi/beans/api/GuiObjectBase.java Reverting (deleting) file: /opt/tomcats/tomcat\_d\_gsh/webapps/grouper\_v2\_2/WEB-INF/classes/edu/internet2 /middleware/grouper/grouperUi/beans/api/GuiMembershipContainer.class Reverting file: /opt/tomcats/tomcat\_d\_gsh/webapps/grouper\_v2\_2/WEB-INF/classes/edu/internet2/middleware/grouper /grouperUi/beans/api/GuiSubject.java Reverting file: /opt/tomcats/tomcat\_d\_gsh/webapps/grouper\_v2\_2/WEB-INF/classes/edu/internet2/middleware/grouper /grouperUi/beans/api/GuiSubject.class Reverting file: /opt/tomcats/tomcat\_d\_gsh/webapps/grouper\_v2\_2/WEB-INF/classes/edu/internet2/middleware/grouper /grouperUi/beans/api/GuiSubject\$1.class Reverting (deleting) file: /opt/tomcats/tomcat\_d\_gsh/webapps/grouper\_v2\_2/WEB-INF/classes/edu/internet2 /middleware/grouper/grouperUi/beans/api/GuiObjectBase.class Reverting (deleting) file: /opt/tomcats/tomcat\_d\_gsh/webapps/grouper\_v2\_2/WEB-INF/classes/edu/internet2 /middleware/grouper/grouperUi/beans/api/GuiGroup.class Reverting (deleting) file: /opt/tomcats/tomcat\_d\_gsh/webapps/grouper\_v2\_2/WEB-INF/classes/edu/internet2 /middleware/grouper/grouperUi/beans/api/GuiGroup.java Reverting (deleting) file: /opt/tomcats/tomcat\_d\_gsh/webapps/grouper\_v2\_2/WEB-INF/classes/edu/internet2 /middleware/grouper/grouperUi/beans/api/GuiMembershipContainer.java Reverting file: /opt/tomcats/tomcat\_d\_gsh/webapps/grouper\_v2\_2/WEB-INF/classes/grouperText/grouper.text.en.us. base.properties Patch successfully reverted: grouper v2\_2\_1 ui patch\_9 - set property: grouper\_v2\_2\_1\_ui\_patch\_9.date from: 2015/05/05 15:57:59 to: 2015/10/15 16:51:29 - set property: grouper\_v2\_2\_1\_ui\_patch\_9.state from: applied to: reverted ################ Checking patch grouper\_v2\_2\_1\_ui\_patch\_8 Patch: grouper\_v2\_2\_1\_ui\_patch\_8: was applied on: 2015/05/05 15:57:58 File exists: /tmp/grouper2.2.2/grouper\_v2\_2\_1\_ui\_patch\_8.tar.gz, should we use the local file (t|f)? [t]: Unzipped file exists: /tmp/grouper2.2.2/grouper\_v2\_2\_1\_ui\_patch\_8.tar, use unzipped file (t|f)? [t]: Untarred dir exists: /tmp/grouper2.2.2/grouper\_v2\_2\_1\_ui\_patch\_8, use untarred dir (t|f)? [t]: Patch grouper\_v2\_2\_1\_ui\_patch\_8 is low risk, is a security patch GRP-1109 problems with inherited privileges rule Reverting file: /opt/tomcats/tomcat\_d\_gsh/webapps/grouper\_v2\_2/WEB-INF/jsp/stemLinks.jsp Reverting (deleting) file: /opt/tomcats/tomcat\_d\_gsh/webapps/grouper\_v2\_2/WEB-INF/classes/edu/internet2 /middleware/grouper/ui/actions/SaveStemAction.java Reverting (deleting) file: /opt/tomcats/tomcat\_d\_gsh/webapps/grouper\_v2\_2/WEB-INF/classes/edu/internet2 /middleware/grouper/ui/actions/SaveStemAction.class Patch successfully reverted: grouper\_v2\_2\_1\_ui\_patch\_8 - set property: grouper\_v2\_2\_1\_ui\_patch\_8.date from: 2015/05/05 15:57:58 to: 2015/10/15 16:51:29 - set property: grouper\_v2\_2\_1\_ui\_patch\_8.state from: applied to: reverted ################ Checking patch grouper\_v2\_2\_1\_ui\_patch\_7 Patch: grouper\_v2\_2\_1\_ui\_patch\_7: was applied on: 2015/05/05 15:57:57 File exists: /tmp/grouper2.2.2/grouper\_v2\_2\_1\_ui\_patch\_7.tar.gz, should we use the local file (t|f)? [t]: Unzipped file exists: /tmp/grouper2.2.2/grouper v2\_2\_1\_ui\_patch\_7.tar, use unzipped file (t|f)? [t]: Untarred dir exists: /tmp/grouper2.2.2/grouper\_v2\_2\_1\_ui\_patch\_7, use untarred dir (t|f)? [t]: Patch grouper\_v2\_2\_1\_ui\_patch\_7 is medium risk, is a security patch This patch fixes GRP-1100 grouper new ui not showing unresolvable subjects correctly Reverting file: /opt/tomcats/tomcat\_d\_gsh/webapps/grouper\_v2\_2/WEB-INF/grouperUi2/stem/stemPrivilegeContents.jsp Reverting (deleting) file: /opt/tomcats/tomcat\_d\_gsh/webapps/grouper\_v2\_2/WEB-INF/classes/edu/internet2 /middleware/grouper/grouperUi/beans/api/GuiSubject.java Reverting (deleting) file: /opt/tomcats/tomcat\_d\_gsh/webapps/grouper\_v2\_2/WEB-INF/classes/edu/internet2 /middleware/grouper/grouperUi/beans/api/GuiSubject.class Reverting (deleting) file: /opt/tomcats/tomcat\_d\_gsh/webapps/grouper\_v2\_2/WEB-INF/classes/edu/internet2 /middleware/grouper/grouperUi/beans/api/GuiSubject\$1.class Reverting file: /opt/tomcats/tomcat\_d\_gsh/webapps/grouper\_v2\_2/WEB-INF/classes/grouperText/grouper.text.en.us. base.properties

Patch successfully reverted: grouper v2\_2\_1\_ui\_patch\_7 - set property: grouper\_v2\_2\_1\_ui\_patch\_7.date from: 2015/05/05 15:57:57 to: 2015/10/15 16:51:30 - set property: grouper\_v2\_2\_1\_ui\_patch\_7.state from: applied to: reverted ################ Checking patch grouper\_v2\_2\_1\_ui\_patch\_6 Patch: grouper\_v2\_2\_1\_ui\_patch\_6: was applied on: 2015/05/05 15:57:57 File exists: /tmp/grouper2.2.2/grouper\_v2\_2\_1\_ui\_patch\_6.tar.gz, should we use the local file (t|f)? [t]: Unzipped file exists: /tmp/grouper2.2.2/grouper\_v2\_2\_1\_ui\_patch\_6.tar, use unzipped file (t|f)? [t]: Untarred dir exists: /tmp/grouper2.2.2/grouper\_v2\_2\_1\_ui\_patch\_6, use untarred dir (t|f)? [t]: Patch grouper v2\_2\_1\_ui\_patch\_6 is low risk, is a security patch This patch fixes GRP-1097 grouper logout management Reverting file: /opt/tomcats/tomcat\_d\_gsh/webapps/grouper\_v2\_2/WEB-INF/grouperUi2/index/index.jsp Reverting (deleting) file: /opt/tomcats/tomcat\_d\_gsh/webapps/grouper\_v2\_2/WEB-INF/classes/edu/internet2 /middleware/grouper/ui/util/GrouperUiUtils.class Reverting (deleting) file: /opt/tomcats/tomcat\_d\_gsh/webapps/grouper\_v2\_2/WEB-INF/classes/edu/internet2 /middleware/grouper/ui/util/GrouperUiUtils\$2.class Reverting (deleting) file: /opt/tomcats/tomcat\_d\_gsh/webapps/grouper\_v2\_2/WEB-INF/classes/edu/internet2 /middleware/grouper/ui/util/GrouperUiUtils.java Reverting (deleting) file: /opt/tomcats/tomcat\_d\_gsh/webapps/grouper\_v2\_2/WEB-INF/classes/edu/internet2 /middleware/grouper/ui/util/GrouperUiUtils\$1.class Reverting (deleting) file: /opt/tomcats/tomcat\_d\_gsh/webapps/grouper\_v2\_2/WEB-INF/classes/edu/internet2 /middleware/grouper/ui/actions/LogoutAction.class Reverting (deleting) file: /opt/tomcats/tomcat\_d\_gsh/webapps/grouper\_v2\_2/WEB-INF/classes/edu/internet2 /middleware/grouper/ui/actions/LogoutAction.java Reverting (deleting) file: /opt/tomcats/tomcat\_d\_gsh/webapps/grouper\_v2\_2/WEB-INF/classes/edu/internet2 /middleware/grouper/grouperUi/serviceLogic/Misc.java Reverting (deleting) file: /opt/tomcats/tomcat\_d\_gsh/webapps/grouper\_v2\_2/WEB-INF/classes/edu/internet2 /middleware/grouper/grouperUi/serviceLogic/Misc.class Reverting file: /opt/tomcats/tomcat\_d\_gsh/webapps/grouper\_v2\_2/WEB-INF/classes/grouper-ui.base.properties Patch successfully reverted: grouper\_v2\_2\_1\_ui\_patch\_6 - set property: grouper\_v2\_2\_1\_ui\_patch\_6.date from: 2015/05/05 15:57:57 to: 2015/10/15 16:51:30 - set property: grouper\_v2\_2\_1\_ui\_patch\_6.state from: applied to: reverted ################ Checking patch grouper\_v2\_2\_1\_ui\_patch\_5 Patch: grouper\_v2\_2\_1\_ui\_patch\_5: was applied on: 2015/05/05 15:57:56 File exists: /tmp/grouper2.2.2/grouper v2\_2\_1\_ui\_patch\_5.tar.gz, should we use the local file (t|f)? [t]: Unzipped file exists: /tmp/grouper2.2.2/grouper\_v2\_2\_1\_ui\_patch\_5.tar, use unzipped file (t|f)? [t]: Untarred dir exists: /tmp/grouper2.2.2/grouper\_v2\_2\_1\_ui\_patch\_5, use untarred dir (t|f)? [t]: Patch grouper\_v2\_2\_1\_ui\_patch\_5 is low risk, is not a security patch This patch fixes GRP-1088: attribute def left menu link throws error Reverting file: /opt/tomcats/tomcat\_d\_gsh/webapps/grouper\_v2\_2/grouperExternal/public/assets/js/grouperUi.js Patch successfully reverted: grouper\_v2\_2\_1\_ui\_patch\_5 - set property: grouper\_v2\_2\_1\_ui\_patch\_5.date from: 2015/05/05 15:57:56 to: 2015/10/15 16:51:31 - set property: grouper\_v2\_2\_1\_ui\_patch\_5.state from: applied to: reverted ################## Checking patch grouper v2\_2\_1\_ui\_patch\_4 Patch: grouper\_v2\_2\_1\_ui\_patch\_4: was applied on: 2015/05/05 15:57:55 File exists: /tmp/grouper2.2.2/grouper\_v2\_2\_1\_ui\_patch\_4.tar.gz, should we use the local file (t|f)? [t]: Unzipped file exists: /tmp/grouper2.2.2/grouper v2\_2\_1\_ui\_patch\_4.tar, use unzipped file (t|f)? [t]: Untarred dir exists: /tmp/grouper2.2.2/grouper\_v2\_2\_1\_ui\_patch\_4, use untarred dir (t|f)? [t]: Patch grouper\_v2\_2\_1\_ui\_patch\_4 is low risk, is not a security patch This patch fixes GRP-1087: edit membership page shows large H as icon in title Reverting file: /opt/tomcats/tomcat\_d\_gsh/webapps/grouper\_v2\_2/WEB-INF/grouperUi2/membership /traceAttributeDefPrivileges.jsp Reverting file: /opt/tomcats/tomcat\_d\_gsh/webapps/grouper\_v2\_2/WEB-INF/grouperUi2/membership/editMembership.jsp Reverting file: /opt/tomcats/tomcat\_d\_gsh/webapps/grouper\_v2\_2/WEB-INF/grouperUi2/membership/traceMembership.jsp Reverting file: /opt/tomcats/tomcat\_d\_gsh/webapps/grouper\_v2\_2/WEB-INF/grouperUi2/membership /traceStemPrivileges.jsp Reverting file: /opt/tomcats/tomcat\_d\_gsh/webapps/grouper\_v2\_2/WEB-INF/grouperUi2/membership/tracePrivileges.jsp Patch successfully reverted: grouper\_v2\_2\_1\_ui\_patch\_4 - set property: grouper\_v2\_2\_1\_ui\_patch\_4.date from: 2015/05/05 15:57:55 to: 2015/10/15 16:51:31 - set property: grouper\_v2\_2\_1\_ui\_patch\_4.state from: applied to: reverted ################ Checking patch grouper\_v2\_2\_1\_ui\_patch\_3 Patch: grouper\_v2\_2\_1\_ui\_patch\_3: was skipped termporarily on: 2015/10/15 16:48:48 ################ Checking patch grouper\_v2\_2\_1\_ui\_patch\_2 Patch: grouper\_v2\_2\_1\_ui\_patch\_2: was applied on: 2015/05/05 15:57:54 File exists: /tmp/grouper2.2.2/grouper\_v2\_2\_1\_ui\_patch\_2.tar.gz, should we use the local file (t|f)? [t]: Unzipped file exists: /tmp/grouper2.2.2/grouper\_v2\_2\_1\_ui\_patch\_2.tar, use unzipped file (t|f)? [t]:

Untarred dir exists: /tmp/grouper2.2.2/grouper\_v2\_2\_1\_ui\_patch\_2, use untarred dir (t|f)? [t]:

Patch grouper\_v2\_2\_1\_ui\_patch\_2 is low risk, is not a security patch This patch fixes GRP-1086: extra system out print in ui Reverting (deleting) file: /opt/tomcats/tomcat\_d\_gsh/webapps/grouper\_v2\_2/WEB-INF/classes/edu/internet2 /middleware/grouperClient/config/GrouperUiTextConfig\$1.class Reverting (deleting) file: /opt/tomcats/tomcat\_d\_gsh/webapps/grouper\_v2\_2/WEB-INF/classes/edu/internet2 /middleware/grouperClient/config/GrouperUiTextConfig.class Reverting (deleting) file: /opt/tomcats/tomcat\_d\_gsh/webapps/grouper\_v2\_2/WEB-INF/classes/edu/internet2 /middleware/grouperClient/config/GrouperUiTextConfig.java Patch successfully reverted: grouper\_v2\_2\_1\_ui\_patch\_2 - set property: grouper\_v2\_2\_1\_ui\_patch\_2.date from: 2015/05/05 15:57:54 to: 2015/10/15 16:51:32 - set property: grouper\_v2\_2\_1\_ui\_patch\_2.state from: applied to: reverted ################## Checking patch grouper v2 2 1 ui patch 1 Patch: grouper\_v2\_2\_1\_ui\_patch\_1: was applied on: 2015/05/05 15:57:53 File exists: /tmp/grouper2.2.2/grouper\_v2\_2\_1\_ui\_patch\_1.tar.gz, should we use the local file (t|f)? [t]: Unzipped file exists: /tmp/grouper2.2.2/grouper\_v2\_2\_1\_ui\_patch\_1.tar, use unzipped file (t|f)? [t]: Untarred dir exists: /tmp/grouper2.2.2/grouper\_v2\_2\_1\_ui\_patch\_1, use untarred dir (t|f)? [t]: Patch grouper\_v2\_2\_1\_ui\_patch\_1 is low risk, is not a security patch This patch fixes GRP-1082: grouper paging tag2 has one word not externalized Reverting (deleting) file: /opt/tomcats/tomcat\_d\_gsh/webapps/grouper\_v2\_2/WEB-INF/classes/edu/internet2 /middleware/grouper/ui/tags/GrouperPagingTag2.java Reverting (deleting) file: /opt/tomcats/tomcat\_d\_gsh/webapps/grouper\_v2\_2/WEB-INF/classes/edu/internet2 /middleware/grouper/ui/tags/GrouperPagingTag2.class Reverting file: /opt/tomcats/tomcat\_d\_gsh/webapps/grouper\_v2\_2/WEB-INF/classes/grouperText/grouper.text.en.us. base.properties Patch successfully reverted: grouper\_v2\_2\_1\_ui\_patch\_1 - set property: grouper\_v2\_2\_1\_ui\_patch\_1.date from: 2015/05/05 15:57:53 to: 2015/10/15 16:51:32 - set property: grouper\_v2\_2\_1\_ui\_patch\_1.state from: applied to: reverted ################ Checking patch grouper\_v2\_2\_1\_ui\_patch\_0 Patch: grouper\_v2\_2\_1\_ui\_patch\_0: was applied on: 2015/05/05 15:57:53 File exists: /tmp/grouper2.2.2/grouper\_v2\_2\_1\_ui\_patch\_0.tar.gz, should we use the local file (t|f)? [t]: Unzipped file exists: /tmp/grouper2.2.2/grouper\_v2\_2\_1\_ui\_patch\_0.tar, use unzipped file (t|f)? [t]: Untarred dir exists: /tmp/grouper2.2.2/grouper\_v2\_2\_1\_ui\_patch\_0, use untarred dir (t|f)? [t]: Patch grouper\_v2\_2\_1\_ui\_patch\_0 is low risk, is not a security patch This patch fixes GRP-1080: browse folders refresh button only works in chrome, not other browsers Reverting file: /opt/tomcats/tomcat\_d\_gsh/webapps/grouper\_v2\_2/WEB-INF/grouperUi2/index/index.jsp Patch successfully reverted: grouper\_v2\_2\_1\_ui\_patch\_0 - set property: grouper\_v2\_2\_1\_ui\_patch\_0.date from: 2015/05/05 15:57:53 to: 2015/10/15 16:51:33 - set property: grouper\_v2\_2\_1\_ui\_patch\_0.state from: applied to: reverted ################ Checking patch grouper\_v2\_2\_1\_api\_patch\_10 Patch: grouper\_v2\_2\_1\_api\_patch\_10: was applied on: 2015/06/03 07:37:29 File exists: /tmp/grouper2.2.2/grouper\_v2\_2\_1\_api\_patch\_10.tar.gz, should we use the local file (t|f)? [t]: Unzipped file exists: /tmp/grouper2.2.2/grouper\_v2\_2\_1\_api\_patch\_10.tar, use unzipped file (t|f)? [t]: Untarred dir exists: /tmp/grouper2.2.2/grouper\_v2\_2\_1\_api\_patch\_10, use untarred dir (t|f)? [t]: Patch grouper\_v2\_2\_1\_api\_patch\_10 is low risk, is not a security patch GRP-1132: option to auto delete empty loader groups used in other groups Reverting (deleting) file: /opt/tomcats/tomcat\_d\_gsh/webapps/grouper\_v2\_2/WEB-INF/classes/edu/internet2 /middleware/grouper/hooks/examples/GroupTypeTupleIncludeExcludeHook.class Reverting (deleting) file: /opt/tomcats/tomcat\_d\_gsh/webapps/grouper\_v2\_2/WEB-INF/classes/edu/internet2 /middleware/grouper/hooks/examples/GroupTypeTupleIncludeExcludeHook.java Reverting file: /opt/tomcats/tomcat\_d\_gsh/webapps/grouper\_v2\_2/WEB-INF/classes/grouper-loader.base.properties Patch successfully reverted: grouper\_v2\_2\_1\_api\_patch\_10 - set property: grouper\_v2\_2\_1\_api\_patch\_10.date from: 2015/06/03 07:37:29 to: 2015/10/15 16:51:33 - set property: grouper\_v2\_2\_1\_api\_patch\_10.state from: applied to: reverted ################ Checking patch grouper\_v2\_2\_1\_api\_patch\_9 Patch: grouper v2 2 1 api patch 9: was applied on: 2015/06/03 05:51:32 File exists: /tmp/grouper2.2.2/grouper\_v2\_2\_1\_api\_patch\_9.tar.gz, should we use the local file (t|f)? [t]: Unzipped file exists: /tmp/grouper2.2.2/grouper\_v2\_2\_1\_api\_patch\_9.tar, use unzipped file (t|f)? [t]: Untarred dir exists: /tmp/grouper2.2.2/grouper v2\_2\_1 api\_patch\_9, use untarred dir (t|f)? [t]: Patch grouper\_v2\_2\_1\_api\_patch\_9 is medium risk, is not a security patch GRP-1128: Non-english chars dont seem to render correctly. Note, the grouper.default.fileEncoding changed to UTF-8 from ISO-8859-1. To make this is a lower risk change, set it back in the grouper.properties Reverting (deleting) file: /opt/tomcats/tomcat\_d\_gsh/webapps/grouper\_v2\_2/WEB-INF/classes/edu/internet2 /middleware/grouper/misc/GrouperStartup\$3.class Reverting (deleting) file: /opt/tomcats/tomcat\_d\_gsh/webapps/grouper\_v2\_2/WEB-INF/classes/edu/internet2 /middleware/grouper/misc/GrouperStartup.java Reverting (deleting) file: /opt/tomcats/tomcat\_d\_gsh/webapps/grouper\_v2\_2/WEB-INF/classes/edu/internet2 /middleware/grouper/misc/GrouperStartup\$1.class

Reverting (deleting) file: /opt/tomcats/tomcat\_d\_gsh/webapps/grouper\_v2\_2/WEB-INF/classes/edu/internet2 /middleware/grouper/misc/GrouperStartup\$4.class Reverting (deleting) file: /opt/tomcats/tomcat\_d\_gsh/webapps/grouper\_v2\_2/WEB-INF/classes/edu/internet2 /middleware/grouper/misc/GrouperStartup\$2.class Reverting (deleting) file: /opt/tomcats/tomcat\_d\_gsh/webapps/grouper\_v2\_2/WEB-INF/classes/edu/internet2 /middleware/grouper/misc/GrouperStartup.class Reverting (deleting) file: /opt/tomcats/tomcat\_d\_gsh/webapps/grouper\_v2\_2/WEB-INF/classes/edu/internet2 /middleware/grouper/ddl/GrouperDdlUtils\$2.class Reverting (deleting) file: /opt/tomcats/tomcat\_d\_gsh/webapps/grouper\_v2\_2/WEB-INF/classes/edu/internet2 /middleware/grouper/ddl/GrouperDdlUtils.class Reverting (deleting) file: /opt/tomcats/tomcat\_d\_gsh/webapps/grouper\_v2\_2/WEB-INF/classes/edu/internet2 /middleware/grouper/ddl/GrouperDdlUtils\$DbMetadataBean.class Reverting (deleting) file: /opt/tomcats/tomcat\_d\_gsh/webapps/grouper\_v2\_2/WEB-INF/classes/edu/internet2 /middleware/grouper/ddl/GrouperDdlUtils\$1.class Reverting (deleting) file: /opt/tomcats/tomcat\_d\_gsh/webapps/grouper\_v2\_2/WEB-INF/classes/edu/internet2 /middleware/grouper/ddl/GrouperDdlUtils.java Reverting file: /opt/tomcats/tomcat\_d\_gsh/webapps/grouper\_v2\_2/WEB-INF/classes/grouper.base.properties Reverting (deleting) file: /opt/tomcats/tomcat\_d\_gsh/webapps/grouper\_v2\_2/WEB-INF/classes/grouperUtf8.txt Patch successfully reverted: grouper\_v2\_2\_1\_api\_patch\_9 - set property: grouper\_v2\_2\_1\_api\_patch\_9.date from: 2015/06/03 05:51:32 to: 2015/10/15 16:51:34 - set property: grouper\_v2\_2\_1\_api\_patch\_9.state from: applied to: reverted ################## Checking patch grouper v2\_2\_1\_api\_patch\_8 Patch: grouper\_v2\_2\_1\_api\_patch\_8: was applied on: 2015/05/05 15:57:52 File exists: /tmp/grouper2.2.2/grouper\_v2\_2\_1\_api\_patch\_8.tar.gz, should we use the local file (t|f)? [t]: Unzipped file exists: /tmp/grouper2.2.2/grouper\_v2\_2\_1\_api\_patch\_8.tar, use unzipped file (t|f)? [t]: Untarred dir exists: /tmp/grouper2.2.2/grouper\_v2\_2\_1\_api\_patch\_8, use untarred dir (t|f)? [t]: Patch grouper\_v2\_2\_1\_api\_patch\_8 is low risk, is not a security patch GRP-1130: grouper loader should have configuration to not make changes (but log error) if too many removes Reverting (deleting) file: /opt/tomcats/tomcat\_d\_gsh/webapps/grouper\_v2\_2/WEB-INF/classes/edu/internet2 /middleware/grouper/app/loader/GrouperLoaderType\$4.class Reverting (deleting) file: /opt/tomcats/tomcat\_d\_gsh/webapps/grouper\_v2\_2/WEB-INF/classes/edu/internet2 /middleware/grouper/app/loader/GrouperLoaderType\$6.class Reverting (deleting) file: /opt/tomcats/tomcat\_d\_gsh/webapps/grouper\_v2\_2/WEB-INF/classes/edu/internet2 /middleware/grouper/app/loader/GrouperLoaderType\$7.class Reverting (deleting) file: /opt/tomcats/tomcat\_d\_gsh/webapps/grouper\_v2\_2/WEB-INF/classes/edu/internet2 /middleware/grouper/app/loader/GrouperLoaderType\$11\$1.class Reverting (deleting) file: /opt/tomcats/tomcat\_d\_gsh/webapps/grouper\_v2\_2/WEB-INF/classes/edu/internet2 /middleware/grouper/app/loader/GrouperLoaderType\$2.class Reverting (deleting) file: /opt/tomcats/tomcat\_d\_gsh/webapps/grouper\_v2\_2/WEB-INF/classes/edu/internet2 /middleware/grouper/app/loader/GrouperLoaderType\$9.class Reverting (deleting) file: /opt/tomcats/tomcat\_d\_gsh/webapps/grouper\_v2\_2/WEB-INF/classes/edu/internet2 /middleware/grouper/app/loader/GrouperLoaderType\$3.class Reverting (deleting) file: /opt/tomcats/tomcat\_d\_gsh/webapps/grouper\_v2\_2/WEB-INF/classes/edu/internet2 /middleware/grouper/app/loader/GrouperLoaderType\$8.class Reverting (deleting) file: /opt/tomcats/tomcat\_d\_gsh/webapps/grouper\_v2\_2/WEB-INF/classes/edu/internet2 /middleware/grouper/app/loader/GrouperLoaderType\$5.class Reverting (deleting) file: /opt/tomcats/tomcat\_d\_gsh/webapps/grouper\_v2\_2/WEB-INF/classes/edu/internet2 /middleware/grouper/app/loader/GrouperLoaderType\$10.class Reverting (deleting) file: /opt/tomcats/tomcat\_d\_gsh/webapps/grouper\_v2\_2/WEB-INF/classes/edu/internet2 /middleware/grouper/app/loader/GrouperLoaderType.class Reverting (deleting) file: /opt/tomcats/tomcat\_d\_gsh/webapps/grouper\_v2\_2/WEB-INF/classes/edu/internet2 /middleware/grouper/app/loader/GrouperLoaderType\$11\$2.class Reverting (deleting) file: /opt/tomcats/tomcat\_d\_gsh/webapps/grouper\_v2\_2/WEB-INF/classes/edu/internet2 /middleware/grouper/app/loader/GrouperLoaderType\$11.class Reverting (deleting) file: /opt/tomcats/tomcat\_d\_gsh/webapps/grouper\_v2\_2/WEB-INF/classes/edu/internet2 /middleware/grouper/app/loader/GrouperLoaderType.java Reverting (deleting) file: /opt/tomcats/tomcat\_d\_gsh/webapps/grouper\_v2\_2/WEB-INF/classes/edu/internet2 /middleware/grouper/app/loader/GrouperLoaderType\$1.class Reverting file: /opt/tomcats/tomcat\_d\_gsh/webapps/grouper\_v2\_2/WEB-INF/classes/grouper-loader.base.properties Patch successfully reverted: grouper\_v2\_2\_1\_api\_patch\_8 - set property: grouper v2 2 1 api patch 8.date from: 2015/05/05 15:57:52 to: 2015/10/15 16:51:34 - set property: grouper\_v2\_2\_1\_api\_patch\_8.state from: applied to: reverted ################ Checking patch grouper\_v2\_2\_1\_api\_patch\_7

Patch: grouper\_v2\_2\_1\_api\_patch\_7: was applied on: 2015/05/05 15:57:51 File exists: /tmp/grouper2.2.2/grouper\_v2\_2\_1\_api\_patch\_7.tar.gz, should we use the local file (t|f)? [t]: Unzipped file exists: /tmp/grouper2.2.2/grouper\_v2\_2\_1\_api\_patch\_7.tar, use unzipped file (t|f)? [t]: Untarred dir exists: /tmp/grouper2.2.2/grouper\_v2\_2\_1\_api\_patch\_7, use untarred dir (t|f)? [t]: Patch grouper\_v2\_2\_1\_api\_patch\_7 is low risk, is not a security patch GRP-1134: add hook to make sure names of different types of objects are unique (group, stem, attribute,

attribute definition) Reverting (deleting) file: /opt/tomcats/tomcat\_d\_gsh/webapps/grouper\_v2\_2/WEB-INF/classes/edu/internet2 /middleware/grouper/hooks/examples/UniqueObjectAttributeDefHook.java Reverting (deleting) file: /opt/tomcats/tomcat\_d\_gsh/webapps/grouper\_v2\_2/WEB-INF/classes/edu/internet2 /middleware/grouper/hooks/examples/UniqueObjectAttributeDefHook\$1.class Reverting (deleting) file: /opt/tomcats/tomcat\_d\_gsh/webapps/grouper\_v2\_2/WEB-INF/classes/edu/internet2 /middleware/grouper/hooks/examples/UniqueObjectAttributeDefNameHook.class Reverting (deleting) file: /opt/tomcats/tomcat\_d\_gsh/webapps/grouper\_v2\_2/WEB-INF/classes/edu/internet2 /middleware/grouper/hooks/examples/UniqueObjectStemHook.class Reverting (deleting) file: /opt/tomcats/tomcat\_d\_gsh/webapps/grouper\_v2\_2/WEB-INF/classes/edu/internet2 /middleware/grouper/hooks/examples/UniqueObjectGroupHook.class Reverting (deleting) file: /opt/tomcats/tomcat\_d\_gsh/webapps/grouper\_v2\_2/WEB-INF/classes/edu/internet2 /middleware/grouper/hooks/examples/UniqueObjectGroupHook\$1.class Reverting (deleting) file: /opt/tomcats/tomcat\_d\_gsh/webapps/grouper\_v2\_2/WEB-INF/classes/edu/internet2 /middleware/grouper/hooks/examples/UniqueObjectStemHook\$1.class Reverting (deleting) file: /opt/tomcats/tomcat\_d\_gsh/webapps/grouper\_v2\_2/WEB-INF/classes/edu/internet2 /middleware/grouper/hooks/examples/UniqueObjectStemHook.java Reverting (deleting) file: /opt/tomcats/tomcat\_d\_gsh/webapps/grouper\_v2\_2/WEB-INF/classes/edu/internet2 /middleware/grouper/hooks/examples/UniqueObjectAttributeDefNameHook\$1.class Reverting (deleting) file: /opt/tomcats/tomcat\_d\_gsh/webapps/grouper\_v2\_2/WEB-INF/classes/edu/internet2 /middleware/grouper/hooks/examples/UniqueObjectAttributeDefHook.class Reverting (deleting) file: /opt/tomcats/tomcat\_d\_gsh/webapps/grouper\_v2\_2/WEB-INF/classes/edu/internet2 /middleware/grouper/hooks/examples/UniqueObjectGroupHook.java Reverting (deleting) file: /opt/tomcats/tomcat\_d\_gsh/webapps/grouper\_v2\_2/WEB-INF/classes/edu/internet2 /middleware/grouper/hooks/examples/UniqueObjectAttributeDefNameHook.java Patch successfully reverted: grouper\_v2\_2\_1\_api\_patch\_7 - set property: grouper\_v2\_2\_1\_api\_patch\_7.date from: 2015/05/05 15:57:51 to: 2015/10/15 16:51:35 - set property: grouper\_v2\_2\_1\_api\_patch\_7.state from: applied to: reverted ################ Checking patch grouper\_v2\_2\_1\_api\_patch\_6 Patch: grouper\_v2\_2\_1\_api\_patch\_6: was applied on: 2015/05/05 15:57:51 File exists: /tmp/grouper2.2.2/grouper\_v2\_2\_1\_api\_patch\_6.tar.gz, should we use the local file (t|f)? [t]: Unzipped file exists: /tmp/grouper2.2.2/grouper\_v2\_2\_1\_api\_patch\_6.tar, use unzipped file (t|f)? [t]: Untarred dir exists: /tmp/grouper2.2.2/grouper\_v2\_2\_1\_api\_patch\_6, use untarred dir (t|f)? [t]: Patch grouper\_v2\_2\_1\_api\_patch\_6 is low risk, is not a security patch GRP-1126: grouper import xml fails on attribute owner stem id Reverting (deleting) file: /opt/tomcats/tomcat\_d\_gsh/webapps/grouper\_v2\_2/WEB-INF/classes/edu/internet2 /middleware/grouper/attr/assign/AttributeAssign.class Reverting (deleting) file: /opt/tomcats/tomcat\_d\_gsh/webapps/grouper\_v2\_2/WEB-INF/classes/edu/internet2 /middleware/grouper/attr/assign/AttributeAssign\$3.class Reverting (deleting) file: /opt/tomcats/tomcat\_d\_gsh/webapps/grouper\_v2\_2/WEB-INF/classes/edu/internet2 /middleware/grouper/attr/assign/AttributeAssign.java Reverting (deleting) file: /opt/tomcats/tomcat\_d\_gsh/webapps/grouper\_v2\_2/WEB-INF/classes/edu/internet2 /middleware/grouper/attr/assign/AttributeAssign\$2.class Reverting (deleting) file: /opt/tomcats/tomcat\_d\_gsh/webapps/grouper\_v2\_2/WEB-INF/classes/edu/internet2 /middleware/grouper/attr/assign/AttributeAssign\$1.class Patch successfully reverted: grouper\_v2\_2\_1\_api\_patch\_6 - set property: grouper\_v2\_2\_1\_api\_patch\_6.date from: 2015/05/05 15:57:51 to: 2015/10/15 16:51:35 - set property: grouper\_v2\_2\_1\_api\_patch\_6.state from: applied to: reverted ################ Checking patch grouper\_v2\_2\_1\_api\_patch\_5 Patch: grouper\_v2\_2\_1\_api\_patch\_5: was applied on: 2015/05/05 15:57:50 File exists: /tmp/grouper2.2.2/grouper\_v2\_2\_1\_api\_patch\_5.tar.gz, should we use the local file (t|f)? [t]: Unzipped file exists: /tmp/grouper2.2.2/grouper\_v2\_2\_1\_api\_patch\_5.tar, use unzipped file (t|f)? [t]: Untarred dir exists: /tmp/grouper2.2.2/grouper\_v2\_2\_1\_api\_patch\_5, use untarred dir (t|f)? [t]: Patch grouper\_v2\_2\_1\_api\_patch\_5 is high risk, is a security patch GRP-1112: problems with 'edit memberships and privileges' button Reverting (deleting) file: /opt/tomcats/tomcat\_d\_gsh/webapps/grouper\_v2\_2/WEB-INF/classes/edu/internet2 /middleware/subject/provider/SubjectImpl.java Reverting (deleting) file: /opt/tomcats/tomcat\_d\_gsh/webapps/grouper\_v2\_2/WEB-INF/classes/edu/internet2 /middleware/subject/provider/SubjectImpl.class Reverting (deleting) file: /opt/tomcats/tomcat\_d\_gsh/webapps/grouper\_v2\_2/WEB-INF/classes/edu/internet2 /middleware/subject/SubjectUtils.java Reverting (deleting) file: /opt/tomcats/tomcat\_d\_gsh/webapps/grouper\_v2\_2/WEB-INF/classes/edu/internet2 /middleware/subject/SubjectUtils.class Reverting file: /opt/tomcats/tomcat\_d\_gsh/webapps/grouper\_v2\_2/WEB-INF/classes/edu/internet2/middleware/grouper /Group\$6.class Reverting file: /opt/tomcats/tomcat\_d\_gsh/webapps/grouper\_v2\_2/WEB-INF/classes/edu/internet2/middleware/grouper /Group\$16.class Reverting file: /opt/tomcats/tomcat\_d\_gsh/webapps/grouper\_v2\_2/WEB-INF/classes/edu/internet2/middleware/grouper /Group\$15.class

Reverting file: /opt/tomcats/tomcat\_d\_gsh/webapps/grouper\_v2\_2/WEB-INF/classes/edu/internet2/middleware/grouper /Group\$18.class Reverting file: /opt/tomcats/tomcat\_d\_gsh/webapps/grouper\_v2\_2/WEB-INF/classes/edu/internet2/middleware/grouper /Group\$22.class Reverting (deleting) file: /opt/tomcats/tomcat\_d\_gsh/webapps/grouper\_v2\_2/WEB-INF/classes/edu/internet2 /middleware/grouper/membership/MembershipPathGroup\$4.class Reverting (deleting) file: /opt/tomcats/tomcat\_d\_gsh/webapps/grouper\_v2\_2/WEB-INF/classes/edu/internet2 /middleware/grouper/membership/MembershipPathGroup.java Reverting (deleting) file: /opt/tomcats/tomcat\_d\_gsh/webapps/grouper\_v2\_2/WEB-INF/classes/edu/internet2 /middleware/grouper/membership/MembershipPathGroup\$2.class Reverting (deleting) file: /opt/tomcats/tomcat\_d\_gsh/webapps/grouper\_v2\_2/WEB-INF/classes/edu/internet2 /middleware/grouper/membership/MembershipPathGroup\$7.class Reverting (deleting) file: /opt/tomcats/tomcat\_d\_gsh/webapps/grouper\_v2\_2/WEB-INF/classes/edu/internet2 /middleware/grouper/membership/MembershipPathGroup\$3.class Reverting (deleting) file: /opt/tomcats/tomcat\_d\_gsh/webapps/grouper\_v2\_2/WEB-INF/classes/edu/internet2 /middleware/grouper/membership/MembershipPathGroup.class Reverting (deleting) file: /opt/tomcats/tomcat\_d\_gsh/webapps/grouper\_v2\_2/WEB-INF/classes/edu/internet2 /middleware/grouper/membership/MembershipPathGroup\$5.class Reverting (deleting) file: /opt/tomcats/tomcat\_d\_gsh/webapps/grouper\_v2\_2/WEB-INF/classes/edu/internet2 /middleware/grouper/membership/MembershipPathGroup\$6.class Reverting (deleting) file: /opt/tomcats/tomcat\_d\_gsh/webapps/grouper\_v2\_2/WEB-INF/classes/edu/internet2 /middleware/grouper/membership/MembershipPathGroup\$1.class Reverting file: /opt/tomcats/tomcat\_d\_gsh/webapps/grouper\_v2\_2/WEB-INF/classes/edu/internet2/middleware/grouper /subj/UnresolvableSubject.class Reverting file: /opt/tomcats/tomcat\_d\_gsh/webapps/grouper\_v2\_2/WEB-INF/classes/edu/internet2/middleware/grouper /subj/UnresolvableSubject\$LazySubjectType.class Reverting file: /opt/tomcats/tomcat\_d\_gsh/webapps/grouper\_v2\_2/WEB-INF/classes/edu/internet2/middleware/grouper /subj/UnresolvableSubject.java Reverting file: /opt/tomcats/tomcat\_d\_gsh/webapps/grouper\_v2\_2/WEB-INF/classes/edu/internet2/middleware/grouper /Group\$17.class Reverting file: /opt/tomcats/tomcat\_d\_gsh/webapps/grouper\_v2\_2/WEB-INF/classes/edu/internet2/middleware/grouper /Group\$3.class Reverting file: /opt/tomcats/tomcat\_d\_gsh/webapps/grouper\_v2\_2/WEB-INF/classes/edu/internet2/middleware/grouper /Group\$5.class Reverting file: /opt/tomcats/tomcat\_d\_gsh/webapps/grouper\_v2\_2/WEB-INF/classes/edu/internet2/middleware/grouper /Group.class Reverting file: /opt/tomcats/tomcat\_d\_gsh/webapps/grouper\_v2\_2/WEB-INF/classes/edu/internet2/middleware/grouper /Group\$13.class Reverting file: /opt/tomcats/tomcat\_d\_gsh/webapps/grouper\_v2\_2/WEB-INF/classes/edu/internet2/middleware/grouper /Group\$14.class Reverting (deleting) file: /opt/tomcats/tomcat\_d\_gsh/webapps/grouper\_v2\_2/WEB-INF/classes/edu/internet2 /middleware/grouper/entity/EntitySourceAdapter.java Reverting (deleting) file: /opt/tomcats/tomcat\_d\_gsh/webapps/grouper\_v2\_2/WEB-INF/classes/edu/internet2 /middleware/grouper/entity/EntitySourceAdapter.class Reverting file: /opt/tomcats/tomcat\_d\_gsh/webapps/grouper\_v2\_2/WEB-INF/classes/edu/internet2/middleware/grouper /Group\$20.class Reverting file: /opt/tomcats/tomcat\_d\_gsh/webapps/grouper\_v2\_2/WEB-INF/classes/edu/internet2/middleware/grouper /Group\$4.class Reverting file: /opt/tomcats/tomcat\_d\_gsh/webapps/grouper\_v2\_2/WEB-INF/classes/edu/internet2/middleware/grouper /Group\$9.class Reverting file: /opt/tomcats/tomcat\_d\_gsh/webapps/grouper\_v2\_2/WEB-INF/classes/edu/internet2/middleware/grouper /Group\$7.class Reverting file: /opt/tomcats/tomcat\_d\_gsh/webapps/grouper\_v2\_2/WEB-INF/classes/edu/internet2/middleware/grouper /Group\$2.class Reverting file: /opt/tomcats/tomcat\_d\_gsh/webapps/grouper\_v2\_2/WEB-INF/classes/edu/internet2/middleware/grouper /Group.java Reverting file: /opt/tomcats/tomcat\_d\_gsh/webapps/grouper\_v2\_2/WEB-INF/classes/edu/internet2/middleware/grouper /Group\$11.class Reverting file: /opt/tomcats/tomcat\_d\_gsh/webapps/grouper\_v2\_2/WEB-INF/classes/edu/internet2/middleware/grouper /Group\$10.class Reverting file: /opt/tomcats/tomcat\_d\_gsh/webapps/grouper\_v2\_2/WEB-INF/classes/edu/internet2/middleware/grouper /Group\$1.class Reverting file: /opt/tomcats/tomcat\_d\_gsh/webapps/grouper\_v2\_2/WEB-INF/classes/edu/internet2/middleware/grouper /Group\$12.class Reverting file: /opt/tomcats/tomcat\_d\_gsh/webapps/grouper\_v2\_2/WEB-INF/classes/edu/internet2/middleware/grouper /Group\$8.class Reverting file: /opt/tomcats/tomcat\_d\_gsh/webapps/grouper\_v2\_2/WEB-INF/classes/edu/internet2/middleware/grouper /Group\$19.class Reverting file: /opt/tomcats/tomcat\_d\_gsh/webapps/grouper\_v2\_2/WEB-INF/classes/edu/internet2/middleware/grouper /Group\$21.class Reverting file: /opt/tomcats/tomcat\_d\_gsh/webapps/grouper\_v2\_2/WEB-INF/classes/edu/internet2/middleware/grouper

/Group\$21\$1.class Patch successfully reverted: grouper\_v2\_2\_1\_api\_patch\_5 - set property: grouper\_v2\_2\_1\_api\_patch\_5.date from: 2015/05/05 15:57:50 to: 2015/10/15 16:51:36 - set property: grouper\_v2\_2\_1\_api\_patch\_5.state from: applied to: reverted ################ Checking patch grouper\_v2\_2\_1\_api\_patch\_4 Patch: grouper\_v2\_2\_1\_api\_patch\_4: was applied on: 2015/05/05 15:57:49 File exists: /tmp/grouper2.2.2/grouper\_v2\_2\_1\_api\_patch\_4.tar.gz, should we use the local file (t|f)? [t]: Unzipped file exists: /tmp/grouper2.2.2/grouper\_v2\_2\_1\_api\_patch\_4.tar, use unzipped file (t|f)? [t]: Untarred dir exists: /tmp/grouper2.2.2/grouper v2\_2\_1 api\_patch\_4, use untarred dir (t|f)? [t]: Patch grouper\_v2\_2\_1\_api\_patch\_4 is low risk, is a security patch GRP-1109 problems with inherited privileges rule Reverting (deleting) file: /opt/tomcats/tomcat\_d\_gsh/webapps/grouper\_v2\_2/WEB-INF/classes/edu/internet2 /middleware/grouper/rules/RuleThenEnum\$5.class Reverting (deleting) file: /opt/tomcats/tomcat\_d\_gsh/webapps/grouper\_v2\_2/WEB-INF/classes/edu/internet2 /middleware/grouper/rules/RuleThenEnum\$8.class Reverting (deleting) file: /opt/tomcats/tomcat\_d\_gsh/webapps/grouper\_v2\_2/WEB-INF/classes/edu/internet2 /middleware/grouper/rules/RuleThenEnum\$9.class Reverting (deleting) file: /opt/tomcats/tomcat\_d\_gsh/webapps/grouper\_v2\_2/WEB-INF/classes/edu/internet2 /middleware/grouper/rules/RuleThenEnum\$4.class Reverting (deleting) file: /opt/tomcats/tomcat\_d\_gsh/webapps/grouper\_v2\_2/WEB-INF/classes/edu/internet2 /middleware/grouper/rules/RuleThenEnum\$7.class Reverting (deleting) file: /opt/tomcats/tomcat\_d\_gsh/webapps/grouper\_v2\_2/WEB-INF/classes/edu/internet2 /middleware/grouper/rules/RuleThenEnum.class Reverting (deleting) file: /opt/tomcats/tomcat\_d\_gsh/webapps/grouper\_v2\_2/WEB-INF/classes/edu/internet2 /middleware/grouper/rules/RuleThenEnum\$1.class Reverting (deleting) file: /opt/tomcats/tomcat\_d\_gsh/webapps/grouper\_v2\_2/WEB-INF/classes/edu/internet2 /middleware/grouper/rules/RuleThenEnum.java Reverting (deleting) file: /opt/tomcats/tomcat\_d\_gsh/webapps/grouper\_v2\_2/WEB-INF/classes/edu/internet2 /middleware/grouper/rules/RuleThenEnum\$2.class Reverting (deleting) file: /opt/tomcats/tomcat\_d\_gsh/webapps/grouper\_v2\_2/WEB-INF/classes/edu/internet2 /middleware/grouper/rules/RuleThenEnum\$6.class Reverting (deleting) file: /opt/tomcats/tomcat\_d\_gsh/webapps/grouper\_v2\_2/WEB-INF/classes/edu/internet2 /middleware/grouper/rules/RuleThenEnum\$10.class Reverting (deleting) file: /opt/tomcats/tomcat\_d\_gsh/webapps/grouper\_v2\_2/WEB-INF/classes/edu/internet2 /middleware/grouper/rules/RuleThenEnum\$11.class Reverting (deleting) file: /opt/tomcats/tomcat\_d\_gsh/webapps/grouper\_v2\_2/WEB-INF/classes/edu/internet2 /middleware/grouper/rules/RuleThenEnum\$13.class Reverting (deleting) file: /opt/tomcats/tomcat\_d\_gsh/webapps/grouper\_v2\_2/WEB-INF/classes/edu/internet2 /middleware/grouper/rules/RuleThenEnum\$3.class Reverting (deleting) file: /opt/tomcats/tomcat\_d\_gsh/webapps/grouper\_v2\_2/WEB-INF/classes/edu/internet2 /middleware/grouper/rules/RuleThenEnum\$12.class Patch successfully reverted: grouper\_v2\_2\_1\_api\_patch\_4 - set property: grouper\_v2\_2\_1\_api\_patch\_4.date from: 2015/05/05 15:57:49 to: 2015/10/15 16:51:36 - set property: grouper\_v2\_2\_1\_api\_patch\_4.state from: applied to: reverted ################ Checking patch grouper\_v2\_2\_1\_api\_patch\_3 Patch: grouper\_v2\_2\_1\_api\_patch\_3: was applied on: 2015/05/05 15:57:49 File exists: /tmp/grouper2.2.2/grouper v2\_2\_1\_api\_patch\_3.tar.gz, should we use the local file (t|f)? [t]: Unzipped file exists: /tmp/grouper2.2.2/grouper\_v2\_2\_1\_api\_patch\_3.tar, use unzipped file (t|f)? [t]: Untarred dir exists: /tmp/grouper2.2.2/grouper\_v2\_2\_1\_api\_patch\_3, use untarred dir (t|f)? [t]: Patch grouper\_v2\_2\_1\_api\_patch\_3 is medium risk, is a security patch GRP-1100 grouper new ui not showing unresolvable subjects correctly Reverting (deleting) file: /opt/tomcats/tomcat\_d\_gsh/webapps/grouper\_v2\_2/WEB-INF/classes/edu/internet2 /middleware/grouper/membership/MembershipSubjectContainer.java Reverting (deleting) file: /opt/tomcats/tomcat\_d\_gsh/webapps/grouper\_v2\_2/WEB-INF/classes/edu/internet2 /middleware/grouper/membership/MembershipSubjectContainer.class Reverting (deleting) file: /opt/tomcats/tomcat\_d\_gsh/webapps/grouper\_v2\_2/WEB-INF/classes/edu/internet2 /middleware/grouper/subj/LazySubject\$LazySubjectType.class Reverting (deleting) file: /opt/tomcats/tomcat\_d\_gsh/webapps/grouper\_v2\_2/WEB-INF/classes/edu/internet2 /middleware/grouper/subj/UnresolvableSubject.class Reverting (deleting) file: /opt/tomcats/tomcat\_d\_gsh/webapps/grouper\_v2\_2/WEB-INF/classes/edu/internet2 /middleware/grouper/subj/UnresolvableSubject\$LazySubjectType.class Reverting (deleting) file: /opt/tomcats/tomcat\_d\_gsh/webapps/grouper\_v2\_2/WEB-INF/classes/edu/internet2 /middleware/grouper/subj/LazySubject.java Reverting (deleting) file: /opt/tomcats/tomcat\_d\_gsh/webapps/grouper\_v2\_2/WEB-INF/classes/edu/internet2 /middleware/grouper/subj/UnresolvableSubject.java Reverting (deleting) file: /opt/tomcats/tomcat\_d\_gsh/webapps/grouper\_v2\_2/WEB-INF/classes/edu/internet2 /middleware/grouper/subj/LazySubject.class Patch successfully reverted: grouper\_v2\_2\_1\_api\_patch\_3

- set property: grouper\_v2\_2\_1\_api\_patch\_3.date from: 2015/05/05 15:57:49 to: 2015/10/15 16:51:39

- set property: grouper\_v2\_2\_1\_api\_patch\_3.state from: applied to: reverted

################# Checking patch grouper v2 2 1 api patch 2 Patch: grouper\_v2\_2\_1\_api\_patch\_2: was applied on: 2015/05/05 15:57:48 File exists: /tmp/grouper2.2.2/grouper\_v2\_2\_1\_api\_patch\_2.tar.gz, should we use the local file (t|f)? [t]: Unzipped file exists: /tmp/grouper2.2.2/grouper\_v2\_2\_1\_api\_patch\_2.tar, use unzipped file (t|f)? [t]: Untarred dir exists: /tmp/grouper2.2.2/grouper\_v2\_2\_1\_api\_patch\_2, use untarred dir (t|f)? [t]: Patch grouper\_v2\_2\_1\_api\_patch\_2 is low risk, is not a security patch This patch fixes GRP-1083: cannot set enabled/disabled dates in ui Reverting (deleting) file: /opt/tomcats/tomcat\_d\_gsh/webapps/grouper\_v2\_2/WEB-INF/classes/edu/internet2 /middleware/grouper/Group\$6.class Reverting (deleting) file: /opt/tomcats/tomcat\_d\_gsh/webapps/grouper\_v2\_2/WEB-INF/classes/edu/internet2 /middleware/grouper/Group\$16.class Reverting (deleting) file: /opt/tomcats/tomcat\_d\_gsh/webapps/grouper\_v2\_2/WEB-INF/classes/edu/internet2 /middleware/grouper/Group\$15.class Reverting (deleting) file: /opt/tomcats/tomcat\_d\_gsh/webapps/grouper\_v2\_2/WEB-INF/classes/edu/internet2 /middleware/grouper/Group\$18.class Reverting (deleting) file: /opt/tomcats/tomcat\_d\_gsh/webapps/grouper\_v2\_2/WEB-INF/classes/edu/internet2 /middleware/grouper/Group\$22.class Reverting (deleting) file: /opt/tomcats/tomcat\_d\_gsh/webapps/grouper\_v2\_2/WEB-INF/classes/edu/internet2 /middleware/grouper/Group\$17.class Reverting (deleting) file: /opt/tomcats/tomcat\_d\_gsh/webapps/grouper\_v2\_2/WEB-INF/classes/edu/internet2 /middleware/grouper/Group\$3.class Reverting (deleting) file: /opt/tomcats/tomcat\_d\_gsh/webapps/grouper\_v2\_2/WEB-INF/classes/edu/internet2 /middleware/grouper/Group\$5.class Reverting (deleting) file: /opt/tomcats/tomcat\_d\_gsh/webapps/grouper\_v2\_2/WEB-INF/classes/edu/internet2 /middleware/grouper/Group.class Reverting (deleting) file: /opt/tomcats/tomcat\_d\_gsh/webapps/grouper\_v2\_2/WEB-INF/classes/edu/internet2 /middleware/grouper/Group\$13.class Reverting (deleting) file: /opt/tomcats/tomcat\_d\_gsh/webapps/grouper\_v2\_2/WEB-INF/classes/edu/internet2 /middleware/grouper/Group\$14.class Reverting (deleting) file: /opt/tomcats/tomcat\_d\_gsh/webapps/grouper\_v2\_2/WEB-INF/classes/edu/internet2 /middleware/grouper/Group\$20.class Reverting (deleting) file: /opt/tomcats/tomcat\_d\_gsh/webapps/grouper\_v2\_2/WEB-INF/classes/edu/internet2 /middleware/grouper/Group\$4.class Reverting (deleting) file: /opt/tomcats/tomcat\_d\_gsh/webapps/grouper\_v2\_2/WEB-INF/classes/edu/internet2 /middleware/grouper/Group\$9.class Reverting (deleting) file: /opt/tomcats/tomcat\_d\_gsh/webapps/grouper\_v2\_2/WEB-INF/classes/edu/internet2 /middleware/grouper/Group\$7.class Reverting (deleting) file: /opt/tomcats/tomcat\_d\_gsh/webapps/grouper\_v2\_2/WEB-INF/classes/edu/internet2 /middleware/grouper/Group\$2.class Reverting (deleting) file: /opt/tomcats/tomcat\_d\_gsh/webapps/grouper\_v2\_2/WEB-INF/classes/edu/internet2 /middleware/grouper/Group.java Reverting (deleting) file: /opt/tomcats/tomcat\_d\_gsh/webapps/grouper\_v2\_2/WEB-INF/classes/edu/internet2 /middleware/grouper/Group\$11.class Reverting (deleting) file: /opt/tomcats/tomcat\_d\_gsh/webapps/grouper\_v2\_2/WEB-INF/classes/edu/internet2 /middleware/grouper/Group\$10.class Reverting (deleting) file: /opt/tomcats/tomcat\_d\_gsh/webapps/grouper\_v2\_2/WEB-INF/classes/edu/internet2 /middleware/grouper/Group\$1.class Reverting (deleting) file: /opt/tomcats/tomcat\_d\_gsh/webapps/grouper\_v2\_2/WEB-INF/classes/edu/internet2 /middleware/grouper/Group\$12.class Reverting (deleting) file: /opt/tomcats/tomcat\_d\_gsh/webapps/grouper\_v2\_2/WEB-INF/classes/edu/internet2 /middleware/grouper/Group\$8.class Reverting (deleting) file: /opt/tomcats/tomcat\_d\_gsh/webapps/grouper\_v2\_2/WEB-INF/classes/edu/internet2 /middleware/grouper/Group\$19.class Reverting (deleting) file: /opt/tomcats/tomcat\_d\_gsh/webapps/grouper\_v2\_2/WEB-INF/classes/edu/internet2 /middleware/grouper/Group\$21.class Reverting (deleting) file: /opt/tomcats/tomcat\_d\_gsh/webapps/grouper\_v2\_2/WEB-INF/classes/edu/internet2 /middleware/grouper/Group\$21\$1.class Patch successfully reverted: grouper\_v2\_2\_1\_api\_patch\_2 - set property: grouper\_v2\_2\_1\_api\_patch\_2.date from: 2015/05/05 15:57:48 to: 2015/10/15 16:51:40 - set property: grouper\_v2\_2\_1\_api\_patch\_2.state from: applied to: reverted ################ Checking patch grouper\_v2\_2\_1\_api\_patch\_1 Patch: grouper\_v2\_2\_1\_api\_patch\_1: was applied on: 2015/05/05 15:57:46

File exists: /tmp/grouper2.2.2/grouper\_v2\_2\_1\_api\_patch\_1.tar.gz, should we use the local file (t|f)? [t]: Unzipped file exists: /tmp/grouper2.2.2/grouper\_v2\_2\_1\_api\_patch\_1.tar, use unzipped file (t|f)? [t]: Untarred dir exists: /tmp/grouper2.2.2/grouper\_v2\_2\_1\_api\_patch\_1, use untarred dir (t|f)? [t]: Patch grouper\_v2\_2\_1\_api\_patch\_1 is low risk, is not a security patch This patch fixes GRP-1096: Use threads for 2.2 upgrade to decrease time of upgrade Reverting (deleting) file: /opt/tomcats/tomcat\_d\_gsh/webapps/grouper\_v2\_2/WEB-INF/classes/edu/internet2

Reverting (deleting) file: /opt/tomcats/tomcat\_d\_gsh/webapps/grouper\_v2\_2/WEB-INF/classes/edu/internet2 /middleware/grouper/misc/MigrateLegacyAttributes.java Reverting (deleting) file: /opt/tomcats/tomcat\_d\_gsh/webapps/grouper\_v2\_2/WEB-INF/classes/edu/internet2 /middleware/grouper/misc/SyncPITTables.java Reverting (deleting) file: /opt/tomcats/tomcat\_d\_gsh/webapps/grouper\_v2\_2/WEB-INF/classes/edu/internet2 /middleware/grouper/misc/MigrateLegacyAttributes.class Reverting (deleting) file: /opt/tomcats/tomcat\_d\_gsh/webapps/grouper\_v2\_2/WEB-INF/classes/edu/internet2 /middleware/grouper/misc/SyncStemSets\$2.class Reverting (deleting) file: /opt/tomcats/tomcat\_d\_gsh/webapps/grouper\_v2\_2/WEB-INF/classes/edu/internet2 /middleware/grouper/misc/SyncStemSets\$3.class Reverting (deleting) file: /opt/tomcats/tomcat\_d\_gsh/webapps/grouper\_v2\_2/WEB-INF/classes/edu/internet2 /middleware/grouper/misc/SyncStemSets.class Reverting (deleting) file: /opt/tomcats/tomcat\_d\_gsh/webapps/grouper\_v2\_2/WEB-INF/classes/edu/internet2 /middleware/grouper/misc/AddMissingGroupSets.java Reverting (deleting) file: /opt/tomcats/tomcat\_d\_gsh/webapps/grouper\_v2\_2/WEB-INF/classes/edu/internet2 /middleware/grouper/misc/AddMissingGroupSets\$1.class Reverting (deleting) file: /opt/tomcats/tomcat\_d\_gsh/webapps/grouper\_v2\_2/WEB-INF/classes/edu/internet2 /middleware/grouper/misc/AddMissingGroupSets\$2.class Reverting (deleting) file: /opt/tomcats/tomcat\_d\_gsh/webapps/grouper\_v2\_2/WEB-INF/classes/edu/internet2 /middleware/grouper/misc/AddMissingGroupSets\$4.class Reverting (deleting) file: /opt/tomcats/tomcat\_d\_gsh/webapps/grouper\_v2\_2/WEB-INF/classes/edu/internet2 /middleware/grouper/misc/SyncStemSets.java Reverting (deleting) file: /opt/tomcats/tomcat\_d\_gsh/webapps/grouper\_v2\_2/WEB-INF/classes/edu/internet2 /middleware/grouper/misc/SyncPITTables\$2.class Reverting (deleting) file: /opt/tomcats/tomcat\_d\_gsh/webapps/grouper\_v2\_2/WEB-INF/classes/edu/internet2 /middleware/grouper/misc/AddMissingGroupSets\$3.class Reverting (deleting) file: /opt/tomcats/tomcat\_d\_gsh/webapps/grouper\_v2\_2/WEB-INF/classes/edu/internet2 /middleware/grouper/misc/SyncStemSets\$1.class Reverting (deleting) file: /opt/tomcats/tomcat\_d\_gsh/webapps/grouper\_v2\_2/WEB-INF/classes/edu/internet2 /middleware/grouper/misc/MigrateLegacyAttributes\$2.class Reverting (deleting) file: /opt/tomcats/tomcat\_d\_gsh/webapps/grouper\_v2\_2/WEB-INF/classes/edu/internet2 /middleware/grouper/misc/SyncPITTables\$3.class Reverting (deleting) file: /opt/tomcats/tomcat\_d\_gsh/webapps/grouper\_v2\_2/WEB-INF/classes/edu/internet2 /middleware/grouper/misc/MigrateLegacyAttributes\$1.class Reverting (deleting) file: /opt/tomcats/tomcat\_d\_gsh/webapps/grouper\_v2\_2/WEB-INF/classes/edu/internet2 /middleware/grouper/misc/AddMissingGroupSets.class Reverting (deleting) file: /opt/tomcats/tomcat\_d\_gsh/webapps/grouper\_v2\_2/WEB-INF/classes/edu/internet2 /middleware/grouper/misc/SyncPITTables\$1.class Reverting (deleting) file: /opt/tomcats/tomcat\_d\_gsh/webapps/grouper\_v2\_2/WEB-INF/classes/edu/internet2 /middleware/grouper/misc/SyncPITTables.class Reverting (deleting) file: /opt/tomcats/tomcat\_d\_gsh/webapps/grouper\_v2\_2/WEB-INF/classes/edu/internet2 /middleware/grouper/misc/MigrateLegacyAttributes\$3.class Reverting (deleting) file: /opt/tomcats/tomcat\_d\_gsh/webapps/grouper\_v2\_2/WEB-INF/classes/edu/internet2 /middleware/grouper/internal/dao/hib3/Hib3StemSetDAO.class Reverting (deleting) file: /opt/tomcats/tomcat\_d\_gsh/webapps/grouper\_v2\_2/WEB-INF/classes/edu/internet2 /middleware/grouper/internal/dao/hib3/Hib3StemSetDAO\$2.class Reverting (deleting) file: /opt/tomcats/tomcat\_d\_gsh/webapps/grouper\_v2\_2/WEB-INF/classes/edu/internet2 /middleware/grouper/internal/dao/hib3/Hib3StemSetDAO.java Reverting (deleting) file: /opt/tomcats/tomcat\_d\_gsh/webapps/grouper\_v2\_2/WEB-INF/classes/edu/internet2 /middleware/grouper/internal/dao/hib3/Hib3StemSetDAO\$2\$1.class Reverting (deleting) file: /opt/tomcats/tomcat\_d\_gsh/webapps/grouper\_v2\_2/WEB-INF/classes/edu/internet2 /middleware/grouper/internal/dao/hib3/Hib3StemSetDAO\$1.class Reverting file: /opt/tomcats/tomcat\_d\_gsh/webapps/grouper\_v2\_2/WEB-INF/classes/grouper.base.properties Patch successfully reverted: grouper\_v2\_2\_1\_api\_patch\_1 - set property: grouper\_v2\_2\_1\_api\_patch\_1.date from: 2015/05/05 15:57:46 to: 2015/10/15 16:51:40 - set property: grouper\_v2\_2\_1\_api\_patch\_1.state from: applied to: reverted ################## Checking patch grouper v2\_2\_1\_api\_patch\_0 Patch: grouper\_v2\_2\_1\_api\_patch\_0: was applied on: 2015/05/05 15:57:42 File exists: /tmp/grouper2.2.2/grouper\_v2\_2\_1\_api\_patch\_0.tar.gz, should we use the local file (t|f)? [t]: Unzipped file exists: /tmp/grouper2.2.2/grouper v2\_2\_1\_api\_patch\_0.tar, use unzipped file (t|f)? [t]: Untarred dir exists: /tmp/grouper2.2.2/grouper\_v2\_2\_1\_api\_patch\_0, use untarred dir (t|f)? [t]: Patch grouper\_v2\_2\_1\_api\_patch\_0 is low risk, is not a security patch This patch fixes GRP-1095: hibernate exception handling masked original exception if roll Reverting (deleting) file: /opt/tomcats/tomcat\_d\_gsh/webapps/grouper\_v2\_2/WEB-INF/classes/edu/internet2 /middleware/grouper/hibernate/HibernateSession.class Reverting (deleting) file: /opt/tomcats/tomcat\_d\_gsh/webapps/grouper\_v2\_2/WEB-INF/classes/edu/internet2 /middleware/grouper/hibernate/HibernateSession.java Patch successfully reverted: grouper\_v2\_2\_1\_api\_patch\_0

/middleware/grouper/misc/SyncPITTables\$4.class

- set property: grouper\_v2\_2\_1\_api\_patch\_0.date from: 2015/05/05 15:57:42 to: 2015/10/15 16:51:41

- set property: grouper\_v2\_2\_1\_api\_patch\_0.state from: applied to: reverted Since patches were reverted, you should delete files in your app server work directory, in tomcat it is named 'work'. Hit <enter> to continue: ################################## Upgrading grouper client grouperClient.jar had version 2.2.1 and size 4217426 bytes and is being upgraded to version 2.2.2 and size 4217612 bytes. It is backed up to /tmp/grouper2.2.2/bak\_UI\_2015\_10\_15\_16\_49\_57\_672/WEB-INF/lib/grouperClient.jar grouper.client.base.properties has changes and was upgraded. It is backed up to /tmp/grouper2.2.2/bak\_UI\_2015\_10\_15\_16\_49\_57\_672/WEB-INF/classes/grouper.client.base. properties ################################## Upgrading API grouper.jar had version 2.2.1 and size 5794964 bytes and is being upgraded to version 2.2.2 and size 5890206 bytes. It is backed up to /tmp/grouper2.2.2/bak UI\_2015\_10\_15\_16\_49\_57\_672/WEB-INF/lib/grouper.jar ################################## Upgrading API config files grouper.base.properties has changes and was upgraded. It is backed up to /tmp/grouper2.2.2/bak\_UI\_2015\_10\_15\_16\_49\_57\_672/WEB-INF/classes/grouper.base.properties Found no changes in /opt/tomcats/tomcat\_d\_gsh/webapps/grouper\_v2\_2/WEB-INF/classes/grouper.hibernate.base. properties grouper-loader.base.properties has changes and was upgraded. It is backed up to /tmp/grouper2.2.2/bak\_UI\_2015\_10\_15\_16\_49\_57\_672/WEB-INF/classes/grouper-loader.base. properties Found no changes in /opt/tomcats/tomcat\_d\_gsh/webapps/grouper\_v2\_2/WEB-INF/classes/subject.base.properties Compare you old ehcache.xml with the new ehcache.xml file: Old file: /tmp/grouper2.2.2/bak\_UI\_2015\_10\_15\_16\_49\_57\_672/WEB-INF/classes/ehcache.xml New file: /opt/tomcats/tomcat\_d\_gsh/webapps/grouper\_v2\_2/WEB-INF/classes/ehcache.xml Press <enter> when done grouperUtf8.txt is a new file and is being copied to the application dir: /opt/tomcats/tomcat\_d\_gsh/webapps /grouper\_v2\_2/WEB-INF/classes You should compare /opt/tomcats/tomcat\_d\_gsh/webapps/grouper\_v2\_2/WEB-INF/classes/sources.xml with /tmp/grouper2.2.2/grouper.apiBinary-2.2.2/conf/sources.xml Press <enter> to continue after you have merged the sources.xml ################################## Upgrading API jars subject.jar had version 2.2.1 and size 259419 bytes and is being upgraded to version 2.2.2 and size 261985 bytes. It is backed up to /tmp/grouper2.2.2/bak\_UI\_2015\_10\_15\_16\_49\_57\_672/WEB-INF/lib/subject.jar Upgraded 1 jar files from: /tmp/grouper2.2.2/grouper.apiBinary-2.2.2/lib/grouper to: /opt/tomcats/tomcat\_d\_gsh/webapps/grouper\_v2\_2/WEB-INF/lib Upgraded 0 jar files from: /tmp/grouper2.2.2/grouper.apiBinary-2.2.2/lib/jdbcSamples to: /opt/tomcats/tomcat\_d\_gsh/webapps/grouper\_v2\_2/WEB-INF/lib ################################## Patch API ################## Checking patch grouper v2 2 2 api patch 0 Patch doesnt exist yet (not an error): http://software.internet2.edu/grouper/release/2.2.2/patches /grouper\_v2\_2\_2\_api\_patch\_0.tar.gz There are no new API patches to install ################################## Upgrading DB (registry) ################################## Checking API database version with command: /opt/tomcats/tomcat\_d\_gsh/webapps/grouper\_v2\_2/WEB-INF/bin/gsh.sh registry -check -noprompt . stdout: Using GROUPER HOME: /opt/tomcats/tomcat d gsh/webapps/grouper v2 2/WEB-INF/bin/.. Using GROUPER\_CONF: /opt/tomcats/tomcat\_d\_gsh/webapps/grouper\_v2\_2/WEB-INF/bin/../classes Using JAVA: /opt/java6/bin/java using MEMORY: 64m-750m Grouper starting up: version: 2.2.2, build date: 2015/09/22 03:44:33, env: <no label configured> grouper.properties read from: /opt/tomcats/tomcat\_d\_gsh/webapps/grouper\_v2\_2/WEB-INF/classes/grouper.properties Grouper current directory is: /opt/tomcats/tomcat\_d\_gsh/webapps/grouper\_v2\_2/WEB-INF/bin log4j.properties read from: /opt/tomcats/tomcat\_d\_gsh/webapps/grouper\_v2\_2/WEB-INF/classes/log4j.properties Grouper is logging to file: /opt/tomcats/tomcat\_d\_gsh/logs/grouper\_v2\_2/grouper\_error.log, at min level WARN

for package: edu.internet2.middleware.grouper, based on log4j.properties

grouper.hibernate.properties: /opt/tomcats/tomcat\_d\_gsh/webapps/grouper\_v2\_2/WEB-INF/classes/grouper.hibernate. properties grouper.hibernate.properties: grouper\_v2\_2@jdbc:mysql://localhost:3306/grouper\_v2\_2\_utf8? CharSet=utf8&useUnicode=true&characterEncoding=utf8 sources.xml read from: /opt/tomcats/tomcat\_d\_gsh/webapps/grouper\_v2\_2/WEB-INF/classes/sources.xml sources.xml groupersource id: g:gsa sources.xml groupersource id: grouperEntities sources.xml jdbc source id: jdbc: GrouperJdbcConnectionProvider stderr: NOTE: database table/object structure (ddl) is up to date You are upgrading from after API version 2.0.0, so you dont have to do this, but do you want to run Unresolvable Subject Deletion Utility (USDU) (not recommended) (t|f)? [f]: You are upgrading from after API version 2.0.0, so you dont have to do this, but do you want to resolve all group subjects (not recommended) (t|f)? [f]: You are upgrading from after API version 2.1.0, so you dont have to do this, but do you want to see if you have rules with ruleCheckType: flattenedPermission\* (not recommended) (t|f)?  $[f]$ : You are upgrading from after API version 2.2.0, so you dont have to do this, but do you want to run the 2.2 upgrade GSH script (not recommended)  $(t|f)?$  [f]: You are upgrading from after API version 2.2.1, so you dont have to do this, but do you want to run the 2.2.1 upgrade GSH script (not recommended)  $(t|f)$ ? [f]: ################################## Upgrading UI ################################## Upgrading UI jars grouper-ui.jar had version null and size 1900112 bytes and is being upgraded to version null and size 1918497 bytes. It is backed up to /tmp/grouper2.2.2/bak\_UI\_2015\_10\_15\_16\_49\_57\_672/WEB-INF/lib/grouper-ui.jar Upgraded 1 jar files from: /tmp/grouper2.2.2/grouper.ui-2.2.2/dist/grouper/WEB-INF/lib to: /opt/tomcats/tomcat\_d\_gsh/webapps/grouper\_v2\_2/WEB-INF/lib ################################## Upgrading UI files Upgrading files from: /tmp/grouper2.2.2/grouper.ui-2.2.2/dist/grouper/ to: /opt/tomcats/tomcat\_d\_gsh/webapps/grouper\_v2\_2/ ignoring paths: WEB-INF/lib, WEB-INF/bin/gsh.sh, WEB-INF/web.xml, WEB-INF/bin/gsh, WEB-INF/bin/gsh.bat, WEB-INF/classes Compared 1323 files and found 0 adds and 21 updates 21 files were backed up to: /tmp/grouper2.2.2/bak\_UI\_2015\_10\_15\_16\_49\_57\_672/ Do you want to see the list of files changed  $(t|f)$ ? [f]: Backing up: /opt/tomcats/tomcat\_d\_gsh/webapps/grouper\_v2\_2/WEB-INF/web.xml to: /tmp/grouper2.2.2 /bak\_UI\_2015\_10\_15\_16\_49\_57\_672/WEB-INF/web.xml Copying new file: /tmp/grouper2.2.2/grouper.ui-2.2.2/dist/grouper/WEB-INF/web.xml to: /opt/tomcats/tomcat\_d\_gsh /webapps/grouper\_v2\_2/WEB-INF/web.xml Taking out basic authentication from /opt/tomcats/tomcat\_d\_gsh/webapps/grouper\_v2\_2/WEB-INF/web.xml since it wasnt there before If you customized the web.xml please merge your changes back in Note: basic authentication was removed from the new web.xml to be consistent with the old web.xml New file: /opt/tomcats/tomcat\_d\_gsh/webapps/grouper\_v2\_2/WEB-INF/web.xml, bak file:/tmp/grouper2.2.2 /bak\_UI\_2015\_10\_15\_16\_49\_57\_672/WEB-INF/web.xml Press the <enter> key to continue ################################## Upgrading UI config files grouper.text.en.us.base.properties has changes and was upgraded. It is backed up to /tmp/grouper2.2.2/bak\_UI\_2015\_10\_15\_16\_49\_57\_672/WEB-INF/classes/grouperText/grouper.text. en.us.base.properties grouper-ui.base.properties has changes and was upgraded. It is backed up to /tmp/grouper2.2.2/bak UI\_2015\_10\_15\_16\_49\_57\_672/WEB-INF/classes/grouper-ui.base.properties /opt/tomcats/tomcat\_d\_gsh/webapps/grouper\_v2\_2/WEB-INF/classes/Owasp.CsrfGuard.properties has not been updated so it was not changed /opt/tomcats/tomcat\_d\_gsh/webapps/grouper\_v2\_2/WEB-INF/classes/Owasp.CsrfGuard.overlay.properties has not been updated so it was not changed ################ Checking patch grouper\_v2\_2\_2\_api\_patch\_0 Patch doesnt exist yet (not an error): http://software.internet2.edu/grouper/release/2.2.2/patches /grouper\_v2\_2\_2\_api\_patch\_0.tar.gz There are no new API patches to install ################ Checking patch grouper\_v2\_2\_2\_ui\_patch\_0 Patch doesnt exist yet (not an error): http://software.internet2.edu/grouper/release/2.2.2/patches /grouper\_v2\_2\_2\_ui\_patch\_0.tar.gz

There are no new UI patches to install

################################## Looking for conflicting jars

Grouper is upgraded from 2.2.1 to 2.2.2

[appadmin@i2midev1 tmp]\$ /sbin/service grouper\_v2\_2\_loader start Starting Grouper loader service... Grouper loader is running... [appadmin@i